Вінницький національний технічний університет

Факультет електроенергетики та електромеханіки

Кафедра електричних станцій і систем.

## МАГІСТЕРСЬКА КВАЛЮІКАЦІЙНА РОБОТА на тему: «Розвиток фрагменту електричної мережі 110 кВ з дослідженням кабельних sinin

Виконав: студент 2-го курсу, групи ЕСМ-21м спеціальності 141 - Електроенергетика, електротехніка та едектромеханіка освітня програма «Електричні системи і мережі»

GEER CREDGE-DON'T !! Орловська Л.О. (opistome ra muzicano)

Керівник: к.т.н., доцент каф. ЕСС Собчук Н. В. u 1 H w 2022 p.

Опонеит. K. L.H. **GAYOUT** 2022 p.

Допущено до захисту Завідувач кафедри ЕСС д.т.н., проф. Комар В. О **CONTRACTOR** TO THROUGHALL 2022 p.

Вінниця ВНТУ - 2022 рік

Вінницький національний технічний університет Факультет електроенергетики та електромеханіки Кафедра електричних станцій та систем Рівень вищої освіти II-й (магістерський) Галузь знань - 14 «Електрична інженерія» Спеціальність - 141 - «Електроенергетика, електротехніка та електромеханіка». Освітньо-професійна програма - Електричні станції

> ЗАТВЕРДЖУЮ Завідувач кафедри ЕСС д.т.н., професор Комар В. О.

2022 року 14 вересня

# **ЗАВДАННЯ**

# НА МАГІСТЕРСЬКУ КВАЛІФІКАЦІЙНУ РОБОТУ СТУДЕНТУ

Орловській Людмилі Олександрівні

(прізвище, ім'я, по батькові).

1. Тема роботи «Розвиток фрагменту електричної мережі 110 кВ з дослідженням кабельних ліній».

керівник роботи к.т.н., доц., доцент каф. ЕСС Собчук П. В.

затверджена наказом вищого навчального закладу від 14.09.2022 року № 203

2. Строк подання студентом роботи 9 грудня 2022 року

3. Вихідні дані до роботи: Параметри ліній та трансформаторів існуючої мережі 110/35 кВ, ретроспективні дані для прогнозування максимального навантаження. Робочі рівні напруг на шинах джерела живлення становлять за найбільших навантажень 105%, за найменших - 100%, для післяаварійних режимів - 110%. Найменше навантажения влітку 35% від найбільшого зимового. Тривалість використання найбільшого навантаження 5400 годин на рік. Середня вартість 1 кВт год недовідпущеної споживачам електроенергії 345 гри. Вартість 1 кВт год втраченої електроенергії становить 1,65 грн. Інформація про наявні електричні мережі та джерела живлення району подано у табл. 3 та 4. Обмеження з боку монтажних організацій щодо спорудження ЛЕП складає 25 км за рік.

4. Зміст текстової частини: Вступ. 1. Електротехнічна частина 2. Визначення повних витрат на розвиток електричної мережі. З. Техніко-економічна частина 4. Кабельні лінії в мережах 110 кв. Особливості прокладання, 5. Охорона праці та безпека в надзвичайних ситуаціях. Висновки. Список використаних джерел. Додатки.

5. Перелік ілюстративного матеріалу (з точним зазначенням обов'язкових креслень) 1. Варіанти розвитку схеми слектричної мережі 2. Оптимальна схема FM із забезпечениям споживачів першою категорією надійності 3. Техніко-економічна<br>частина, 4. Схема електричних з'єднань спроєктованої мережі.

## 6. Консультанти розділів роботи

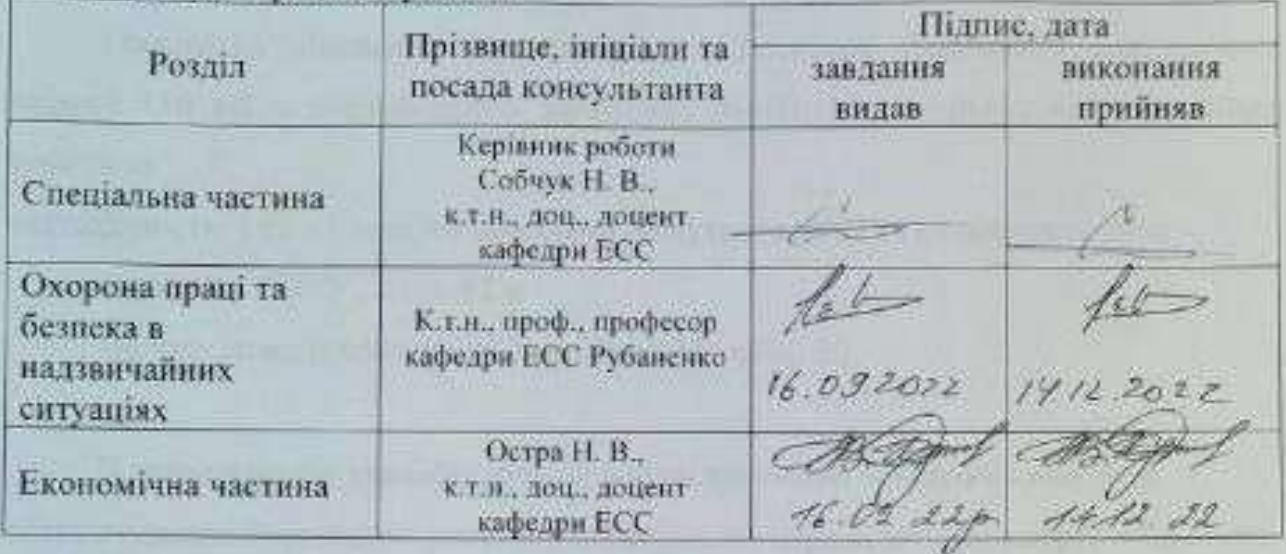

# 7. Дата видачі завдання \_\_\_\_\_ 14 вересня 2022 року

## КАЛЕНДАРНИЙ ПЛАН

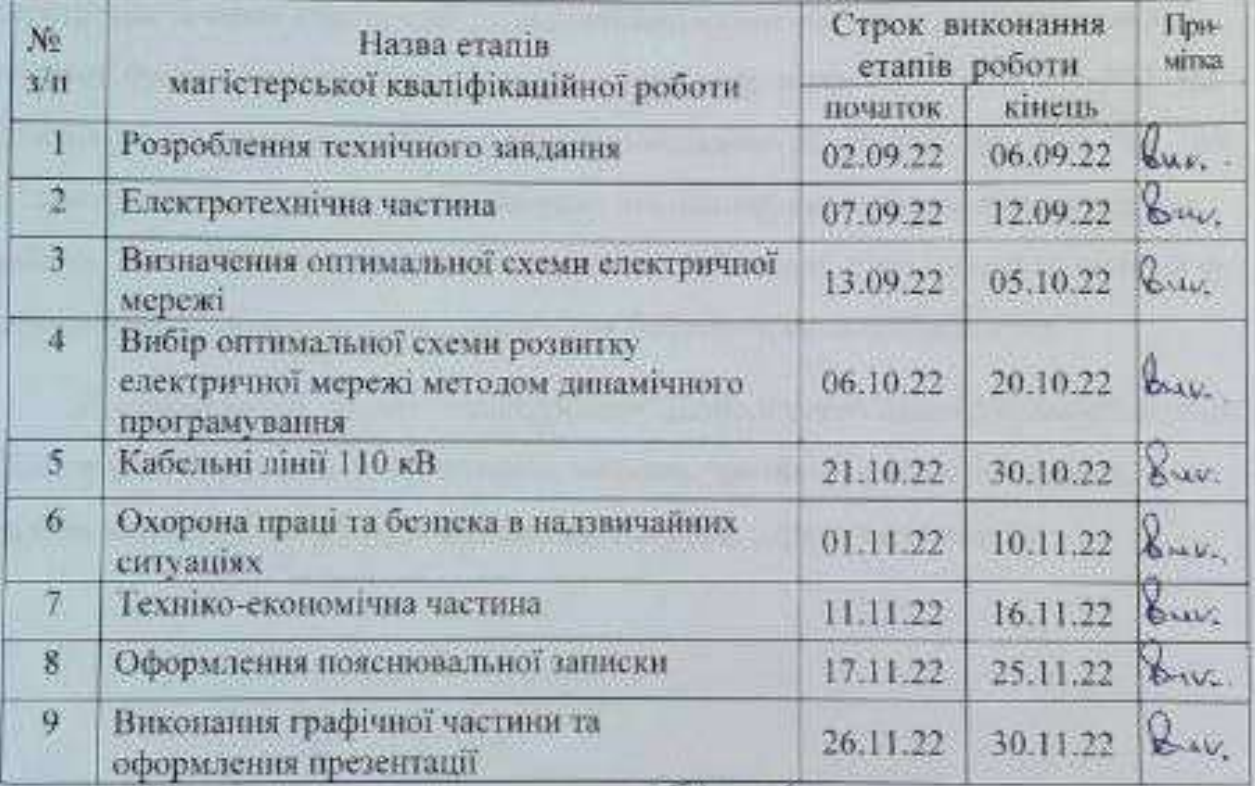

Студент

(maning)

П.О. Орловська

Керівник роботи

( to unnet )

Н. В. Собчук

#### **АНОТАЦІЯ**

УДК 621.316.3

Орловська Людмила Олександрівна «Розвиток фрагменту електричної мережі 110 кВ з дослідженням кабельних ліній» Магістерська кваліфікаційна робота за

спеціальністю 141 – Електроенергетика, електротехніка та електромеханіка.

Вінниця : ВНТУ. 2022. 92 с.

На укр. мові. Бібліогр.: 16 назв; рис.: 15; табл. 36.

В магістерській кваліфікаційній роботі виконано техніко-економічне обгрунтування поетапного розвитку електричної мережі класом напруг 110/35кВ. Розвиток складатиме 3 роки. За результатами симплекс методу було визначено оптимальний граф мережі, який не задовольняє умови надійності електропостачання підстанцій до відповідної категорії, тому для вирішення ситуації було запропоновано прокласти додаткову вітку 703-704 та 701-702. На кожному з 2-х років було побудовано та заживлено підстанції 701, 702, 703, 704. Згідно проведених розрахунків вибрано основне обладнання та параметри їх роботи. Також було проведено дослідження кабельних лінії 110 кВ та методи їх заземлення: з одного та двох кінців - для безпечної експлуатації лінії.

Ключові слова: схема, проектування, розподільчий пристрій, кабельна лінія, розподільча установка, експлуатація, мережа, реконструкція, приєднання, прогнозування, оптимізація, надійність, напруга, струм, потужність.

#### **ANOTATION**

UDC 621.316.3

Lyudmila Oleksandrivna Orlovska "Development of a fragment of the electrical network 110 kV with the study of cable lines" Master's qualification thesis for specialty 141 – Power engineering, electrical engineering and electromechanics.

Vinnytsia: VNTU. 2022. 92 p.

In Ukrainian speech Bibliography: 16 titles; fig.: 15; table 36.

In the master's qualification work, the technical and economic substantiation of the phased development of the electrical network with the voltage class of 110/35kV was performed. The development will take 3 years. According to the results of the simplex method, the optimal network graph was determined, which does not satisfy the conditions of reliability of power supply of substations to the corresponding category, therefore, to solve the situation, it was proposed to lay additional line 703-704 and 701-702. In each of the 2 years, substations 701, 702, 703, 704 were built and repaired. Based on the calculations, the main equipment and parameters of their operation were selected. A study of 110 kV cable lines and their grounding methods was also conducted: from one and two ends - for safe operation of the line.

Key words: scheme, design, switchgear, cable line, switchgear, operation, network, reconstruction, connection, forecasting, optimization, reliability, voltage, current, power.

## **ЗМІСТ**

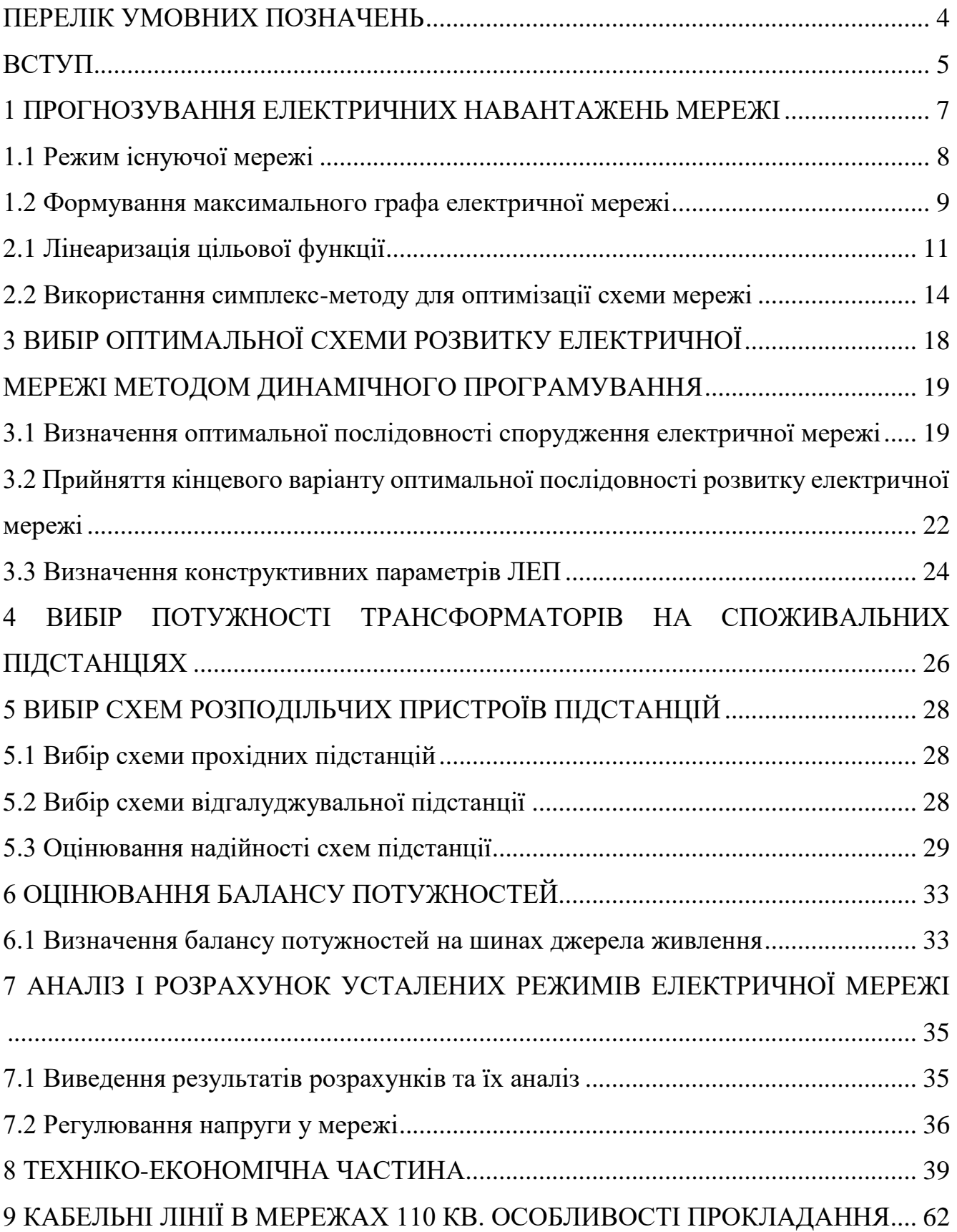

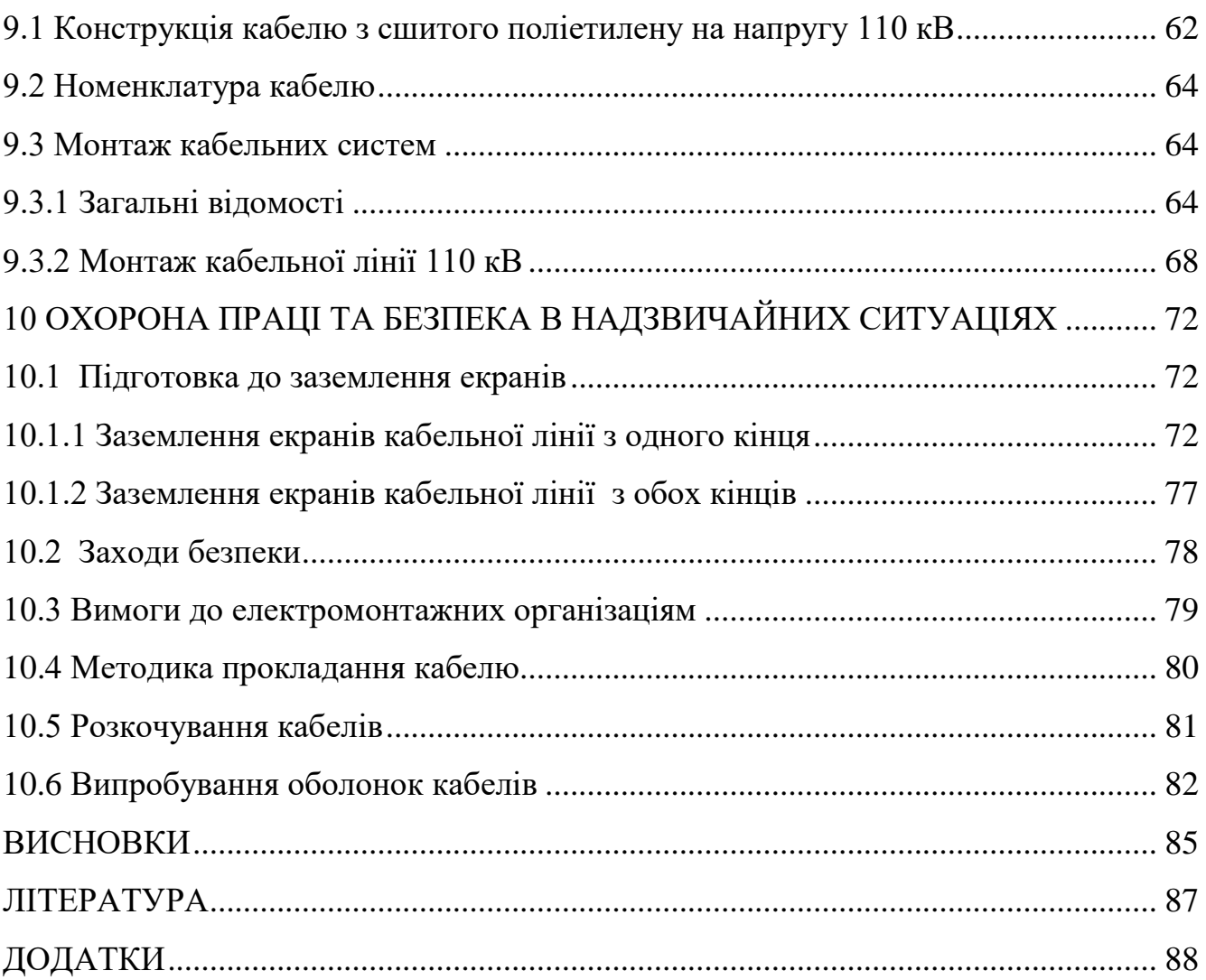

 $\overline{3}$ 

## **ПЕРЕЛІК УМОВНИХ ПОЗНАЧЕНЬ**

- <span id="page-7-0"></span>ПЛ – повітряна лінія;
- ЛЕП лінія електропередач;
- ПС підстанція;
- КЗ коротке замикання;
- РУ розподільча установка (розподільчий пристрій);
- ОПН обмежувач перенапруг;
- КРУ комплектний розподільчий пристрій;
- КРПЗ комплектна розподільча підстанція закритого типу;
- КРУН комплектні розподільчі пристрої зовнішньої установки;
- ДБН Державні будівельні норми;
- ПУЕ правила улаштування електроустановок;
- ДСТУ Державний стандарт України;
- ГОСТ державний стандарт;

#### **ВСТУП**

<span id="page-8-0"></span>*Актуальність теми.* У повсякденному житті для оптимального розвитку економіки країни та для споживання електроенергії є важливим безперебійна та надійна роботи електроенергетичної системи в цілому. Оскільки Україна розвивається, постає необхідність у збільшенні як генерації так і споживання електроенергії, тому що для нормального функціонування великих підприємств (такі як металургійні, машинубудівні та харчові) та роботи бізнесу в цілому потрібно більше як активної так і реактивної потужностей. Створення нових споживачів вимагає постійної реконструкції підстанцій і модернізації, прокладки нових електропередавальних ліній, причому з можливості розвитку орієнтовно на 10 років наперед.

Прокладання кабельних ліній (КЛ) – одне з найкращих рішень, оскільки воно може бути реалізовано будь-де та практично при будь-яких умовах: а особливо їх доцільно використовувати там, де не доцільно або неможливо використовувати повітряні. Особливість лінії 110 кВ як повітряної так і кабельної обумовлює те що для її нормального та тривалого функціонування, необхідно виділяти величезні ділянки землі для охоронних зон, що може ускладнювати ведення наприклад діяльності агробізнесу.

Проектовану КЛ та способи прокладання кабелю згідно документації та затверджених норм вибирають згідно з ДБН, ПУЕ, СНиП ІІ-89 і т.д, та з урахуванням рекомендацій, які дає виробник електрообладнання згідно технічного паспорту будь-якого електротехнічного обладнання.

Основною задачею організації яка займається новим будівництвом або капітальним ремонтом чи реконструкцією ділянки мережі - це задовільнити вимоги технічних умов для безпечної та якісної експлуатації не тільки об'єктів замовника, але й державних вже на той час існуючих об'єктів, та які є прийнятними для ведення будь-якої діяльності на виділену потужність, тобто для споживачів.

*Зв'язок роботи з науковими програмами, планами, темами.* Робота виконана з врахуванням наукових досліджень кафедри електричних станцій та систем ВНТУ згідно держбюджетних актуальних тем.

*Мета і задачі дослідження.* Метою даної дипломної роботи є розвиток та проектування електричної мережі з дослідженням особливостей прокладання, особливостей експлуатації ділянки кабельної лінії 110 кВ.

Відповідно до вказаної вище мети, розглянуто такі основні задачі:

- підключення нових споживачів, у тому числі СЕС, яка додатково буде виробляти в мережу електроенергію;

- Знаходження найвигіднішого варіанту розвитку мережі з використанням симплекс-методу та за допомогою методу динамічного програмування прорахувати найкращий варіант для підключення в мережу нових проектованих підстанцій;

- розрахунок ділянок кабельних ліній для передачі електроенергії до споживачів;

- охорона праці та безпека життєдіяльності, де зазначається особливості конструкції КЛ 110 кВ, порядок та правила прокладання, а також способи заземлення для усунення ймовісності ураження струмом.

*Об'єктом дослідження МКР є:* високовольтні електричні мережі.

*Предметом дослідження є:* проектування, та подальше прогнозування розвитку нової електричної мережі з підключенням нових споживачів.

*Методи дослідження.* В роботі використовувались такі основні методи дослідження: лінійного (відносяться метод найменших квадратів та симплксметод) та нелінійного програмування (динамічного програмування) .

*Практичне значення отриманих результатів.* Результати магістерської кваліфікаційної роботи використовуються у ВНТУ на кафедрі «Електричні станції та системи».

*Особистий внесок здобувача.* Результати що були отримані, входять до складу основного змісту МКР, отримано автором під керівництвом к.т.н., доцента кафедри ЕСС Собчук Н.В.

### <span id="page-10-0"></span>**1 ПРОГНОЗУВАННЯ ЕЛЕКТРИЧНИХ НАВАНТАЖЕНЬ МЕРЕЖІ**

Використаємо метод найменших квадратів, який являє собою аналітичного виразу що показує залежність часу від максимальної потужності. Метод дає змогу з найменш можливою похибкою замінити функцію  $P_{max}(T)$  аналітичним виразом  $P'_{max}(T)$ :

$$
P_{\text{max}}(T) \to P_{\text{max}}(T) = a^* + b^* \cdot T,\tag{1.1}
$$

де Т – період прогнозу, а',  $b'$  – числові коефіцієнти;.

Перепишемо вираз у відповідності до методу найменших квадратів:

$$
H = \sum_{i=1}^{n} \left[ P_{max,i} - (a^{\prime} + b^{\prime} \cdot T) \right]^2 \to \min
$$
 (1.2)

Після проведення диференціювання вхідної функції, маємо:

$$
\begin{cases}\nn \cdot a' + \sum_{i=1}^{n} T_i \cdot b' = \sum_{i=1}^{n} P_i \\
\sum_{i=1}^{n} T_i \cdot a' + \sum_{i=1}^{n} T_i^2 \cdot b' = \sum_{i=1}^{n} P_i \cdot T_i\n\end{cases} (1.3)
$$

Підставимо значення з табл. 1 (ТЗ) в формулу (1.3):

$$
\begin{cases}\n10 \cdot a' + 20145 \cdot b' = 939, \\
20155 \cdot a' + 40582185 \cdot b' = 1862457.\n\end{cases}
$$

звідки  $a' = -3204$ ,  $b' = 1,6370$ , тобто регресійна функція має вигляд:

$$
P'_{max} = 1,6370T - 3204
$$

Використовуючи табличний редактор Excel було отримано апроксимаційну характеристику та її коефіцієнти (рис 1.1).

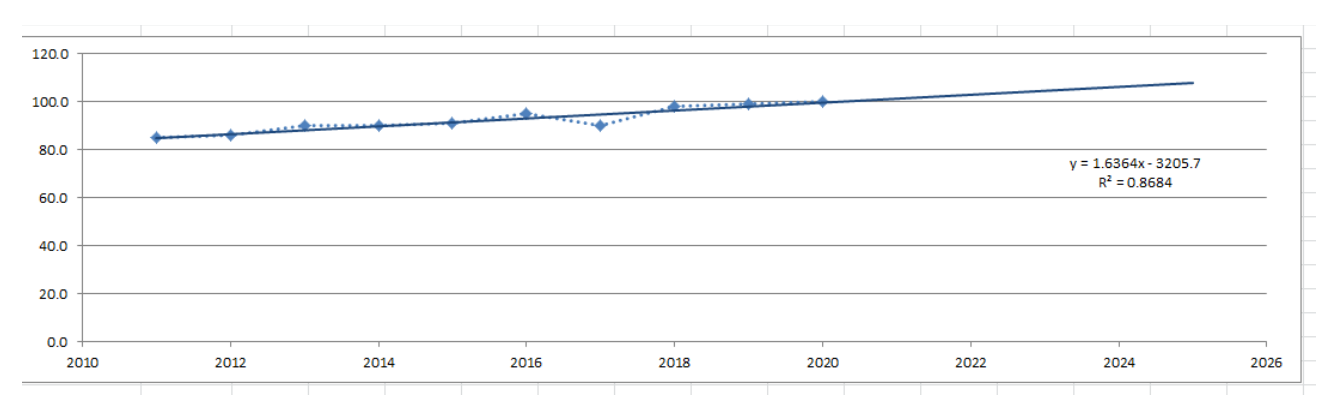

Рисунок 1.1 Залежність  $P_{max}(T)$  та регресійної  $P_{max}(T)$  від часу Т

Згідно графіка (рис. 1.1) випливає що необхідно забезпечити надійність та якість електропостачання, тобто перевірити відповідність прогнозних режимів експлуатації технічним характеристикам основного обладнання. Це говорить нам аналіз графіку, згідно якого видно що сумарне навантаження з урахуванням прогнозу на 2024-й рік буде збільшено до 109,3 %, що в свою чергу на 9,3 % більше потужності що використовується.

<span id="page-11-0"></span>1.1 Режим існуючої мережі

Ввівши в програмі «ВТРАТИ 110» дані з технічного завдання та провівши розрахунок існуючої мережі , отримали Додаток А

Перевірка відповідності струмових навантажень ліній електропередачі та трансформаторів показала що, що основне обладнання експлуатується у економічних режимах, або близьких до них (табл. 1.1).

Втрати в електроенергії в електричній мережні відносно не великі. А саме:

- в лініях електропередач 1.4 МВт;
- в трансформаторах 1.049 МВт з них холостого ходу 0.645 МВт та навантажувальні 0.404 МВт.

|                     | $6 - 103$ | $7 - 103$ | 300-110  | 108-12   |
|---------------------|-----------|-----------|----------|----------|
| Марка проводу       | $AC-120$  | $AC-120$  | $AC-240$ | $AC-150$ |
| Допустимий струм, А | 390       | 390       | 605      | 450      |
| Розрах. струм, А    | 28        | 27        | 131      | 116      |

Таблиця 1.1- Порівняння струмів проводів

Аналізуючи дані розрахунку програми, згідно табл. 1.2 видно що у місцях де планується підключення нових споживачів, існуючі мережі електропостачання мають достатній запас пропускної здатності.

Таблиця 1.2- Напруги потенційних вузлів приєднаня

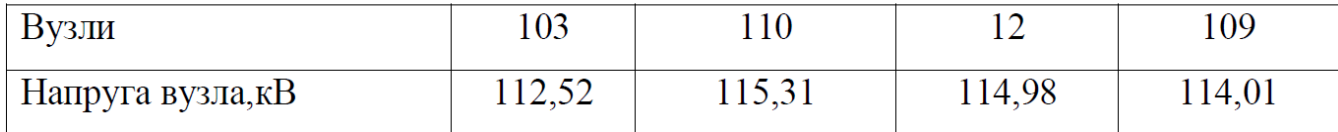

Аналіз результатів розрахунку режиму максимальних навантажень показує, що струмове навантаження ЛЕП 110 кВ (див. табл. 1.1) є незначним, порівняно з тривало допустимим струмом. Це забезпечує можливість транспортування додаткової електроенергії до нових споживачів без внесення конструктивних змін у існуючі мережі.

Виходячи з розрахункових рівнів напруги на шинах підстанції, що розташовані у зоні нового будівництва (табл. 1.2) всі вони забезпечують можливість приєднання додаткового навантаження по стороні ВН. Таким чином, визначення потенційних вузлів приєднання нових ЛЕП можна здійснювати з економічних міркувань, зокрема за допомогою симплекс-методу.

<span id="page-12-0"></span>1.2 Формування максимального графа електричної мережі

Рівні напруг в потенційних вузлах приєднання знаходиться в оптимальних межах.

Згідно пп. 1.1 ми проаналізували що є змога підключати нових споживачів, тому як результат опираючись на розрахункові дані, попередньо вибираємо потенційні вузли, до яких можна реалізувати приєднання нових підстанцій. Такими

підстанціями згідно варіанту є: №103 – Станіславчик з рівнем напруги 112,52 кВ; вузл № 110 – Слобода Межирівська з рівнем напруги 114,01 кВ.

Сформувавши згідно ТЗ, отримуємо максимальний граф рис.1.2 з варіантами усіх можливих приєднань підстанцій.

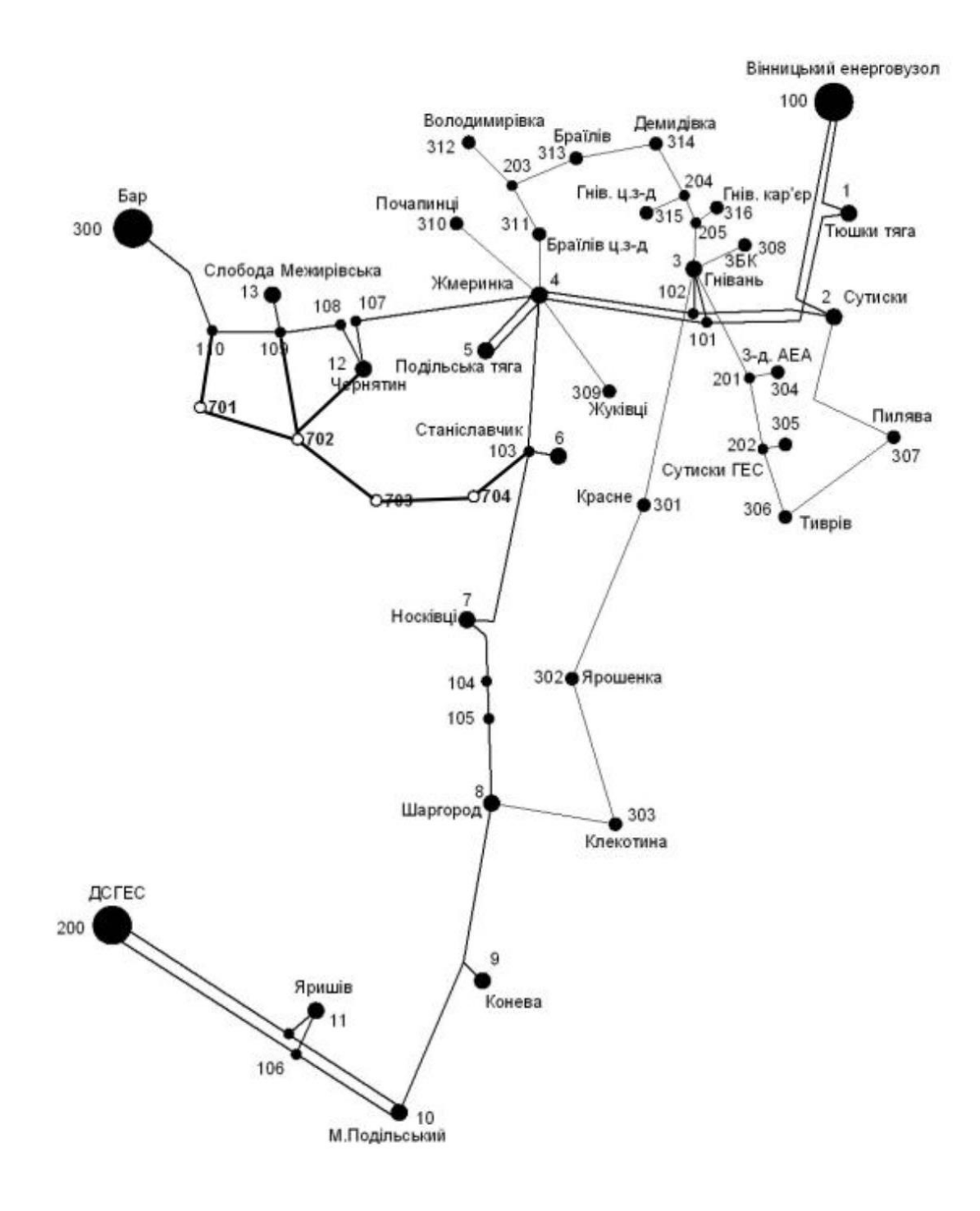

Рисунок 1.2 – Максимальний граф схеми

#### 2 Визначення оптимальної схеми електричної мережі

Для задач розвитку електричних мереж потрібно забезпечити пошук найкращого варіанту проекту з точки зору капіталовкладень та експлуатаційних видатків. Разом з тим мають виконуватись різні технічні вимоги до електропостачання споживачів. Таким чином, техніко-економічне обґрунтування проекту передбачає не тільки вибір конфігурації та напруги напруги мереж, але й параметрів усіх їх елементів так, щоб забезпечити необхідну якість електроенергії, запас стійкості та координацію процесу керування.

Процес проектування розбивається на етапи виконання та на декілька математичних моделей. Оптимальні рішення на кожному етапі приймаються з використанням комплексу математичних моделей. Для пошуку оптимальних схем за економічними показниками добре зарекомендували себе методи лінійного програмування, зокрема симплекс-метод. Однак його використання накладає певні обмеження на постановку задачі, зокрема, форму представлення цільової функції та обмежень.

## <span id="page-14-0"></span>2.1 Лінеаризація цільової функції

Для побудови математичної моделі необхідно вибрати критерій оптимальності. В даному випадку за критерій найкраще вибрати дисконтовані витрати на розвиток електричної мережі  $B_{\sum} = \sum_{i=1}^n B_i$  $\sum_{i=1}^n B_i$ , а оптимізованими змінними прийняти потужності Рі, які протікають лініями.

В загальному випадку залежності  $B_i = f(P_i)$  нелінійні. Тому функція мети, що відтворює процес розвитку електричної мережі, може бути подана у вигляді нелінійної функції з лінійними і нелінійними обмеженнями на змінні Рі. Для застосування симплекс-методу цільова функція може бути лінеаризована відносно вибраних змінних.

У загальному випадку для кожної і-тої ЛЕП дасконтовані витрати В<sup>і</sup> можна записати:

$$
B_i = (a_i + b_i \cdot P_i^2) \cdot l_i, \qquad (2.1)
$$

де  $a_i = K_{0i}$  -( $E + \alpha$ );  $K_{0i}$  - питомі капіталовкладення на спорудження 1 км лінії, за попередньо заданим перерізом провода на і-тій ЛЕП; Е – коефіцієнт дисконту (Е=0,2); α – коефіцієнт нормативних відрахувань; b<sup>i</sup> - питомі витрати, які враховують втрати електроенергії і є залежними від P $_{\rm i}^{\rm 2}$ ; l<sub>i</sub> - довжина і-ї ЛЕП в км; Р<sup>і</sup> - потужність і-ї ЛЕП.

Після лінеаризації функція витрат набуде вигляду:

$$
B_i = (a_i + b_i \cdot P_i) \cdot l_i, \qquad (2.2)
$$

де  $\rm a_i$ ` - сталий коефіцієнт лінійної функції (отримується в процесі лінеаризації);  $\rm b_i$ ` - питомі затрати, які залежать від потоку потужності  $P_i$  в ЛЕП.

Для лінеаризації функції було застосовано метод найменших квадратів. Для використання методу найменших квадратів необхідно отримати n значень вихідної  $\phi$ ункції для різної потужності  $P_i$ , за якими формується система рівнянь, аналогічна до (1.3). Її розв'язання дає змогу визначити коефіцієнти цільової функції у лінійному представленні.

Згідно ПУЕ [1] на ділянках ЛЕП було прийнято марку проводу АС-240. Виходячи з нормативного документу СОУ-Н МЕВ 45.2-37471933-44.2016 [3] питомі капіталовкладення відповідно будуть дорівнювати 1573,68 тис.грн/км.

Значення коефіцієнта b<sup>i</sup> визначається за формулою:

$$
b_i = \frac{r_{0i}\tau c_0}{U_n^2(\cos\varphi)^2},\tag{2.3}
$$

де  $U_{\rm H}$  – номінальна напруга (110 кВ); cos  $\varphi$  – коефіцієнт потужності (прийнято 0,9);  $\tau$  – час максимальних втрат (3862 год/рік для Т<sub>нб</sub> = 5400 год/рік); С<sub>0</sub> – вартість 1 кВт⋅год втраченої електроенергії прийнято 1,65 грн/кВт⋅год; г<sub>0i</sub> – активний опір, який залежить від перерізу проводу (проводу АС-240  $r_{0i} = 0.131 \text{ OM/km}$ ). Результати розрахунку коефіцієнтів подано у табл. 2.1.

Таблиця 2.1 – Вартісні коефіцієнти для квадратичної цільової функції дисконтованих витрат типу Вд = a+b·P $^2$ 

|                  |              |                                    |          |                    |                                 |                            |                            |                             | Дисконтовані          |
|------------------|--------------|------------------------------------|----------|--------------------|---------------------------------|----------------------------|----------------------------|-----------------------------|-----------------------|
| Вузол<br>початку |              | Дов-<br>жина<br>на<br>карти,<br>CM |          |                    | Питомі                          | Питомий                    | Коеф.<br>a,<br>тис.<br>грн |                             | витрати для           |
|                  | Вузол        |                                    | Довжина, | U <sub>HOM</sub> , | капітало-<br>вкладення,<br>THC. | O <sub>II1D</sub><br>OM/KM |                            | Коеф. b,<br>тис.<br>грн/МВт | ЛЕП за<br>умови макс. |
|                  | $K1$ H $II3$ |                                    | КM       | ĸВ                 |                                 |                            |                            |                             | потужності            |
|                  |              |                                    |          |                    | $\Gamma$ ph/km                  |                            |                            |                             | 10 МВт, тис.          |
|                  |              |                                    |          |                    |                                 |                            |                            |                             | грн                   |
| 110              | 701          | 1,3                                | 7,8      | 110                | 1573,680                        | 0,131                      | 3927,9                     | 0,664                       | 3994,3                |
| 109              | 702          | 1.65                               | 9,9      | 110                | 1573,680                        | 0,131                      | 4985,4                     | 0,843                       | 5069,7                |
| 12               | 702          | 1,4                                | 8,4      | 110                | 1573,680                        | 0,131                      | 4230,1                     | 0,715                       | 4301,6                |
| 103              | 704          | 1,1                                | 6,6      | 110                | 1573,680                        | 0,131                      | 3323,6                     | 0,562                       | 3379,8                |
| 701              | 702          | 1.6                                | 9,6      | 110                | 1573,680                        | 0,131                      | 4834,3                     | 0,818                       | 4916,1                |
| 702              | 703          | 1,5                                | 9        | 110                | 1573,680                        | 0,131                      | 4532,2                     | 0,767                       | 4608,9                |
| 703              | 704          | 1,5                                | 9        | 110                | 1573,680                        | 0,131                      | 4532,2                     | 0,767                       | 4608,9                |

Після лінеаризації значення вартісних коефіцієнтів а<sup>і</sup> не змінилися, оскільки не залежать від потоку потужності, а коефіцієнти b<sub>i</sub>' зросли.

Для перевірки адекватності перетворення було визначено витрати за вихідною (2.1) та лінеаризованою (2.2) функціями (табл. 2.2). Результати показали високу адекватність перетворення.

Для можливості врахування питомих капіталовкладень на спорудження ЛЕП під час розв'язання задачі оптимізації залежність дисконтованих витрат було подано у вигляду лінійної функції без постійного коефіцієнта. Результати подано у табл. 2.3.

Таблиця 2.3 – Вартісні коефіцієнти для лінеаризованої цільової функції дисконтованих витрат типу  $B_A = c \cdot P$ 

| Дов-<br>жина<br>, KM | Орієн-<br>товна<br>пот. $P$ ,<br>ЩО<br>переда-<br>ється по<br>ЛЕП,<br><b>MBT</b> | Дискон-<br>товані<br>витрати<br>для ЛЕП<br>(квадр.<br>фн), тис.<br>грн | Дискон-<br>товані<br>витрати<br>для ЛЕП<br>(0.9P),<br>тис. грн | Дискон-<br>тован1<br>витрати<br>для ЛЕП<br>(1.1P),<br>тис. грн | Коеф.<br>c,<br>тис.<br>грн/М<br>Bт | Дискон-<br>тован1<br>витрати<br>ДЛЯ<br>ЛЕП<br>(лінійна<br>фн.),<br>тис. грн | Дискон-<br>тован1<br>витрати<br>для ЛЕП<br>$(0.9P)$ ,<br>тис. грн | Дискон<br>-TOBaH1<br>витрати<br>ДЛЯ<br>ЛЕП<br>(1.1P),<br>тис. грн |
|----------------------|----------------------------------------------------------------------------------|------------------------------------------------------------------------|----------------------------------------------------------------|----------------------------------------------------------------|------------------------------------|-----------------------------------------------------------------------------|-------------------------------------------------------------------|-------------------------------------------------------------------|
| 1,3                  | 10,5                                                                             | 4001,2                                                                 | 3987,2                                                         | 4016,5                                                         | 381,1                              | 4001,2                                                                      | 3601,0                                                            | 4401,3                                                            |
| 1,65                 | 10,5                                                                             | 5078,4                                                                 | 5060,7                                                         | 5097,9                                                         | 483,7                              | 5078,4                                                                      | 4570,5                                                            | 5586,2                                                            |
| 1,4                  | 10,5                                                                             | 4308,9                                                                 | 4293,9                                                         | 4325,5                                                         | 410,4                              | 4308.9                                                                      | 3878,0                                                            | 4739,8                                                            |
| 1,1                  | 10,5                                                                             | 3385,6                                                                 | 3373,8                                                         | 3398,6                                                         | 322,4                              | 3385,6                                                                      | 3047,0                                                            | 3724,2                                                            |
| 1,6                  | 10,5                                                                             | 4924,5                                                                 | 4907,4                                                         | 4943,4                                                         | 469,0                              | 4924,5                                                                      | 4432,0                                                            | 5416,9                                                            |
| 1,5                  | 10,5                                                                             | 4616,7                                                                 | 4600,7                                                         | 4634,5                                                         | 439,7                              | 4616,7                                                                      | 4155,0                                                            | 5078,4                                                            |
| 1,5                  | 10,5                                                                             | 4616,7                                                                 | 4600,7                                                         | 4634,5                                                         | 439,7                              | 4616,7                                                                      | 4155,0                                                            | 5078,4                                                            |
|                      |                                                                                  |                                                                        |                                                                |                                                                |                                    |                                                                             |                                                                   |                                                                   |

<span id="page-17-0"></span>2.2 Використання симплекс-методу для оптимізації схеми мережі

 За допомогою симплекс-методу та системі обмежень, врахувавши всі критерії та вимоги до нової мережі, маємо:

мінімізація

$$
y(x) = c_1 x_1 + c_2 x_2 + c_3 x_3 + \dots + c_n x_n + b_{n+1}
$$
 (2.3)

при обмеженнях:

$$
a_{11}x_1 + a_{12}x_2 + a_{13}x_3 + ... + a_{1n}x_n = b_1
$$
  
\n
$$
a_{21}x_1 + a_{22}x_2 + a_{23}x_3 + ... + a_{2n}x_n = b_2
$$
  
\n
$$
a_{m1}x_1 + a_{m2}x_2 + a_{m3}x_3 + ... + a_{mn}x_n = b_m,
$$
  
\n
$$
x_i \ge 0; i = \overline{1, n}; n > m.
$$
  
\n(2.4)

Задача лінійного програмування (2.3) за умов (2.4) симплекс-методу (СМ) проводиться в два етапи:

1) приведення до канонічного вигляду цільову функцію та системи рівнянь;

2) оптимізація функції, яку ми отримаємо в результаті вирішення першого етапу.

Використання СМ для розв'язання задачі вибору оптимальної схеми ЕМ має низку особливостей:

1. Змінними  $x_i$ , що оптимізуються, є потужності в лініях ЕМ;

2. Вільними членами у системі (2.4) вважаються потужності навантажень. Вони завжди більше 0;

3. Коефіцієнти  $a_{ij}$  системи (2.4) для ЕМ – це коефіцієнти І-ої матриці сполучень;

4. Коефіцієнти  $c_i$  функції (2.3) – для задачі оптимізації схеми ЕМ є питомими витратами на транспортування потужності лініями (табл. 2.3);

Симплекс таблиця для задачі у даній постановці набуває вигляду, поданого на рис. 2.1.

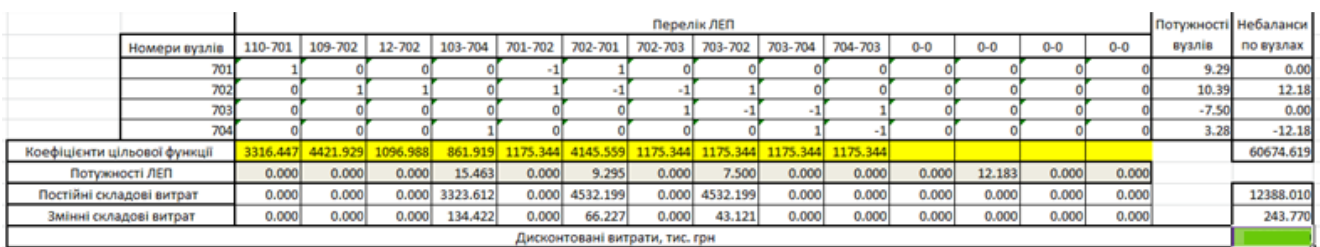

Рисунок 2.1 – Вихідні дані для розв'язання задачі оптимізації схеми розподільної ЕМ за допомогою Симплекс-методу (початкова симплекс-таблиця)

Скориставшись у MO Excel надбудовою «Пошук рішень» маємо результат на рис. 2.2.

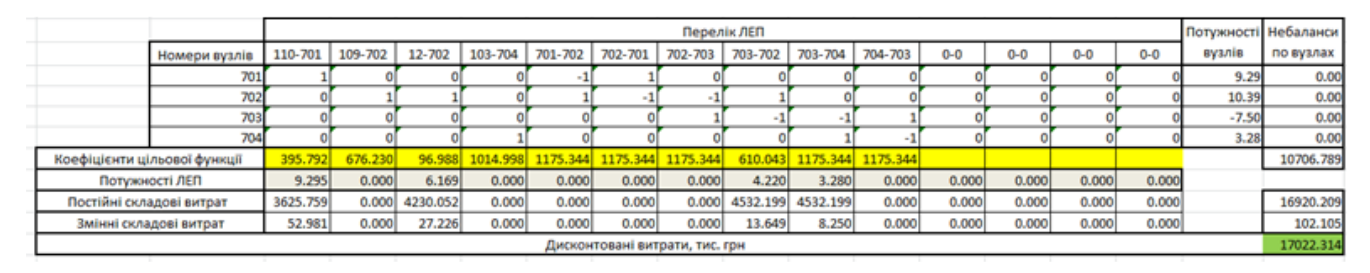

Рисунок 2.2 – Результат пошуку рішення за допомогою Excel (перша ітерація)

Симплекс-метод передбачає уточнення коефіцієнтів цільової функції у зв'язку зі зміною перетоків то лініям, тому коригуємо вартісні коефіцієнти та виконуємо повторний розрахунок (рис. 2.3).

|                              |          | Перелік ЛЕП<br>Потужності Небаланси |          |          |          |                                |                   |          |          |          |         |         |         |         |         |           |
|------------------------------|----------|-------------------------------------|----------|----------|----------|--------------------------------|-------------------|----------|----------|----------|---------|---------|---------|---------|---------|-----------|
| Номери вузлів                | 110-701  | 109-702                             | 12-702   | 103-704  | 701-702  | 702-701                        | 702-703           | 703-702  | 703-704  | 704-703  | $0 - 0$ | $0 - 0$ | $0 - 0$ | $0 - 0$ | вузлів  | по вузлах |
| 701                          |          |                                     |          |          |          |                                |                   |          |          |          |         |         |         |         | 9.29    | 0.00      |
| 702                          |          |                                     |          |          |          |                                |                   |          |          |          |         |         |         |         | 10.39   | 0.00      |
| 703                          |          |                                     |          |          |          |                                |                   |          |          |          |         |         |         |         | $-7.50$ | 0.00      |
| 704                          |          |                                     |          |          |          |                                |                   |          |          |          |         |         |         |         | 3.28    | 0.00      |
| Коефіцієнти цільової функції | 428.770  | 1253.701                            | 690.170  | 861.919  | 1175.344 |                                | 1175.344 1175.344 | 1077.333 | 1384.344 | 1175.344 |         |         |         |         |         | 16886.053 |
| Потужності ЛЕП               | 9.295    | 0.000                               | 2.888    | 3.280    | 0.000    | 0.000                          | 0.000             | 7.500    | 0,000    | 0.000    | 0,000   | 0.000   | 0.000   | 0.000   |         |           |
| Постійні складові витрат     | 3927.906 | 0.000                               | 4230.052 | 3323.612 | 0.000    | 0.000                          | 0.000             | 4532.199 | 0.000    | 0.000    | 0.000   | 0.000   | 0.000   | 0.000   |         | 16013.769 |
| Змінні складові витрат       | 57.396   | 0.000                               | 5.968    | 6.050    | 0.000    | 0.000                          | 0.000             | 43.121   | 0.000    | 0.000    | 0.000   | 0.000   | 0.000   | 0.000   |         | 112.535   |
|                              |          |                                     |          |          |          | Дисконтовані витрати, тис. грн |                   |          |          |          |         |         |         |         |         | 16126.305 |

Рисунок 2.3 – Коригування вартісних коефіцієнтів через зміну перетікань потужності по лініях (друга ітерація)

У таблиці на рис. 2.3 наведено схему ЕМ для якої забезпечується найменше значення витрат. Її графічне представлення подано на рис. 2.4.

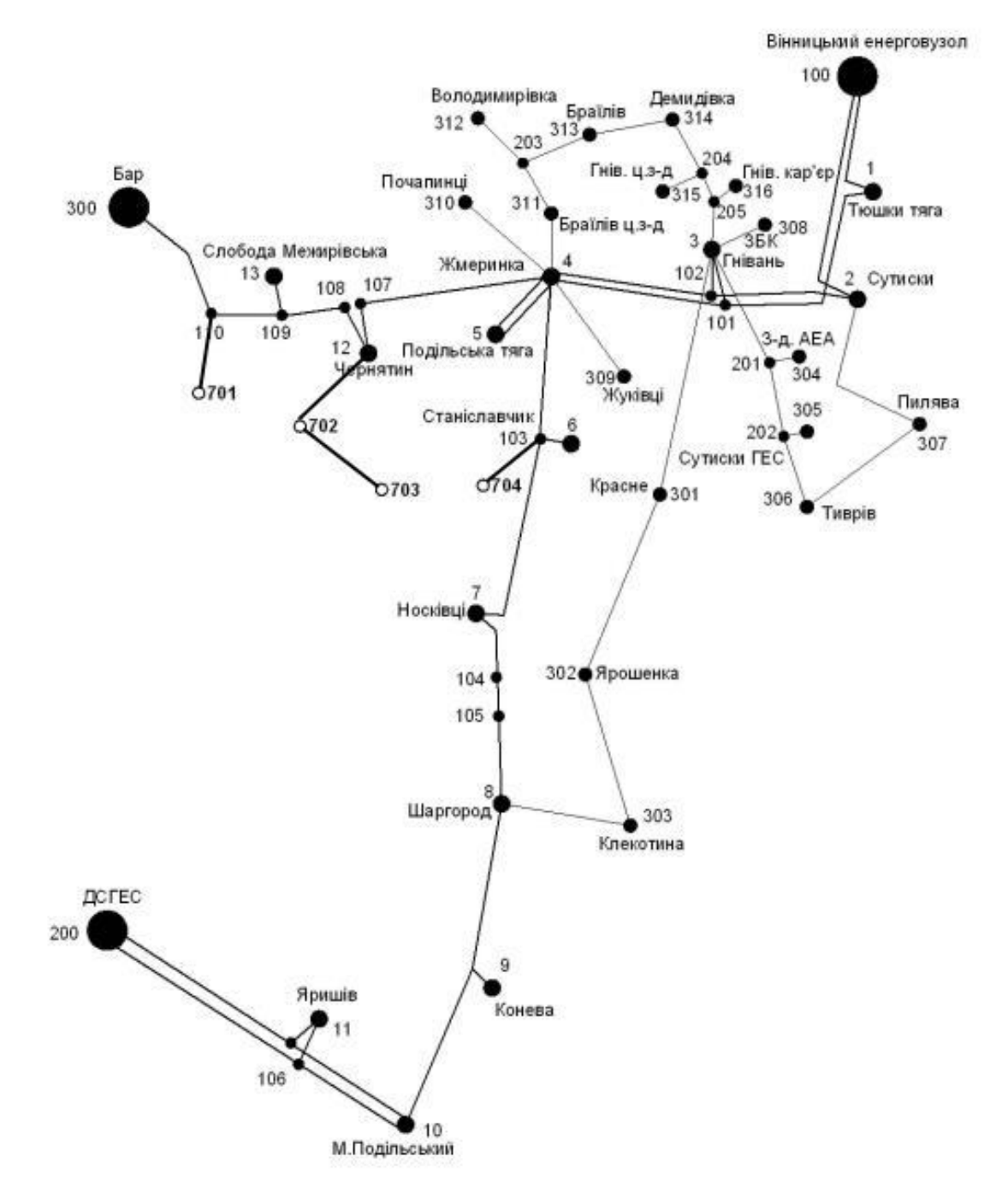

Рисунок 2.4 – Граф оптимальної схеми ЕМ отриманої після розрахунку за симплекс-методом

Проте дана схема не забезпечує для нових споживачів задану категорію надійності тому потрібно побудувати додаткову ЛЕП між вузлами 701-702, 703- 704, тим самим забезпечивши живлення кожного споживача від двох незалежних джерел живлення, а лінію 10-702 не будувати оскільки таке рішення дозволить уникнути витрат на реконструкцію підстанції..

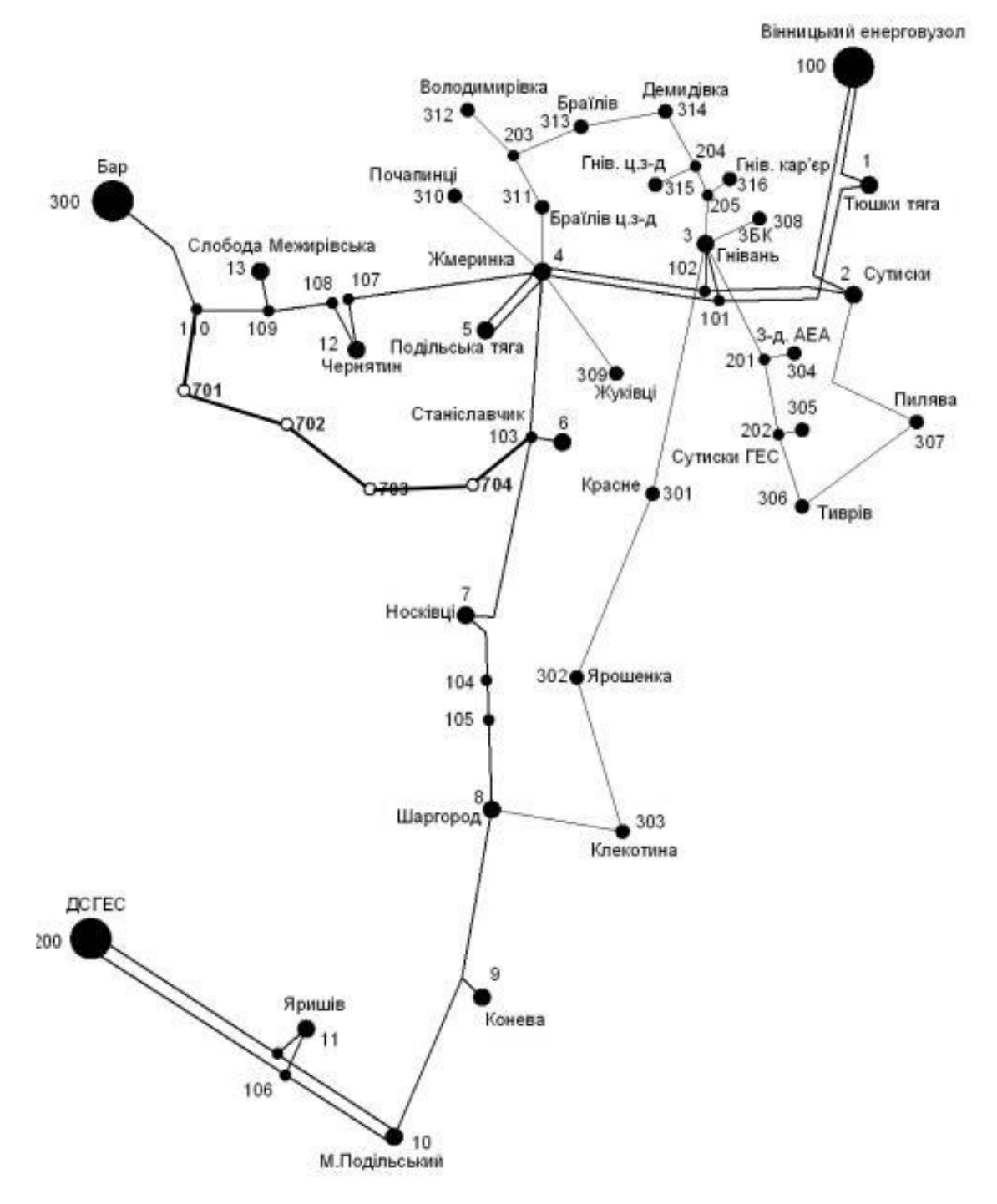

Рисунок 2.5 – Оптимальна схема ЕМ із забезпеченням споживачів першою категорією надійності

<span id="page-21-0"></span>Отримана конфігурація мережі дозволить забезпечити енергією всхі споживачів відповідно надійності електропостачання. Таке рішення підсилить існуючу мережу 110 кВ і розвантажить наявні ЛЕП.

# <span id="page-22-0"></span>**3 ВИБІР ОПТИМАЛЬНОЇ СХЕМИ РОЗВИТКУ ЕЛЕКТРИЧНОЇ МЕРЕЖІ МЕТОДОМ ДИНАМІЧНОГО ПРОГРАМУВАННЯ**

Метод динамічного програмування підходить для вирішення задач оптимізації у енергетиці, пов'язаних з формуванням планів перспективного розвитку ЕМ, що потребують врахування фактору часу. При використанні даного методу, операція розбивається на ряд послідовних кроків і у кожному цьому кроці оптимізується функція однієї змінної.

<span id="page-22-1"></span>3.1 Визначення оптимальної послідовності спорудження електричної мережі

Маємо функцію:

$$
B_{\Sigma} = \sum_{t=1}^{T} B_t \cdot (1 + E_{HII})^{(T-t)}, \tag{3.1}
$$

де  $B_t$  – витрати на t період спорудження об'єкту;  $E_{H,\Pi}$  – нормативний коефіцієнт приведення різночасових витрати до 1 року  $(E_{HII} = 0.16 \div 0.20)$ ; T – тривалість будівництва (в роках).

Значення  $B_t$  для кожного року визначаються за формулою:

$$
B_t = K \cdot K_{\mathcal{A}} + E \,, \tag{3.2}
$$

Для розв'язку задач та рівняння типу (3.1) використовуємо метод динамічного програмування що є одним з методів нелінійного програмування.

Метод динамічного програмування розв'язується в 2 етапи:

- прямого ходу;

- зворотного ходу.

Методом прямого ходу рухаючись від першого року до останнього визначається умовно оптимальна схема мережі. К правило крок вибирають так, щоб сумарні витрати на і-му та (і+1) році були мінімальні:

$$
(Bi + Bi+1) \to min
$$
 (3.3)

Функція витрат  $B_t$  може бути як лінійною, так і нелінійною. Обмеження:

- 1) Баланс потужностей:  $\sum_{i \in Mj} P_{ni} = P_{Hj}$ ;
- 2) Стосовно ресурсів:  $l_{\Sigma t} = l_{max}$ ;
- 3) Обмеження на параметри:  $P_{ni} \leq P_{max}$ ;

Таким чином, для оптимізації електричної мережі згідно до завдання:

$$
B_t = \sum_{i=1}^{nt} B_i = \sum_{i=1}^{nt} (a_i \cdot P_i^2 + b_i) \cdot l_i
$$
 (3.4)

Варіант №1

1-ий рік – будуємо лінії до пунктів 110-701, 701-702, 103-704. Таким чином сумарне збільшення довжини ліній електричної мережі складає:

$$
\Delta L_{\Sigma} = \Delta L_{206-601} + \Delta L_{601-602} = 7,8+9,6+6,6 = 24
$$
 (km),

Оскільки :  $L_{\text{max}} \leq 25$  км, то розраховане значення  $\Delta L_{\Sigma}$ знаходиться в межах норми

За формулою (3.4) розраховуються значення  $B_t$ , для кожної лінії і лише для першого року (Дані подано у табл.3.1).

Другий крок. Для другого року, варіанти електропостачання формуються з врахуванням розвитку на першому кроці. І так само для кожного варіанту другого року враховується обмеження по введеній довжині лінії.

Для варіанту 1 на другому році розвитку будуємо одноланцюгову лінію 602- 603. Результати розрахунків подано в табл.3.2.

Третій крок. Для третього року, варіанти електропостачання формуються з врахуванням розвитку на першому та другому кроці. І так само для кожного варіанту третього року враховується обмеження по введеній довжині лінії.

Для варіанту 1 на третьому році розвитку не будуються оскільки всі лінії побудовані, але для третього та четвертого варіантів на третьому році будівництво продовжується. Результати розрахунків подано в табл.3.3.

| t | варіант<br>схеми | ЛЕП     | L   | P    | Lcym | Bi       | Bi,cym   | Bt       | Вартість |  |
|---|------------------|---------|-----|------|------|----------|----------|----------|----------|--|
|   |                  | 110-701 | 7.8 | 23.5 |      | 14113,64 |          | 35731,20 | 35731,20 |  |
|   |                  | 701-702 | 9.6 | 14.1 | 24   | 17083,47 | 42877,44 |          |          |  |
|   |                  | 103-704 | 6.6 | 9.2  |      | 11680,33 |          |          |          |  |
|   |                  | 110-701 | 7.8 | 23.5 |      | 14113,64 |          | 34814,02 | 34814,02 |  |
|   | 2                | 703-704 | 9   | 12.5 | 23.4 | 15982,86 | 41776,83 |          |          |  |
|   |                  | 103-704 | 6.6 | 9.2  |      | 11680,33 |          |          |          |  |
|   | 3                | 110-701 | 7.8 | 23.5 | 17.4 | 14113,64 | 47179,97 | 39316,64 | 39316,64 |  |
|   |                  | 701-702 | 9.6 | 14.1 |      | 17083,47 |          |          |          |  |
|   | $\overline{4}$   | 703-704 | 9   | 12.5 | 15.6 | 15982,86 | 27663,19 | 23052,66 | 23052,66 |  |
|   |                  | 103-704 | 6.6 | 9.2  |      | 11680,33 |          |          |          |  |

Таблиця 3.1 - Можливі варіанти розвитку схеми для першого року

Таблиця 3.2 - Можливі варіанти розвитку мережі для другого року

| t              | варіант<br>схеми | ЛЕП     | L   | $\mathbf{P}$ | Lcym | Bi       | $Bi_{,CYM}$ | <b>Bt</b> | Вартість |  |
|----------------|------------------|---------|-----|--------------|------|----------|-------------|-----------|----------|--|
|                | 11               | 702-703 | 9   | 5,0          | 18   | 15882,09 | 31864,95    | 22128,44  | 57859,64 |  |
|                |                  | 703-704 | 9   | 12,5         |      | 15982,86 |             |           |          |  |
|                | 21               | 701-702 | 9,6 | 14,1         | 18,6 | 17083,47 | 32965,56    | 22892,75  | 57706,78 |  |
|                |                  | 702-703 | 9   | 5,0          |      | 15882,09 |             |           |          |  |
|                | 31               | 703-704 | 9   | 12,5         |      | 15982,86 | 27663,19    | 19210,55  | 58527,19 |  |
|                |                  | 103-704 | 6,6 | 9,2          | 15,6 | 11680,33 |             |           |          |  |
|                | 32               | 702-703 | 9   | 5,0          | 15,6 | 15882,09 | 27562,42    | 19140,57  | 58457,21 |  |
|                |                  | 103-704 | 6,6 | 9,2          |      | 11680,33 |             |           |          |  |
| $\overline{2}$ | 33               | 703-704 | 9   | 12,5         | 18   | 15982,86 | 31864,95    | 22128,44  | 61445,08 |  |
|                |                  | 702-703 | 9   | 5,0          |      | 15882,09 |             |           |          |  |
|                | 41               | 110-701 | 7,8 | 23,5         | 17,4 | 14113,64 | 31197,11    |           | 44717,32 |  |
|                |                  | 701-702 | 9,6 | 14,1         |      | 17083,47 |             | 21664,66  |          |  |
|                | 42               | 702-703 | 9   | 5,0          | 16,8 | 15882,09 |             | 20830,37  |          |  |
|                |                  | 110-701 | 7,8 | 23,5         |      | 14113,64 | 29995,73    |           | 43883,03 |  |
|                | 43               | 702-703 | 9   | 5,0          | 18,6 | 15882,09 | 32965,56    | 22892,75  |          |  |
|                |                  | 701-702 | 9,6 | 14,1         |      | 17083,47 |             |           | 45945,41 |  |
|                | 11               | 702-703 | 9   | 5,0          | 18   | 15882,09 | 31864,95    |           |          |  |
|                |                  | 701-702 | 9,6 | 14,1         |      | 15982,86 |             | 22128,44  | 57859,64 |  |

Таблиця 3.3 - Можливі варіанти розвитку для третього року

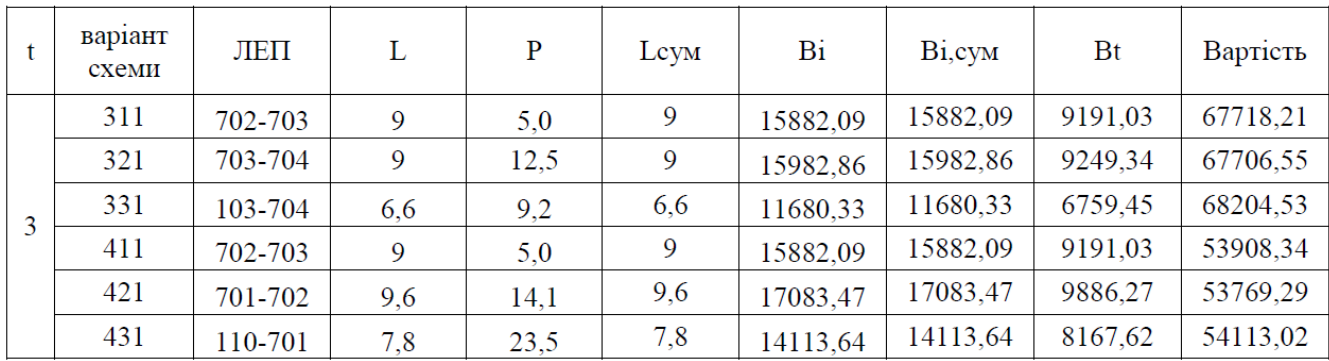

<span id="page-25-0"></span>3.2 Прийняття кінцевого варіанту оптимальної послідовності розвитку електричної мережі

По BΣ з табл. 3.3 було обрано варіант розвитку з найменшими сумарними дисконтованими витратами. Після завершення розрахунків вартості будівництва мережі було визначено умовно оптимальний варіант 421. Після уточнення

потокорозподілу та вартості будівництва ЛЕП по роках значення критерію оптимальності змінилося.

Для варіанту 421 приєднання підстанцій 701, 702, 703, 704 змінює перетоки потужності, у ЛЕП першого та другого році. Отож необхідно уточнити витрати по всіх оптимальних варіантах, що показано в табл. 3.4.

Приведена схема задовольняє вимогам надійності для споживачів, а потужності що в ній перетікають відповідають економічній експлуатації ЛЕП.

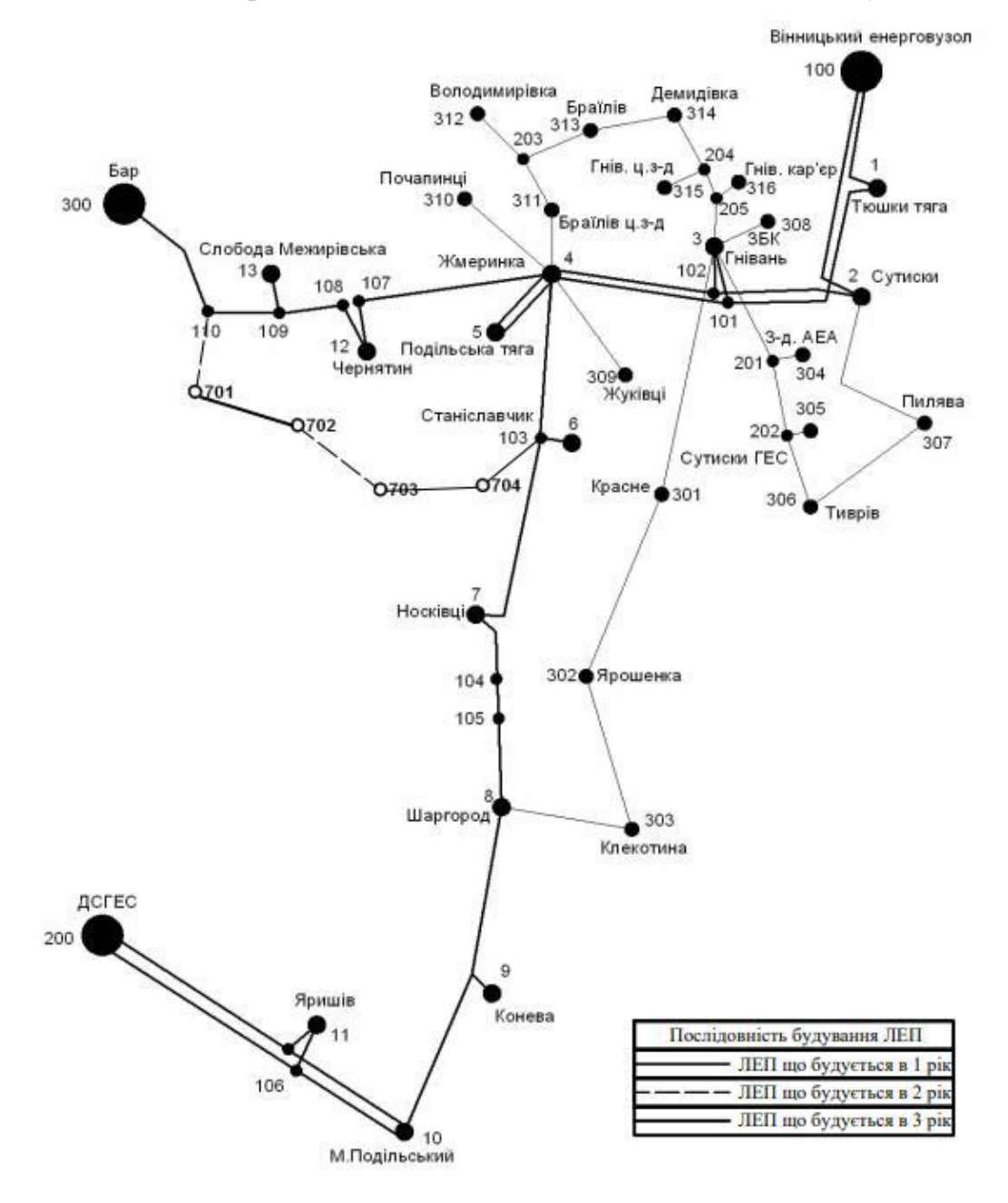

Рисунок 3.1 – Оптимальна схема згідно методу динамічного програмування

#### <span id="page-27-0"></span>3.3 Визначення конструктивних параметрів ЛЕП

Знайдемо розрахункові струми у всіх вітках за формулою (3.5) :

$$
I_{\Sigma(5)} = \frac{|S_{\pi}|}{\sqrt{3} \cdot U_{\text{HOM}}};
$$
\n(3.5)

$$
I_{posp110-701} = \alpha_I \alpha_T \frac{|S_n|}{\sqrt{3} \cdot U_{hOM} \cdot n_n} = 1,05 \cdot 1 \cdot \frac{5.7}{\sqrt{3} \cdot 110 \cdot 1} = 153,21 \text{ (A)};
$$
\n
$$
I_{posp701-702} = 1,05 \cdot 1 \cdot \frac{17,45}{\sqrt{3} \cdot 110 \cdot 1} = 96,2 \text{ (A)};
$$
\n
$$
I_{posp702-703} = 1,05 \cdot 1 \cdot \frac{6,15}{\sqrt{3} \cdot 110 \cdot 1} = 33,93 \text{ (A)};
$$
\n
$$
I_{posp103-704} = 1,05 \cdot 1 \cdot \frac{11,758}{\sqrt{3} \cdot 110 \cdot 1} = 64,8 \text{ (A)};
$$
\n
$$
I_{posp603-604} = 1,05 \cdot 1 \cdot \frac{15,21}{\sqrt{3} \cdot 110 \cdot 1} = 83,86 \text{ (A)};
$$

Час найбільших навантажень $T_{\text{H}6} = 5400$  (год). Отже  $\alpha_T = 1$ , оскільки 4000<Т<sub>нб</sub> <6000 годин.

По приведеній в [3] таблиці вибираємо переріз проводів та параметри лінії.

- номінальна напруга 110 кВ;
- тип опор одноланцюгові;
- матеріал опор залізобетон;
- район ожеледі ІІІ;

Далі проведемо перевірку проводів на ПА режим, тобто 5 варіантів аварії в мережі, які можуть призвести до зміни перетоків навантаження.

- 1й розрив лінії 3-503;
- 2й розрив лінії 3-504;
- 3й розрив лінії 503-502;
- 4й розрив лінії 502-501;
- 5й розрив лінії 501-200;

Отримані результати представлені у таблиці 3.4

Таблиця 3.4 – Конструктивні перерізи ЛЕП

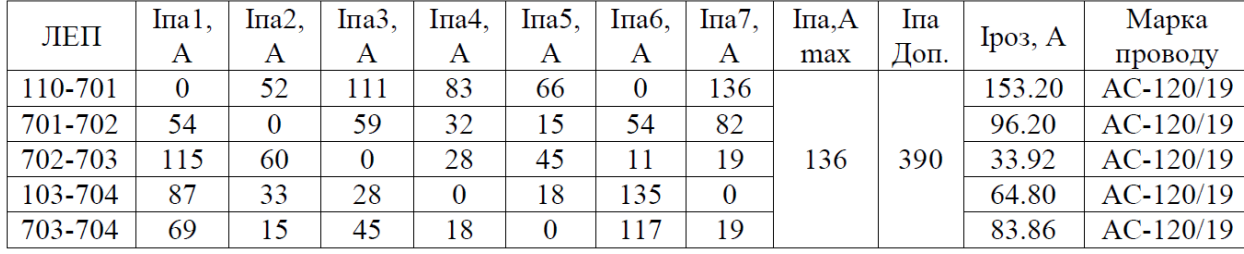

Порівнявши отримані результати значень струмів у аварійних режимах з допустимим струмом для АС-120/19, було вирішено що доцільніше буде нашу проектовану мережу 110 кВ використати провід АС-120/19, який повністю відповідає вимогам ПУЕ [1].

# <span id="page-29-0"></span>**4 ВИБІР ПОТУЖНОСТІ ТРАНСФОРМАТОРІВ НА СПОЖИВАЛЬНИХ ПІДСТАНЦІЯХ**

Згідно з вимогами проектування потужність трансформаторів та обладнання до них на понижуючих підстанціях вибирається згідно допустимих перевантажень в після аварійних режимах на 40% на час максимуму загальної добової, тривалістю не більше 6 годин впродовж не більше 5 діб.

Трансформатор вибирають по основним критеріям:

1. Трансформаторів повинно бути не менше двох якщо в складі навантаження підстанції існують споживачі 1-ої категорії, то число встановлюваних.

2. Допускається встановлення 1-го трансформатора на підстанціях, які здійснюють електрозабезпечення споживачів 2-ої і 3-ої категорії, за умови наявності централізованого пересувного трансформаторного резерву і можливості заміни пошкодженого трансформатора за час не більше 1-єї доби.

Для вибору трансформатора повинна виконуватись умова [4]:

$$
\underline{S}_{T.\text{HOM}} \ge \frac{P_{\text{max}}}{1, 4(n_T - 1)\cos\varphi_n} = \frac{S_{\text{max}}}{1, 4 \cdot (n_T - 1)},
$$
\n(4.1)

де n<sub>T</sub> - кількість однотипних трансформаторів, які встановлюються на підстанції; Для 501 вузла згідно (4.1) маємо:

$$
S_1 \ge \frac{10,44}{1.4 \cdot (2-1)} = 7,5 \text{ MBA}.
$$

Згідно обмеження на дозволену потужність вибираємо два стандартних двофазних трансформатора з номінальною потужністю 10.0 МВА.

У вузлах 702, 703 та 704 також встановлюємо два трансформатори.

| Номер | Тип           | <b>SHOM</b><br><b>MBA</b> | Границі<br>регулювання [ | <b>UHOM</b><br>обмоток, кВ |    | $u_k$         | $\Delta$ Pk $\Delta$ Px     |    | $I_{x}$ | $\mathbf R$         | X                   | $\Delta Qx$      |
|-------|---------------|---------------------------|--------------------------|----------------------------|----|---------------|-----------------------------|----|---------|---------------------|---------------------|------------------|
| вузла |               |                           |                          | BH                         | HH | $\frac{0}{0}$ | $\kappa B$ T   $\kappa B$ T |    |         | $\%$ O <sub>M</sub> | O <sub>M</sub>      | $\mathbf{K}$ BAp |
| 701   | ТДН-10000/110 | 10                        | $\pm 9 \times 1,78\%$    | 115                        | 11 | 10.5          | 60                          | 14 |         | $0.7 \,   \, 7.95$  | 139.                | 70.              |
| 702   | ТДН-10000/110 | 10                        | $\pm 9 \times 1,78\%$    | 115                        | 11 | 10.5          | 60                          | 14 |         | $0.7 \,   \, 7.95$  | 139.                | 70.              |
| 703   | ТДН-10000/110 | 10                        | $\pm 9 \times 1,78\%$    | 115                        | 11 | 10.5          | 60                          | 14 |         | $0.7$ 7.95          | 139.                | 70.              |
| 704   | TMH-6300/110  | 6,3                       | $\pm 9 \times 1,78\%$    | 115                        | 11 | 10.5          | 44                          |    |         |                     | 14,5 0,8 14,7 220,4 | 50,4             |

Таблиця 4.1 – Параметри трансформаторів у вузлах

Перевірка допустимості після аварійного режиму здійснюється згідно формули 4.2

$$
K_{3,na} = \frac{S_{\text{HAB}}}{(n_m - 1) \cdot S_n} \le 1.4
$$
\n(4.2)

Тоді для наших вузлів перевірка буде виглядати наступним чином:

$$
K_{31,\text{na}} = \frac{10,44}{(2-1)\cdot 10} = 0,95 \le 1.4 \qquad K_{33,\text{na}} = \frac{14,7}{(2-1)\cdot 10} = 0,89 \le 1.4
$$
  

$$
K_{32,\text{na}} = \frac{11,8}{(2-1)\cdot 10} = 1,079 \le 1.4 \qquad K_{34,\text{na}} = \frac{3,64}{(2-1)\cdot 6,3} = 0,53 \le 1.4
$$

Перевірка перевантаження обраного трансформатора у вузлах показала, що коефіцієнт перевантаження складає ≤1.4, що задовольняє технічним умовам експлуатації [6]. Проведені розрахунки показують, що трансформатори прийнятої потужності можуть не тільки забезпечувати надійне електропостачання споживачів, але й передбачають розвиток споживання електроенергії.

## **5 ВИБІР СХЕМ РОЗПОДІЛЬЧИХ ПРИСТРОЇВ ПІДСТАНЦІЙ**

## <span id="page-31-1"></span><span id="page-31-0"></span>5.1 Вибір схеми прохідних підстанцій

Для розподільних пристроїв 110 кВ було обрано схему 110-3 – Місток з вимикачами в колах трансформаторів і ремонтною перемичкою з боку трансформаторів (рис 5.1), оскільки на підстанціях 701, 702, 703 встановлюється по 2 трансформатори, а кількість ліній, що підходять до підстанції дорівнює 2-м. Таке виконання схеми дасть можливість забезпечити транзит потужності через вузол навіть як що трансформатор виведений з ладу.

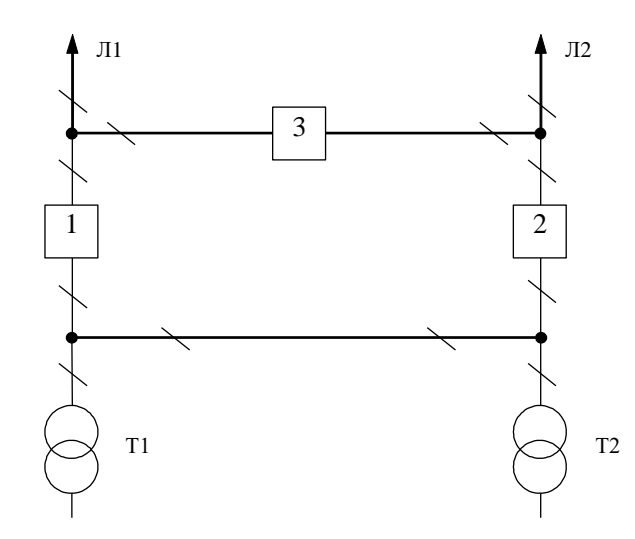

Рисунок 5.1 – Схема розподільчого пристрою вузлів 501, 502, 503

Така схема може забезпечувати транзит електроенергії у разі відмови, або виведення в ремонт одного з елементів РП на стороні вищої напруги підстанції.

## <span id="page-31-2"></span>5.2 Вибір схеми відгалуджувальної підстанції

Для забезпечення живлення нових споживачів одним з джерел електропостачання було обрано вузол 110 що є місцем з'єднання проводів АС-240 та АС-95 лінії «Бар - Чернятин» (див. нормальну схему)[3], тому там

пропонується встановити замість анкерної відгалужувальну опору. Наступним місцем, що забезпечує живлення нових підстанцій є вузол 103 в якому сходяться лінії 4-103,6-103,7-103 проводом АС-120. Подібне рішення не призведе до погіршення надійності та селективності релейного захисту ЛЕП..

<span id="page-32-0"></span>5.3 Оцінювання надійності схем підстанції

Для аналізу надійності мережі шо проектується було обрано вузол 703 в якому встановлено СЕС. Отож, для вказаної підстанцій прийнято схему розподільчого пристрою 110 кВ 110-4 (рис 5.2).

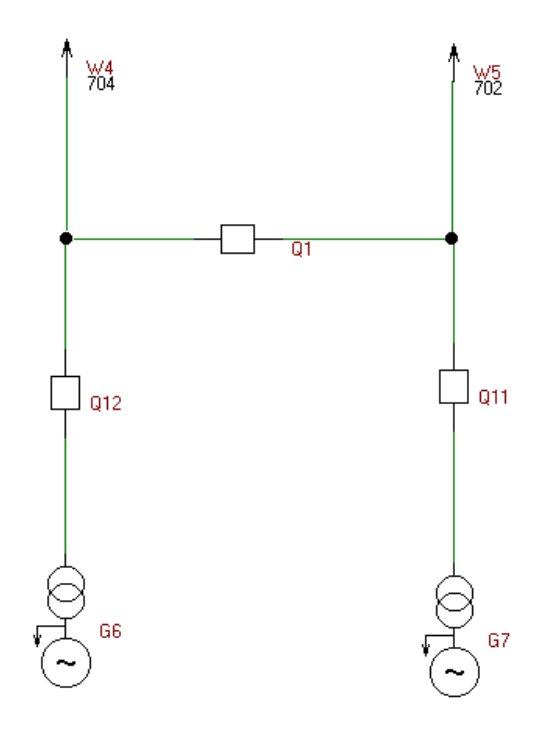

Рисунок 5.2 – Місток з вимикачами в колах трансформаторів і ремонтною перемичкою з боку трансформаторів

Показники надійності визначаються формалізованим методом В.Д. Тарівердієва [4].

Нормальному режиму роботи РП приписується номер 0; коефіцієнт нормального режиму дорівнює:

$$
K_0 = 1 - n \cdot K_j,\tag{5.4}
$$

де n – кількість вимикачів в РП.

Згідно формули (5.4):

$$
K^I_0 = 1 - 3.0,001 = 0,997
$$

Розраховуємо математичне сподівання відмови:  $\omega_{i,j} = \omega_i K_j$ :

$$
\omega_{1,2} = 0.016.3, 6.10^{-3} = 5, 8.10^{-7} \frac{1}{\text{pix}}
$$

Час вимикача, який знаходиться в плановому ремонті та планового простою вимикача, що відмовив можемо знайти:

$$
T_{B2;II1} = T_{B2} - ((T_{B2})^2/2 \cdot T_{II1}),
$$

де Т<sub>п1</sub> = 23 год;

Тоді:

$$
T_{B2\Pi1} = 40 - ((40)^2 / 2.23) = 5{,}22 \text{ год.}
$$

Скориставшись програмою «Надійність», яка дозволяє визначити надійність схеми заданої конфігурації, отримаємо розрахункову таблицю такого вигляду (табл. 5.1).

Після оцінювання наслідків відмов елементів схеми розподільчого пристрою можна сформувати вибірку характеристик надійності схеми підстанції. До вибірки було внесено лише наслідки відмов, що призводять до втрати електропостачання споживачів (табл. 5.2).

Таблиця 5.1 – Наслідки відмов та ремонтів елементів схеми розподільчого пристрою (вузол 15)

| Вими           |               |               | Вимикач, що знаходиться в плановому ремонті |                |                                                         |                             |  |  |  |  |  |  |
|----------------|---------------|---------------|---------------------------------------------|----------------|---------------------------------------------------------|-----------------------------|--|--|--|--|--|--|
| кач            | Ймо-          | Парамет       |                                             |                | Коефіцієнт режиму К <sub>і</sub> та ремонтуємі вимикачі |                             |  |  |  |  |  |  |
| ЩО             | вірність      | р потоку      |                                             |                | $K_P = 0,000091$                                        |                             |  |  |  |  |  |  |
| відмо          |               | <b>В1ДМОВ</b> | $K_0 = 0.997$                               | Q <sub>1</sub> | Q2                                                      | Q <sub>3</sub>              |  |  |  |  |  |  |
| ВИВ            |               |               |                                             |                |                                                         |                             |  |  |  |  |  |  |
| Q <sub>1</sub> | 5,8 $10^{-7}$ | 0,044         | $G2, G1, W2, W1$ -                          |                | G2, G1, W2, W                                           | G2, G1, W2, W               |  |  |  |  |  |  |
|                |               |               | $T_0$                                       |                | $1-T_0$                                                 | $1-T_0$                     |  |  |  |  |  |  |
|                |               |               | $D(W1, G1)$ ,                               |                | G2, W2,                                                 | G1, W1,                     |  |  |  |  |  |  |
|                |               |               | $D(W2,G2)$ -T <sub>B</sub>                  |                | $D(W1, G1)$ -                                           | $D(W2, G2)$ -T <sub>B</sub> |  |  |  |  |  |  |
|                |               |               |                                             |                | $T_B$                                                   |                             |  |  |  |  |  |  |
|                |               | 0,044         | G2, W2,                                     | G2, W2,        |                                                         | G2, G1, W2, W               |  |  |  |  |  |  |
| Q <sub>2</sub> | 5,8 $10^{-7}$ |               | $D(W1, G1)$ -T <sub>0</sub>                 | $D(W1,G1)$ -   |                                                         | $1-T0$                      |  |  |  |  |  |  |
|                |               |               |                                             | $T_0$          |                                                         |                             |  |  |  |  |  |  |
|                |               |               | G <sub>2</sub> ,                            | $G2,W2$ ,      |                                                         | G2, G1,                     |  |  |  |  |  |  |
|                |               |               | $D(W1,W2,G1)$ -                             | $D(W1, G1)$ -  |                                                         | $D(W1,W2)$ -T <sub>B</sub>  |  |  |  |  |  |  |
|                |               |               | $T_B$                                       | $T_B$          |                                                         |                             |  |  |  |  |  |  |
|                |               |               | G1, W1,                                     | G1, W1,        | G2, G1, W2, W                                           |                             |  |  |  |  |  |  |
| Q <sub>3</sub> | 5,8 $10^{-7}$ | 0,0444        | $D(W2.G2)$ -T <sub>0</sub>                  | $D(W2.G2)$ -   | $1-T_0$                                                 |                             |  |  |  |  |  |  |
|                |               |               |                                             | $T_0$          |                                                         |                             |  |  |  |  |  |  |
|                |               |               | G1,                                         | G1, W1,        | G2, G1,                                                 |                             |  |  |  |  |  |  |
|                |               |               | $D(W1,W2,G2)$ -                             | $D(W2.G2)$ -   | $D(W1,W2)$ -                                            |                             |  |  |  |  |  |  |
|                |               |               | $T_B$                                       | $T_B$          | $T_B$                                                   |                             |  |  |  |  |  |  |

Таблиця 5.2 – Вибірка характеристик надійності схеми підстанції

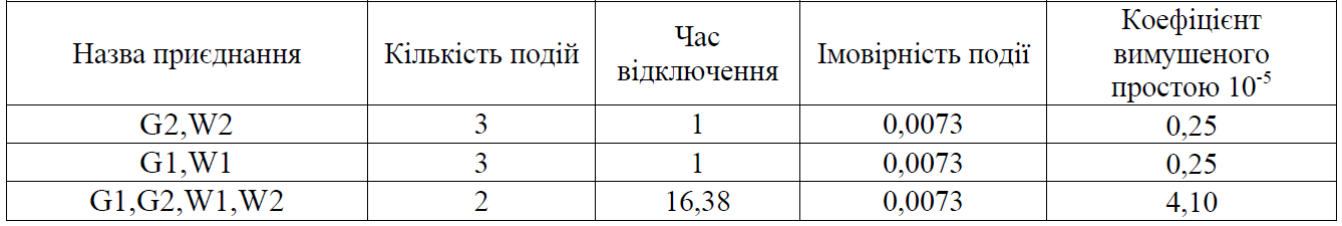

Імовірність відключення окремого приєднання можна визначити як суму імовірностей розрахованих для різних подій, що призводять до нього.

Для обрахунку збитку від недовідпуску електроенергії (5.5), потрібно знайти обсяг електроенергії за рік (5.6) та недовідпуск електроенергії (5.7).

Питомий збиток, пов'язаний з недовідпуском електроенергії споживачам, за завданням становить ( $3<sub>0</sub> = 245$  грн./кВт $\cdot$ год.);

$$
M_{3B} = \Delta W_{H,I} \cdot 3_{O} \tag{5.5}
$$

$$
W_{PIK} = P_{HB} \cdot T_{HB} \tag{5.6}
$$

$$
\Delta W_{HJ} = K_{Bcym.} \cdot W_{PIK} \tag{5.7}
$$

Результат розрахунку було представлено у вигляді таблиці 5.3.

Таблиця 5.3 – Збитки від недовідпуску електроенергії для секціонованої системи збірних шин

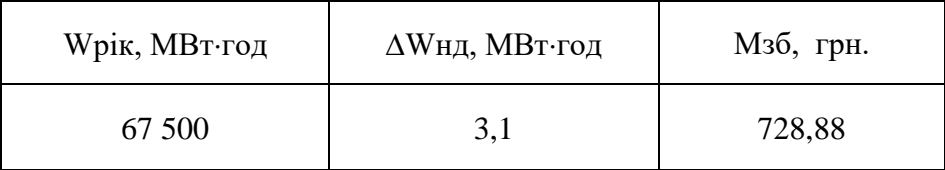

Оскільки магістраль з нових підстанцій живиться від двох підстанцій, то надійність їх приєднання не є критичною (див. креслення 08-15 МОРЕС.112.00.119 ЕЗ [8]) З розрахунків можна сказати, що схема дає не великий рівень збитку, а також забезпечує надійне живлення нових споживачів. При цьому дана схема не потребує дороговартісної реконструкції, а тому дозволяє здешевити бажаний проект.
#### **6 ОЦІНЮВАННЯ БАЛАНСУ ПОТУЖНОСТЕЙ**

#### 6.1 Визначення балансу потужностей на шинах джерела живлення

Джерела централізованого електропостачання в довільний момент часу повинні віддавати в мережі стільки електроенергії, скільки в даний момент споживають всі споживачі з урахуванням втрат на передачу [9]. Виходячи з цього баланс активних потужностей за незмінної частоти f=f<sub>ном</sub> для вузлів 601,602,603,604 запишеться так:

$$
P_{\Gamma} = K \times \sum_{i=1}^{k} P_{\text{H}i} + \Delta P_{\text{M}};
$$
(6.1)  

$$
P_{\Gamma} = 0.9 \cdot (9.29 + 10.39 + 1.59) + 0.05 - 0.5 \cdot 12.5 + (9.29 + 10.39 + 1.59) - 0.05 \cdot 12.5 = 14.9
$$
  
(MB<sub>T</sub>),

де Р $_{\Gamma}$  – активна потужність на шинах постачальної підстанції;  $\sum \mathrm{P_{H}}_{\mathrm{H}}$  - сумарна активна потужність навантажень;  $\Delta P_{\text{M}}= 0.05 \cdot \sum P_{\text{H}}$  - втрати активної потужності в лініях і трансформаторах приймається, що вони складають 5 % від  $\sum \rm P_{\rm H\,i}$ ; К = 0.9 – коефіцієнт одночасності максимуму навантаження

Реактивна потужність, що споживається від центрів живлення з урахуванням забезпечення економічного її транспортування:

$$
Q_{\Gamma} = P_{\Gamma} \cdot tg \text{ (arccos } \varphi_{\Gamma}) \tag{6.2}
$$

$$
Q_{F3-504} = 14.9 \cdot tg(arccos 0.95) = 14.9 \cdot 0.34 = 4.91
$$
 (MBAp).

де  $\varphi$   $\Gamma$  = 0,95 – бажаний коефіцієнт потужності на шинах живлячих підстанцій виходячи з економічності експлуатації.

Реактивну потужність по району в цілому визначається з урахуванням коефіцієнта одночасності для реактивних навантажень орієнтовно рівного 0.95.

Розрахунок генерації реактивної потужності відрізка ЛЕП:

$$
Q_{JIEII} = U^2 \cdot b_0 \cdot l \tag{6.3}
$$

Розрахунок генерації реактивної потужності відрізка ЛЕП – 206-601

$$
Q_{\text{JIEII3-504}} = 113,93^2 \cdot (2,85 \cdot 10^{-6} \cdot 6,6) = 0,244 \text{ (MBAp)}.
$$

Для інших відрізків розраховано аналогічно. Сумарна генерація реактивної потужності магістралі становить:

$$
\sum_{i=1}^{k} Q_{JEEII} = 0,244+0,336+0,336+0,36+0,289 = 1,56 \text{ (MBAp)}.
$$

Розрахункова потужність компенсуючого пристрою:

$$
Q_{\text{CII}} = 0.95 \cdot \sum_{i=1}^{k} Q_{\text{H i}} = 0.95 \cdot 11,9 = 8,3 \text{ (MBAp)};
$$
  
\n
$$
\Delta Q_{\text{JIEII,TP}} = 0,1 \cdot Q_{\text{CII}} = 0,1 \cdot 8,3 = 0,83 \text{ (MBAp)};
$$
  
\n
$$
\sum_{i=1}^{k} Q_{\text{KII i}} = 15,66 + 0.83 - 1,56 - 4.9 - 0.6 \cdot 7.75 = -1.9 \text{ (MBAp)}.
$$

Зіставивши сумарну потужності споживачів 8,3 МВАр із потужністю, що поступає від джерел постачання 4,9 МВАр, можна зробити висновок выдсутнысть встанолення КУ.

# **7 АНАЛІЗ І РОЗРАХУНОК УСТАЛЕНИХ РЕЖИМІВ ЕЛЕКТРИЧНОЇ МЕРЕЖІ**

Розрахунок усталеного режиму ЕМ проводимо за допомогою програмного комплексу «Втрати 110». За допомогою цієї програми ми можемо провести розрахунок усталеного режиму вхідної електричної мережі 110/35/10 кВ використовуючи дані технічного завдання про вузли та вітки.

7.1 Виведення результатів розрахунків та їх аналіз

Основні результати досліджень - втрати електроенергії та потужності в електричної мережі. Також додатково маємо розрахунок усталеного режу електричної мережі (дані по напругам у вузлах та струмах у вітках).

Файл вхідних даних з врахуванням розвитку представлений у додатку В.

Результати отримано та зазначено у додатках А і В до даної магістерської роботи.

Надалі розраховуються режими максимальних(усталений), мінімальних навантажень та післяаварійний режими роботи мережі.

Режим мінімальних навантажень - при якому споживачі характеризуються мінімальним споживанням електроенергії. В мінімальному режимі рівень напруги в балансуючих вузлах приймаємо рівною 110кВ.

Післяаварійний режим - режим що допускає планове обмеження навантаження частини споживачів для збереження належної надійності та якості електропостачання частини споживачів, що залишилися в роботі. Рівень напруги в балансуючих вузлах приймаємо рівною 121кВ.

Тобто напруга у всіх вузлах є допустимою, тобто не виходить за межі  $\pm10\%$ U<sub>HOM.</sub>

У додатках В та Г наведено результати розрахунку режимів електричної мережі після розвитку (мінімального та післяаварійного).

.

### 7.2 Регулювання напруги у мережі

Основна задача підтримки напруги в живлячих мережах полягає в забезпеченні потрібних показників якості енергії. Споживачі можуть ефективно працювати тільки при нормованому значенні частоти і напруги, які є показниками якості електроенергії. В розподільчих мережах 10 кВ регулювання напруги здійснюється безпосередньо в центрах живлення трансформаторами з РПН [5]. Регулювання напруги виконується з метою забезпечення нормативних відхилень напруги на шинах вторинної напруги на підстанціях.

Таблиця 7.1 – Значення напруги без регулювання РПН у нових вузлах на стороні 110кВ.

| Номер    | Напруга вузла навантаження, кВ |                   |                |  |  |  |  |  |  |  |
|----------|--------------------------------|-------------------|----------------|--|--|--|--|--|--|--|
| вузла за | Максимальний                   | Мінімальний режим | Післяаварійний |  |  |  |  |  |  |  |
| схемою   | режим                          |                   | режим          |  |  |  |  |  |  |  |
| 701      | 114.7                          | 109.1             | 120.7          |  |  |  |  |  |  |  |
| 702      | 114.4                          | 108.8             | 120.5          |  |  |  |  |  |  |  |
| 703      | 114.4                          | 108.8             | 120.5          |  |  |  |  |  |  |  |
| 704      | 113.9                          | 108.3             | 120.0          |  |  |  |  |  |  |  |

Таблиця 7.2 – Значення напруги без регулювання РПН у нових вузлах на стороні 10 кВ

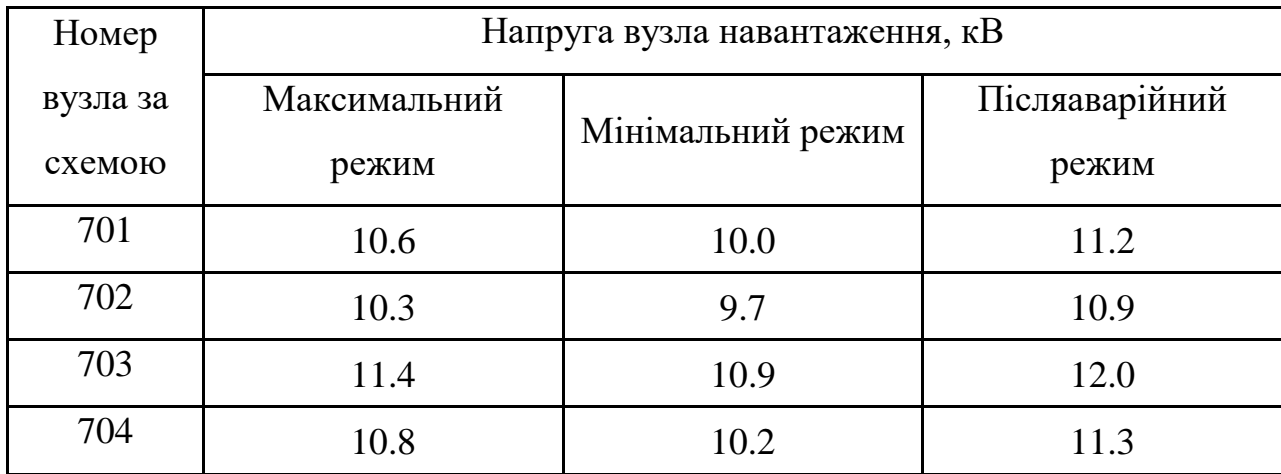

Дійсний рівень напруги у вузлі:

$$
U_{\rm HH} = \frac{U_{\rm BH} - \Delta U'_{T}}{K_{T}} = \frac{\Delta U'_{T}}{K_{T}}
$$
(7.1)

де  $\Delta \rm U_{r}$  – втрати напруги в трансформаторах, приведені до сторони ВН.

$$
\Delta U'_{T} = \frac{P_{H} \cdot R_{T} + (Q_{H} - Q_{\text{KV}}) \cdot X_{T}}{U_{\text{BH}}}
$$
(7.2)

де  $U_{BH}$  – розрахункова величина робочого рівня напруги у вузлі;  $P_{H}$ ,  $Q_{H}$  – активна і реактивна складові потужності навантаження у вузлі.

Формула для знаходження коефіцієнт трансформації:

$$
K_{\rm T6} = \frac{U_{\rm BH}}{U_{\rm HH6}}.\tag{7.3}
$$

Трансформатори, які використовуються, мають напругу низької сторони 10,5 кВ, а високої – 115 кВ, і межі регулювання  $\pm 9$  х 1.78 %. Розрахунок коефіцієнту трансформації:

$$
K_{\text{T},\text{I}} = \frac{U_{\text{BH}}}{U_{\text{HH}}} = \frac{115}{10.5} = 10.9\tag{7.4}
$$

Згідно (7.2) втрати напруги в трансформаторах, приведені до сторони ВН 601 підстанції становитимуть:

$$
\Delta U_{\text{T501}} = \frac{((9,29)(7,95/2)) + ((4,76)(139/2))}{114,706} = 3,21 \text{ kB}
$$

За (7.3) знаходимо бажаний коефіцієнт трансформації:

$$
K_{\text{T}5016} = \frac{114,706 + 3,21}{10,5} = 11,23
$$

Ближчий за табл. 7.3 дійсний коефіцієнт трансформації  $K_{\tau601\pi} = 11,082$ , що відповідає 5-й відпайці.

Розрахуємо дійсний рівень напруги в 1-му вузлі за формулою (7.1).

$$
U_{\text{HH601}_{\pi}} = \frac{114,706 - 3,21}{10,643} = 10,06 \text{ kB}.
$$

Таблиця 7.3 – Дійсні коефіцієнти трансформації трансформаторів.

| $N_2$    |                                                                                   | ⌒                                                              | ◠                                                                                                    | д                                                                                                    |                                                                          |                                                                        |                                                                                        |                                                                                                    |                                                                    | $\overline{0}$                              |                                    | $\sqrt{2}$                           | $\overline{13}$                                             | $\overline{14}$                                 |                                                             | ◡                                                        | n                                              |
|----------|-----------------------------------------------------------------------------------|----------------------------------------------------------------|----------------------------------------------------------------------------------------------------|----------------------------------------------------------------------------------------------------|--------------------------------------------------------------------------|------------------------------------------------------------------------|----------------------------------------------------------------------------------------|----------------------------------------------------------------------------------------------------|--------------------------------------------------------------------|---------------------------------------------|------------------------------------|--------------------------------------|-------------------------------------------------------------|-------------------------------------------------|-------------------------------------------------------------|----------------------------------------------------------|------------------------------------------------|
| ВІДП     |                                                                                   |                                                                |                                                                                                    |                                                                                                    |                                                                          |                                                                        |                                                                                        |                                                                                                    |                                                                    |                                             |                                    |                                      |                                                             |                                                 |                                                             |                                                          |                                                |
| $K_{T6}$ | $\circ$<br>○<br>$\bullet$<br>$\overline{\phantom{0}}$<br>$\overline{\phantom{0}}$ | $\mathbf{\Omega}$<br>$\sim$<br>$\sigma$<br>$\bullet$<br>-<br>_ | $\Omega$<br>$\sigma$<br>$\infty$<br>$\bullet$<br>$\overline{\phantom{0}}$<br>$\overline{\phantom{0}}$ | $\circ$<br>$\infty$<br>$\mathbf{\Omega}$<br>$\bullet$<br>$\overline{\phantom{0}}$<br>$\overline{\phantom{0}}$ | 082<br>$\bullet$<br>$\overline{\phantom{0}}$<br>$\overline{\phantom{0}}$ | $\mathsf{S}$<br>92<br>$\bullet$<br>$\circ$<br>$\overline{\phantom{0}}$ | $\infty$<br>$\circ$<br>$\overline{ }$<br>$\sim$<br>$\circ$<br>$\overline{\phantom{0}}$ | $\overline{\phantom{0}}$<br>$\overline{\phantom{0}}$<br>P<br>$\bullet$<br>C<br>$\overline{\phantom{0}}$ | $\Omega$<br>$\Omega$<br>₹<br>$\bullet$<br>$\overline{\phantom{0}}$ | $\infty$<br>O<br>$\sim$<br>$\sim$<br>C<br>- | −<br>4<br>_<br>$\bullet$<br>᠆<br>_ | ₹<br>$\infty$<br>Ò<br>$\bullet$<br>Ó | $\overline{ }$<br>$\mathbf 2$<br>$\infty$<br>$\bullet$<br>O | 0<br>$\overline{ }$<br>$\mathcal{S}$<br>$\circ$ | ₹<br>$\overline{\phantom{0}}$<br>$\sigma$<br>$\bullet$<br>Ó | $\overline{ }$<br>$\Omega$<br>$\infty$<br>$\bullet$<br>ᡋ | $\rm 8$<br>$\mathbf 1$<br>$\bullet$<br>$\circ$ |

Таблиця 7.4 – Результати розрахунків з регулювання напруги

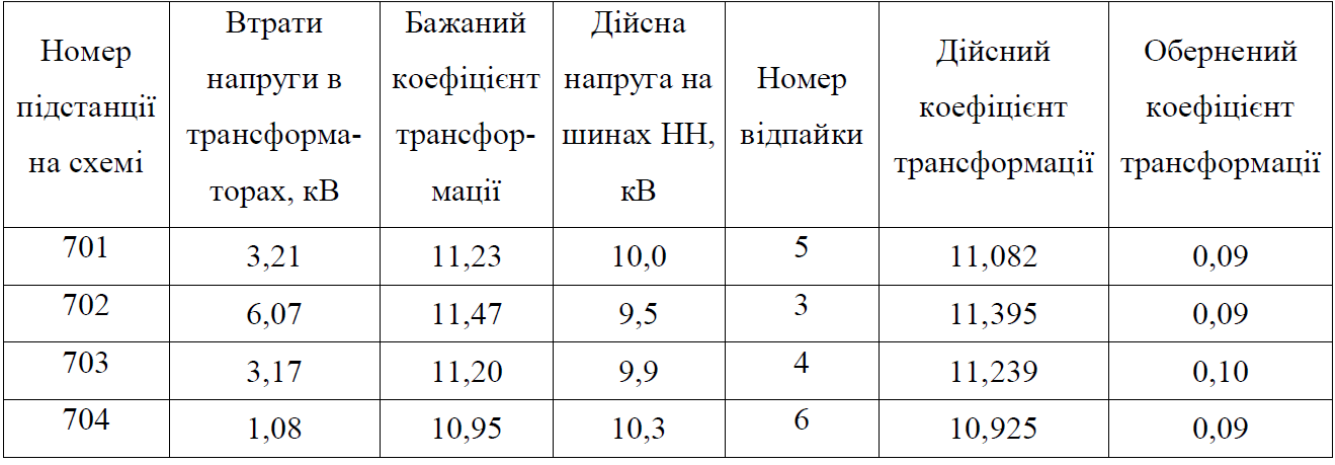

Після розрахуноку режиму максимальних навантажень було запроваджено бажані коефіцієнти трансформації на підстанціях 701, 702, 703, 704 (додаток Д). За отриманими результатами можна сказати, що рівень напруги у вузлах відповідає рівню ±10% від номінальної напруги, тому задовольняє норми показників якості ЕЕ.

#### **8 ТЕХНІКО-ЕКОНОМІЧНА ЧАСТИНА**

Виконавши розрахунки з вибору аналізу режиму максимальних навантажень та розробки заходів щодо забезпечення якості напруги в ЕМ, головних схем вузлової та споживальних підстанцій, оптимального варіанту розвитку електричної мережі 110 кВ, основного обладнання підстанцій та електричних мереж, вирахувано достатньо інформації для аналізу економічної ефективності роботи.

Показник рентабельності капіталовкладень використовується для оцінки економічної ефективності проекту в енергетичній галузі, має вигляд (з урахуванням будівництва протягом 3-х років):

$$
E'_{a} = \frac{\Delta \Pi_{1} / (1 + E) + \Delta \Pi_{2} / (1 + E)^{2} + \Delta \Pi_{3} / (1 + E)^{3}}{K_{1} / (1 + E) + K_{2} / (1 + E)^{2} + K_{3} / (1 + E)^{3}},
$$
\n(8.1)

де К<sub>t</sub> – капіталовкладення в t-ий рік, тис.грн; Е = Е<sub>ан</sub> = 0,2 – банківський відсоток по вкладах (у відносних одиницях);  $\Delta \Pi_t = \Pi_{t+1} - \Pi_t$  – зміна прибутку в наступному t+1 році порівняно з роком t, тис.грн.

 $\Pi_t$  для кожного року знаходиться окремо:

$$
\Pi_{t} = \Pi_{T} \gamma W_{t} - B_{t}, \qquad (8.2)
$$

де:  $II_T$  – середньозважений тариф на електроенергію в даній енергосистемі (без прибутку з обороту),  $L = 1.65$  грн/кВт×год;  $\gamma$  – частка вартості реалізації електроенергії, що припадає на електричну мережу (для ЕМ 110 кВ  $\gamma = 0.12$  [2]); W<sub>t</sub> – додаткове надходження електроенергії в мережу, зумовлене спорудженням електромережевого об'єкта, МВтгод; В – додаткові щорічні витрати на експлуатацію мережі (собівартість передавання електроенергії), тис.грн.

Щорічні експлуатаційні витрати визначаютьсярозраховуються:

$$
\mathbf{B}_{t} = 0.033 \cdot \mathbf{K}_{t} + \Delta \mathbf{W}_{t} \cdot \mathbf{c}, \qquad (8.3)
$$

де  $K_t$  – капітальні вкладення, тис.грн.; с – вартість 1 кВт $\cdot$ год. втраченої потужності;  $\Delta W_t$  – втрати електроенергії в мережі, кВт $\cdot$ год:

$$
\Delta W_{t} = \sum_{i=1}^{n} \left( \frac{P_{i}}{U_{H} \cdot \cos \varphi} \right)^{2} \cdot r_{0i} \cdot \Delta L_{i} \cdot \tau ; \qquad (8.4)
$$

де  $P_i$  – активна потужність, що передається по і-ій лінії, МВт;  $U_H$  – номінальна напруга мережі, кВ (приймаємо рівною напрузі попередньо існуючої мережі, тобто  $U_H = 110$  кВ);  $r_{0i}$  – питомий опір проводу і-ої ЛЕП, Ом/км;  $\tau$  – час максимальних втрат (4342 год);  $\Delta L_i$  – довжина і-ої лінії, км.

Даний розрахунок можна замінити за допомогою використання ПЗ «ВТРАТИ», а саме, використовуючи схему до та на кожному етапі (році) її розвитку. Порівнюючи отримані дані, за кожним кроком зміни, знайдемо  $\Delta W_t$ .

Формула одноразових капітальних витрат:

$$
K = K_{\text{I/CT}} + K_{\text{JIEII}};\tag{8.5}
$$

де  $K<sub>П/CT</sub> - одночасні капітальні вкладення на спорудження підстанцій, тис.грн.;$ 

КЛЕП – одноразові капітальні витрати на спорудження ліній електропередач, тис.грн..

Оскільки збільшується навантаження, відповідно необхідно збільшувати потужність трансформаторів та відповідного електрообладнання в ТП.

Вибравши остаточний варіант будівництвамережі, маємо план будівництва:

### **На першому році:**

- будівництво лінії електропередач: (вузол 103) 704;
- спорудження споживальної підстанції 110/10 кВ у пункті 704;
- розвиток відгалуджувальної підстанції пункту (вузол 103);
- будівництво ліній електропередач: 704-703;
- спорудження споживальної підстанції 110/10 кВ у пункті 703.

#### **На другому році:**

- будівництво лінії електропередач: (вузол 110) 701;
- спорудження споживальної підстанції 110/10 кВ у пункті 701;
- розвиток відгалуджувальної підстанції пункту (вузол 110);
- будівництво ліній електропередач: 702-703;
- спорудження споживальних підстанцій 110/10 кВ у пункті 702.

### **На третьому році:**

– будівництво ліній електропередач: 702-703.

Укрупнені капітальні витрати на розвиток електричної мережі показані у табл. 8.1–8.6.

| Ч.ч.<br>згідно<br>з таб-<br>лицею<br>6.1 | Вузол ПС                                                               | кість | Кіль- Будівель-<br>ні роботи | Облад-<br>нання | Iншi<br>витрати | H1     | Проект-Експер-<br>тиза | Загальна<br>кошторис-<br>роботи проекту на вартість | Оріє<br><b>TOBH</b><br>площ<br>зайня<br>облад<br>нання<br>$M^2$ |
|------------------------------------------|------------------------------------------------------------------------|-------|------------------------------|-----------------|-----------------|--------|------------------------|-----------------------------------------------------|-----------------------------------------------------------------|
| 1                                        | $\mathcal{D}_{\mathcal{L}}$                                            | 3     | 4                            | 5               | 6               | $\tau$ | 8                      | 9                                                   | 10                                                              |
| 1                                        | Установлення<br>силових<br>трансформаторів<br>напругою,<br>потужністю: |       |                              |                 |                 |        |                        |                                                     |                                                                 |
| 1                                        | $110/10$ KB,<br>$16 B \times A$                                        | 2 од. | 601,882                      | 22 5 6 6,4      | 734,56          | 601,98 | 4,916                  | 24509,7                                             | 210                                                             |

Таблиця 8.1 – Вартість будівництва підстанції (вузол 703)

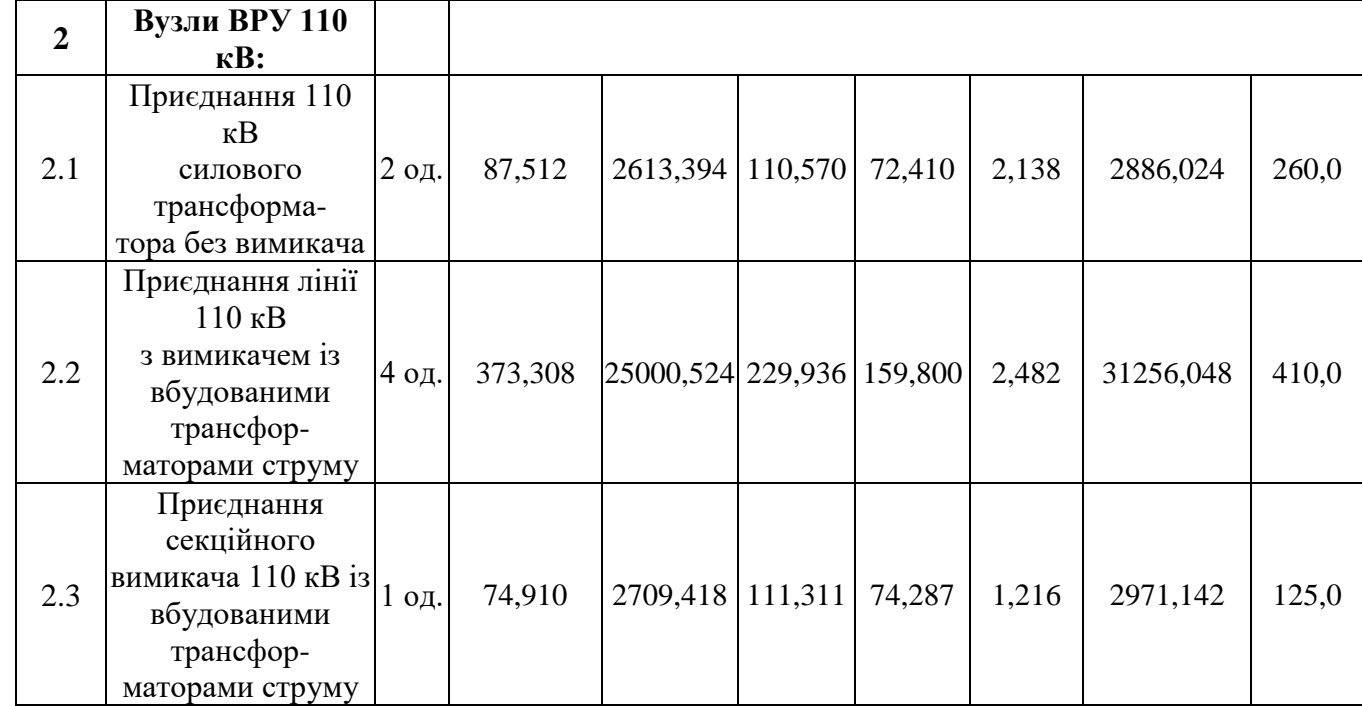

Орієнтовна площа, зайнята обладнанням,  $\mathbf{M}^2$ 

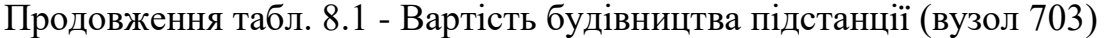

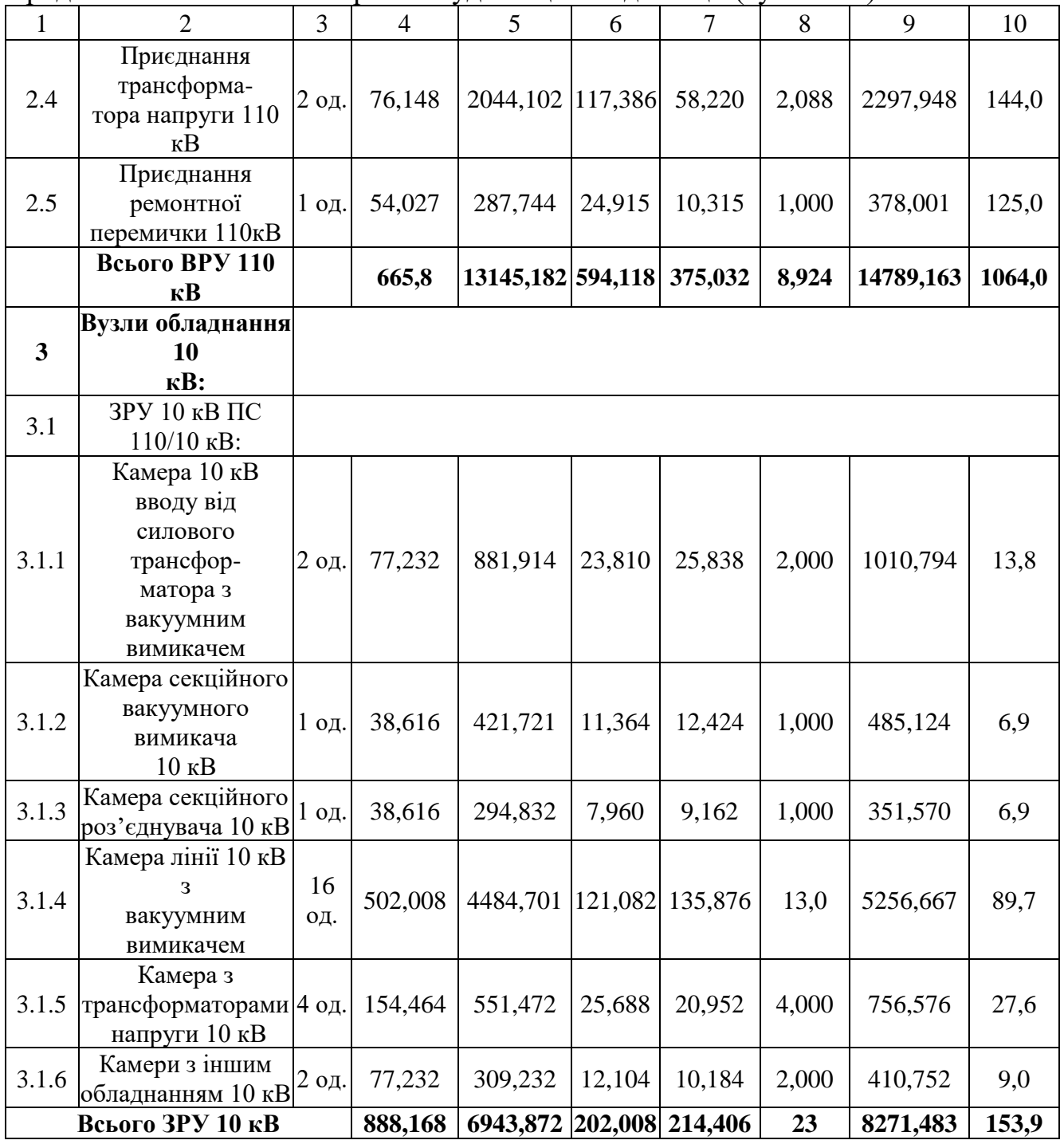

Продовження табл. 8.1 - Вартість будівництва підстанції (вузол 703)

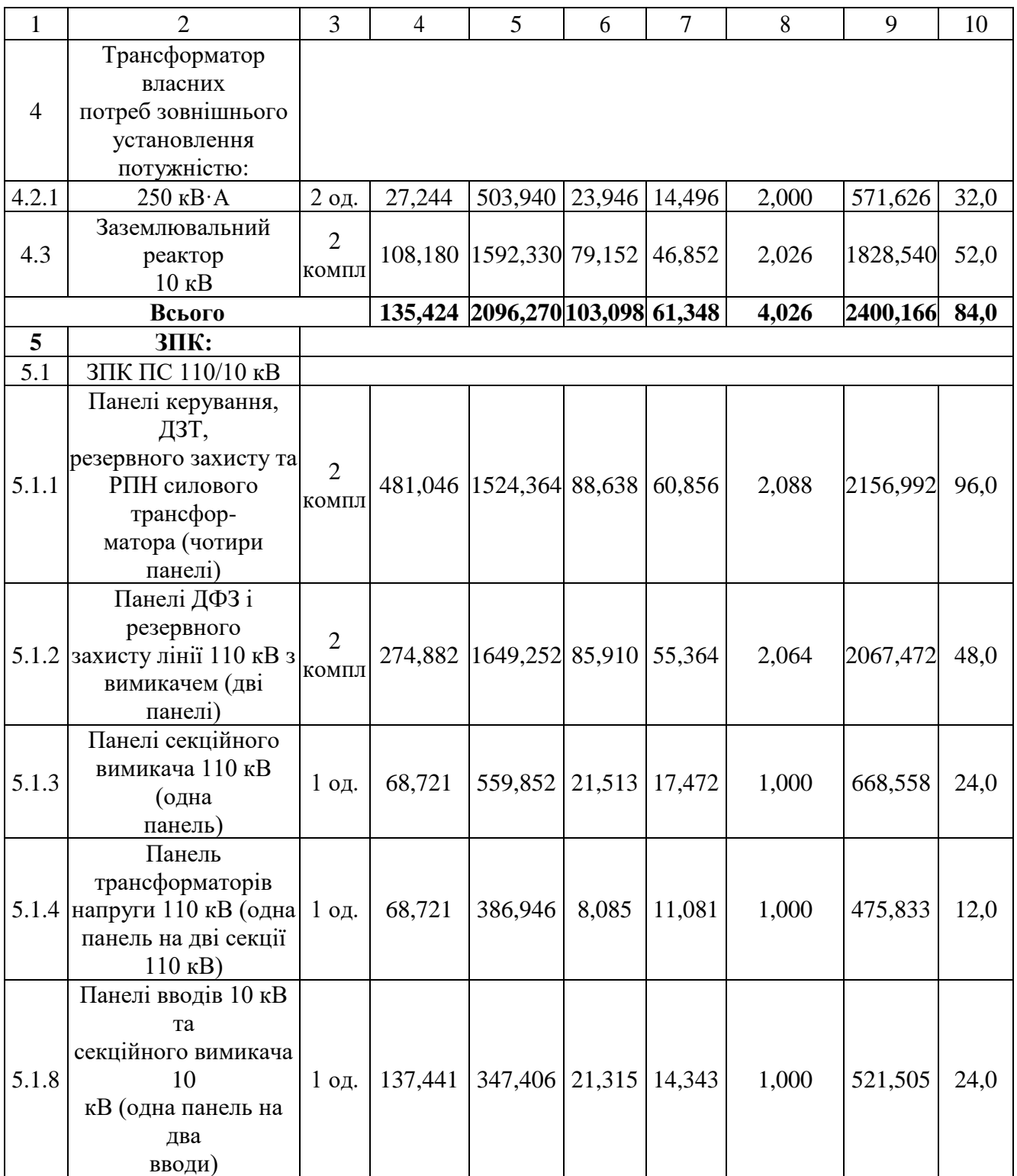

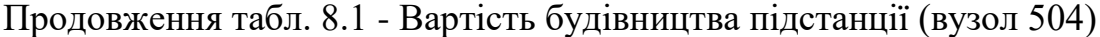

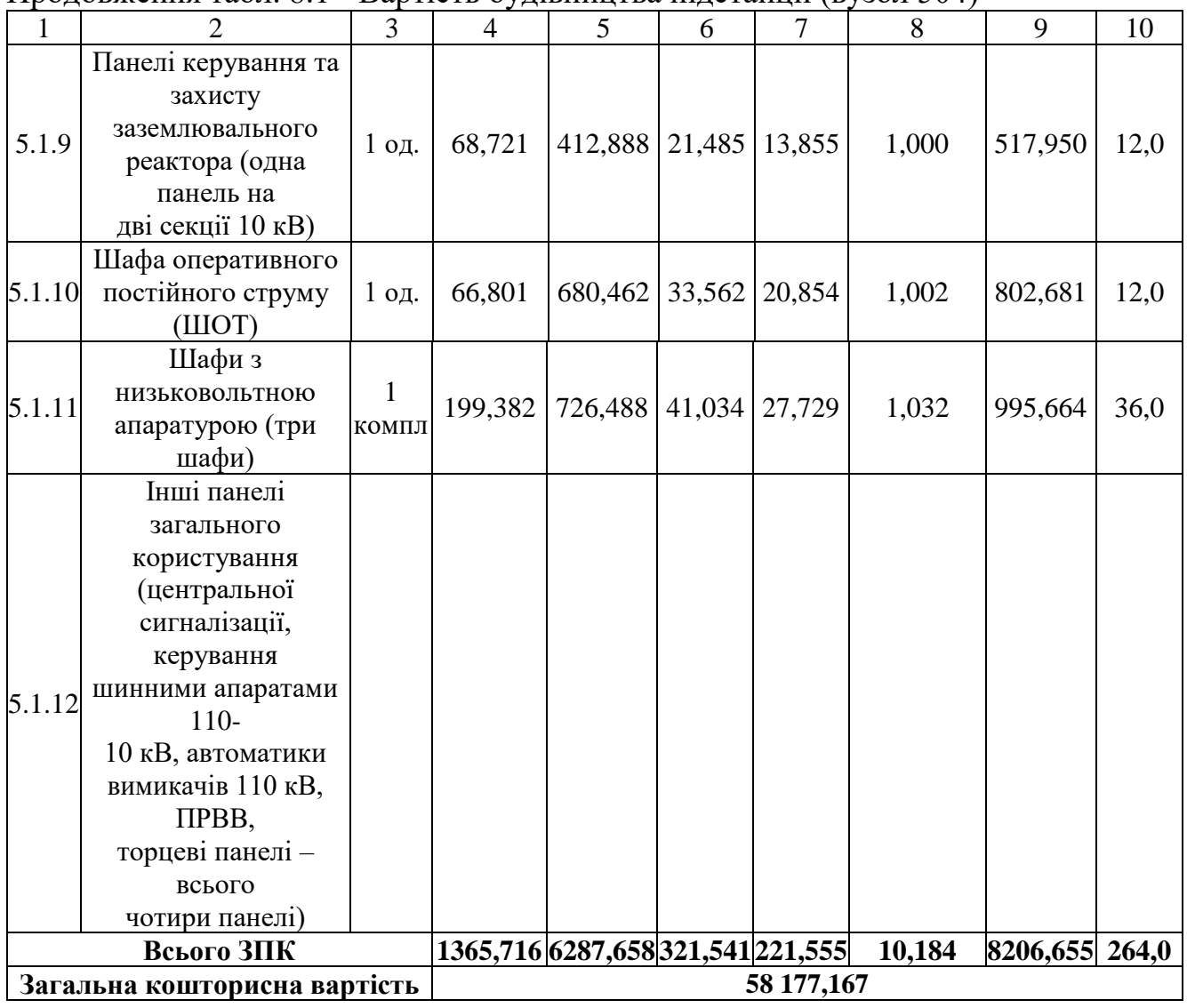

Таблиця 8.2 – Вартість облаштування відгалуження від ПЛ "Жмеринка-Носківці" (вузол 103):

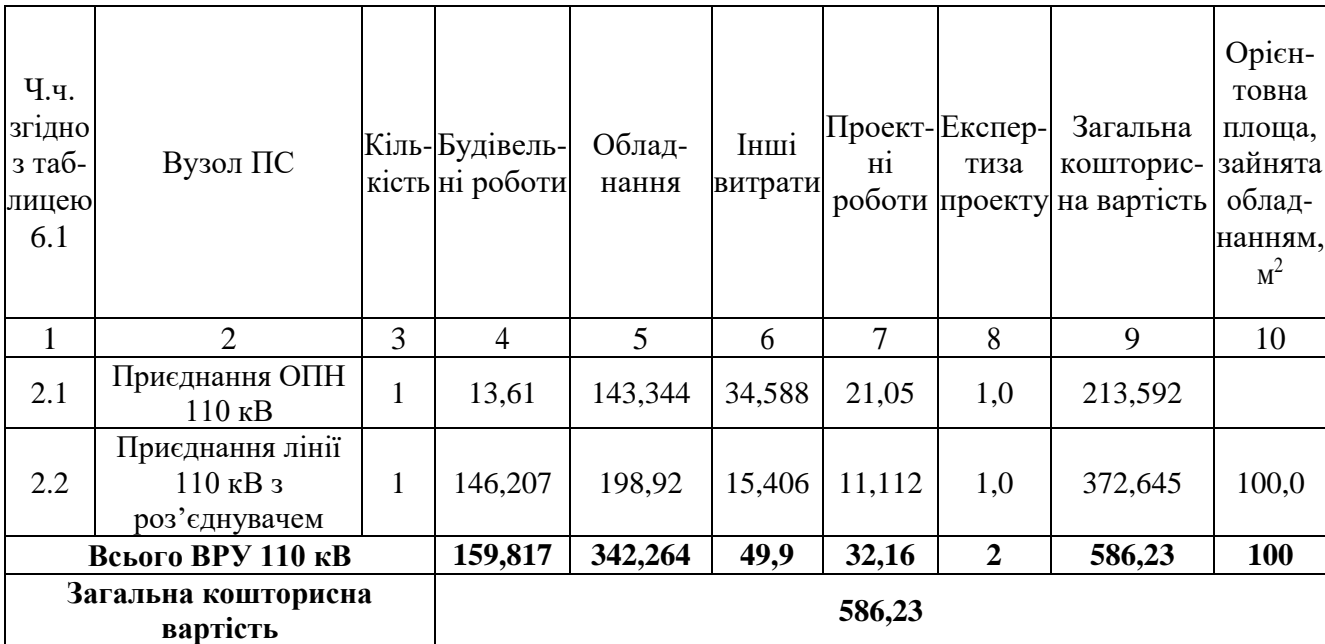

| Ч.ч.<br>згідно<br>з таб-<br>лицею<br>6.1 | Вузол ПС                                                                                      |                | Кіль-Будівель-<br>кість ні роботи | Облад-<br>нання                          | Інші<br>витрати | Hİ             | Проект-Експер-<br>тиза | Загальна<br>кошторис-<br>роботи проекту на вартість | Орієн-<br>товна<br>площа,<br>зайнята<br>облад-<br>нанням,<br>$M^2$ |
|------------------------------------------|-----------------------------------------------------------------------------------------------|----------------|-----------------------------------|------------------------------------------|-----------------|----------------|------------------------|-----------------------------------------------------|--------------------------------------------------------------------|
| $\mathbf{1}$                             | $\overline{2}$                                                                                | $\overline{3}$ | $\overline{4}$                    | $5\overline{)}$                          | 6               | $\overline{7}$ | 8                      | 9                                                   | 10                                                                 |
| $\mathbf{1}$                             | Установлення<br>силових<br>трансформаторів<br>напругою,<br>потужністю:                        |                |                                   |                                          |                 |                |                        |                                                     |                                                                    |
| 1.1                                      | $110/10$ KB,<br>$10 B \times A$                                                               | 2 од.          | 602,532                           | 17350, 130 573, 722 473, 808             |                 |                | 4,028                  | 19004,222                                           | 190                                                                |
| $\overline{2}$                           | Вузли ВРУ 110<br>кВ:                                                                          |                |                                   |                                          |                 |                |                        |                                                     |                                                                    |
| 2.1                                      | Приєднання 110 кВ<br>силового<br>трансформа-<br>тора без вимикача                             | 2 од.          | 87,512                            | 2613,394 110,570 72,410                  |                 |                | 2,138                  | 2886,024                                            | 260,0                                                              |
| 2.2                                      | Приєднання лінії<br>$110$ кВ<br>з вимикачем із<br>вбудованими<br>трансфор-<br>маторами струму | 2 од.          | 373,308                           | 5490,524 229,936 159,800                 |                 |                | 2,482                  | 6256,048                                            | 410,0                                                              |
| 2.3                                      | Приєднання<br>секційного<br>вимикача 110 кВ із<br>вбудованими<br>трансфор-<br>маторами струму | 1 од.          | 74,910                            | 2709,418 111,311                         |                 | 74,287         | 1,216                  | 2971,142                                            | 125,0                                                              |
| 2.4                                      | Приєднання<br>трансформа-<br>тора напруги 110<br>$\kappa$ B                                   | 2 од.          | 76,148                            | 2044, 102 117, 386 58, 220               |                 |                | 2,088                  | 2297,948                                            | 144,0                                                              |
| 2.5                                      | Приєднання<br>ремонтної<br>перемички 110кВ<br>Всього ВРУ 110 кВ                               | 1 од.          | 54,027<br>665,909                 | 287,744<br> 13145, 182 594, 118 375, 032 | 24,915          | 10,315         | 1,000<br>8,924         | 378,001<br>14789,163                                | 125,0<br>1064,0                                                    |

Таблиця 8.3 – Вартість будівництва підстанції (вузол 704):

| $\mathbf{1}$   | $\overline{2}$                          | 3       | $\overline{4}$ |         |                | 5                               | 6     |        | 7      |                  | 8     |       |         | 9        | 10    |
|----------------|-----------------------------------------|---------|----------------|---------|----------------|---------------------------------|-------|--------|--------|------------------|-------|-------|---------|----------|-------|
| $\overline{3}$ | Вузли обладнання                        |         |                |         |                |                                 |       |        |        |                  |       |       |         |          |       |
|                | 10 кВ:                                  |         |                |         |                |                                 |       |        |        |                  |       |       |         |          |       |
| 3.1            | ЗРУ 10 кВ ПС                            |         |                |         |                |                                 |       |        |        |                  |       |       |         |          |       |
|                | $110/10$ KB:                            |         |                |         |                |                                 |       |        |        |                  |       |       |         |          |       |
|                | Камера 10 кВ вводу                      |         |                |         |                |                                 |       |        |        |                  |       |       |         |          |       |
|                | від                                     |         |                |         |                |                                 |       |        |        |                  |       |       |         |          |       |
|                | 3.1.1 силового трансфор-2 од.           |         | 77,232         |         |                | 881,914                         |       | 23,810 | 25,838 |                  | 2,000 |       |         | 1010,794 | 13,8  |
|                | матора з вакуумним                      |         |                |         |                |                                 |       |        |        |                  |       |       |         |          |       |
|                | вимикачем                               |         |                |         |                |                                 |       |        |        |                  |       |       |         |          |       |
|                | Камера секційного                       |         |                |         |                |                                 |       |        |        |                  |       |       |         |          |       |
| 3.1.2          | вакуумного                              | $1$ од. |                | 38,616  |                | 421,721                         |       | 11,364 | 12,424 |                  | 1,000 |       |         | 485,124  | 6,9   |
|                | вимикача                                |         |                |         |                |                                 |       |        |        |                  |       |       |         |          |       |
|                | $10$ к $B$                              |         |                |         |                |                                 |       |        |        |                  |       |       |         |          |       |
| 3.1.3          | Камера секційного<br>роз'єднувача 10 кВ | 1 од.   |                | 38,616  |                | 294,832                         | 7,960 |        | 9,162  |                  | 1,000 |       |         | 351,570  | 6,9   |
|                | Камера лінії 10 кВ з                    |         |                |         |                |                                 |       |        |        |                  |       |       |         |          |       |
| 3.1.4          | вакуумним                               | 9 од.   |                | 347,544 |                | 3104,793                        |       | 83,826 | 94,068 |                  | 9,0   |       |         | 3639,23  | 62,1  |
|                | вимикачем                               |         |                |         |                |                                 |       |        |        |                  |       |       |         |          |       |
|                | Камера з                                |         |                |         |                |                                 |       |        |        |                  |       |       |         |          |       |
|                | трансформа-                             |         |                |         |                |                                 |       |        |        |                  |       |       |         |          |       |
| 3.1.5          | торами напруги 10                       | 4 од.   |                | 154,464 |                | 551,472                         |       | 25,688 | 20,952 | 4,000            |       |       | 756,576 | 27,6     |       |
|                | $\kappa$ B                              |         |                |         |                |                                 |       |        |        |                  |       |       |         |          |       |
|                | Камери з іншим                          |         |                |         |                |                                 |       |        |        |                  |       |       |         |          |       |
| 3.1.6          | обладнанням 10 кВ                       | 2 од.   | 77,232         |         |                | 309,232                         |       | 12,104 | 10,184 |                  | 2,000 |       |         | 410,752  | 9,0   |
|                | Всього ЗРУ 10 кВ                        |         |                | 733,704 |                | 5563,964 164,752 172,628        |       |        |        |                  | 19,0  |       |         | 6654,046 | 126,3 |
|                |                                         |         |                |         |                |                                 |       |        |        |                  |       |       |         |          |       |
| $\mathbf{1}$   | $\overline{2}$                          |         | 3              |         | $\overline{4}$ | 5                               |       |        | 6      | $\boldsymbol{7}$ |       | 8     |         | 9        | 10    |
|                | Трансформатор                           |         |                |         |                |                                 |       |        |        |                  |       |       |         |          |       |
|                | власних                                 |         |                |         |                |                                 |       |        |        |                  |       |       |         |          |       |
| 3.2            | потреб зовнішнього                      |         |                |         |                |                                 |       |        |        |                  |       |       |         |          |       |
|                | установлення                            |         |                |         |                |                                 |       |        |        |                  |       |       |         |          |       |
|                | потужністю:                             |         |                |         |                |                                 |       |        |        |                  |       |       |         |          |       |
| 3.2.1          | $250$ $\text{KB} \cdot \text{A}$        |         | 2 од.          |         | 27,244         | 503,940                         |       |        | 23,946 | 14,496           |       | 2,000 |         | 571,626  | 32,0  |
|                | Заземлювальний                          |         | $\overline{2}$ |         |                |                                 |       |        |        |                  |       |       |         |          |       |
| 3.3            | реактор                                 |         | КОМПЛ          |         | 108,180        | 1592,330 79,152                 |       |        |        | 46,852           |       | 2,026 |         | 1828,540 | 52,0  |
|                | $10$ к $B$                              |         |                |         |                |                                 |       |        |        |                  |       |       |         |          |       |
|                | Всього                                  |         |                |         |                | 135,424 2096,270 103,098 61,348 |       |        |        |                  |       |       | 4,026   | 2400,166 | 84,0  |

Продовження табл. 8.3 - – Вартість будівництва підстанції (вузол 704)

Продовження табл. 8.3 - – Вартість будівництва підстанції (вузол 704)

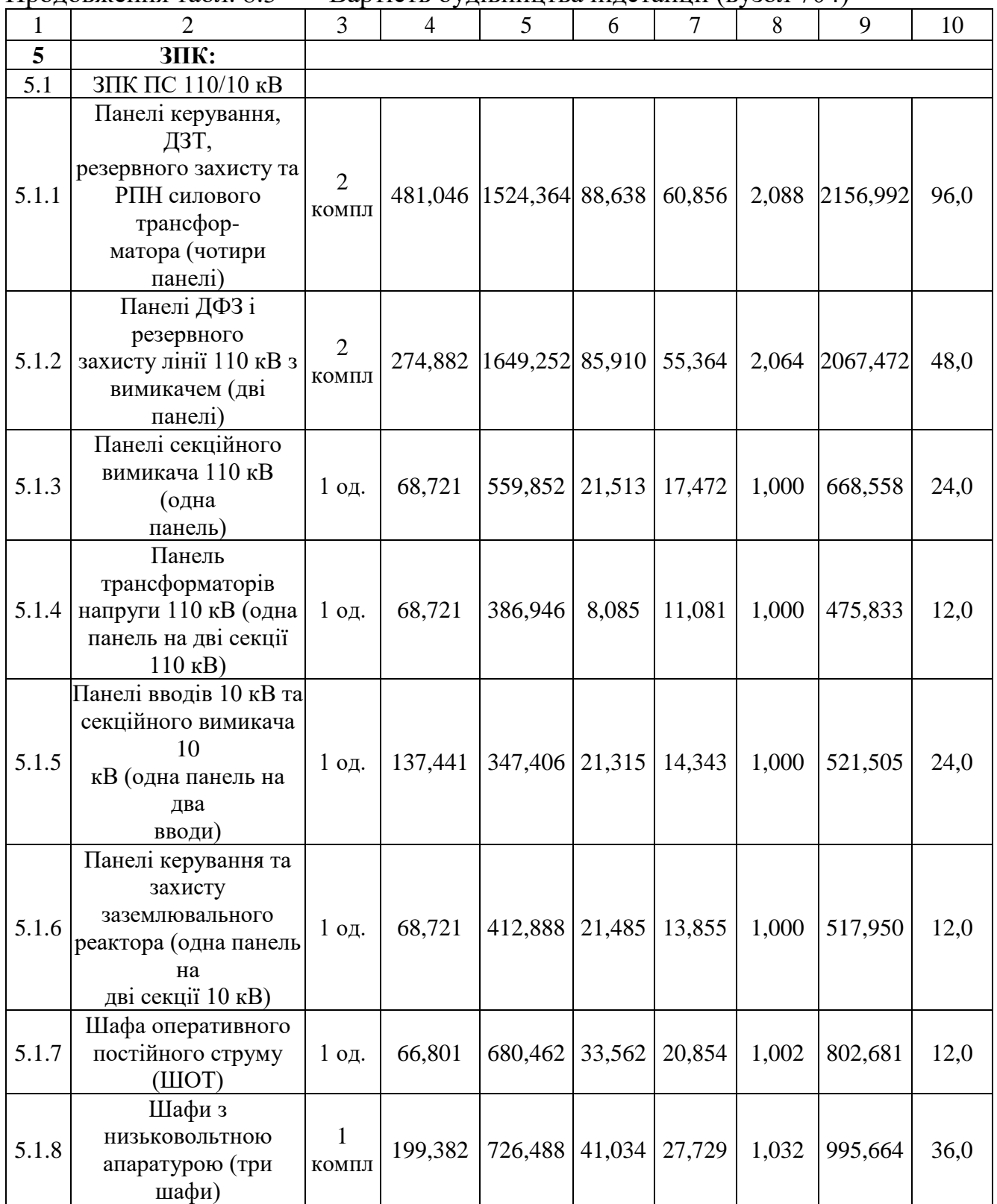

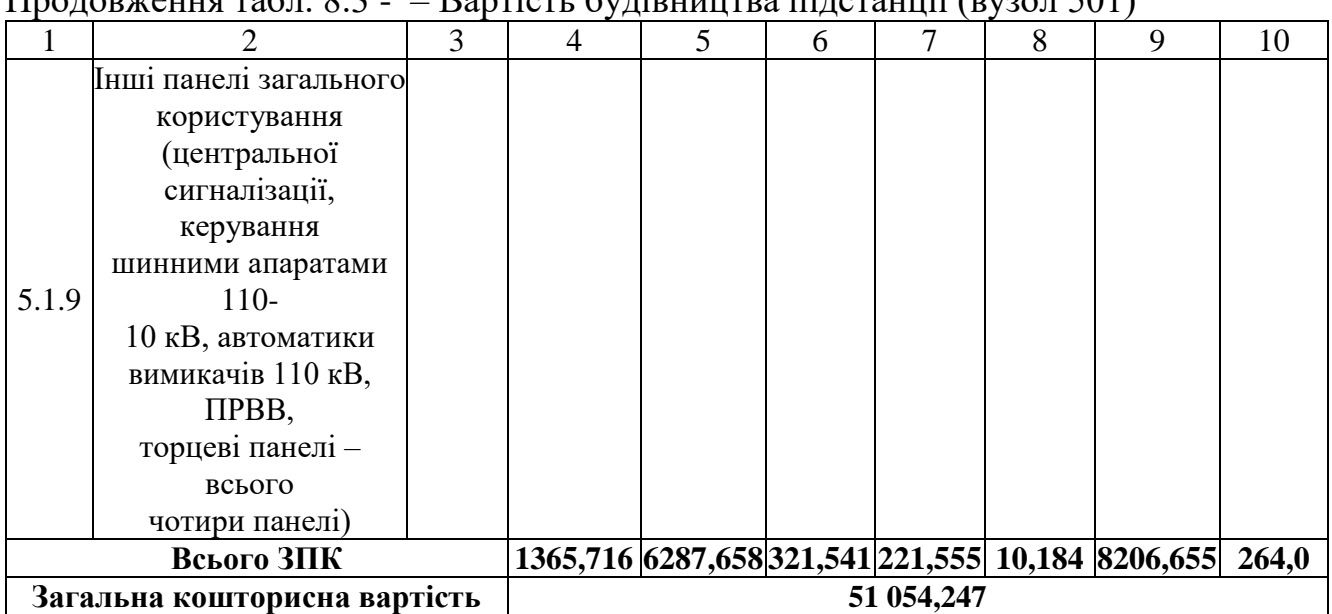

 $\Pi$ родовження табл.  $\Omega$  3  $\Omega$  – Rappictus будівництва підстанції (вузол 501)

Підсумовуючи, укрупнені капітальні витрати на розвиток електричної мережі на першому році складають 109 817,397 тис. грн.

Укрупнені капітальні витрати на розвиток електричної мережі на другому році показані у табл. 8.4–8.6.

Таблиця 8.4 – Вартість будівництва підстанції (вузол 702):

| Ч.ч.<br>згідно<br>з таб-<br>лицею<br>6.1 | Вузол ПС                                                               | Кіль-<br>кість | Будівель-<br>ні роботи | Облад-<br>нання         | Інші<br>витрати | Проект-Експер-<br>Hi | тиза<br>роботи проекту | Загальна<br>кошторис-<br>на<br>вартість | Орієн-<br>товна<br>площа,<br>зайнята<br>облад-<br>нанням,<br>$M^2$ |
|------------------------------------------|------------------------------------------------------------------------|----------------|------------------------|-------------------------|-----------------|----------------------|------------------------|-----------------------------------------|--------------------------------------------------------------------|
| $\mathbf{1}$                             | $\overline{2}$                                                         | 3              | $\overline{4}$         | 5                       | 6               | $\overline{7}$       | 8                      | 9                                       | 10                                                                 |
| $\mathbf{1}$                             | Установлення<br>силових<br>трансформаторів<br>напругою,<br>потужністю: |                |                        |                         |                 |                      |                        |                                         |                                                                    |
| 1.1                                      | $110/10$ KB,<br>$6,3 B \times A$                                       | 2 од.          | 517,5                  | 13499                   | 451,4           | 371,78               | 3,43                   | 14843,02                                | 190                                                                |
| $\overline{2}$                           | Вузли ВРУ 110<br>$\kappa$ B:                                           |                |                        |                         |                 |                      |                        |                                         |                                                                    |
| 2.1                                      | Приєднання 110<br>$\kappa$ B<br>силового<br>трансформа-                | 2 од.          | 87,512                 | 2613,394 110,570 72,410 |                 |                      | 2,138                  | 2886,024                                | 260,0                                                              |

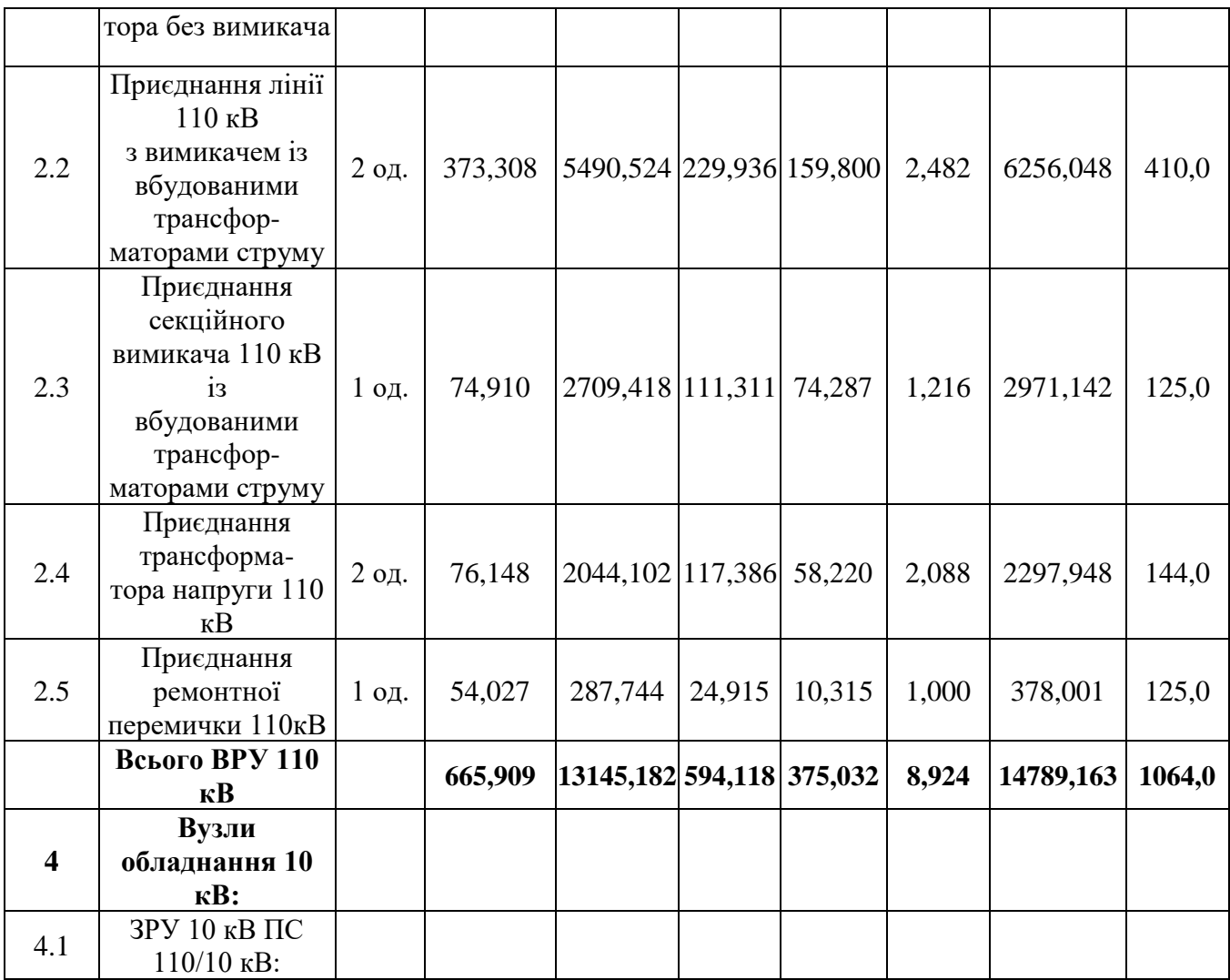

# Продовження табл. 8.4 – Вартість будівництва підстанції (вузол 702):

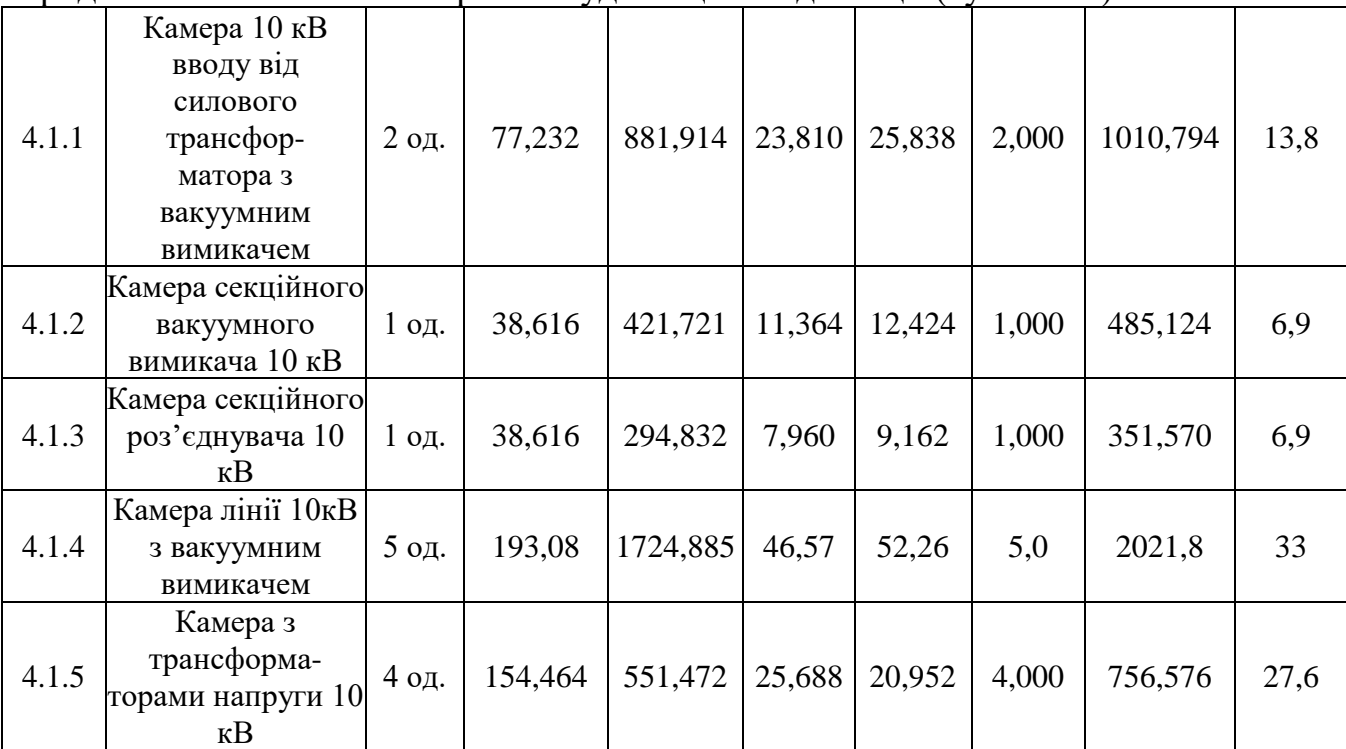

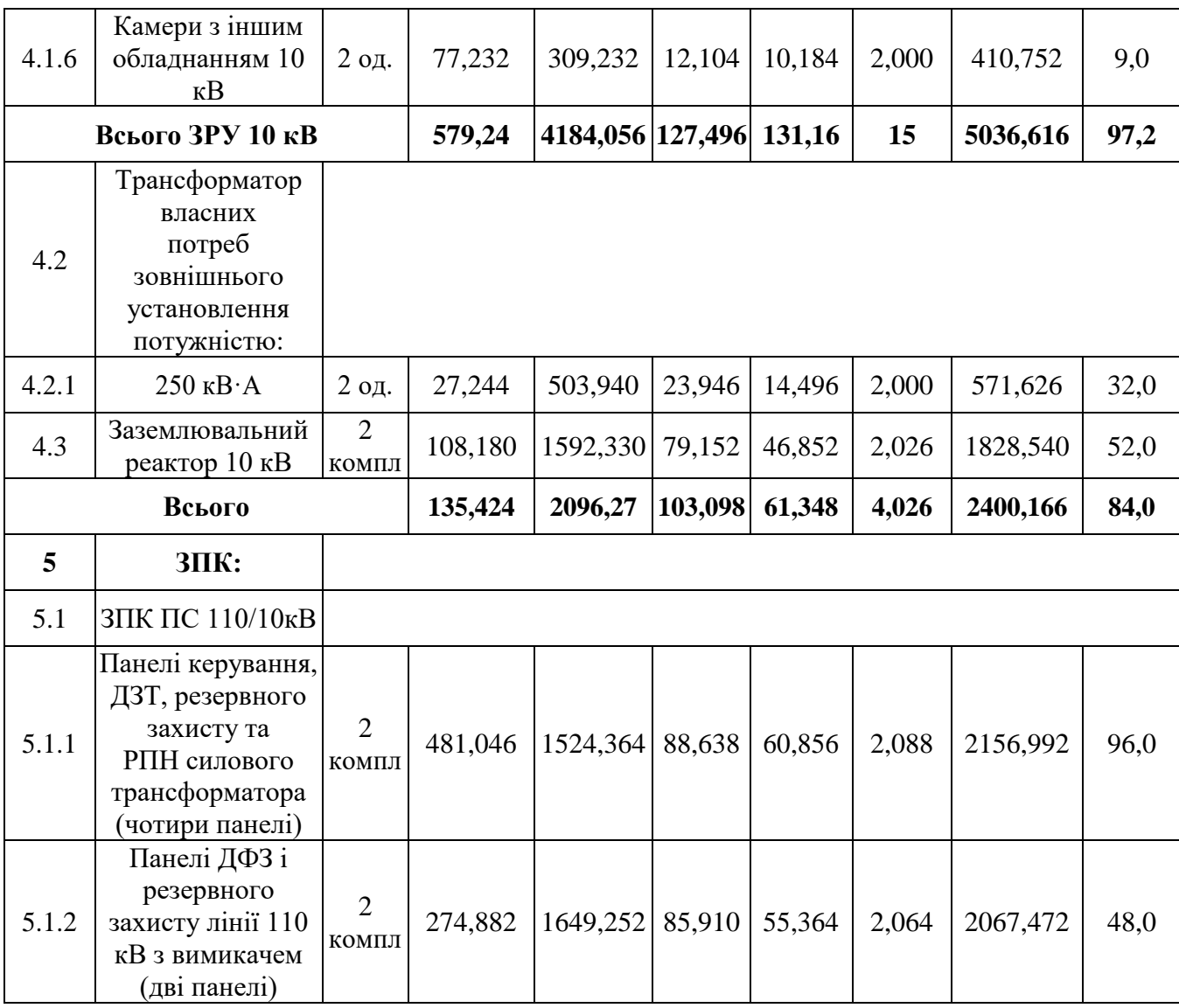

# Продовження табл. 8.4 - Вартість будівництва підстанції (вузол 702):

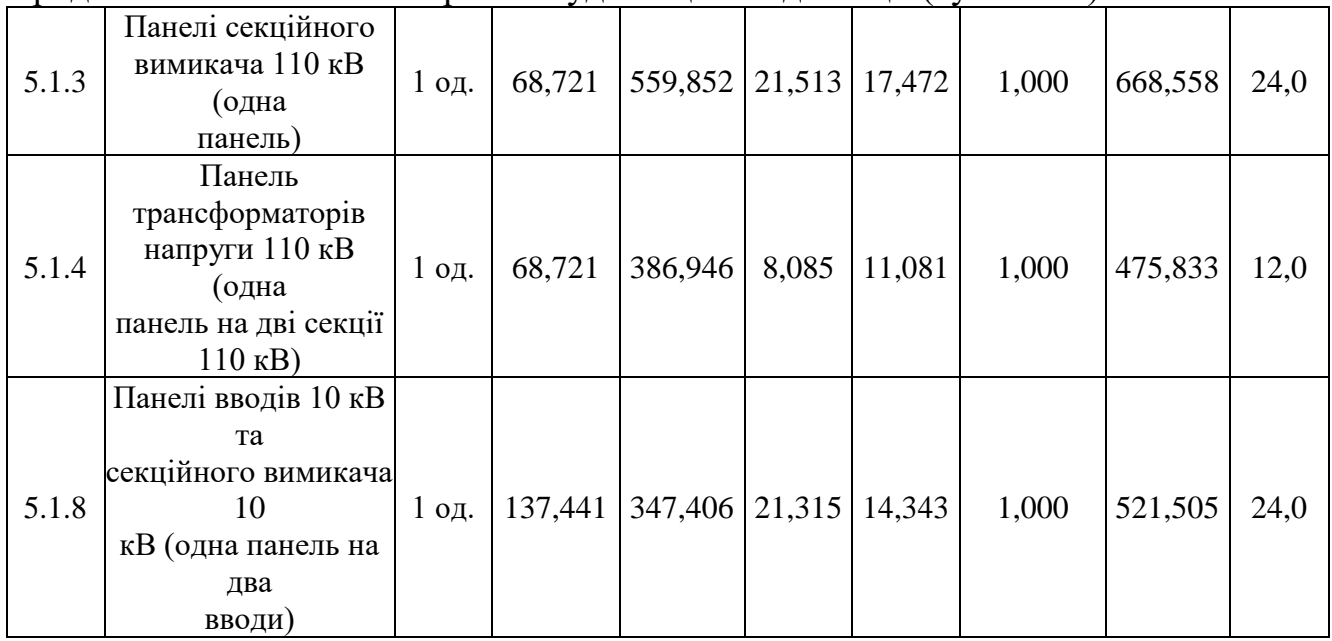

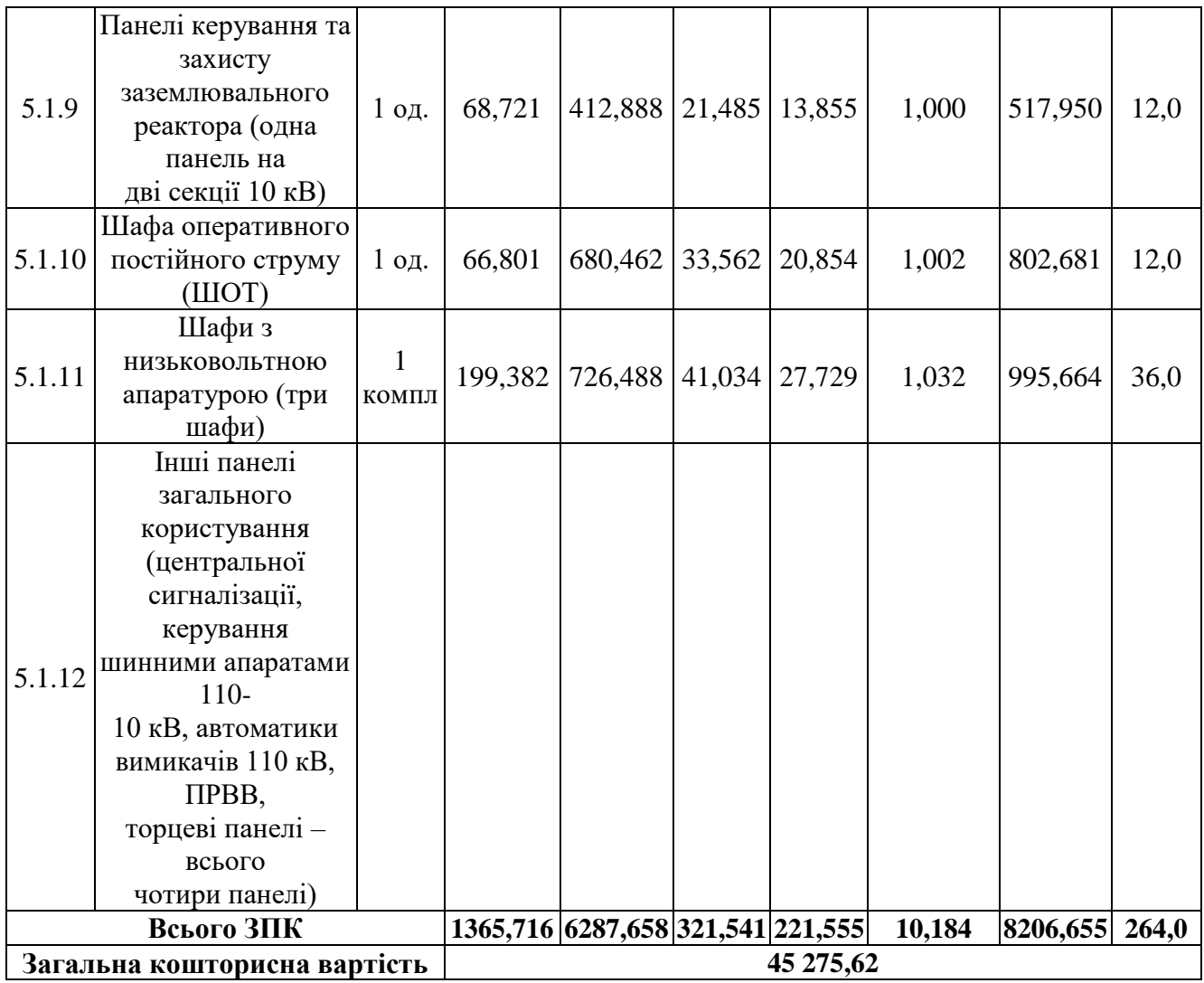

Таблиця 8.5 – Вартість облаштування відгалуження від ПЛ "Бар-Слобода Межирівська" (вузол 110):

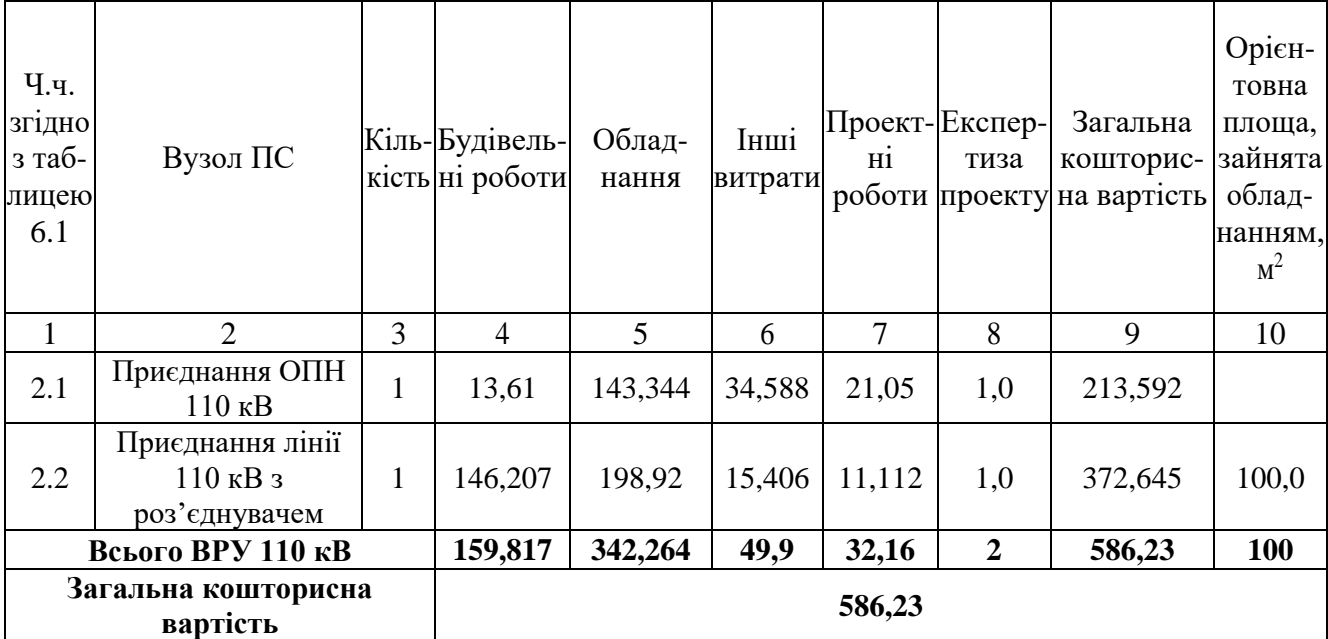

| Ч.ч.<br>згідно<br>з таб-<br>лицею<br>6.1 | Вузол ПС                                                                                                 |         | Кіль-Будівель-<br>кість ні роботи | Облад-<br>нання                  | Інші<br>витрати | H1     | Проект-Експер-<br>тиза | Загальна<br>кошторис-<br>роботи проекту на вартість | Орієн-<br>товна<br>площа,<br>зайнята<br>облад-<br>нанням,<br>$M^2$ |
|------------------------------------------|----------------------------------------------------------------------------------------------------|---------|-----------------------------------|----------------------------------|-----------------|--------|------------------------|-----------------------------------------------------|--------------------------------------------------------------------|
| $\mathbf{1}$                             | $\overline{2}$                                                                                           | 3       | $\overline{4}$                    | 5                                | 6               | 7      | 8                      | 9                                                   | 10                                                                 |
| $\mathbf{1}$                             | Установлення<br>силових<br>трансформаторів                                                               |         |                                   |                                  |                 |        |                        |                                                     |                                                                    |
| 1.1                                      | $110/10$ KB,<br>$10 B \times A$                                                                          | $2$ од. | 602,532                           | $[17350, 130]$ 573, 722 473, 808 |                 |        | 4,028                  | 19004,222                                           | 190                                                                |
| $\overline{2}$                           | Вузли ВРУ 110<br>$\kappa$ B:                                                                             |         |                                   |                                  |                 |        |                        |                                                     |                                                                    |
| 2.1                                      | Приєднання 110<br>$\kappa$ B<br>силового<br>трансформа-<br>тора без<br>вимикача                          | $2$ од. | 87,512                            | 2613,394                         | 110,570         | 72,410 | 2,138                  | 2886,024                                            | 260,0                                                              |
| $2.2\,$                                  | Приєднання лінії<br>$110$ $\mathrm{kB}$<br>з вимикачем із<br>вбудованими<br>трансфор-<br>маторами струму | 2 од.   | 373,308                           | 5490,524 229,936 159,800         |                 |        | 2,482                  | 6256,048                                            | 410,0                                                              |

Таблиця 8.6 – Вартість будівництва підстанції (вузол 701):

Продовдення табл. 8.6 - Вартість будівництва підстанції (вузол 701):

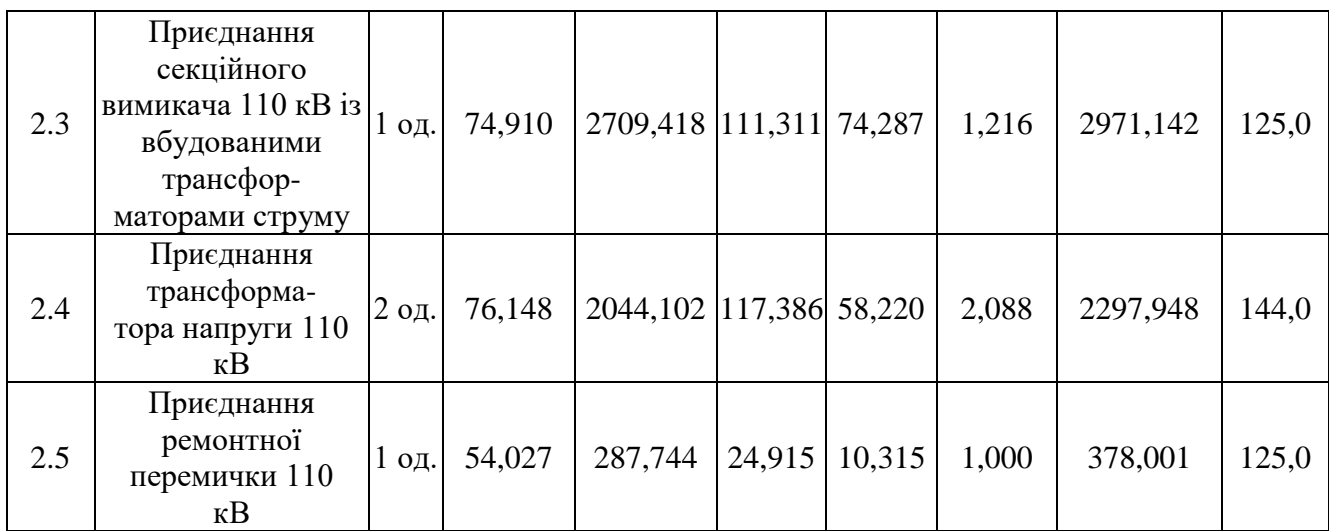

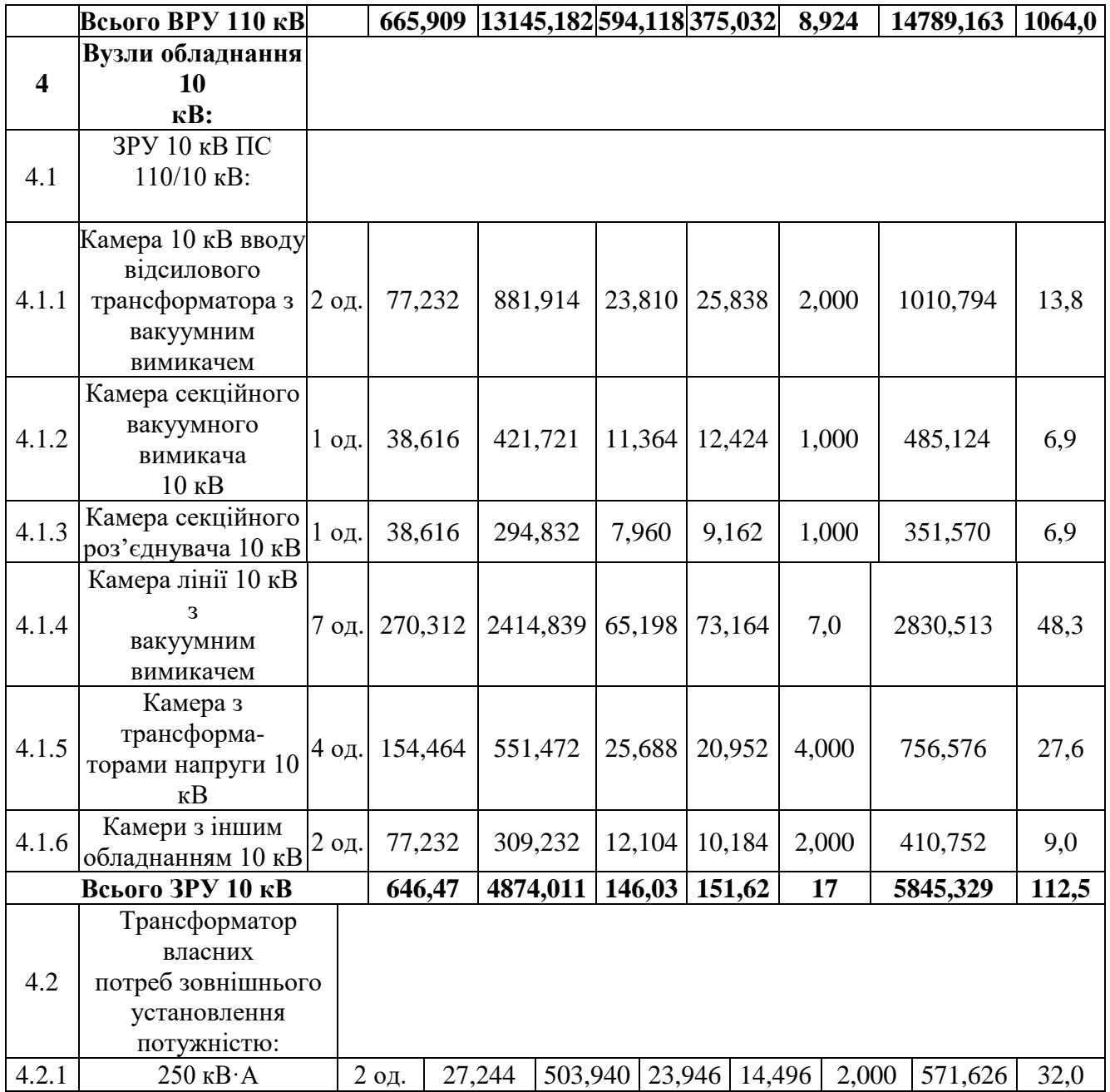

# Продовдення табл. 8.6 - Вартість будівництва підстанції (вузол 701):

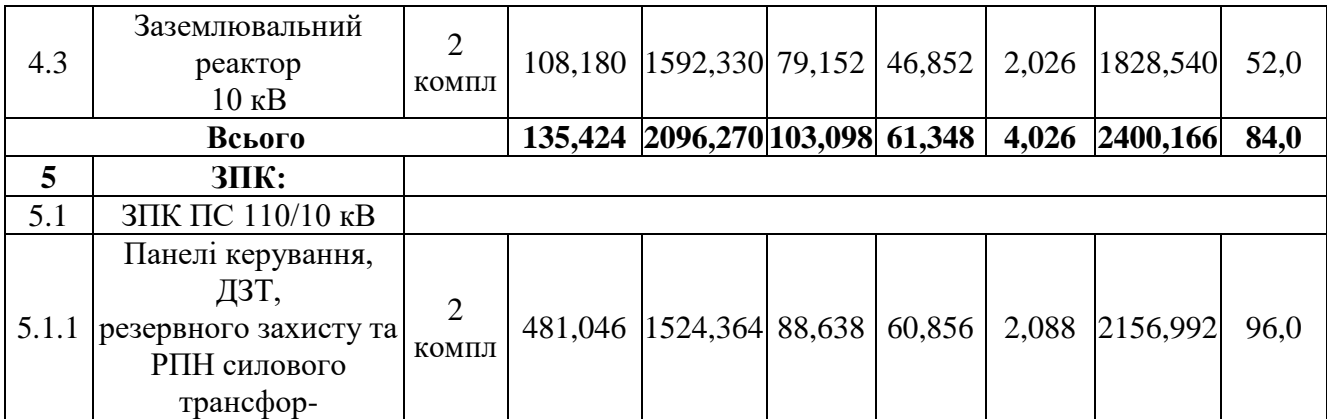

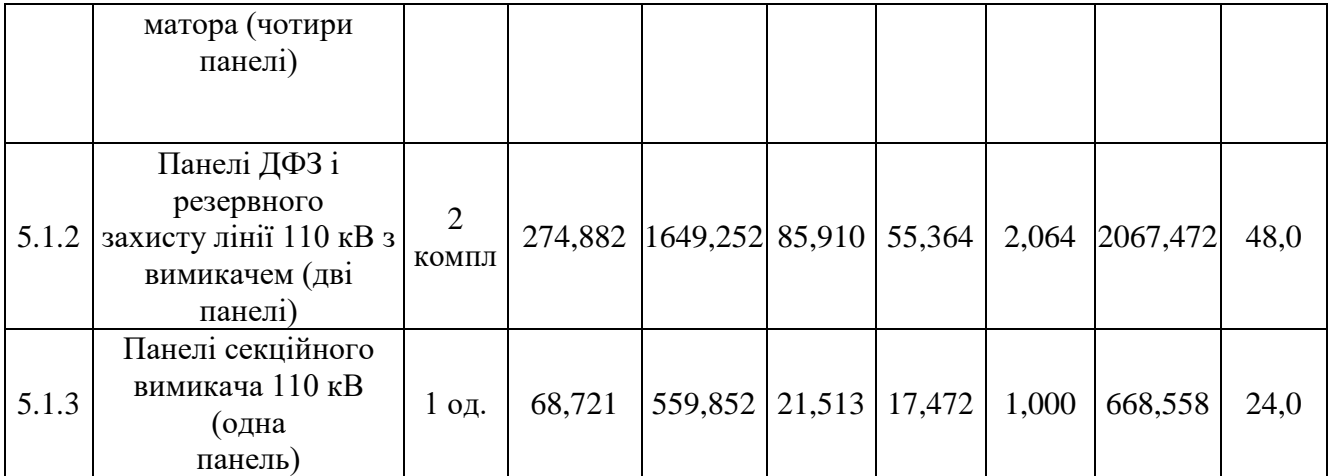

# Продовдення табл. 8.6 - Вартість будівництва підстанції (вузол 701):

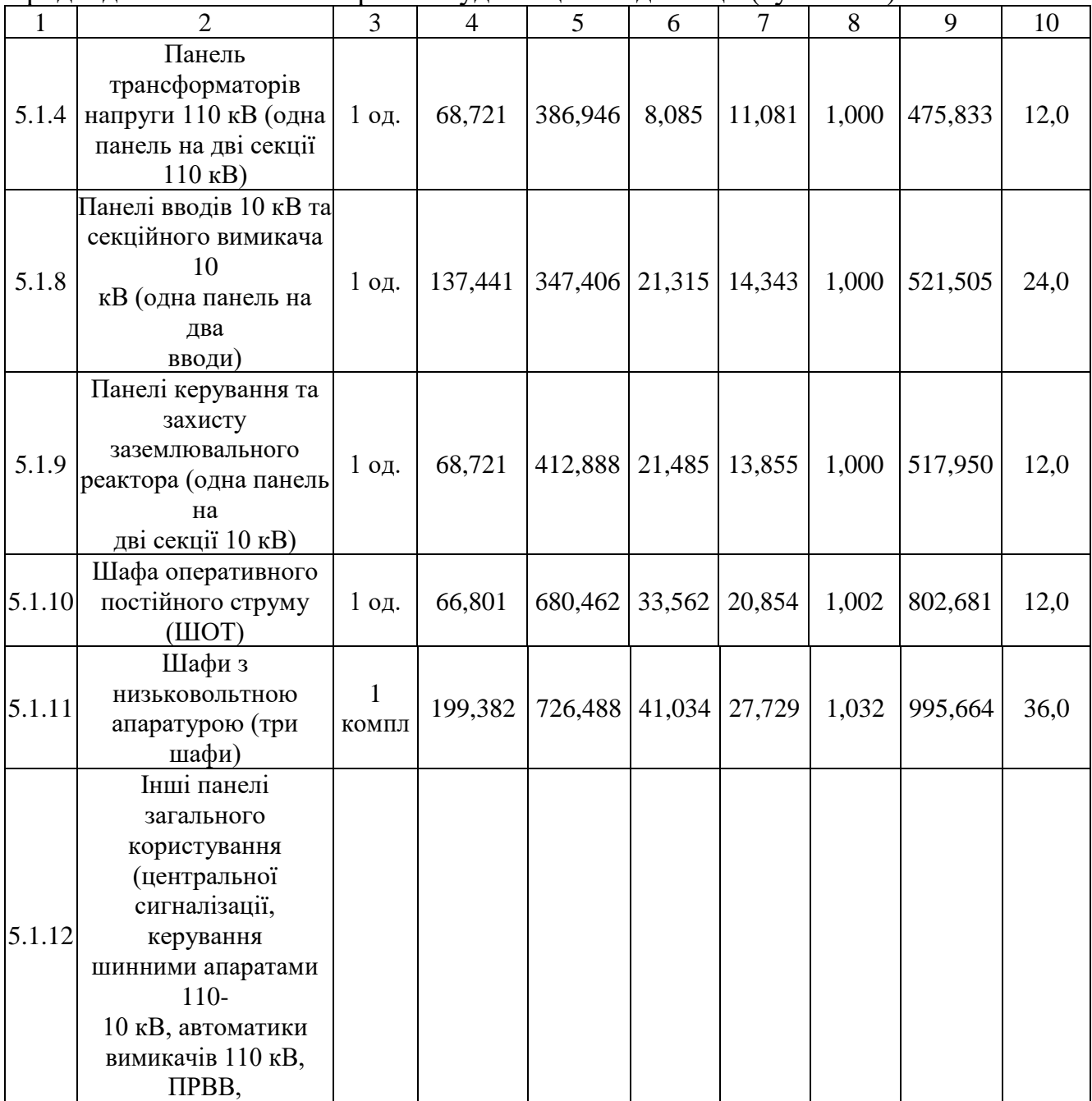

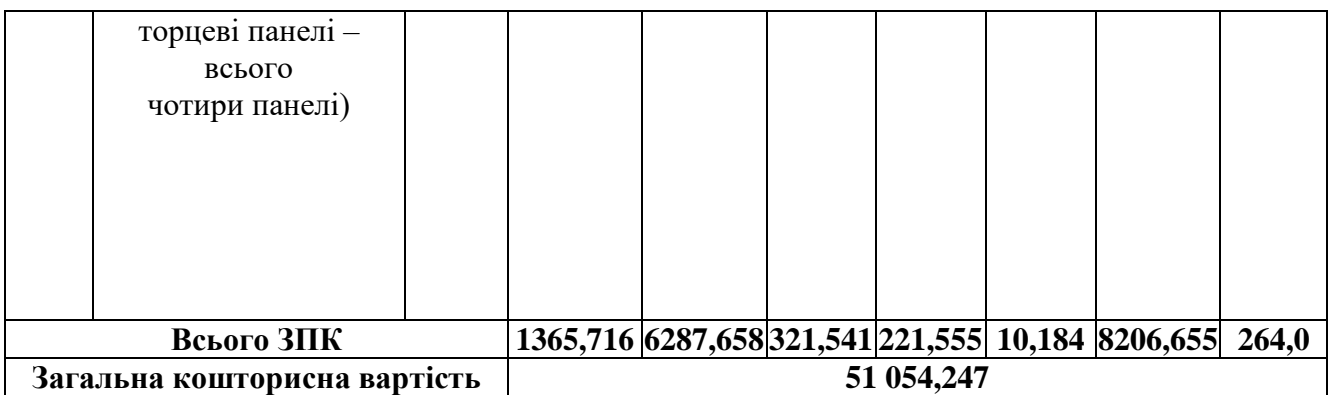

Отже, укрупнені капітальні витрати на розвиток електричної мережі на другому році складають 105 916,097 тис. грн.

Знаходження капітальних витрат на спорудження ліній електропередач:

$$
K_{JIEII} = C_T \cdot 1,\tag{8.6}
$$

де  $C_T$  – вартість 1 км ЛЕП, тис.грн..

$$
K_{\text{JIEII}} = 1062,749 \cdot 1,089 \cdot (6,6+9) = 18\ 054,405 \text{ (тис.грн.)}.
$$
  
\n
$$
K_{\text{JIEII2}} = 1062,749 \cdot 1,089 \cdot (7,8+9) = 19\ 443,206 \text{ (тис.грн.)}.
$$
  
\n
$$
K_{\text{JIEII3}} = 1062,749 \cdot 1,089 \cdot 9,6 = 11\ 110,403 \text{ (тис.грн.)}.
$$

Одночасні капітальні витрати К:

$$
K_1 = 109 817,397 + 18 054,405 = 127 871,802
$$
 (тис.грн.).  
\n
$$
K_2 = 105 916,097 + 19 443,206 = 125 359,303
$$
 (тис.грн.).  
\n
$$
K_3 = 0 + 11 110,403 = 11 110,403
$$
 (тис.грн.).

Щорічні витрати на експлуатацію мережі обчислюються за формулою:

$$
B = B_{\Pi} + B_{\Pi} + \Delta W_t, \qquad (8.7)
$$

де  $B<sub>J</sub>$  – відрахування від капітальних витрат на обслуговування та ремонт ліній, тис.грн; В<sub>П</sub> – відрахування від капітальних витрат на обслуговування та ремонт підстанцій, тис.грн;  $\Delta W_t$  – зміна втрат електроенергії в електричній мережі внаслідок її розвитку, кВт·год:

$$
\Delta W_{t} = \Delta W_{tI} + \Delta W_{tII};
$$
\n(8.8)

де  $\Delta W_{t}$ л,  $\Delta W_{t}$  – зміна втрат електроенергії, відповідно, в ЛЕП та трансформаторах підстанцій, кВт×год.

Відрахування від капітальних витрат на обслуговування та ремонт ліній:

$$
B_{\text{J}I} = (K_{\text{JIEII}} \cdot P_{\text{J}I}\%) / 100; \tag{8.9}
$$

де Р<sub>Л</sub>% – норма щорічних відрахувань на ремонт та обслуговування повітряних ліній (0,3%).

Відрахування від капітальних витрат на обслуговування та ремонт підстанцій:

$$
B_{\Pi} = (K_{\Pi/CT} \cdot P_{\Pi}\%)/100; \tag{8.10}
$$

де Р<sub>П</sub>% – норма щорічних відрахувань на ремонт та обслуговування електротехнічного устаткування підстанцій (3,0%).

Таким чином у відповідності з формулами (8.9-8.10) маємо:

$$
B_{J1} = (18 054,405 \cdot 0,3)/100 = 54,163
$$
 (тис.грн.);

$$
B_{J12} = (19\ 443,206 \cdot 0,3)/100 = 58,33 \text{ (THC.rpH.)};
$$
  
\n
$$
B_{J13} = (11\ 110,403 \cdot 0,3)/100 = 33,3 \text{ (THC.rpH.)};
$$
  
\n
$$
B_{T11} = (109\ 817,397 \cdot 3)/100 = 3294,52 \text{ (THC.rpH.)};
$$
  
\n
$$
B_{T12} = (105\ 916,097 \cdot 3)/100 = 3177,5 \text{ (THC.rpH.)};
$$
  
\n
$$
B_{T13} = (0 \cdot 3)/100 = 0 \text{ (THC.rpH.)};
$$

Спираючись на результати розрахунку режиму максимальних навантажень ЕМ після виконання її поетапного розвитку (додаток Ж), зміна втрат електроенергії по роках подана в табл. 8.8:

| $P_{1K}$<br>будів-<br>ництва | Побудовані та<br>реконструйовані<br>об'єкти    | Зміна<br>втрати<br>в ЛЕП,<br>$\kappa$ BT | Зміна втрати в<br>трансформаторах,<br>кВт | Сумарні втрати<br>електроенергії,<br>тис.кВт год |
|------------------------------|------------------------------------------------|------------------------------------------|-------------------------------------------|--------------------------------------------------|
|                              | ЛЕП: 103-704, 704-703<br>$\Pi$ /cr:103,704,703 | $-302$                                   | 134                                       | $-1753$                                          |
| $\overline{2}$               | ЛЕП:110-701,702-703<br>$\Pi$ /cr:110,702,701   | 311                                      | 175                                       | 4 7 6 4                                          |
|                              | ЛЕП: 701-702                                   | $-232$                                   |                                           | $-2313$                                          |

Таблиця 8.8 – Зміна втрат потужності та електроенергії в нових приєднаннях:

Річні видатки було розраховано за виразом (8.7).

$$
B_1 = 54,16 + 3294,52 + (-1753) \cdot 1,65 = 456,24 \text{ (THE.PPH.)};
$$

$$
B_2 = 58,33 + 3177,5 + 19443,2 \cdot 1,65 = 11096,41 \text{ (THC.TPH.)};
$$

$$
B_3 = 33,33 + 0 + (-2313) \cdot 1,65 = -3783,12 \text{ (THC.FPH.)};
$$

Додаткові надходження електроенергії в електричну мережу за рахунок її розвитку визначається як сумарне річне електроспоживання додатково приєднаних споживачів. Звідки, по роках розвитку:

$$
W_{1(704)} = 3,29 \cdot 5400 + 12,5 \cdot 1200 = 32766 \text{ MBr-rod};
$$
  
\n
$$
W_{2(501+502)} = (10,39+9,29) \cdot 5800 = 106272 \text{ MBr-rod}.
$$

У відповідності з (8.2) зміна прибутку по роках визначається наступним чином:

$$
\Pi_1 = 1,65 \cdot 0,12 \cdot 32766 - 5,4 \cdot 0,12 \cdot 1200 - 456,24 = 27263,8 \text{ tric.rpt.};
$$
  
\n
$$
\Pi_2 = 1,65 \cdot 0,12 \cdot 106272 - 11096,41 = 9945,44 \text{ tric.rpt.};
$$
  
\n
$$
\Pi_3 = 1,65 \cdot 0,12 \cdot 0 - 3783,12 = -3783,12 \text{ tric.rpt.};
$$

За результатами попередніх розрахунків, рентабельність проекту розвитку в цілому визначається наступним чином (8.1):

$$
E_a = \frac{27263,8/(1+0,2)+9945,44/(1+0,2)^2+(-3783,12)/(1+0,2)^3}{127871,8/(1+0,2)+125359,3/(1+0,2)^2+11110,43/(1+0,2)^2} = 0,137
$$

Термін окупності проекту може бути визначений наступним чином:

 $T_{\text{ok}} = 1 / E_{a} = 1 / 0,137 = 7,3 \text{ poks}.$ 

Таблиця 8.9 - Основні техніко економічні показники отриманої ЕМ

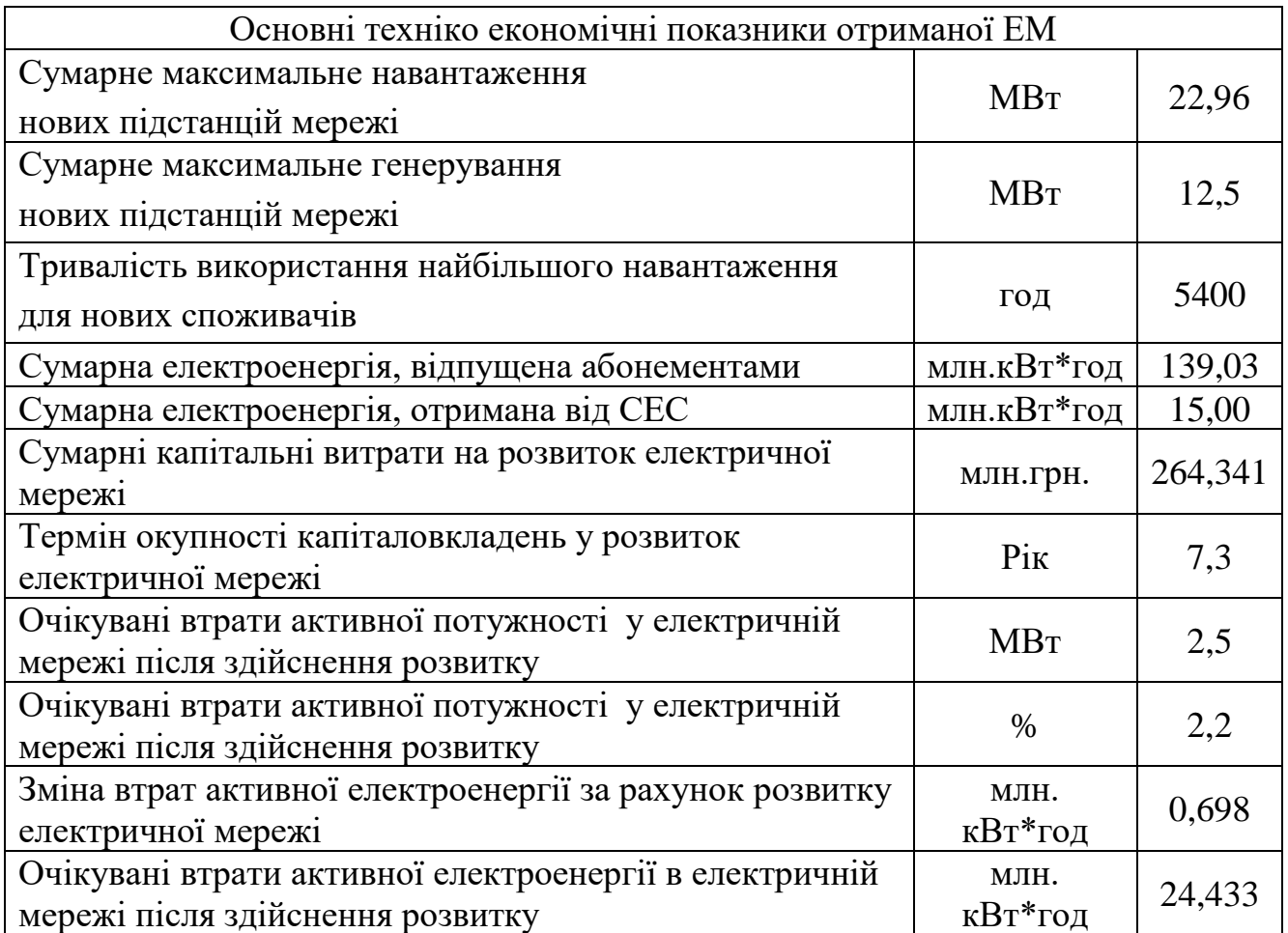

З отриманих даних можна сказати, що мережа є економічно доцільною, її встановлення принесе додаткові фінансові надходження від нових споживачів. Терміни окупності (7,3) підтверджують можливість на існування такого проекту.

### **9 КАБЕЛЬНІ ЛІНІЇ В МЕРЕЖАХ 110 КВ. ОСОБЛИВОСТІ ПРОКЛАДАННЯ**

9.1 Конструкція кабелю з сшитого поліетилену на напругу 110 кВ

На Рис.9.1.1 представлена типова конструкція високовольтного кабелю з ізоляцією зі зшитого поліетилену, що виробляється заводом

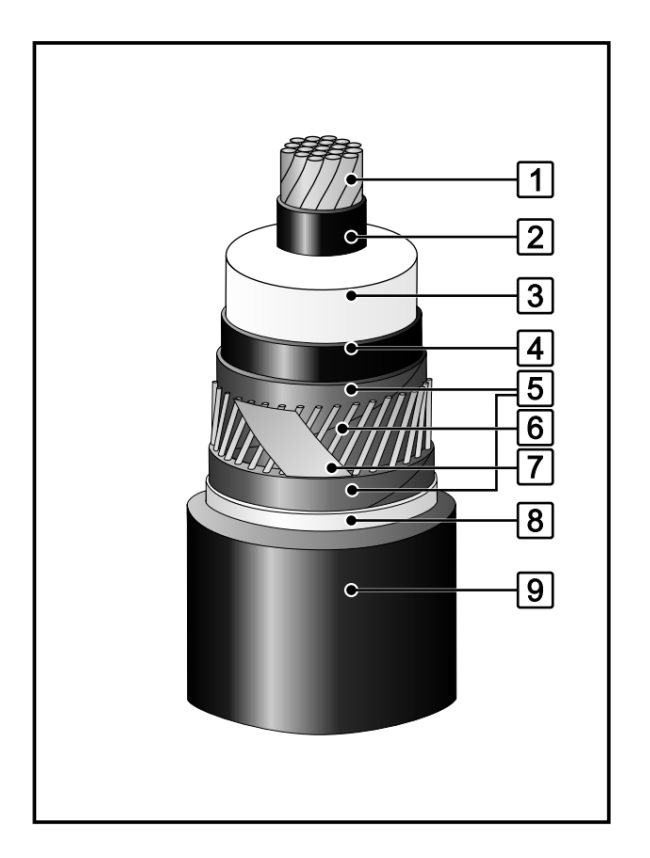

Рисунок 9.1.1 – Схема кабелю

Конструкція:

1. Багатодротяна, кругла, ущільнена струмопровідна жила, алюмінієва або мідна,

клас гнучкості жили 2. Жили перетином 1000 мм2 та 1200 мм2 - сегментовані, скручені по системі «Мілікен».

- 2. Внутрішній екструдований електропровідний шар.
- 3. Ізоляція з пероксидносшитого поліетилену.
- 4. Зовнішній екструдований електропровідний шар

5. Шар обмотки електропровідною полімерною стрічкою або електропровідним папером, або електропровідною водоблокуючою стрічкою (кабелі з індексом "г" або "2г")

6. Екран із мідних дротів. Можливе введення в екран розподіленого оптичного датчика температури

7. Мідна стрічка

8. Алюмополімерна стрічка для кабелів з індексом "2г"

9. Зовнішня оболонка з поліетилену, ПВХ пластикату чи пластикату зниженої горючості (кабелі з індексом «нг»)

При передачі великих струмових навантажень на високих напругах змінний струм протікає переважно у зовнішніх повивах жил кабелю (поверхневий або скінефект) [3]. Магнітні поля сусідніх кабелів обурюють вплив на розподіл струму по перерізу жили (Ефект близькості). Ці ефекти призводять до збільшення опору жили до 15%. Підвищення опору веде до збільшення теплових втрат у жилі. Для зниження втрат використовується спеціальна конструкція жили – «Міллікен» (Жила скручується із ізольованих сегментів).

Накладення внутрішнього напівпровідного шару, ізоляції та зовнішнього напівпровідного шару поверх провідника з міді або алюмінію виробляється в один технологічний процес, що забезпечує рівні поверхні розділу та відсутність забруднень.

Ці три шари у поєднанні з житловою утворюють сердечник кабелю. Сердечник кабелю оточений мідним дротяним екраном, що захищає кабель під час прокладання, підтримує нульовий потенціал на поверхні кабелю, несе зарядні струми, що відводить струми при коротких замиканнях і зарядні струми на землю.

Зона екрану з мідних дротів забезпечується поздовжньою водонепроникністю за допомогою водонабухаючого матеріалу так, щоб вода не могла проникнути в кабель під час пошкодження зовнішньої оболонки.

# 9.2 Номенклатура кабелю

Основні сфери застосування кабелів наведені в таблиці 9.2.1

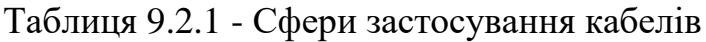

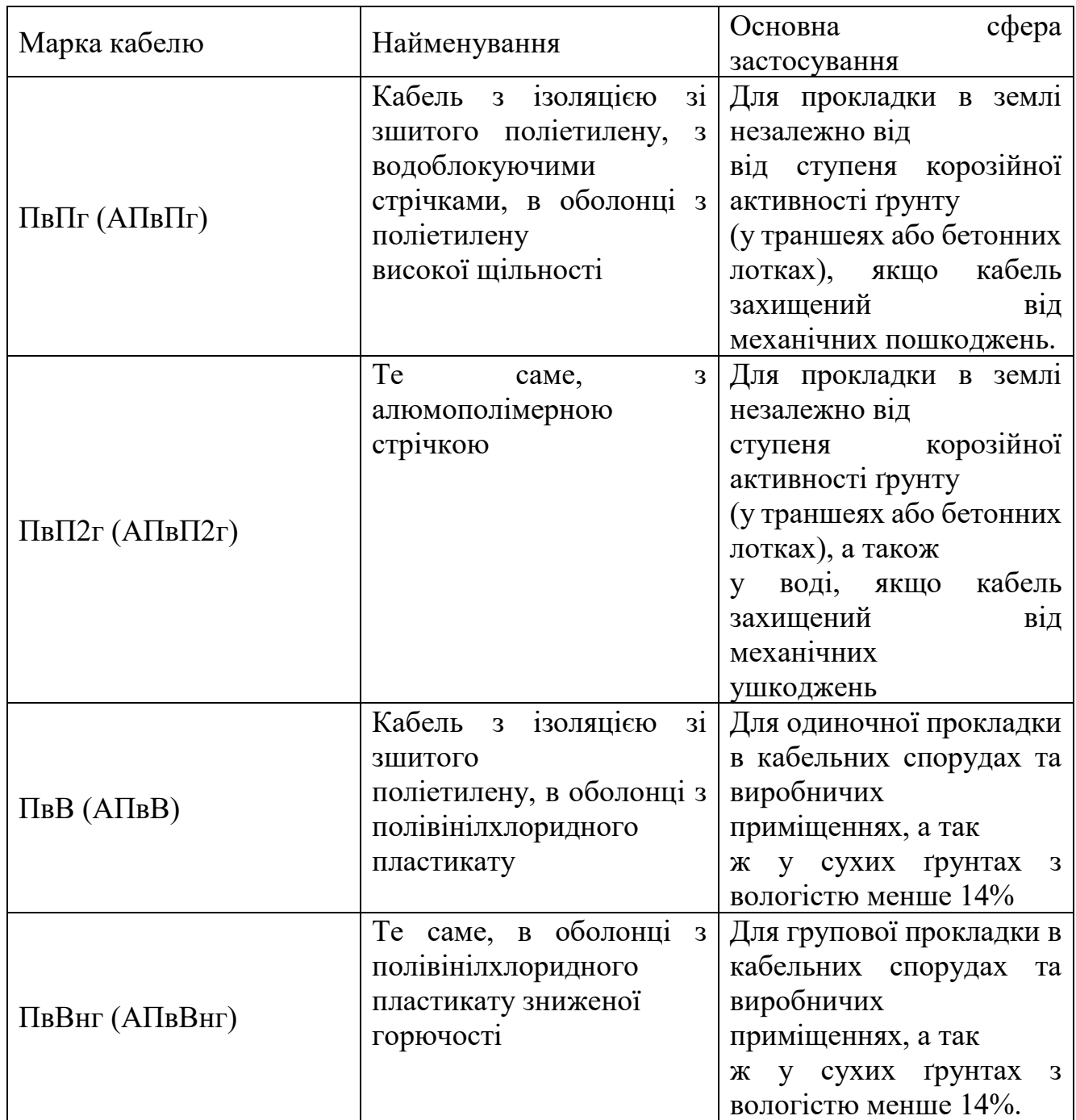

### 9.3 Монтаж кабельних систем

9.3.1 Загальні відомості

Монтаж та експлуатація КЛ-110кВ повинні виконуватися відповідно до вимог та чинних нормативних документів:

• правила влаштування електроустановок (ПУЕ);

• правила техніки безпеки під час експлуатації електроустановок;

• правила технічної експлуатації електричних станцій та мереж;

• СНиП 3.05.06-85 (ДБН Д.2.6-1-2000) «Електротехнічні пристрої» [3].

При прокладанні кабелів повинні також дотримуватись відповідних норм і правил, передбачені іншими нормативними документами, затвердженими чи узгодженими у встановленому порядку.

Прокладка КЛ-110 кВ (або її ділянки) дозволяється тільки після закінчення будівельних робіт, та за наявності узгодженого проекту виконання робіт (ПВР).

Тяжіння кабелів під час прокладки повинно проводитися за допомогою дротяної кабельної панчохи, що закріплюється на оболонці або за струмопровідну жилу за допомогою клинового захвату.

П'ять основних правил укладання кабелю:

1. не перевищувати допустиме тяжіння;

2. не перевищувати допустимий бічний тиск;

3. не укладати кабель із радіусом вигину менше допустимого;

4. не укладати кабель за температури нижчої допустимої;

5. дотримуватись вимог безпеки при проведення робіт.

Допустимі зусилля тяжіння на всіх ділянках прокладки не повинні перевищувати:

50 Н/мм² – для кабелів із мідною жилою;

30 Н/мм² – для кабелів із алюмінієвою житловою.

Мінімальний радіус вигину кабелів при прокладці має бути не менше 15 Dн де Dн - зовнішній діаметр кабелю. З використанням спеціального шаблону за умови попереднього прогрівання кабелю до 20-30 °С допускається мінімальний радіус вигину щонайменше 7,5Dн.

Кабелі із зовнішньою оболонкою із ПВХ пластикату стійки до впливу зниженої температури навколишнього середовища до мінус 50°С, із зовнішньою оболонкою із поліетилену – до мінус 60°С.

Кабелі слід укладати із запасом по довжині, достатнім для компенсації температурних деформацій кабелів та конструкцій, а також можливих зміщень ґрунту. Вкладати запас кабелю у вигляді кілець (витків) забороняється.

Кабельні металеві конструкції повинні бути заземлені відповідно до ПУЕ та СНиП 3.05.06-85 [3].

 Під час прокладання кабельної лінії, кабелі трьох фаз повинні прокладатися паралельно та розташовуватися трикутником або в одній площині. При прокладанні кабельних ліній безпосередньо у землі кабелі повинні прокладатися у траншеях на глибині 1500 мм і мати знизу підсипання товщиною не менше 100 мм, а зверху засипання товщиною не менше 200 мм шаром піщаногравійної суміші. Підсипка під кабель шару піщано-гравійної суміші в кабельному колодязі із сполучними муфтами повинна бути визначена в проекті та погоджена з підприємством-виробником муфт.

При розташуванні кабелів трикутником у разі прокладання на повітрі кабелі повинні скріплюватися разом у трикутник у місцях, розташованих по довжині кабельної лінії з кроком від 1,0 до 1,5 м (на вигинах траси – на відстані не більш ніж 0,5 м з обох боків від середини вигину). Скріплення із зазначеним вище кроком має бути по всій кабельній лінії, за винятком ділянок біля сполучних та кінцевих муфт. Скріплення кабелів трьох фаз у трикутник має здійснюватися стрічками, стяжками, хомутами. чи скобами. Крок, тип, конструкція та матеріал кріплень визначаються під час проектування кабельної лінії. Слід враховувати, що кабелі, що прокладаються в землі, не повинні змінювати свого положення при засипанні їх ґрунтом, при необхідно вибрати крок скріплення та скріпити кабелі. Для скріплення кабелів трьох фаз однієї кабельної лінії в трикутник можливо використання хомутів або скоб з магнітних матеріалів (наприклад, сталі) з обов'язковим використанням еластичних прокладок для захисту оболонки кабелю.

Сталеві хомути або скоби повинні мати антикорозійне покриття, розраховане на ефективний захист від корозії на весь термін експлуатації кабельної лінії.

Окремі кабелі повинні прокладатися так, щоб навколо кожного з них не було замкнених металеві контури з магнітних матеріалів. У зв'язку з цим забороняється використання магнітних матеріалів для бандажів, кріпильних або інших виробів (скоб, хомутів, манжет, екранів), що охоплюють кабель по замкнутому контуру. Забороняється прокладати окремі кабелі всередині труб із магнітних матеріалів (наприклад, сталевих чи чавунних). Бірки на кабель рекомендується кріпити капроновими, пластмасовими нитками або дротом із немагнітних металів. (Наприклад, з нержавіючої сталі або міді).

При паралельній прокладці кабелів у площині відстань по горизонталі у світлі між кабелями окремого ланцюга має бути не менше

розмір зовнішнього діаметра кабелю. При прокладанні кількох кабелів у траншеї кінці кабелів, призначені для подальшого монтажу сполучних муфт, слід розташовувати за проектом (місця з'єднань в один ряд або зі зсувом)

місць з'єднань на сусідніх кабелях не менше ніж 2 м). При цьому має бути залишений запас кабелю довжиною, необхідної для монтажу муфти,

а також укладання дуги компенсатора. Вкладати запас кабелю як кілець (витків) не допускається. Відомості про трасу кабельної лінії, глибину закладення кабелів та розташування кабелів у траншеї, типі покриття кабелів у траншеї, товщині присипки піщано-гравійною сумішшю, а також відстані між паралельно лініями, що прокладаються в траншеї і на повітрі визначаються відповідно до ПУЕ та вимогами підприємств-виробників кабелю та повинні бути вказані у проекті кабельної лінії.

Для монтажу з'єднувальних муфт на трасі кабельної лінії повинні бути підготовлені котловани, співвісні з траншеєю, шириною не менше 2 м одноланцюгової лінії та 3 м для дволанцюгової лінії, глибина котловану не менше 1,5 м. Довжина котловану не менше 6 м. Для багатоланцюгових ліній розміри котлованів визначаються при проектуванні з урахуванням конкретні умови. Не рекомендується розташовувати котловани для муфт над та під комунікаціями, а

також над перекриттями підземних споруд.

Траншеї та кабельні споруди перед прокладанням кабелю повинні бути оглянуті для виявлення місць на трасі, що містять речовини або сміття, що руйнівно діють на оболонку кабелю, у тому числі:

- для кабелів із поліетиленовою оболонкою місця, забруднені нафтовими оліями з високим вмістом ароматичних вуглеводнів;
- насипний грунт, що містить шлак або будівельне сміття;
- ділянки, розташовані ближче 2 м від вигрібних та сміттєвих ям.

При неможливості обходу цих місць (при прокладці в траншеї) кабель повинен бути прокладений у чистому нейтральному ґрунті в безнапірних азбоцементних трубах, покритих зовні і всередині бітумним складом, або трубах із ПВХ із герметичними стиками. При засипанні кабелю нейтральним ґрунтом траншея має бути додатково розширена з обох боків на 0,5-0,6 м і заглиблена на 0,3-0,4 м.

#### 9.3.2 Монтаж кабельної лінії 110 кВ

Кабелі з ізоляцією зі зшитого поліетилену можуть прокладатися у землі, в залізобетонних лотках, у кабельних приміщеннях (тунелі, галереї, естакади), у трубах. Спосіб прокладання кабелів вибирається на стадії проектування кабельної лінії.

Кабелі мають бути прокладені на глибині не менше 1,5 м. Допускається зменшення глибини прокладки до 0,6 м за умови захисту кабелю від зовнішніх механічних впливів. Відстань між ланцюгами та іншими кабельними лініями мають бути не менше 0,8 м. Кабелі можуть бути прокладені на трасах без обмеження різниці рівнів.

Маршрут та підготовка траси кабельної лінії, глибина закладення кабелів, відстань між окремими лініями визначається при проектування відповідно до ПУЕ. В разі відсутності відповідних нормативів у чинній документації необхідно погодити умови прокладання із заводом «Севкабель».
Прокладання кабелів у тунелях, по естакадах та галереям рекомендується при кількості кабелів, що йдуть в одному напрямку більше двадцяти.

Прокладання кабелів у залізобетонних лотках застосовується для забезпечення механічного захисту кабелю за наявності зусиль, що розтягують, в грунті, при розрідженні та зміщенні шарів ґрунту, в болотистій місцевості.

При прокладанні кабельних ліній у землі кабелі прокладаються в траншеях і повинні мати знизу підсипку, а зверху засипку з піщаногравійної суміші.

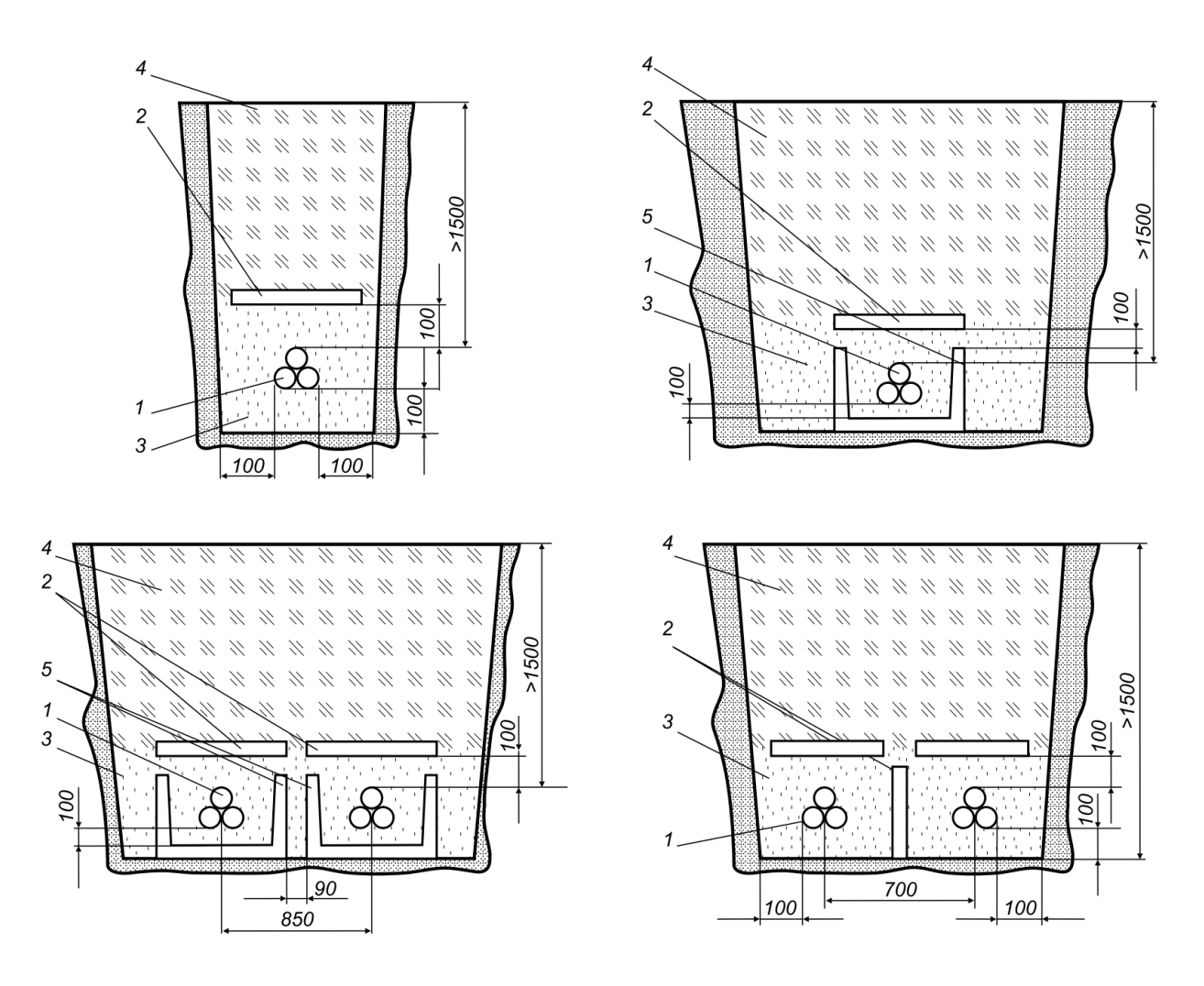

Рисунок 9.3.2.1 – Прокладання кабелю в траншеї 1 – кабель 110 кВ; 2 – з/б плита; 3 – піщано-гравійна суміш; 4 – грунт; 5 – стінки лотків

Кабелі на всьому протязі повинні бути захищені від механічних пошкоджень залізобетонними плитами або цеглою, а також прокладеними на 500-800 мм вище за пластмасові кабелі. сигнальними стрічками. У разі використання залізобетонних лотків, у залізобетонних лотках виконується підсипка з піщано-гравійної суміші, завтовшки не менше 100 мм. Після прокладання кабелів у лотку зверху виконується засипка піщано-гравійною сумішшю, на висоту не менше 200 мм від верхнього краю кабелю. Зверху лотки закриваються кришками. Рекомендується виконувати засипку в лотках вище за краї стінок лотка на 5 см.

Для захисту кабелів при перетині доріг, інженерних споруд та природних перешкод повинні застосовуватися труби (асбоцементні, керамічні, пластмасові або

іншого немагнітного матеріалу).

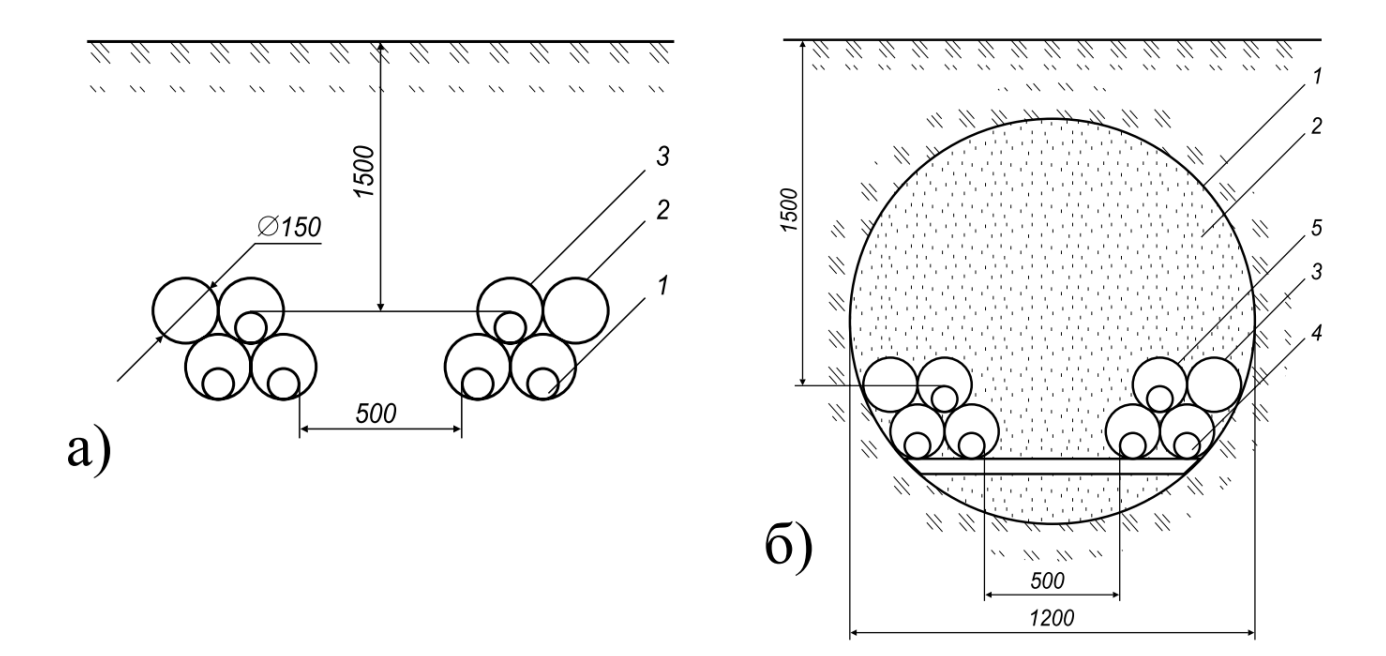

Рисунок 9.3.2.2 – Прокладання кабелю під дорогою

- а) Прохід у трубах під автошляхом:
	- 1 кабель 110 кВ;
	- 2 резервна асбоцементна труба;
	- 3 асбоцементна труба;
- б) Прохід у трубах під залізницею:
	- 1 сталева труба;
	- $2 6$ етон;
	- 3 резервна асбоцементна труба;
	- 4 кабель 110 кВ;
	- 5 асбоцементна труба

Допускається під час прокладання трьох фаз одного ланцюга в одну трубу використання металевої труби. У цьому випадку рекомендується помістити всередину металевої труби чотири пластмасові труби (одна резервна), які при тяжінні кабелю захистять його від зачеплення за краї металевої труби.

Внутрішній діаметр труби під час прокладання одного кабелю має бути не менше 1,5 DH. Внутрішній діаметр труби під час прокладання трьох кабелів трикутником має бути не менше 2,6 DH.

При прокладанні кабелів з ПЕ оболонкою на повітрі в кабельних спорудах та виробничих приміщеннях проектом має бути передбачено нанесення вогнезахисних покриттів на оболонку.

Кабелі в кабельних спорудах рекомендується прокладати цілими будівельними довжинами, уникаючи застосування сполучних муфт. Сполучні муфти кабелів мають бути розташовані таким чином, щоб доступ до них був максимально зручним.

# **10 ОХОРОНА ПРАЦІ ТА БЕЗПЕКА В НАДЗВИЧАЙНИХ СИТУАЦІЯХ**

10.1 Підготовка до заземлення екранів

10.1.1 Заземлення екранів кабельної лінії з одного кінця

Екрани з'єднуються та безпосередньо заземлюються тільки на одному кінці кабельної лінії. На другому кінці екрани з'єднуються із землею через обмежувач перенапруги (ОПН) [10] (Рис. 2.3).

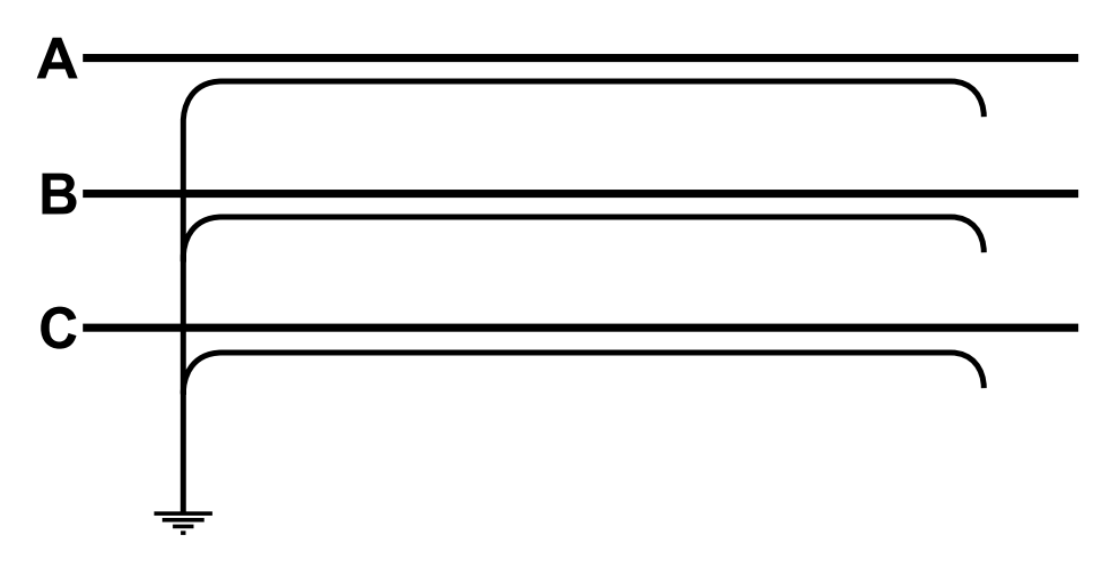

Рисунок 10.1.1.1 - Заземлення мідного екрану з одного кінця лінії

Обмежувачі напруги необхідні, щоб уникнути напруги в кілька кіловольт, яке може виникнути на мідному екрані при короткому замиканні. Неприпустимий дотик людини до незаземленого кінця екрану.

При такому способі заземлення на екранах з'являється наведена напруга Е прямо пропорційна струму, що протікає по кабелю, та довжині кабельної лінії L (див. нижче). Струм в екрані в нормальному режимі дорівнює "0".

При цьому способі з'єднання екранів втрати в екранах обумовлені вихровими струмами, та їх величина менше, ніж при заземленні екрану способу 1, що дає можливість підвищити довгостроково допустимі струмові навантаження кабелів.

Наведена напруга виникає у мідному екран пропорційно довжині до незаземленого кінця. Довжина такої секції кабелю, тому, обмежується приблизно 500 м.

Якщо заземлювати екрани з одного кінця, то таке рішення дає змогу під час експлуатації КЛ виключити чималі втрати електроенергії в струмопровідних екранах кабелів.

При нормальному режимі роботи на незаземленому кінці екрану наведена напруга не повинна перевищувати допустимого діючого значення напруги змінного струму, в свою чергу яка становить 70% значення випробувальної напруги постійного струму  $U_{\text{off}}$  випр. для оболонки кабелю:

$$
U_{e.H.} = I_{p.MARC} \cdot l \cdot X_M < 0.7 \cdot U_{o6.BHIP.} \tag{10.1.1.1}
$$

де:

 $I_{p, \text{wave}}$  – максимальний робочий струм КЛ;

 $l$  – довжина КЛ;

 $X_{M}$  – погонний індуктивний опір екрана кабелю за нормального режиму роботи;

Uоб.випр. – випробувальна напруга постійного струму для оболонки кабелю.

Погонний індуктивний опір екрана кабелю обчислюється:

$$
X_{M} = \omega \cdot M; \qquad (10.1.1.2)
$$

де:

ω – циклічна (кутова) частота змінного струму при частоті f = 50 Гц, ω = 2· $\pi$ ·f = 314 с<sup>-1</sup>;

M – погонний коефіцієнт взаємоіндукції жила-екран, Гн/км.

Коефіцієнт взаємоіндукції М визначають за формулою:

$$
M = 2 \cdot 10^{-4} \cdot \gamma, \tag{10.1.1.3}
$$

де:

γ – безрозмірний параметр впливу конфігурації взаємного розташування жил і екранів кабелів у просторі.

У разі нормального трифазного режиму роботи, при прокладанні кабелів за схемою «в трикутник» параметр γ розраховуємо за формулою:

$$
\gamma = 0,5 \cdot \ln\left(\beta^2 \cdot \sqrt{\left(1 + \left(\sqrt{3} + \frac{1}{\beta}\right)^2\right) \cdot \left(1 + \frac{1}{\beta^2}\right)}\right),\tag{10.1.1.4}
$$

де:

 $β = s/D<sub>e</sub> - δ$ езрозмірний параметр;

 $D_e$  – зовнішній діаметр кабелю,  $D_e = 0.039$  м;

s – відстань між центрами жил двох сусідніх кабелів однієї КЛ.

Якщо КЛ прокладпти схемою « трикутник» впритул один до одного, то  $s = D_e$ .

За формулами вище (10.1.1.1-10.1.1.4) можемо розраховувати значення на незаземленому кінці екрану наведеної напруги при нормальному трифазному режимі роботи мережі:

$$
\beta = \frac{s}{D_e} = \frac{0,039}{0,039} = 1;
$$

тоді безрозмірний параметр параметр γ розраховуємо:

$$
\gamma = 0,5 \cdot \ln\left(\beta^2 \cdot \sqrt{\left(1 + \left(\sqrt{3} + \frac{1}{\beta}\right)^2\right) \cdot \left(1 + \frac{1}{\beta^2}\right)}\right) = 0,5 \cdot \ln\left(1^2 \cdot \sqrt{\left(1 + \left(\sqrt{3} + \frac{1}{1}\right)^2\right) \cdot \left(1 + \frac{1}{1^2}\right)}\right) = 0,707;
$$
  

$$
M = 2 \cdot 10^{-4} \cdot \gamma = 2 \cdot 10^{-4} \cdot 0,707 = 1,4145 \cdot 10^{-4} \text{ T}_{H/KM};
$$

$$
X_{M} = \omega \cdot M = 314 \cdot 1,4145 \cdot 10^{-4} = 0,0444
$$
 Om/km;

$$
U_{e.H.} = I_{p.MARC} \cdot 1 \cdot X_M = 324,13 \cdot 3,53 \cdot 0,0444 = 50,84 B;
$$

$$
U_{e.H.} = I_{p.\text{MAKC}} \cdot l \cdot X_{M} = 50,84 \text{ B} < 0,7 \cdot U_{\text{off.BHID}} = 3500 \text{ B}.
$$

В режимі трифазного КЗ наведена на незаземленому кінці екрана напруга не повинна перевищувати допустимого діючого значення напруги змінного струму, що становить 70% значення випробувальної напруги постійного струму  $U_{\text{off~num}}$  для оболонки кабелю[10]:

$$
U_{e.K3} = I_{K3}^{(3)} \cdot 1 \cdot X_M < 0.7 \cdot U_{o6. \text{bht}} \tag{10.1.1.5}
$$

Розраховуємо значення наведеної на незаземленому кінці екрану напруги для режиму трифазного КЗ (формула 10.1.1.5). Параметр γ для режиму трифазного КЗ розраховується аналогічно режиму нормального трифазного навантаження, тоді:

$$
U_{e,K3} = I_{K3}^{(3)} \cdot 1 \cdot X_M = 6890 \cdot 3{,}53 \cdot 0{,}0444 = 1080.8 B;
$$

$$
U_{e.K3} = I_{K3}^{(3)} \cdot 1 \cdot X_M = 1080,8 \text{ B} < 0.7 \cdot U_{o6 \text{.}B \text{III}} = 3500 \text{ B};
$$

Для захисту оболонки кабелю в режимі КЗ на незаземленому кінці екрану передбачається встановлення ОПН. Захист зовнішньої ізоляційної оболонки кабелю за допомогою ОПН можливий за виконання умов:

$$
U_{e,H} = I_{p,\text{MARC}} \cdot l \cdot X_M < U_{\text{AOD}} \tag{10.1.1.6}
$$

$$
U_{e,K3} < U_{A0II} \cdot T(t_{K3}) \tag{10.1.1.7}
$$

Приймаємо для встановлення на незаземленому кінці екрану ОПН-РТ/TEL-3/3,0УХЛ2 (формули 10.1.1.6-10.1.1.7):

$$
U_{e.u.} = 50,84 \text{ B} < U_{\text{qon.}} = 3000 \text{ B};
$$

$$
U_{e.K3.} = 1080.8 B < U_{\text{qon.}} \cdot T(t_{K3}) = 3000 \cdot 1 B.
$$

75

Значення <sub>? рем</sub> для КЛ в ремонтному режимі розташованої за схемою «в трикутник» розраховується за формулами:

$$
\gamma_{\text{pen}}\!=\!\ln\!\left(\!\frac{0,\!87\!\cdot\!\beta\!\!+\!\alpha\!\!+\!\!0,\!5}{\sqrt{0,\!25\!\cdot\!\beta^2\!\!+\!\!(0,\!5\!\!+\!\!\alpha)^2}}\!\right)\!,
$$

де:  $\alpha = A/D_e - 6e$ зрозмірний параметр;

 $D_e$  – зовнішній діаметр кабелю,  $D_e = 0.039$  м;

А – найменша відстань в просвіті між КЛ, що перебуває в робочому режимі і кабелем КЛ, яку виведено в ремонт, оскілки КЛ прокладаються паралельно з відстанню між центрами жил сусідніх КЛ 200мм, то A = 0,2- $D_e = 0,2-0,039 = 0,161$  м.

За наведеними вище формулами розраховуємо значення напруги наведеної на незаземленому екрані кабелю в ремонтному режимі від протікання струму в суміжній КЛ, яка знаходиться в нормальному робочому режимі:

$$
\alpha = \frac{A}{D_e} = \frac{0,161}{0,039} = 4,128;
$$

$$
\gamma_{\text{pem}} = \ln\left(\frac{0,87 \cdot \beta + \alpha + 0.5}{\sqrt{0,25 \cdot \beta^2 + (0,5 + \alpha)^2}}\right) = \ln\left(\frac{0,87 \cdot 1 + 4,128 + 0.5}{\sqrt{0,25 \cdot 1^2 + (0,5 + 4,128)^2}}\right) = 0,1665
$$

$$
M_{\text{pem}} = 2.10^{-4} \cdot \gamma_{\text{pem}} = 2.10^{-4} \cdot 0,1665 = 3,329 \cdot 10^{-5} \text{ T}_{\text{H/KM}};
$$

$$
X_{\text{M.PEM}} = \omega \cdot M_{\text{PEM}} = 314 \cdot 3{,}329 \cdot 10^{-5} = 0{,}0105 \text{ OM/kM};
$$

$$
U_{e.p.} = I_{p.\text{make}} \cdot l \cdot X_{\text{m.pem}} = 324,13 \cdot 3,53 \cdot 0,0105 = 11,97 \text{ B};
$$

У разі паралельного прокладання КЛ з одножильними кабелями, на яких застосоване заземлення екранів з одного кінця, потрібно перевірити наведену напругу на екрані в ремонтному режимі, так як в такому разі на струмопровідному

екрані вимкненої для ремонту КЛ може наводитися напруга U<sub>e.p.</sub> від суміжної КЛ, яка знаходиться в нормальному (трифазному) режимі симетричного навантаження [10].

Наведена напруга на незаземленому екрані кабелю в ремонтному режимі КЛ Uе.р. до накладання тимчасового заземлення екрана не повинна бути більшою ніж 24 В:

$$
U_{e.p.} = I_{p.\text{make}} \cdot l \cdot X_{M} \le 24 \text{ B},\tag{10.1.1.8}
$$

де:

Iр.макс – максимальний робочий струм КЛ, що залишається в роботі За формулою 10.1.1.8:

$$
U_{e.u.} = 11,97 B < 24 B.
$$

Оскільки умова перевірки виконується, то експлуатація КЛ в ремонтному режимі, при дотриманні всіх правил безпечна.

10.1.2 Заземлення екранів кабельної лінії з обох кінців

Загальноприйнята схема заземлення екранів застосовується для коротких ліній з незначною наведеною напругою на екрані кабелю. Напруга в точках приєднання до контуру заземлення дорівнює нулю, струм екрані значний.

При цьому мідні екрани трьох фаз з'єднуються та заземлюються з двох сторін кабельної лінії, при цьому ефект додаткових втрат мідного екрана буде повним (рис. 10.1.2) [10].

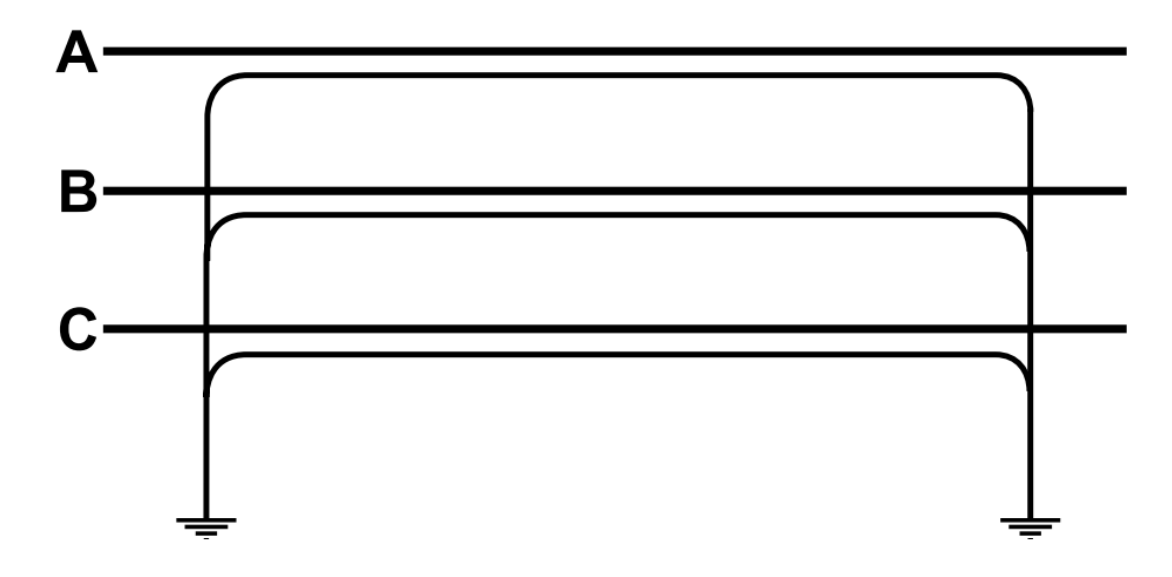

Рисунок 10.1.2 - Заземлення мідних екранів з двох кінців лінії

Втрати енергії в екрані при такому способі заземлення обумовлені струмами, що циркулюють екрану. Ці втрати менші при прокладанні кабелів трикутником, ніж при прокладанні у площині.

Для мідного екрана питомий активний опір при 20°С рівний:  $R_{20}$ =0,727 Ом/км.

Питомий активний опір екрану за температури T=70°С розраховуємо за формулою:

$$
R_{70} = R_{20} \cdot \frac{242.5 + T}{262.5} = 0.727 \cdot \frac{242.5 + 70}{262.5} = 0.866
$$
 OM/km.

Отже наведений струм екрана згідно формули:

$$
I_e = I_{\text{po3p.} \text{MARC}} \cdot \sqrt{\frac{0,0019}{R_{70}^2 + 0,0019}},
$$
\n(10.1.2.1)

$$
I_e = 324,13 \cdot \sqrt{\frac{0,0019}{0,866^2 + 0,0019}} = 16,3 \text{ A}.
$$

При протіканні струму наведення в екрані кабелю як результат призводить до зменшення пропускної здатності робочої жили кабелю та втрат електроенергії.

10.2 Заходи безпеки

При виконанні робіт з прокладання кабельних ліній, транспортування кабелю та вантажорозвантажувальних роботах слід дотримуватися правил техніки безпеки згідно з наступними документів [11]:

• правила техніки безпеки при електромонтажних та налагоджувальних роботах;

• міжгалузеві правила з охорони праці (правила безпеки) під час експлуатації електроустановок;

• СНиП 111-4-SO «Техніка безпеки у будівництві»;

• правила пожежної безпеки;

• правила безпеки при роботі з інструментом та приладдям.

У випадках, коли монтаж з'єднань дроту заземлення повинен проводитися в умовах, не передбачених зазначеними вище правилами, повинні бути розроблені та затверджені додаткові заходи безпеки у проекті виконання робіт.

10.3 Вимоги до електромонтажних організаціям

Перед початком робіт з монтажу кабелю необхідно провести інструктаж персоналу, який займатиметься монтажем.

Повинен бути забезпечений надійний зв'язок між персоналом при кабельному барабані, проміжних вхідних отворах, кутах повороту, кінці кабелю та на лебідці. Зв'язок необхідний для координації робіт та їх виконання належним

чином. Зазвичай використовуються бездротові радіостанції. Обладнання, що використовується, повинно мати високу надійність та бути повністю перевірено перед операцією укладання кабелю.

Прокладку КЛ-110 кВ має виконувати спеціалізована монтажна організація,

Яка має відповідне обладнання для прокладання КЛ, спеціалізований інструмент, необхідний матеріал, а також кваліфікований персонал, який пройшов відповідне навчання та допущений до проведення цих робіт на підставі відповідних сертифікатів.

Після огляду траси та пред'явлення всіх необхідних сертифікатів (паспортів) на використані матеріали за наявності на об'єкті необхідних інструментів та матеріалів представник монтажної організації (головний інженер) дає дозвіл на прокладку кабелю.

#### 10.4 Методика прокладання кабелю

Спосіб прокладання визначається при складанні ПВР [2].

Зразкова схема розміщення робочих при протяжці кабелю (остаточно визначається ПВР) [11]:

- барабан 2 особи;
- рольганги на сході кабелю з барабана 2 особи;
- спуск кабелю в траншею (вхід, вихід із тунелю) 1 особа;
- на лебідці  $-2$  особи;
- супровід кінця кабелю 2 особи;
- на кожному розі повороту 1 людина;

• на кожному проході в трубах через перегородки чи перекриття, біля входу в камеру чи будівлю – 1 особа;

• на прямих ділянках – за потребою.

При одночасному тяжінні трьох кабелів (якщо це передбачено проектом) за пристроєм для групування кабелів повинні бути 2 людини для скріплення кабелю в трикутник.

Керівник робіт супроводжує рух кінця кабелю трасою. Після розстановки робітників та випробування зв'язку команду на включення лебідки під час протягування дає керівник робіт. Команду на зупинку лебідки може дати будь-який, хто помітив неполадки при протяжки.

Швидкість прокладки не повинна перевищувати 20 м/хв. і має вибиратися залежно від характеру траси, погодних умов та зусиль тяжіння.

Якщо зусилля тяжіння перевищує допустиму величину, необхідно зупинити

прокладку та перевірити правильність встановлення та справність лінійних та кутових роликів, наявність мастила (води) у трубах, а також перевірити можливість заклинювання кабелю у трубах. Подальша протяжка кабелю можлива лише після усунення причин перевищення допустимих зусиль тяжіння.

Якщо протягування перервано, то повторне початок тяжіння має виконуватися з малим прискоренням, щоб уникнути великого зусилля тяжіння.

Барабан з кабелем необхідно підгальмовувати так, щоб не було ривків, ослаблення та провисання витків кабелю, і в той же час не створювати надмірних зусиль гальмування. При спуску кабелю в траншею або вході в тунель необхідно стежити, щоб кабель не зісковзував з роликів, не терся об труби та стінки у проходах.

На вході до азбоцементних, керамічних або пластмасові труби необхідно стежити за тим, щоб не ушкоджувалися захисні покриви кабелів.

У разі пошкодження оболонки кабелю необхідно зупинити прокладку, оглянути місце пошкодження у присутності шеф-інженера, який приймає рішення про спосіб ремонту оболонки. Скласти Акт про пошкодження оболонки кабелю.

Супроводжуючі кінець кабелю повинні стежити за тим, щоб кабель йшов по роликах, при необхідності підправляти ролики, а також направляти кінець кабелю спеціальним гаком. Кабель витягується таким чином, щоб при укладанні його за проектом відстань від верху кінцевої муфти або від умовного центру сполучної муфти був надлишок довжини не менше 2 м. Рішення про запас кабелю приймає шеф-інженер. Кінці кабелю після відрізання повинні бути ущільнені термоусаджувальними капами для запобігання проникненню вологи/

#### 10.5 Розкочування кабелів

Розкочування кабелів може здійснюватися з рухомого кабельного транспортера, автомобіля або трубоукладача в тих випадках, коли механізм може вільно рухатися вздовж траси і коли в траншеї немає споруд, які потребують протяжки через них кабелів (труби, підземні споруди) [11].

Швидкість руху механізму при розкочуванні кабелів повинна бути в межах 0,6-1 км/год, при цьому відстань між краєм траншеї та колесом механізму має бути не менше глибини траншеї, помноженої на коефіцієнт 1,25.

При розкочуванні не можна допускати ривків кабелю при сході з барабана, які можуть призвести до пошкодження кабелю. Для цього необхідно стежити, щоб кабель плавно змотувався з барабана і мав провис.

При розкочуванні кабелю по дну траншеї слідом за кабелем повинні рухатися робітники, які приймають кабель, що змотується з барабана, і укладають його на дно траншеї.

10.6 Випробування оболонок кабелів

Оболонка кабелю після прокладки має бути випробувана напругою 10 кВ постійного струму, прикладеним між металевим екраном та заземлювач протягом 1 хвилини.

Після випробування оболонки постійним струмом необхідно заземлити струмопровідну жилу та мідний екран тимчасово щонайменше 1 год.

При випробуванні оболонки напруга повинна плавно підніматися до максимального значення та підтримуватись постійним протягом усього періоду випробувань. Відліковий час програми напруги вважається з моменту встановлення його максимального значення.

Кабельна оболонка вважається витриманою випробування, якщо під час випробувань: не відбулося пробою, а також зростання струму витоку в період витримки під напругою і не спостерігалося різких стрибків струму.

При помітному зростанні струму витоку або появі стрибків струму тривалість випробування слід збільшити у 2 рази. При подальшому наростанні струмів витоку або збільшення кількості стрибків струму випробування слід вести до пробою оболонки кабельної лінії.

Для своєчасного виявлення можливих пошкоджень випробування оболонок проводити відразу після прокладання будівельних довжин на ділянках між колодязями або на окремих ділянках кабельної лінії з прокладеним кабелем та змонтованими муфтами. Випробування проводяться також після повного монтажу всієї кабельної лінії. Якщо оболонка кабелю не витримала випробування або спостерігалося збільшення значення струму витоку більше 300мкА, слід негайно розпочати пошук та усунення пошкодження.

У процесі огляду складається відповідний акт, і шеф-інженер приймає рішення про можливості ремонту оболонки кабелю Після ремонту випробування потрібно повторити.

Пластмасові оболонки кабелів, прокладених повітря, не відчувають. Після ремонту оболонки кабелю до кабельного журнал необхідно внести дані про дату ремонту, місце розташування дефектної ділянки на трасі, фотографію місця ремонту, опис дефекту та проведених ремонтних робіт, а також найменування монтажної організації та прізвища монтажників.

10.6 Випробування основної ізоляції кабелю

У кабельних лініях із ізоляцією зі зшитого поліетилену після монтажу випробувань піддаються основна ізоляція та оболонка кабелю.

В даний час в Україні лабораторії з можливістю випробування КЛ 110 кВ методом часткових розрядів є лише у заводів виробників. Кожна будівельна довжина виробленого кабелю проходить випробування згідно стандартів МЕК 60840.

Після монтажу кабельної лінії кожна фаза та змонтована на ній арматура повинні пройти випробування змінною напругою 110 кВ частотою 50 Гц.

Випробування ізоляції струмоведучої жили кабелю 110 кВ рекомендується проводити включенням кабельної лінії у мережу без навантаження під робоче напруга. За відсутності зауважень до роботи Лінії протягом 24 годин кабельна лінія вважається минулою випробування.

Не допускається випробування основної ізоляції

кабелю постійною напругою, а також відчувати основну ізоляцію кабелю підвищеним напругою після прокладки, оскільки підвищена напруга може призвести до прискореного старіння основної ізоляції. У разі порушення цього пункту завод-виробник кабелю вправі зняти кабель із гарантії.

Якщо в процесі експлуатації кабельна лінія працює в нормальному режимі, аварійних ситуацій та відключень не відбувається, то проведення міжремонтних випробувань не потрібне.

#### **ВИСНОВКИ**

В дипломній роботі було спроектовано розвиток електричної мережі

110/35/10 кВ з заживленням нових споживачів та приєднанні нових підстанцій.

За результатами розрахунків, маємо:

- що при сумарній активній потужності генерації 126,762 МВт, спроектована мережа має малі втратами активної потужності – 2,5 МВт. Повні витрати на введення в експлуатацію мережі терміном за 3 роки складає 264 341,51тис. грн що є економічно вигідним для вкладання коштів.
- дана схема розвитку мережі характеризується високою ефективністю оскільки її рентабельність становить 0.15, аа оптимальний термін окупності становить 6,28 років.

Для отримання вищевказаних результатів, згідно технічого завдання (ТЗ) яке видається керівником магістерської роботи, до схеми яка вже введена в експлуатацію необхідно підключити нових споживачів (вузли 701, 703 та 704) та фотовольтаїчну електричну станцію (вузол 702). Згідно до категорії споживачів, живлення відбувається від двох центрів по одноланцюгових лініях, що в свою чергу забезпечує надійність та безперебійність електропостачання в мережі.

Для спроектованих ПС (701,702,703,704) було обрано схему РП типу: " місток з вимикачами в колах трансформаторів і ремонтною перемичкою з боку трансформаторів», з можливістю подальшого розвитку.

У вузлах 103 та 110, запропоновано замість анкерної опори встановити відгалужувальну, що в свою чергу економить кошти на облаштування допоміжного РП.

Розрахунки були проведені за допомогою симплекс-методу (проведено перебір всіх існуючих варіантів побудови мережі завдяки методу динамічного програмування) та , як результат, було обрано найбільш економічно вигідний.

Розраховано актуальність використання РПН для підтримання робочого рівня напруги (максимальному, аварійному та максимальних навантажень). Для цього було перевірено мережу на основні параметри режиму: напруги у вузлах, струми та потужності на ділянках мережі тощо,

Також в розділі «Охорона праці та безпека в надзвичайних ситуаціях», було розглянуто питання заземлення екрану як з одного кінця кабельної лінії, так і з двох, а також було доведено розрахунками що експлуатація проектованої лінії в ремонтному режимі при дотриманні всіх правил є безпечною. Також прокладання кабелю виконуватиметься «трикутником» або при прокладанні у площині буде використовуватись метод транспозиції, що суттєво зменшить втрати електроенергії при експлуатації.

#### **ЛІТЕРАТУРА**

- 1. Правила улаштування електроустановок (ПУЕ). **–** Міненерговугілля України. – Х. : Видавництво «Форт», 2017. – 760 с.
- 2. СОУ-Н МЕВ 45.2-37471933-44: 2011. Київ, 2016,– 42с.
- 3. СНиП 3.05.06-85 «Электротехнические устройства».
- 4. Надежность электрических систем (Розанов М.Н.). М.: Энергоатомиздат, 1984.
- 5. Розрахунки електричних мереж при їх проектуванні (Лук'яненко Ю.В., Остапчук Ж.І., Кулик В.В.). – Вінниця: ВДТУ, 2002.
- 6. Методичні вказівки до виконання курсового проекту з дисципліни «Електричні системи і мережі» (Остапчук Ж.І., Кулик В.В., Видмиш В.А.). – Вінниця: ВНТУ, 2004.
- 7. Моделювання розвитку електричних систем в прикладах і задачах. Навчальний посібник (Остапчук Ж.І., Тептя В.В.). – Вінниця: ВНТУ, 2008. – 97 с.
- 8. НПАОП 40.1-1.32-01 «Правила будови електроустановок.
- 9. НПАОП 40.1-1.21-98 «Правила безпечної експлуатації електроустановок споживачів».
- 10. Навчальний посібник до розділу «Охорона праці» в магістерських кваліфікаційних роботах. – Є.А. Бондаренко, В.М. Кутін, П.Д. Лежнюк.
- 11.Типовой альбом А10-2011. Прокладка кабелей в блочной канализации с применением двухстенных гофрированных труб, – ОАО «НИПИ «Тяжпромэлектропроект» и ЗАО «Диэлектрические кабельные системы» (Типовий альбом А10-2011. Прокладання кабелів у блочній каналізації із застосуванням двошарових гофрованих труб, – ВАТ «НДПІ «Важпромелектропроект» і ЗАТ «Діелектричні кабельні системи»).

# ДОДАТОКА

# ПРОТОКОЛ ПЕРЕВІРКИ КВАЛЮІКАЦІЙНОЇ РОБОТИ НА НАЯВШСТЬ ТЕКСТОВИХ ЗАПОЗИЧЕНЬ

12 из роботи. Розвиток фрагменту слектричної мережі 110 кВ з дослідженням

Тип роботи. Магитерська кваліфікациина робота d. IF. Ance

Підрозділ кафедра електричинх станій та систем, факультет едектроенері етики

Народна фактивича

Показники звіту полібності Unicheck

Схожість

Оригінальність

Аналіз звіту подібності (відмітити потрібне):

 $RU694$ 

- 1 1. Запозичения, виявлені у роботі, оформлені коректно і не містять ознак плагіату.
- 2. Внявлені у роботі запозичення не мають отнак платату, але їх налмірна килькість викликає сумніви щодо цінності роботи і відсутності самостійності й виконания автором. Роботу направити на резгляд експертної комісії кафедри.
- 1. 3. Внявлені у роботі запозичения є недобросовісними і мають ознаки плагіату та/або в ній містяться навмисні спотворення тексту, що вказують на спроби приховувания недобросовісних запознчень.

Особа, відповідальна за перевірку

I VIILKO I.O. **Cretisings Industrial** 

 $154%$ 

Ознайомлені з повним звітом подібності, який був згенерований системою Unicheck щодо роботи.

**Trimmed** 

Автор роботи

Керівник роботи

Ортовська Л.О. Lipetenas, multimi

Собчук Н.В. Communic, initiatura 辖

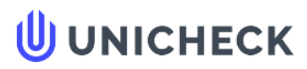

Ім'я користувача: Гунько I.O. ЕСС

Дата перевірки: 13.12.2022 14:25:40 EET

Дата звіту: 13.12.2022 14:36:19 EET ID перевірки: 1013289765 Тип перевірки:

Doc vs Internet

ID користувача: 61410

#### Назва документа: МКР\_ЕСМ\_ОрловськаЛО (1)

Кількість сторінок: 71 Кількість слів: 10507 Кількість символів: 73205 Розмір файлу: 2.32 МВ ID файлу: 1013048290

Виявлено модифікації тексту (можуть впливати на відсоток схожості)

# 15.4% Схожість

Найбільша схожість: 3.24% з Інтернет-джерелом (https://ua-referat.com/uploaded/rozrahunok-rejimu-isnuyuchoyi-mer...

15.4% Джерела з Інтернету

Пошук збігів з Бібліотекою не проводився

# 0% Цитат

Вилучення цитат вимкнене

Вилучення списку бібліографічних посилань вимкнене

# $0%$ Вилучень

Немає вилучених джерел

# Модифікації

Виявлено модифікації тексту. Детальна інформація доступна в онлайн-звіті.

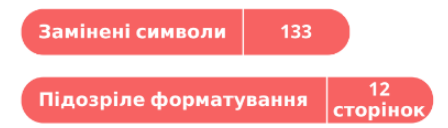

# ДОДАТОК Б

# Технічне завдання МКР

Міністерство освіти і науки України Вінницький національний технічний упіверситет Факультет електроенергетики та електромсканіки Кафелра електричних станцій і систем

> ЗАТВЕРДЖУЮ Завідувач кафедри ЕСС Л. Г. И., Професср Комар В.О. China China тештика, 2022 p.

# ТЕХНІЧНЕ ЗАВДАННЯ

на виконання магістерської кваліфікаційної роботи

Розвиток фрагменту електричної мережі 110 кВ з лослідженням кабельних лініне

08-13.MKP.006.00.007.T3

Науковий керівник: к.т.н., доцент

Собчук Н.В. marina).

Магістраць срупи ЕСМ-21м

Орловська Л.О. **GITHES** 

Вінниця 2022 р.

#### **1. Підстава для виконання магістерської кваліфікаційної роботи (МКР)**

а) актуальність досліджень обумовлена концентрацією електричних навантажень і виникненням крупних територіально-промислових комплексів, часто віддалених від джерел електропостачання, які потребують збільшення напруги живлячих ліній електропередачі;

б) наказ про затвердження теми магістерської кваліфікаційної роботи.

#### **2. Мета і призначення МКР**

а) мета – розвиток електричної мережі 110/35/10 кВ;

б) призначення розробки – виконання магістерської кваліфікаційної роботи.

#### **3. Вихідні дані для виконання МКР**

Для проектування розвитку електричної мережі з використанням оптимізаційних методів використовується схема існуючої мережі 110/35 кВ та географічне розташування споживачів, що подані на рис. 1. Параметри електроспоживання останніх подані в табл.. 1. Дані для прогнозування навантажень району подано в табл. 2.

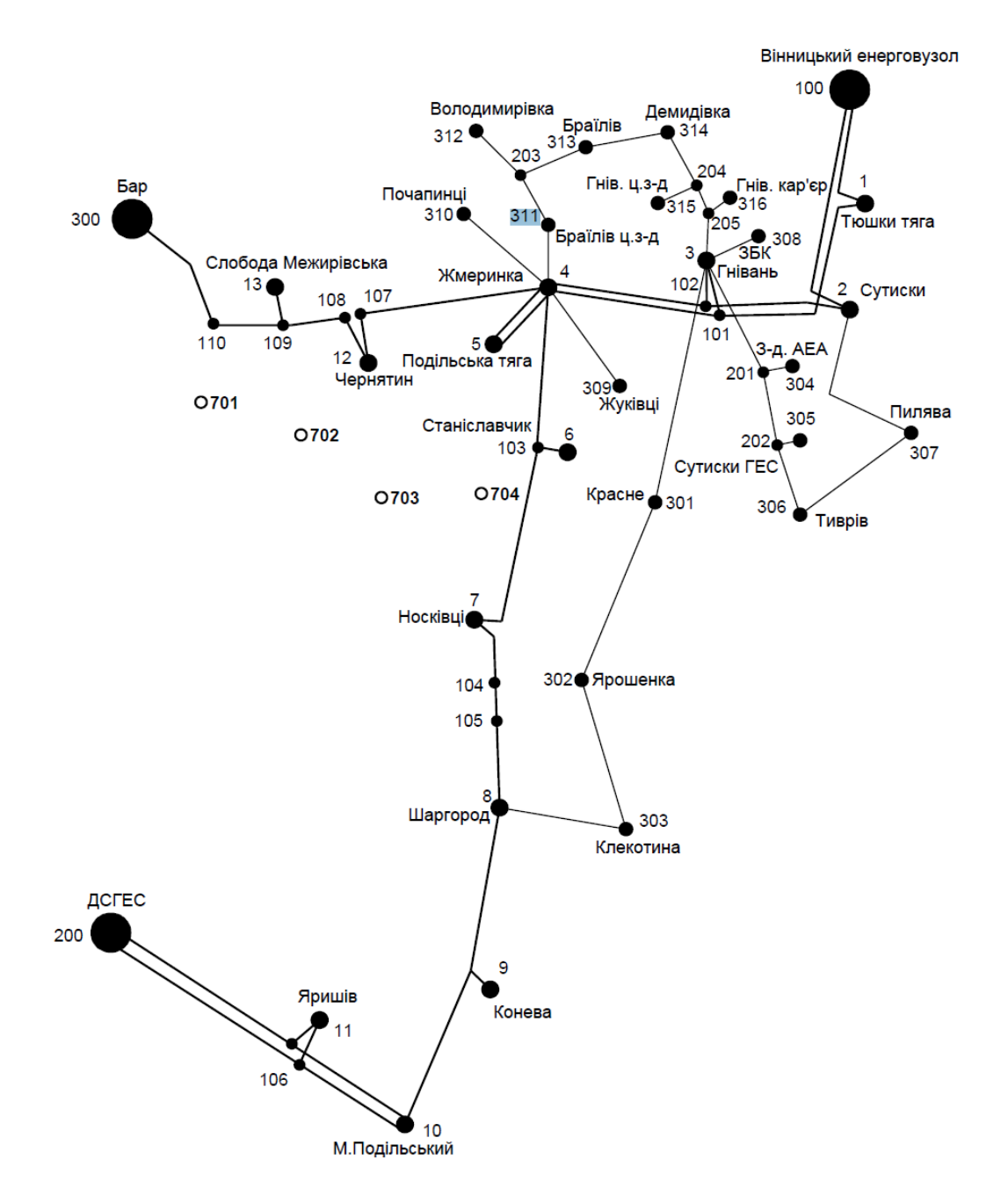

**Рисунок 1 – Схема існуючої електричної мережі**

Робочі рівні напруг на шинах джерела живлення становлять за найбільших навантажень  $105\%$ , за найменших –  $100\%$ , для післяаварійних режимів –  $110\%$ . Найменше навантаження влітку 35% від найбільшого зимового. Тривалість використання найбільшого навантаження 5400 годин на рік. Середня вартість 1 кВт год недовідпущеної споживачам електроенергії 345 грн. Вартість 1 кВт год втраченої електроенергії становить 1,65 грн. Інформація про наявні електричні мережі та джерела живлення району подано у табл. 3 та 4. Обмеження з боку монтажних організацій щодо спорудження ЛЕП складає 25 км за рік.

| 1 40.HHH 1<br>Динг ноо микенмельне навантаження и ятого бок гновня споятьи нв |        |              |             |              |  |  |  |  |  |  |
|-------------------------------------------------------------------------------|--------|--------------|-------------|--------------|--|--|--|--|--|--|
| Пункти                                                                        | Нова 1 | Нова 2 (502) | CEC 3 (503) | Нова 4 (504) |  |  |  |  |  |  |
| Навантаження, МВт                                                             |        |              | مموت        |              |  |  |  |  |  |  |
| $\cos \omega$                                                                 | .89    | 0.89         |             |              |  |  |  |  |  |  |
| Категорія споживачів                                                          |        |              |             |              |  |  |  |  |  |  |

Таблиця 1 – Дані про максимальне навантаження п'ятого року нових споживачів

Таблиця 2 – Ретроспективні дані для прогнозування максимального навантаження

| 10011111772<br>$100111$ $10011$<br>.<br>--------------------- |      |               |      |      |                               |      |              |      |      |      |  |
|---------------------------------------------------------------|------|---------------|------|------|-------------------------------|------|--------------|------|------|------|--|
| $\ddotsc$<br>Роки експлуатаци                                 | 2010 | 701           | 2012 | 2013 | 201<br>$\omega$ <sup>14</sup> | 2015 | 2016<br>2016 | 2017 | 2018 | 2019 |  |
| $\%$<br>Макс.<br>навантаж                                     | oυ   | $\circ$<br>oο | 90   |      | QΔ                            | ۹ŕ   |              | 98   | ۵c   | ึ∪∪  |  |

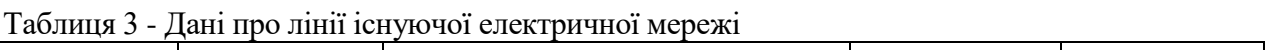

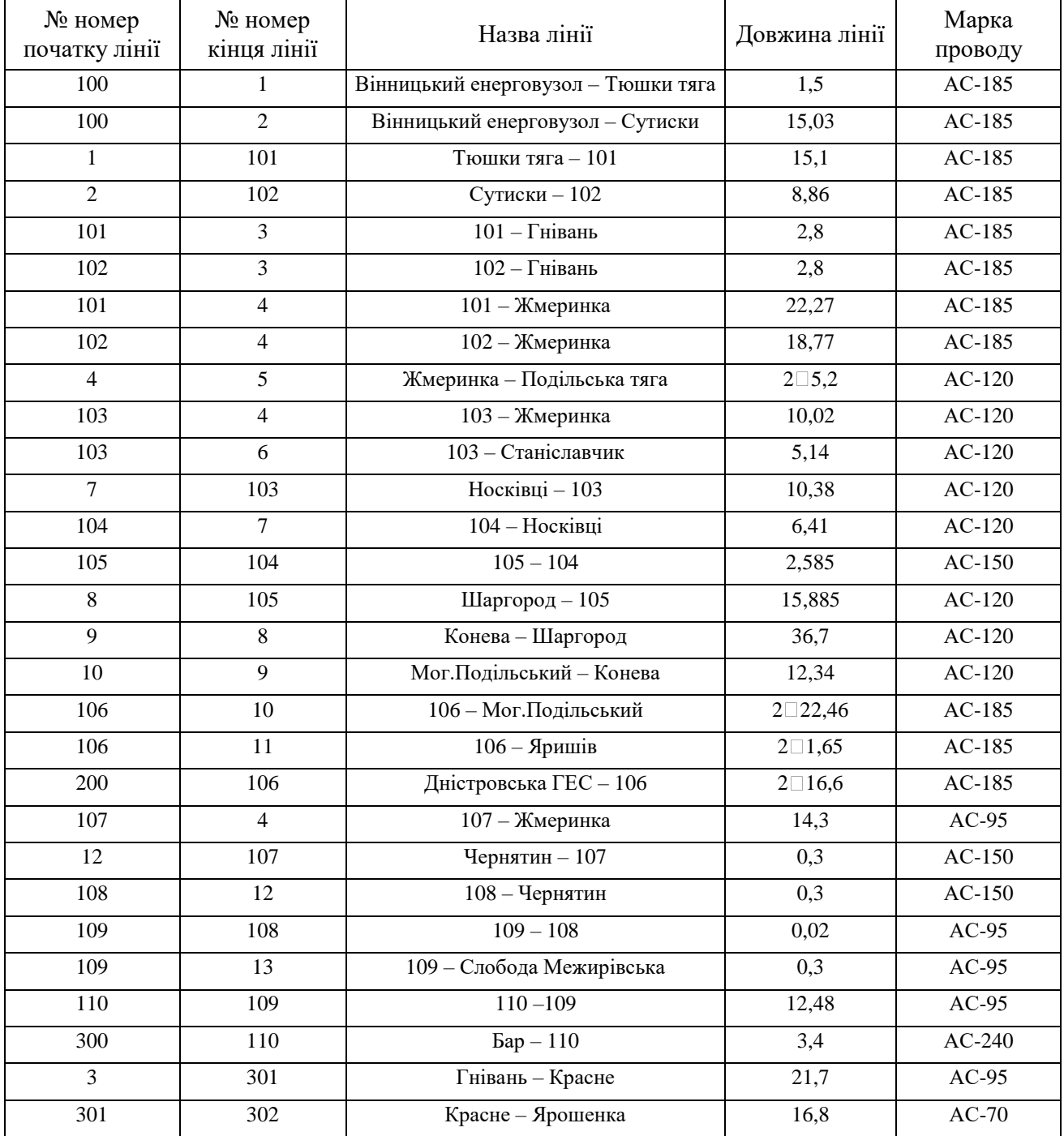

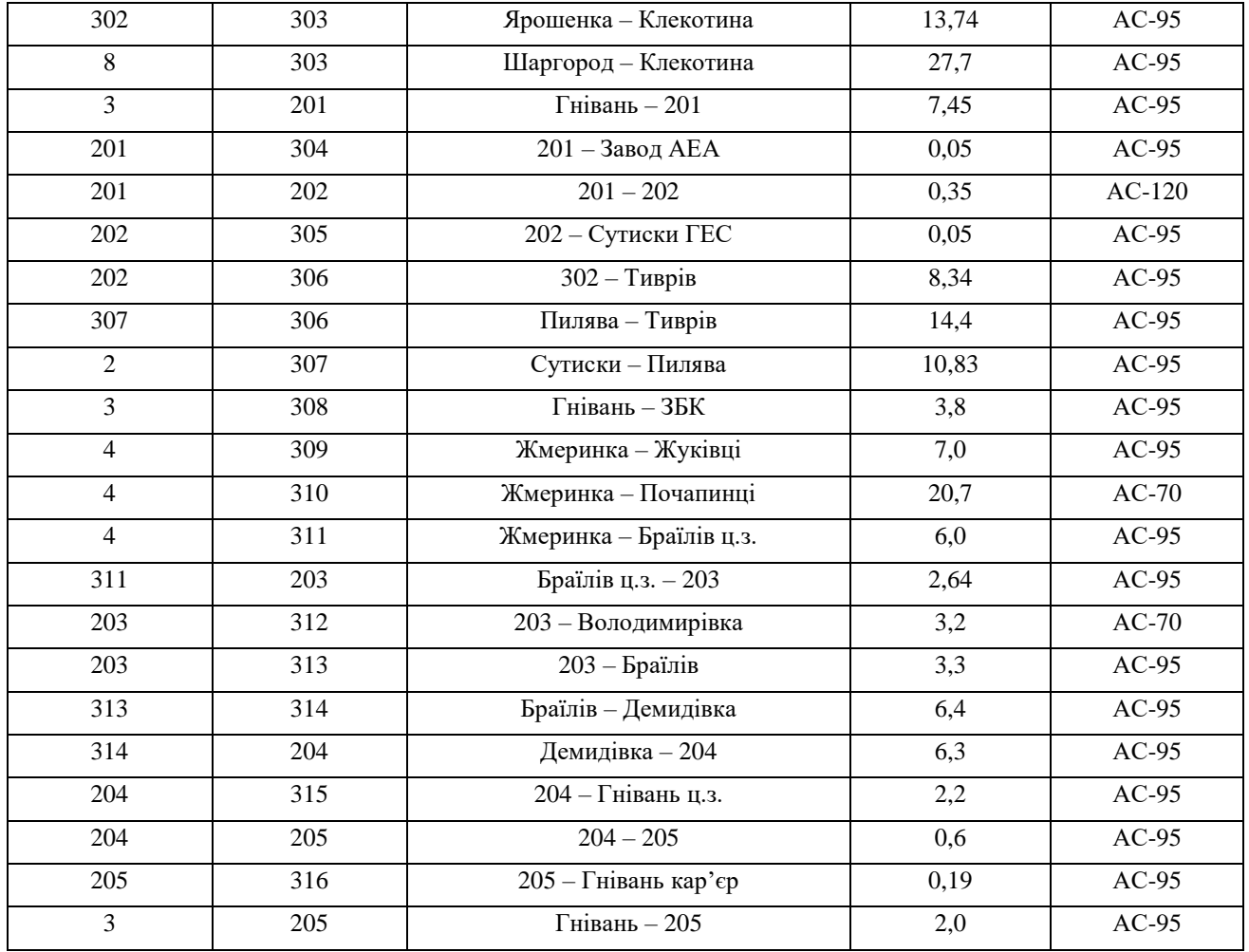

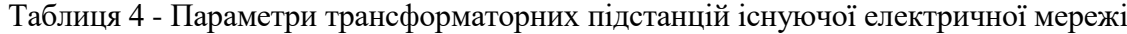

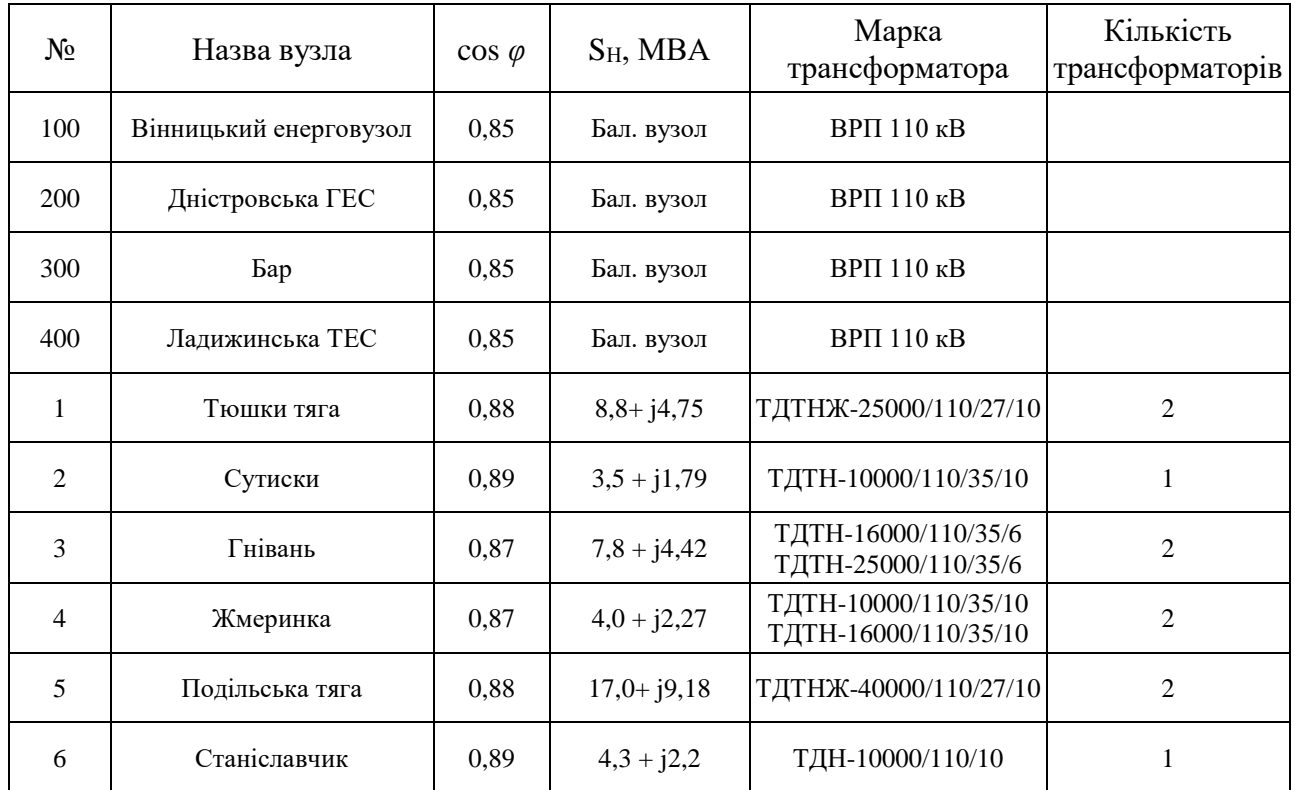

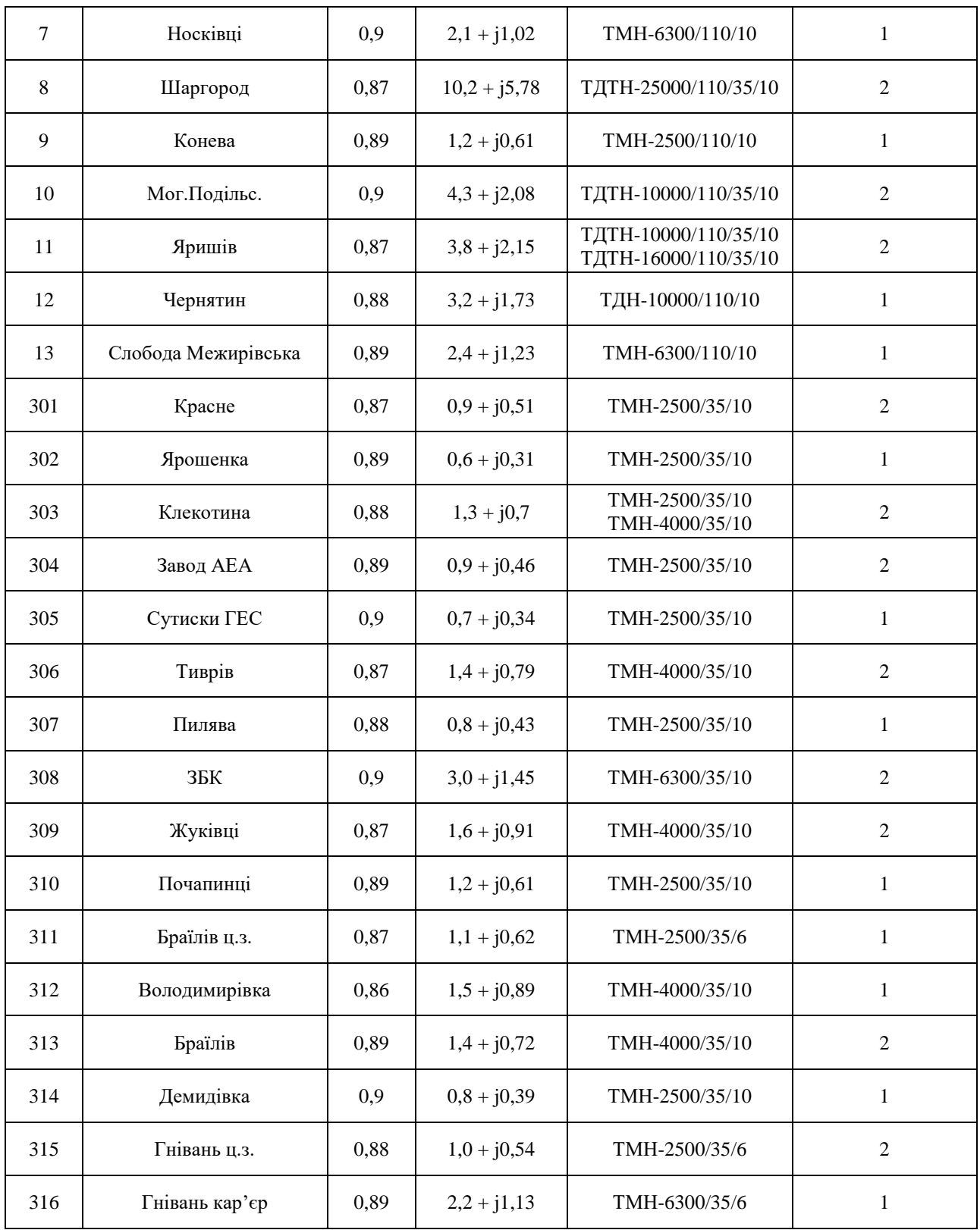

# **4. Вимоги до виконання МКР**

## - метод динамічного програмування;

## - - метод поконтурної оптимізації

# **5. Етапи МКР та очікувані результати**

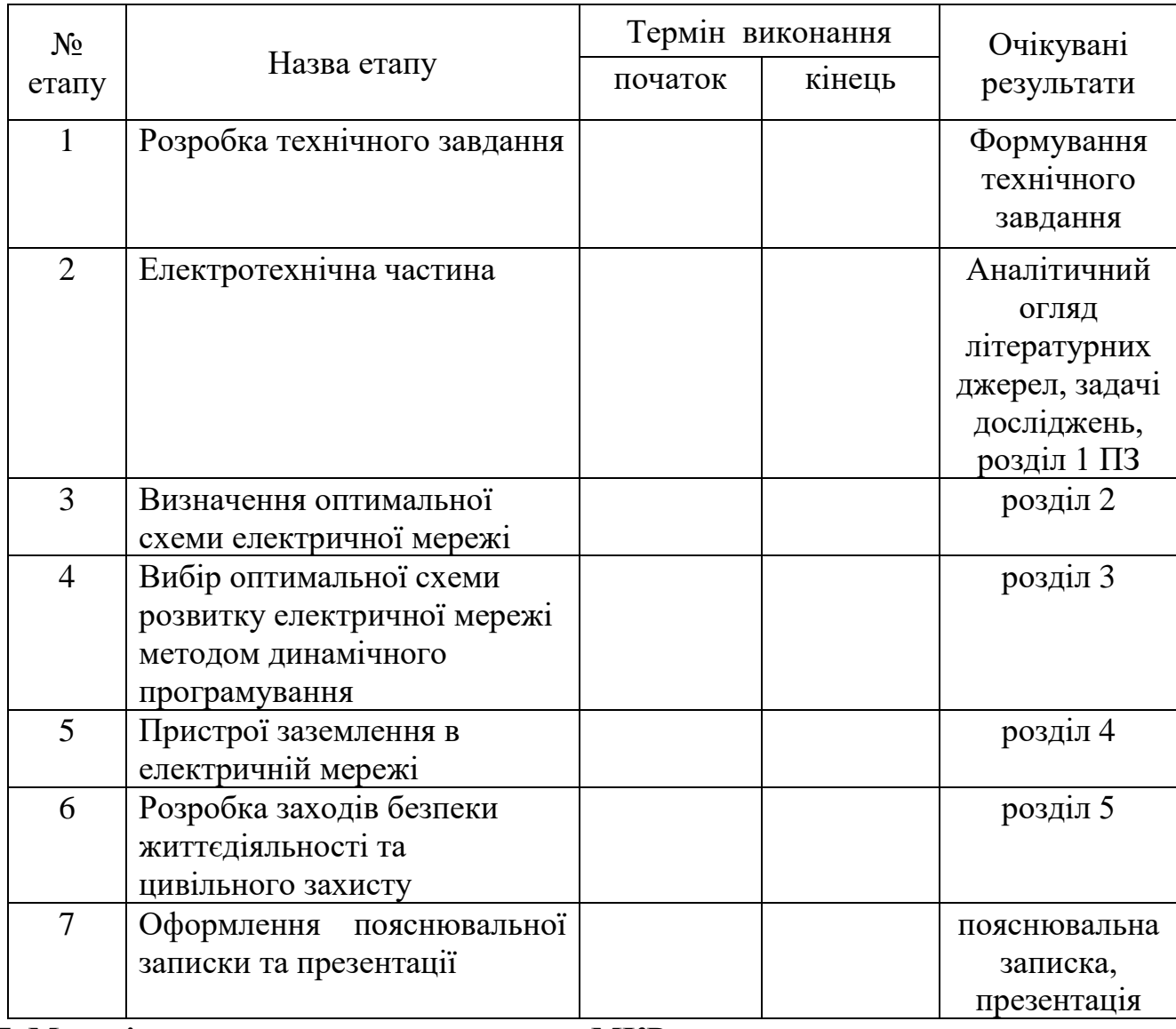

# **7. Матеріали, що подаються до захисту МКР**

Пояснювальна записка МКР, ілюстративні матеріали, протокол попереднього захисту МКР на кафедрі, відзив наукового керівника, відзив опонента, протоколи складання державних екзаменів, анотації до МКР українською та іноземною мовами, довідка про відповідність оформлення МКР діючим вимогам.

# **8. Порядок контролю виконання та захисту МКР**

Виконання етапів розрахункової документації МКР контролюється науковим керівником згідно зі встановленими термінами. Захист МКР відбувається на засіданні Державної екзаменаційної комісії, затвердженою наказом ректора.

# **9. Вимоги до оформлення МКР**

Вимоги викладені в «Положенні про порядок підготовки магістрів у Вінницькому національному технічному університеті» з урахуванням змін, що подані у бюлетені ВАК України № 9-10, 2011р.

# **10. Вимоги щодо технічного захисту інформації в МКР з обмеженим доступом**

Відсутні.

# **ДОДАТОК В**

#### РЕЗУЛЬТАТИ РОЗРАХУНКУ РЕЖИМУ МАКСИМАЛЬНИХ НАВАНТАЖЕНЬ ВХІДНОЇ ЕМ

#### **ЗАГАЛЬНА ІНФОРМАЦІЯ**

Тривалість звітного періоду: 8760.0 год Час втрат: 4318.9 год

Отримано потужн./ел.енерг.: 133.108 MВт / 1168.814 млн.кВт\*г Відпущено потужн./ел.енерг.: 130.140 MВт / 1140.026 млн.кВт\*г

Втрати в ЛЕП 220-35 кВ: 2.143 MВт / 21.246 млн.кВт\*г Втрати в ЛЕП 750-330 кВ: 0.000 MВт / 0.000 млн.кВт\*г Сумарні втрати в ЛЕП: 2.143 MВт / 21.246 млн.кВт\*г

Втрати х.х. в трансформаторах: 0.553 MВт / 4.848 млн.кВт\*г Втрати нав. в трансформаторах: 0.272 MВт / 2.693 млн.кВт\*г Сумарні втрати в трансформаторах: 0.825 MВт / 7.541 млн.кВт\*г

СУМАРНІ ВТРАТИ У МЕРЕЖАХ 750-35 кВ: 2.968 MВт / 28.787 млн.кВт\*г (2.5%)

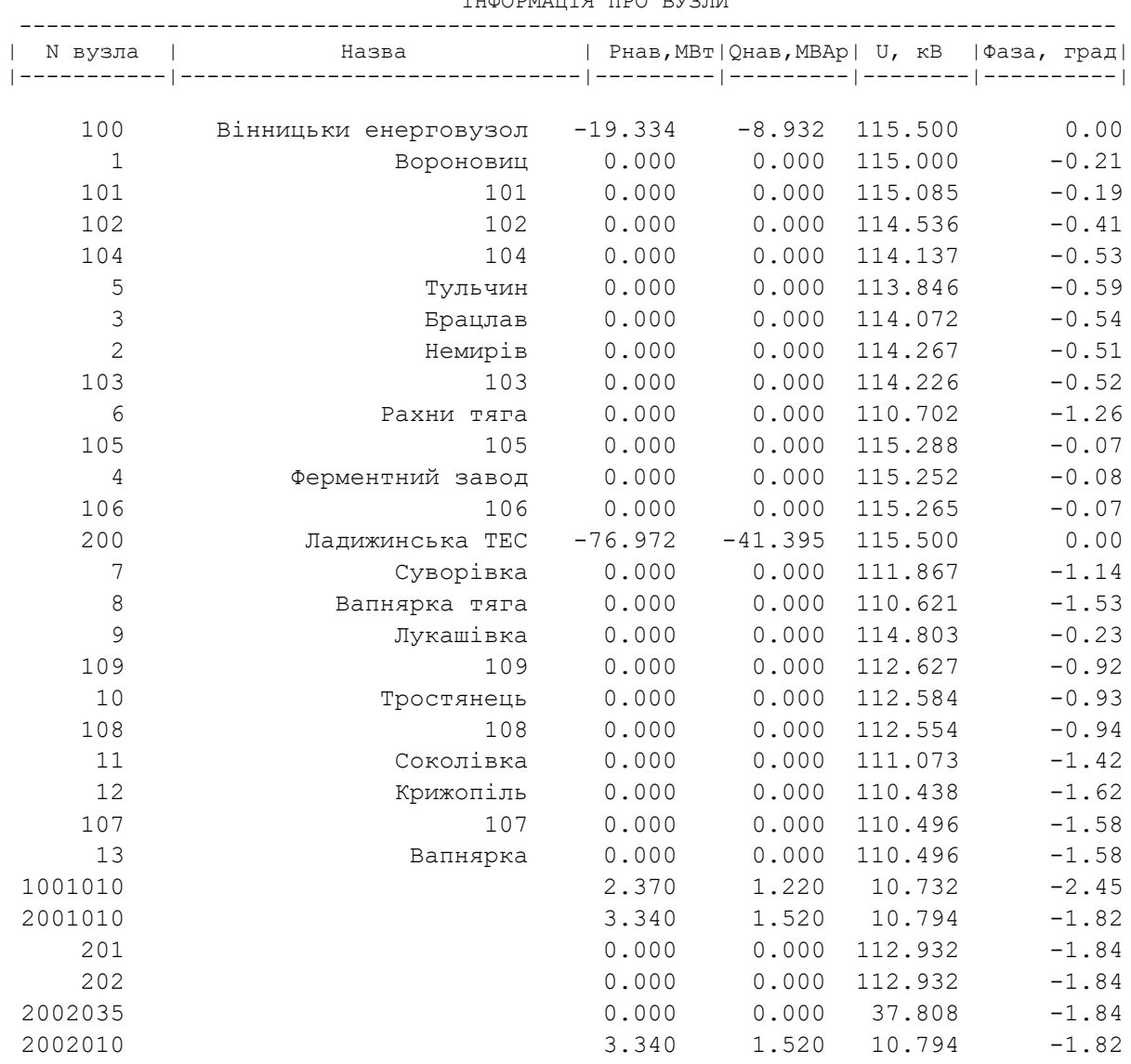

ІНФОРМАЦІЯ ПРО ВУЗЛИ

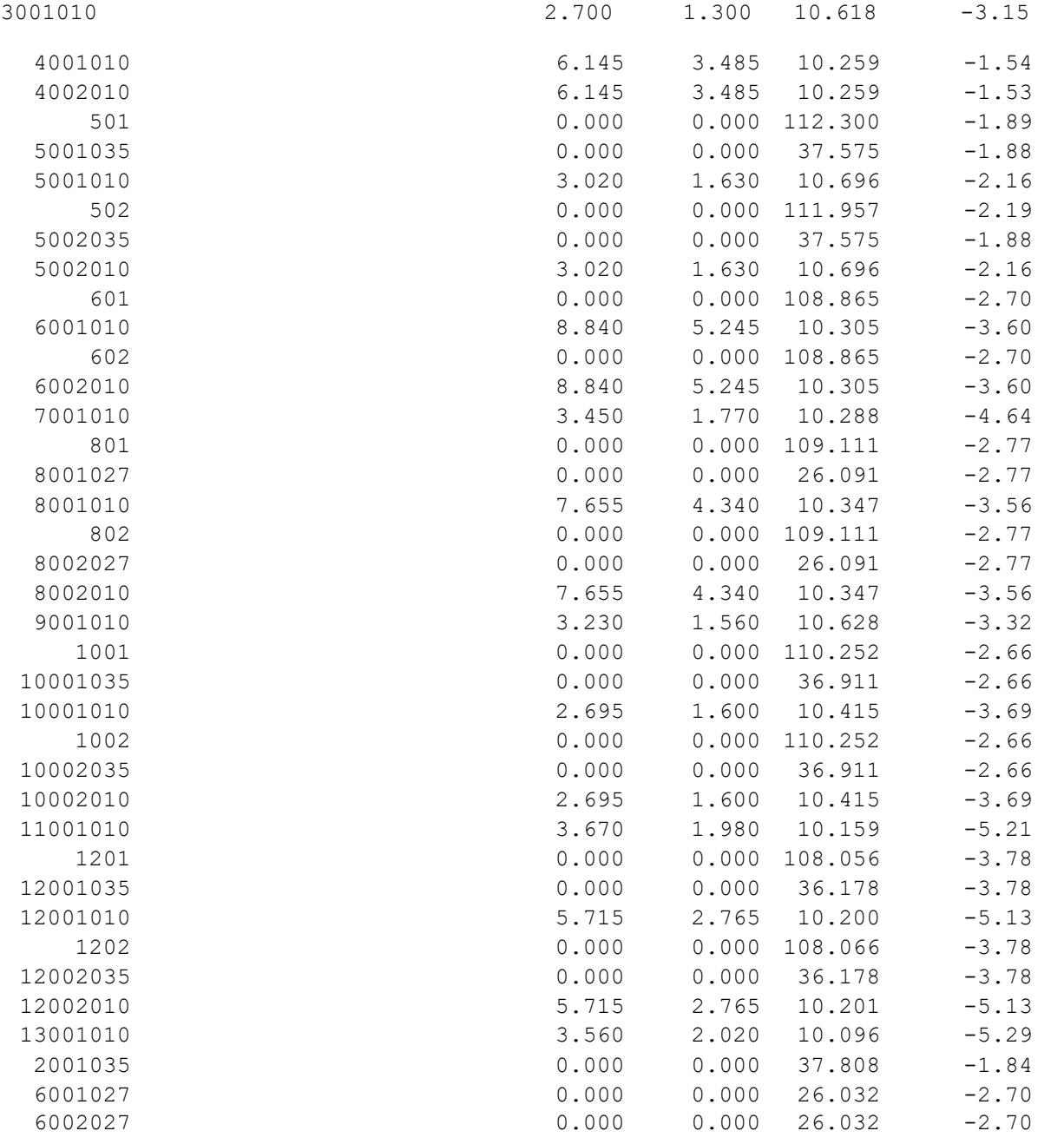

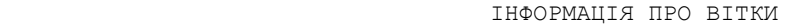

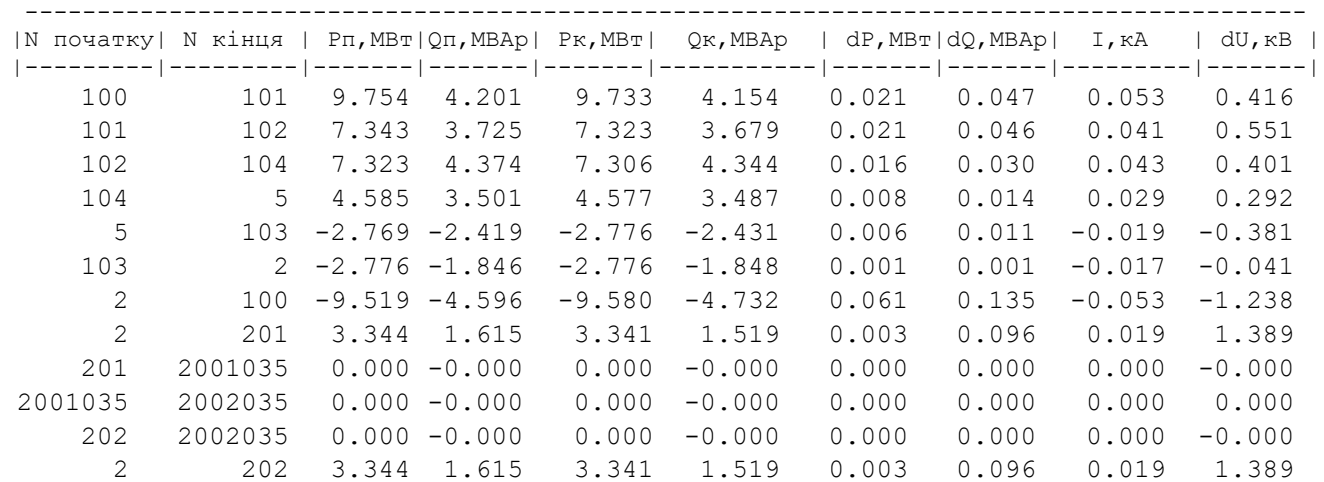

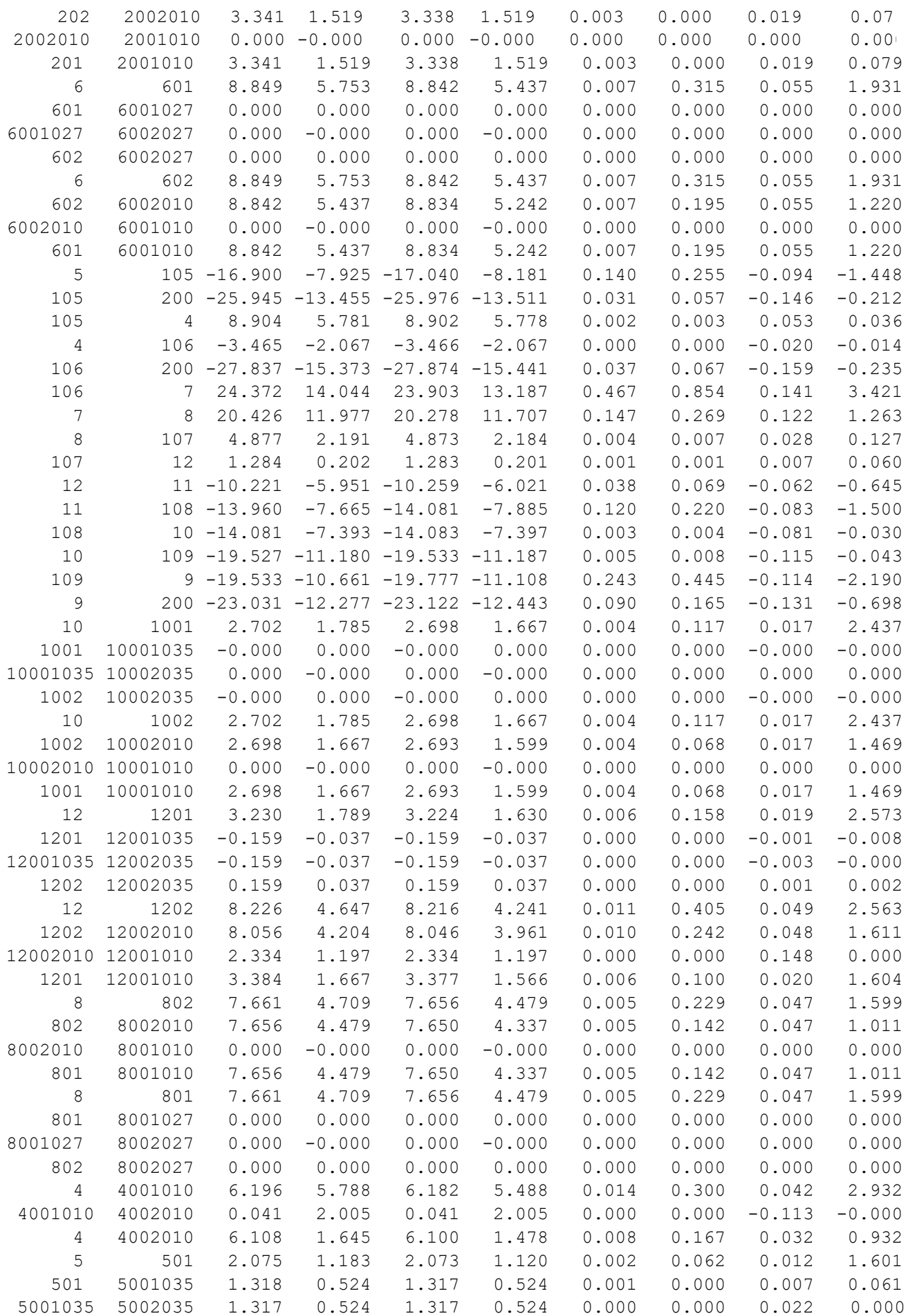

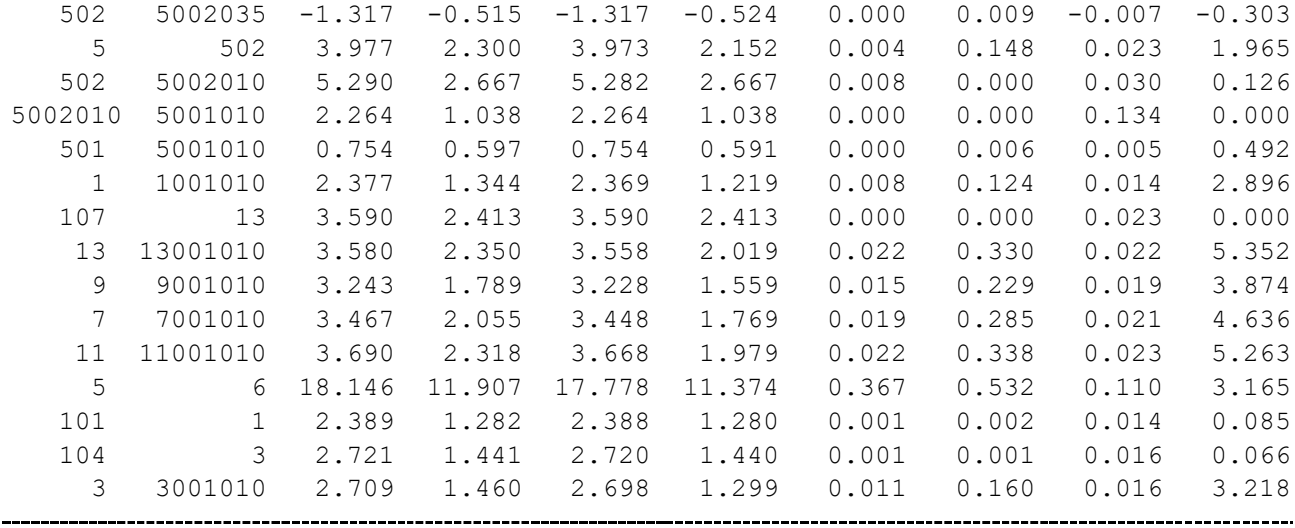

# **ДОДАТОК Г**

#### РЕЗУЛЬТАТИ РОЗРАХУНКУ РЕЖИМУ МАКСИМАЛЬНИХ НАВАНТАЖЕНЬ ПІСЛЯ РОЗВИТКУ ЕМ

#### **ЗАГАЛЬНА ІНФОРМАЦІЯ**

Тривалість звітного періоду: 8760.0 год Час втрат: 4318.9 год

Отримано потужн./ел.енерг.: 121.946 MВт / 1070.800 млн.кВт\*г Відпущено потужн./ел.енерг.: 119.140 MВт / 1043.666 млн.кВт\*г

Втрати в ЛЕП 220-35 кВ: 1.847 MВт / 18.312 млн.кВт\*г Втрати в ЛЕП 750-330 кВ: 0.000 MВт / 0.000 млн.кВт\*г Сумарні втрати в ЛЕП: 1.847 MВт / 18.312 млн.кВт\*г

Втрати х.х. в трансформаторах: 0.599 MВт / 5.250 млн.кВт\*г Втрати нав. в трансформаторах: 0.360 MВт / 3.571 млн.кВт\*г Сумарні втрати в трансформаторах: 0.960 MВт / 8.821 млн.кВт\*г

СУМАРНІ ВТРАТИ У МЕРЕЖАХ 750-35 кВ: 2.806 MВт / 27.134 млн.кВт\*г (2.5%)

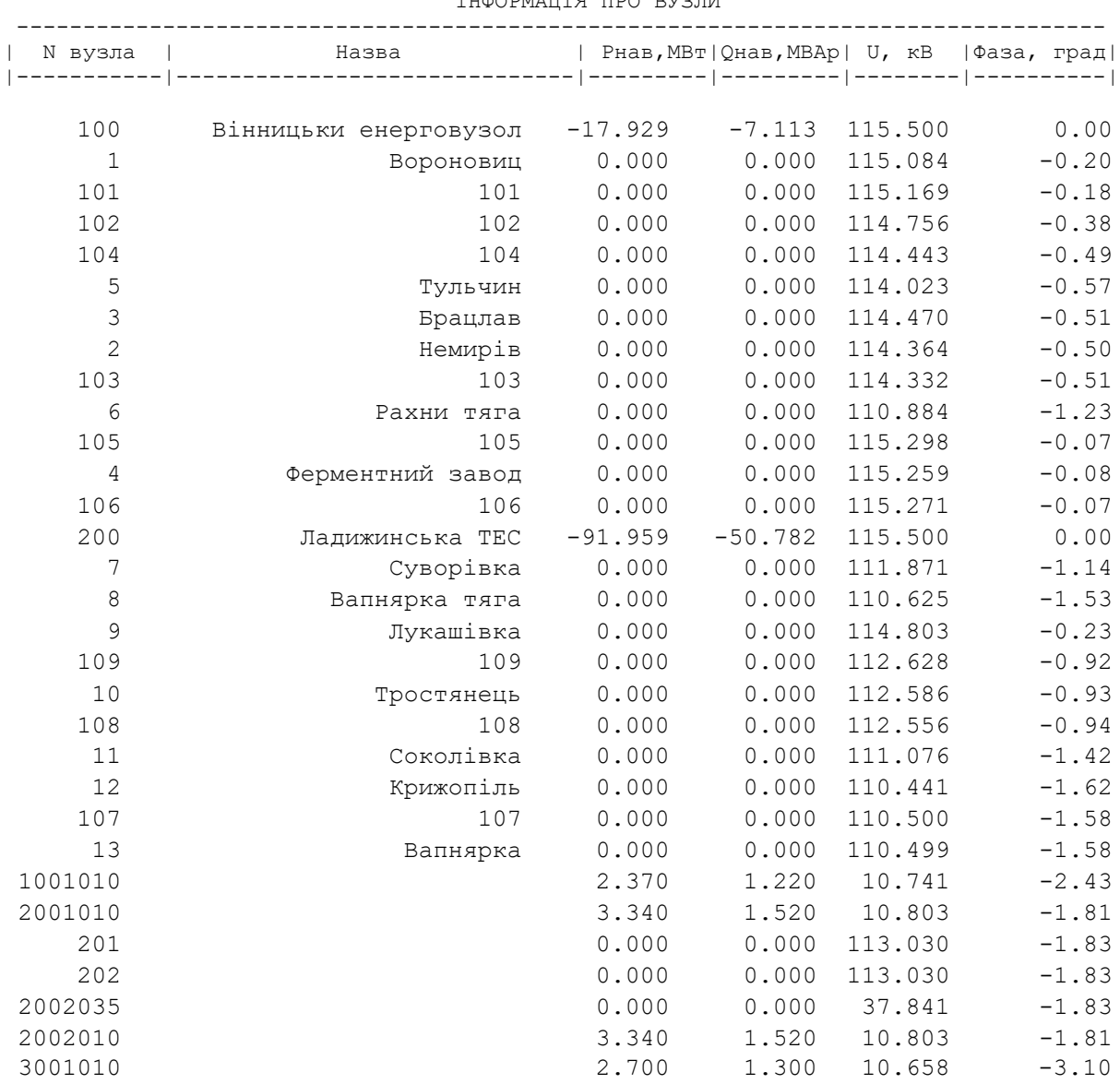

ІНФОРМАЦІЯ ПРО ВУЗЛИ

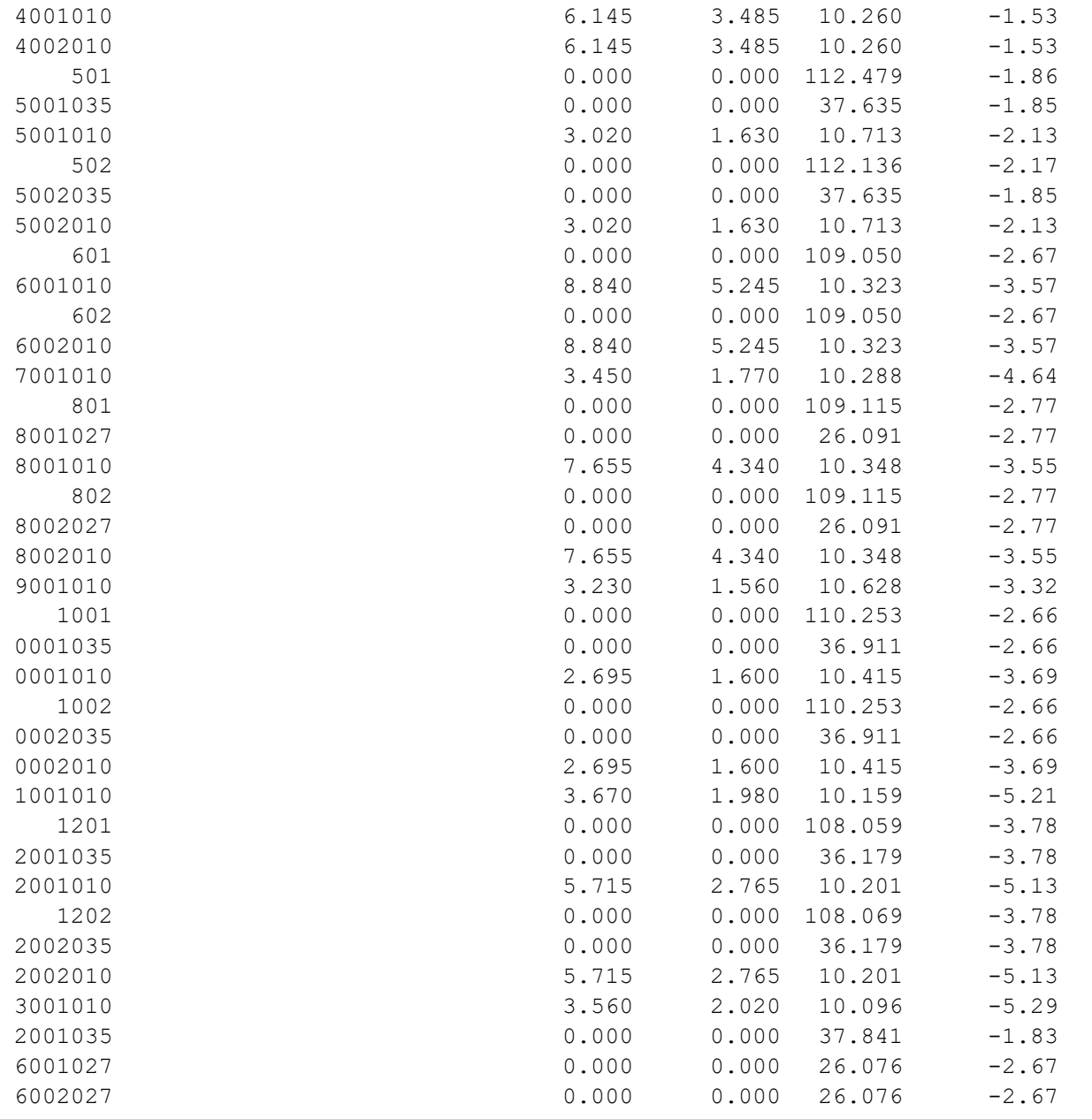

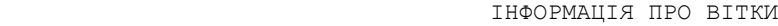

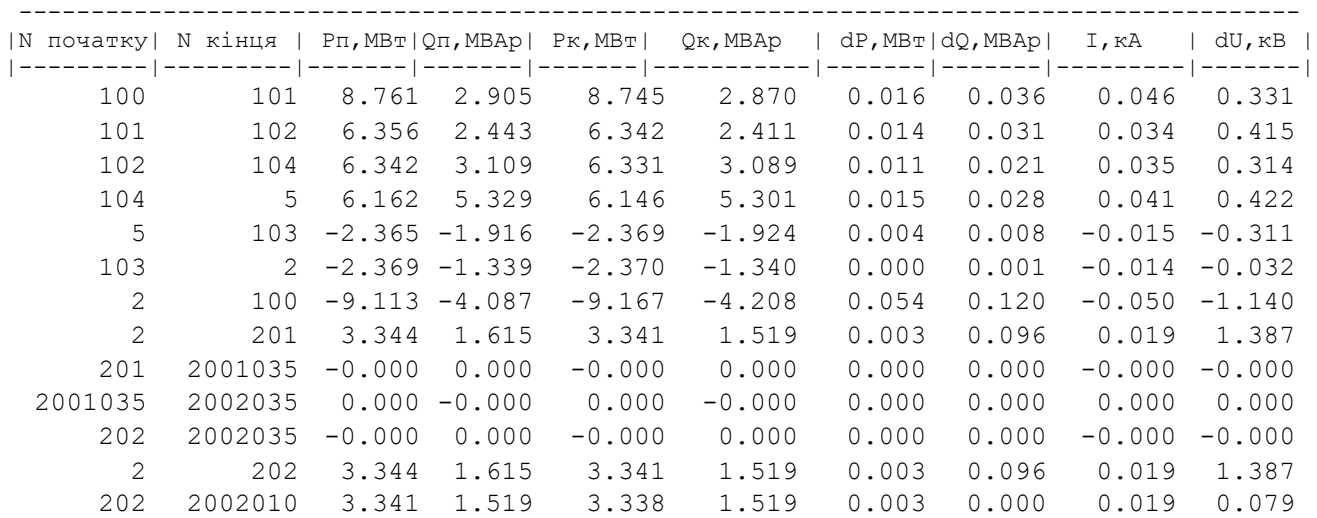

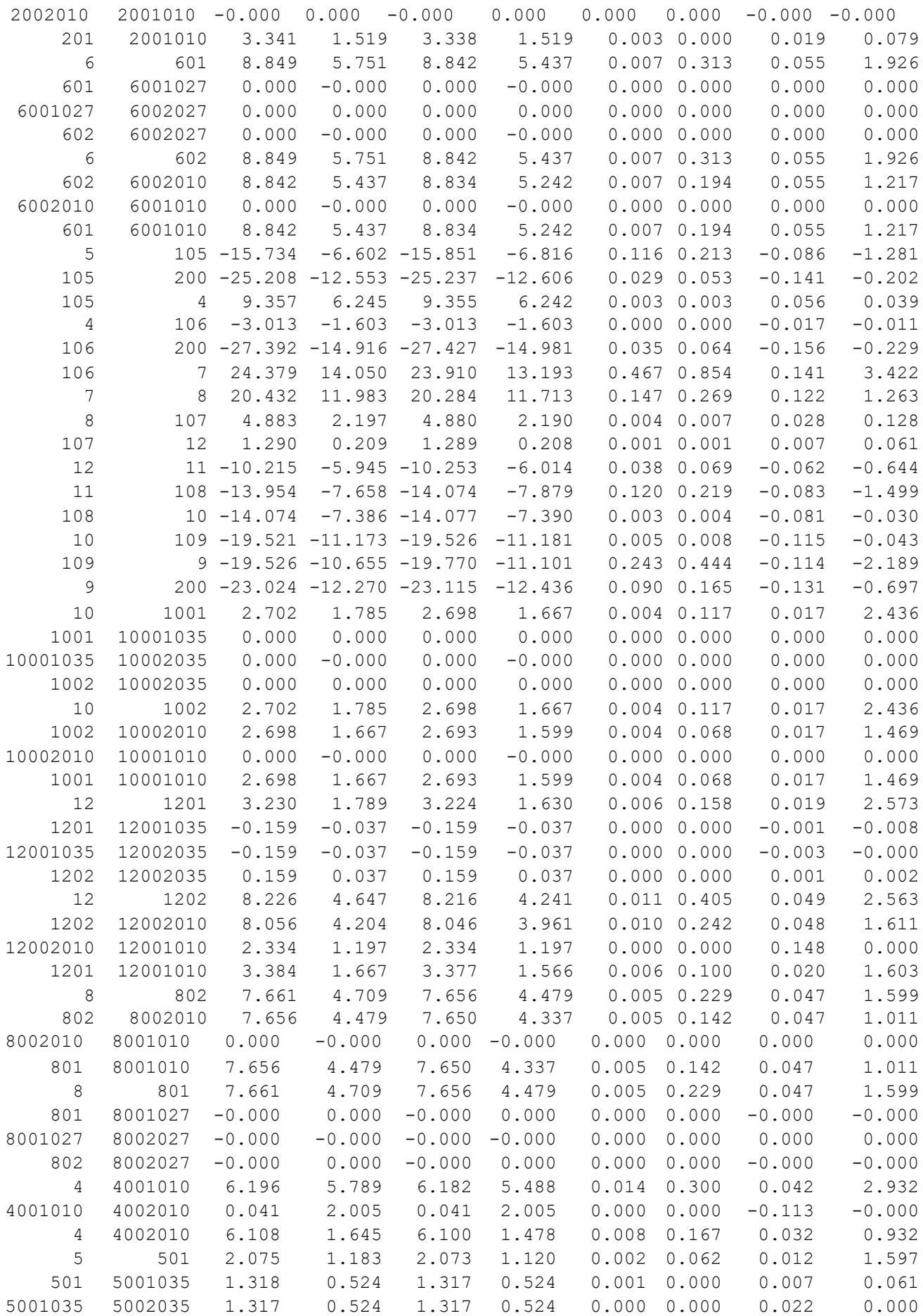
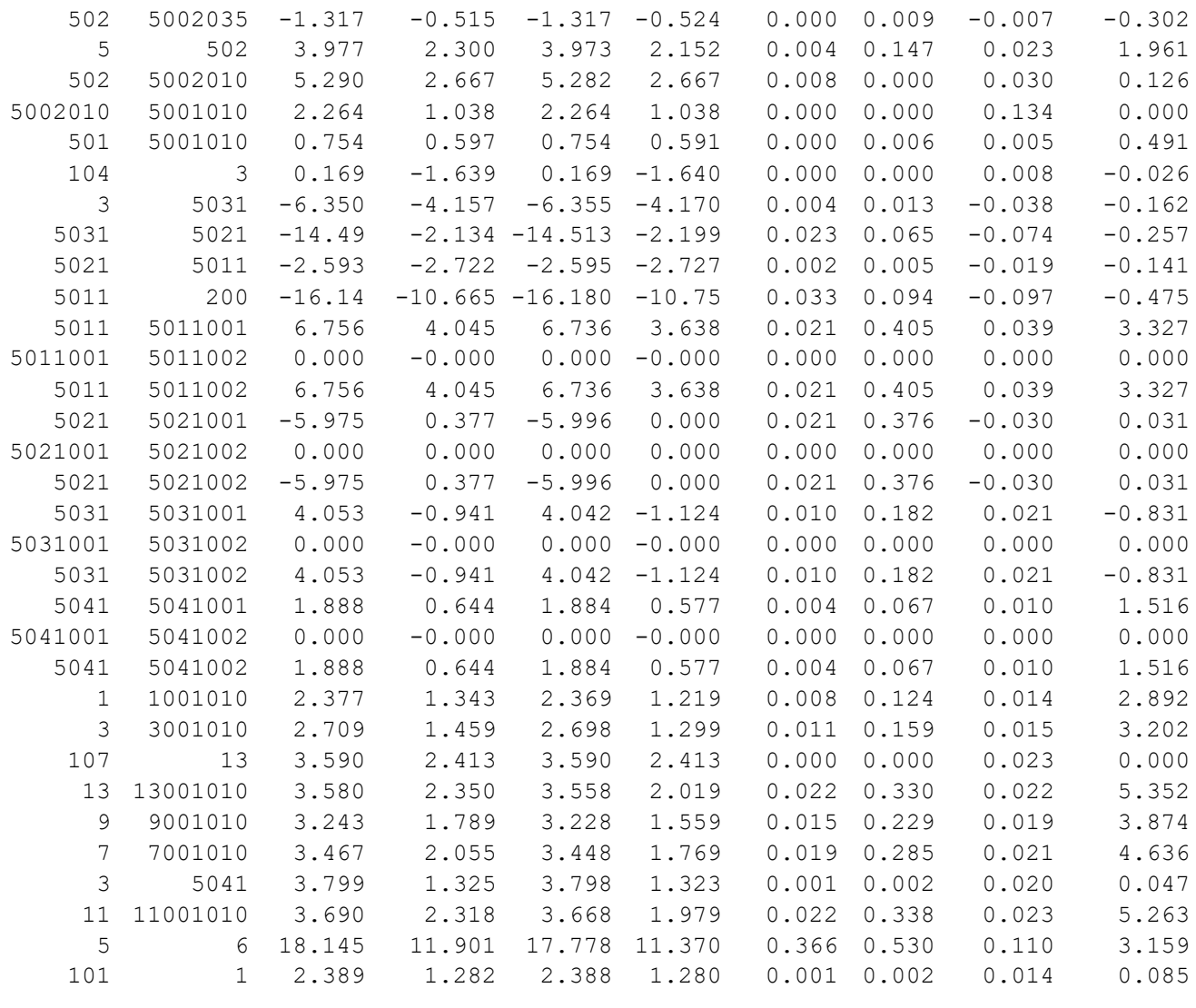

 $- - - - - -$ 

### **ДОДАТОК Д**

### РЕЗУЛЬТАТИ РОЗРАХУНКУ РЕЖИМУ МІНІМАЛЬНИХ НАВАНТАЖЕНЬ ПІСЛЯ РОЗВИТКУ ЕМ

ЗАГАЛЬНА ІНФОРМАЦІЯ

Тривалість звітного періоду: 8760.0 год Час втрат: 4318.9 год

Отримано потужн./ел.енерг.: 122.160 MВт / 1072.985 млн.кВт\*г Відпущено потужн./ел.енерг.: 119.140 MВт / 1043.666 млн.кВт\*г

Втрати в ЛЕП 220-35 кВ: 2.078 MВт / 20.604 млн.кВт\*г Втрати в ЛЕП 750-330 кВ: 0.000 MВт / 0.000 млн.кВт\*г Сумарні втрати в ЛЕП: 2.078 MВт / 20.604 млн.кВт\*г

Втрати х.х. в трансформаторах: 0.541 MВт / 4.736 млн.кВт\*г Втрати нав. в трансформаторах: 0.401 MВт / 3.979 млн.кВт\*г Сумарні втрати в трансформаторах: 0.942 MВт / 8.715 млн.кВт\*г

СУМАРНІ ВТРАТИ У МЕРЕЖАХ 750-35 кВ: 3.020 MВт / 29.319 млн.кВт\*г (2.7%)

ІНФОРМАЦІЯ ПРО ВУЗЛИ

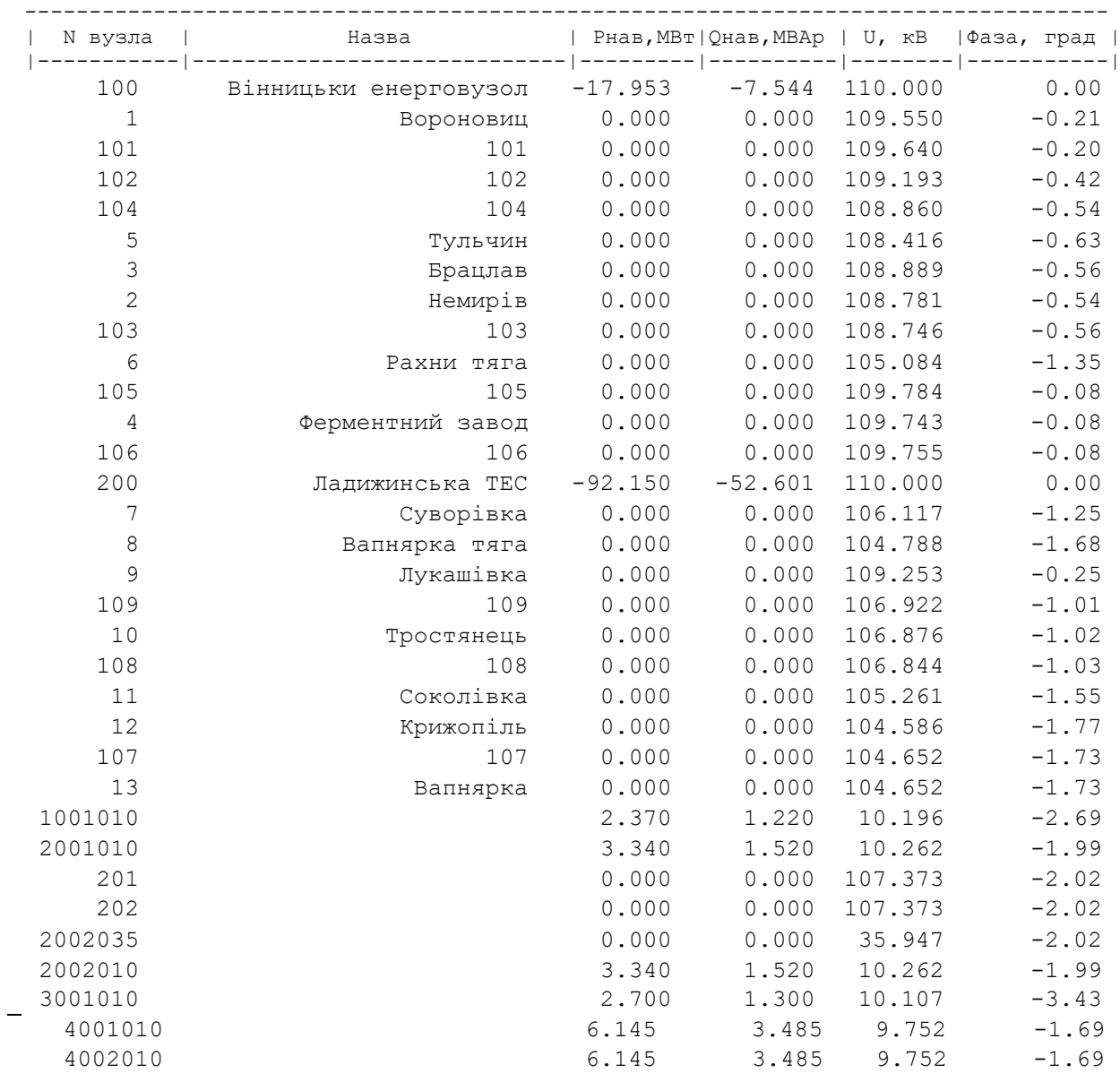

| 501      | 0.000    | 0.000    | 106.785       | $-2.06$ |
|----------|----------|----------|---------------|---------|
| 5001035  | 0.000    | 0.000    | 35.728        | $-2.04$ |
| 5001010  | 3.020    | 1.630    | 10.166        | $-2.36$ |
| 502      | 0.000    | 0.000    | 106.423       | $-2.39$ |
| 5002035  | 0.000    | 0.000    | 35.728        | $-2.04$ |
| 5002010  | 3.020    | 1.630    | 10.166        | $-2.36$ |
| 601      | 0.000    | 0.000    | 103.133       | $-2.95$ |
| 6001010  | 8.840    | 5.245    | 9.750         | $-3.96$ |
| 602      | 0.000    | 0.000    | 103.133       | $-2.95$ |
| 6002010  | 8.840    | 5.245    | 9.750         | $-3.96$ |
| 7001010  | 3.450    | 1.770    | 9.711         | $-5.16$ |
| 801      | 0.000    | 0.000    | 103.182       | $-3.07$ |
| 8001027  | 0.000    | 0.000    | 24.673        | $-3.07$ |
| 8001010  | 7.655    | 4.340    | 9.775         | $-3.94$ |
| 802      | 0.000    | 0.000    | 103.182       | $-3.07$ |
| 8002027  | 0.000    | 0.000    | 24.673        | $-3.07$ |
| 8002010  | 7.655    | 4.340    | 9.775         | $-3.94$ |
| 9001010  | 3.230    | 1.560    | 10.076        | $-3.68$ |
| 1001     | 0.000    |          | 0.000 104.395 | $-2.94$ |
| 10001035 | 0.000    | 0.000    | 34.950        | $-2.94$ |
| 10001010 | 2.695    | 1.600    | 9.847         | $-4.09$ |
| 1002     | 0.000    | 0.000    | 104.395       | $-2.94$ |
| 10002035 | 0.000    | 0.000    | 34.950        | $-2.94$ |
| 10002010 | 2.695    | 1.600    | 9.847         | $-4.09$ |
| 11001010 | 3.670    | 1.980    | 9.572         | $-5.80$ |
| 1201     | 0.000    | 0.000    | 102.036       | $-4.19$ |
| 12001035 | 0.000    | 0.000    | 34.163        | $-4.19$ |
| 12001010 | 5.715    | 2.765    | 9.616         | $-5.70$ |
| 1202     | 0.000    | 0.000    | 102.047       | $-4.19$ |
| 12002035 | 0.000    | 0.000    | 34.163        | $-4.19$ |
| 12002010 | 5.715    | 2.765    | 9.616         | $-5.70$ |
| 13001010 | 3.560    | 2.020    | 9.505         | $-5.89$ |
| 2001035  | 0.000    | 0.000    | 35.947        | $-2.02$ |
| 6001027  | 0.000    | 0.000    | 24.661        | $-2.95$ |
| 6002027  | 0.000    | 0.000    | 24.661        | $-2.95$ |
| 5011     | 0.000    | 0.000    | 109.491       | $-0.19$ |
| 5021     | 0.000    | 0.000    | 109.333       | $-0.23$ |
| 5031     | 0.000    | 0.000    | 109.061       | $-0.49$ |
| 5041     | 0.000    | 0.000    | 108.840       | $-0.59$ |
| 5011001  | 6.740    | 3.640    | 9.999         | $-3.00$ |
| 5011002  | 6.740    | 3.640    | 9.999         | $-3.00$ |
| 5021001  | $-6.000$ | 0.000    | 10.022        | 3.77    |
| 5021002  | $-6.000$ | 0.000    | 10.022        | 3.77    |
| 5031001  | 4.045    | $-1.125$ | 10.076        | $-3.21$ |
| 5031002  | 4.045    | $-1.125$ | 10.076        | $-3.21$ |
| 5041001  | 1.885    | 0.577    | 9.419         | $-2.58$ |
| 5041002  | 1.885    | 0.577    | 9.419         | $-2.58$ |

ІНФОРМАЦІЯ ПРО ВІТКИ

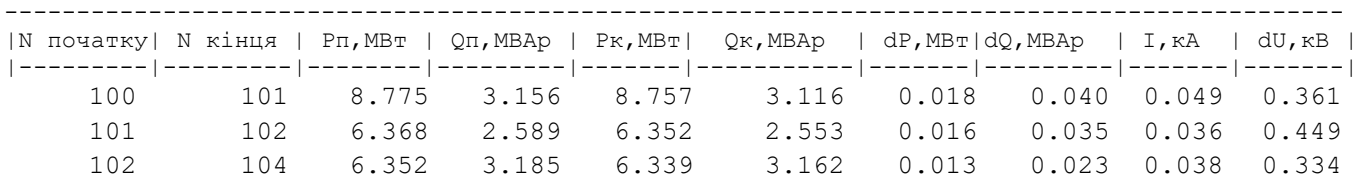

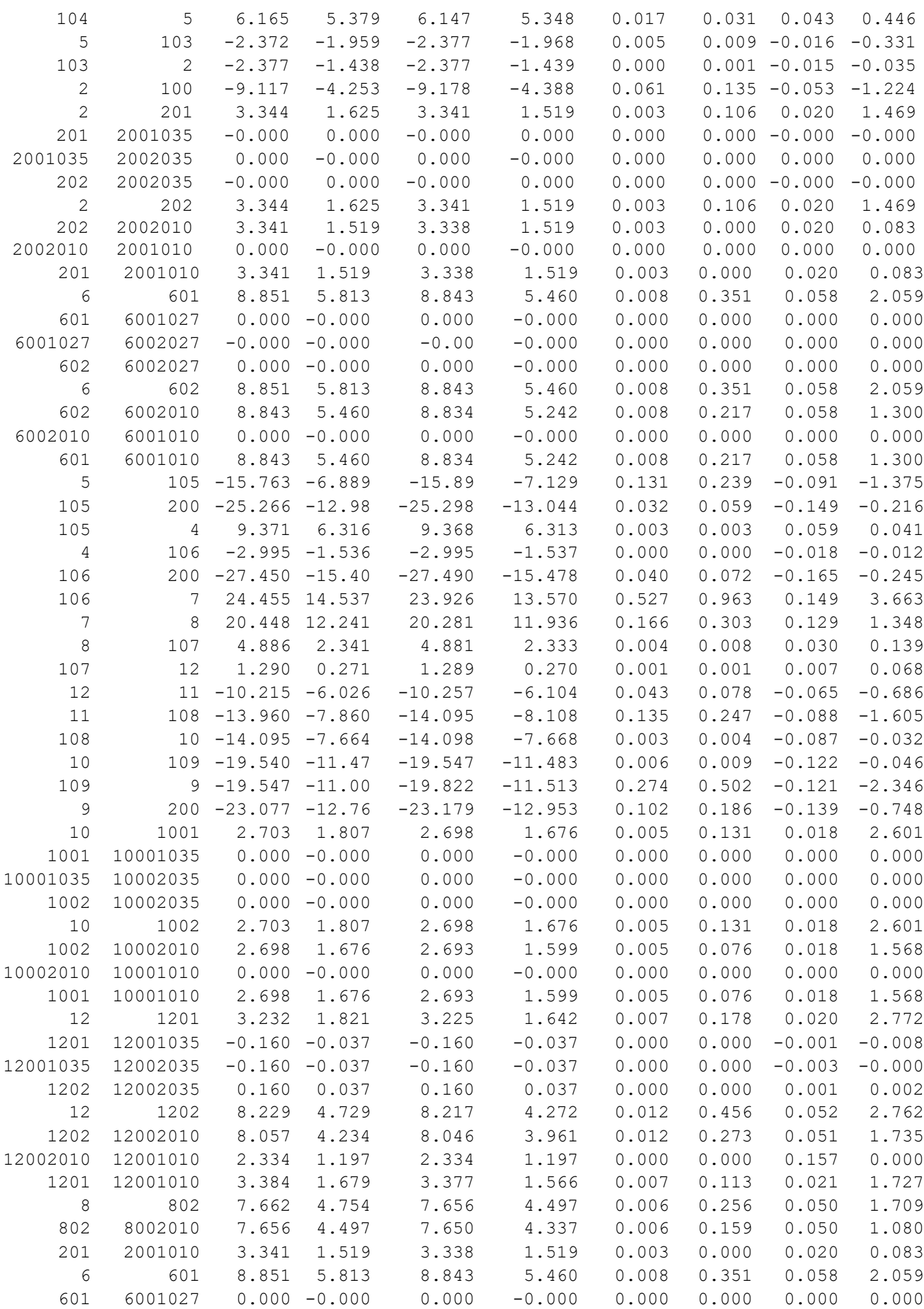

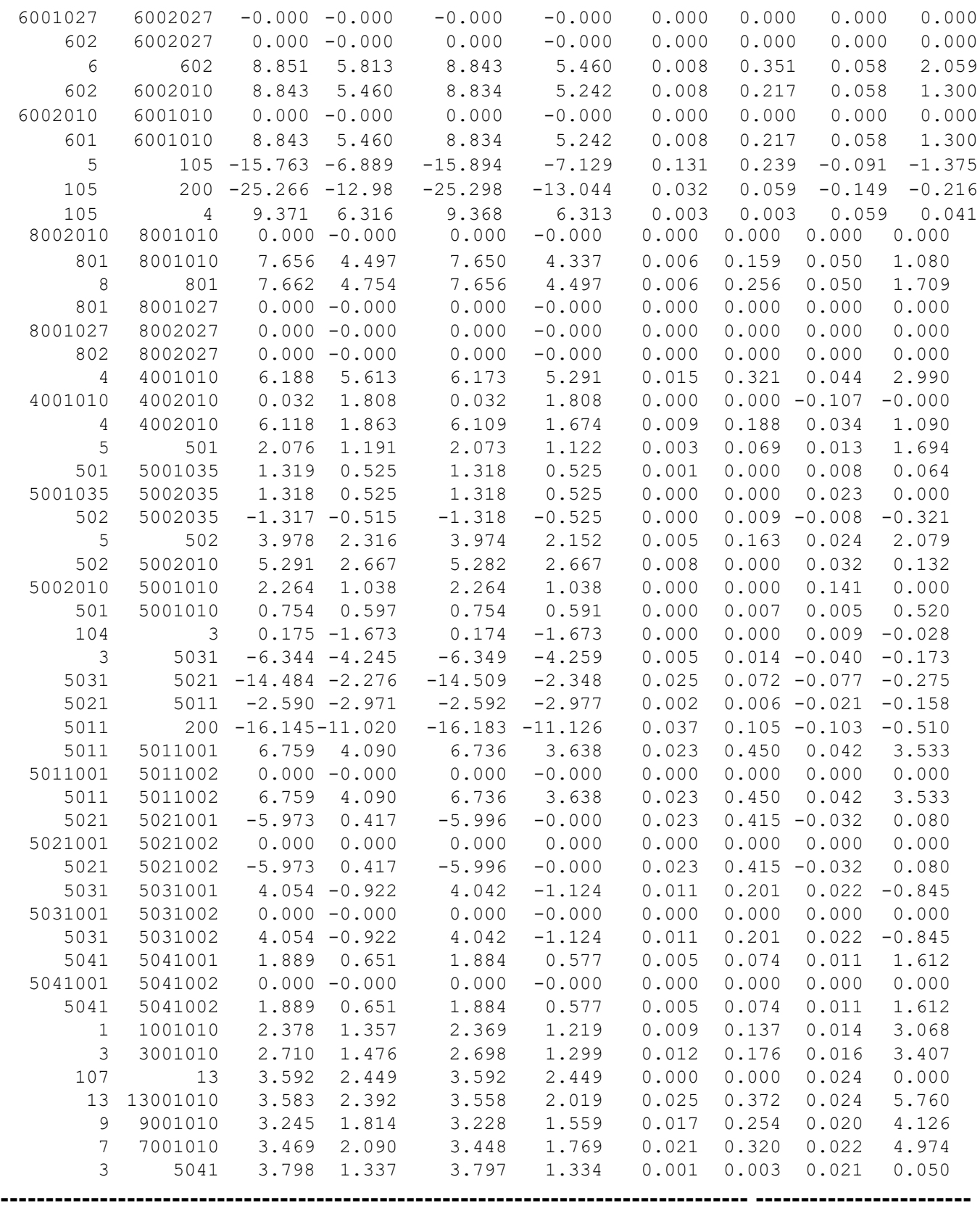

### **ДОДАТОК Е**

### РЕЗУЛЬТАТИ РОЗРАХУНКУ РЕЖИМУ ПІСЛЯАВАРІЙНОГО НАВАНТАЖЕНЯ ПІСЛЯ РОЗВИТКУ ЕМ

 ЗАГАЛЬНА ІНФОРМАЦІЯ Тривалість звітного періоду: 8760.0 год Час втрат: 4318.9 год

Отримано потужн./ел.енерг.: 121.780 MВт / 1069.075 млн.кВт\*г Відпущено потужн./ел.енерг.: 119.140 MВт / 1043.666 млн.кВт\*г

Втрати в ЛЕП 220-35 кВ: 1.653 MВт / 16.393 млн.кВт\*г Втрати в ЛЕП 750-330 кВ: 0.000 MВт / 0.000 млн.кВт\*г Сумарні втрати в ЛЕП: 1.653 MВт / 16.393 млн.кВт\*г

Втрати х.х. в трансформаторах: 0.661 MВт / 5.789 млн.кВт\*г Втрати нав. в трансформаторах: 0.325 MВт / 3.226 млн.кВт\*г Сумарні втрати в трансформаторах: 0.986 MВт / 9.016 млн.кВт\*г

СУМАРНІ ВТРАТИ У МЕРЕЖАХ 750-35 кВ: 2.640 MВт / 25.409 млн.кВт\*г (2.4%)

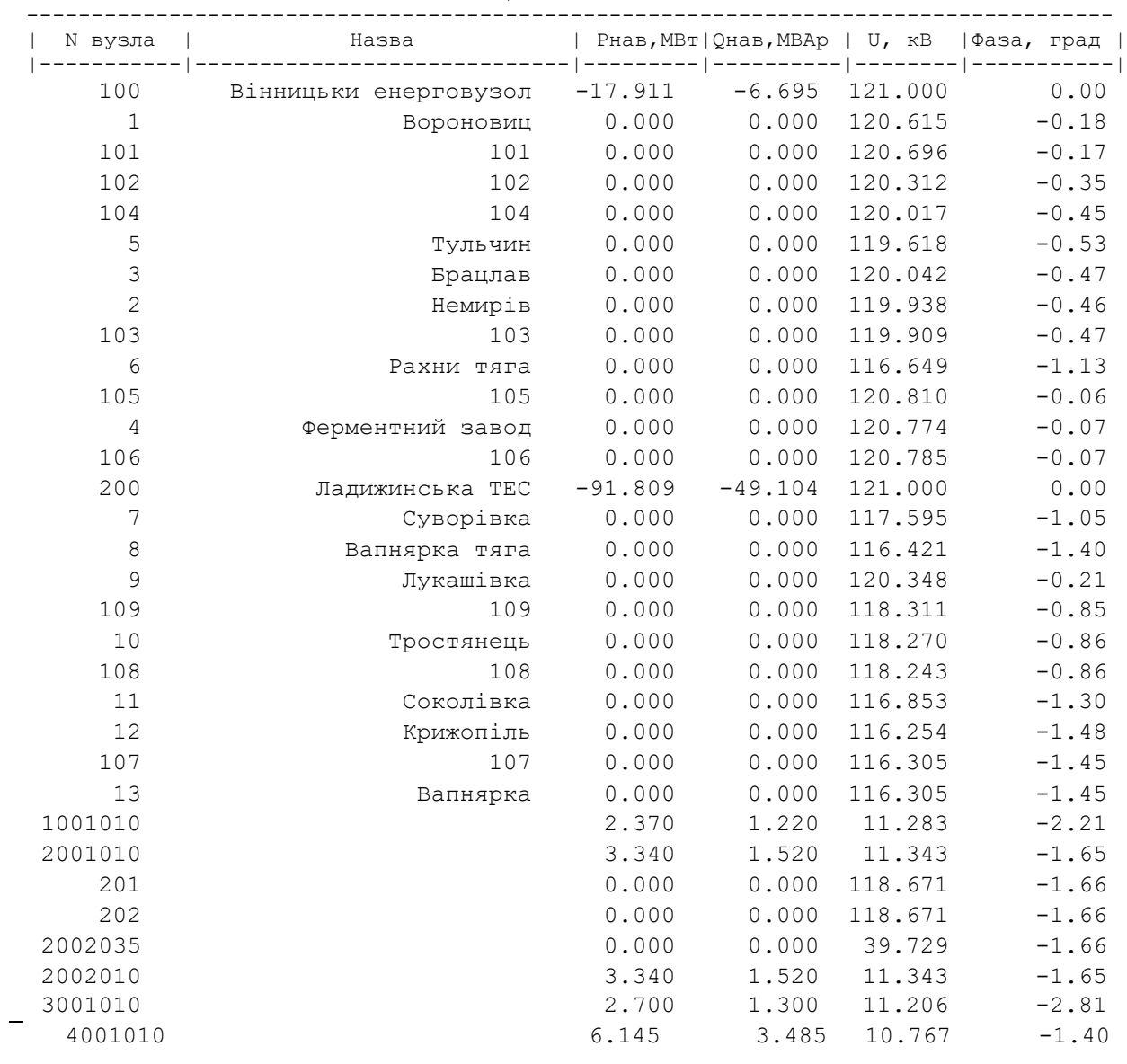

ІНФОРМАЦІЯ ПРО ВУЗЛИ

| 4002010  | 6.145    | 3.485    | 10.767           | $-1.39$         |  |
|----------|----------|----------|------------------|-----------------|--|
| 501      | 0.000    | 0.000    | 118.153          | $-1.70$         |  |
| 5001035  | 0.000    | 0.000    | 39.536           | $-1.69$         |  |
| 5001010  | 3.020    | 1.630    | 11.258           | $-1.94$         |  |
| 502      | 0.000    | 0.000    | 117.827          | $-1.97$         |  |
| 5002035  | 0.000    | 0.000    | 39.536           | $-1.69$         |  |
| 5002010  | 3.020    | 1.630    | 11.258           | $-1.94$         |  |
| 601      | 0.000    | 0.000    | 114.918          | $-2.42$         |  |
| 6001010  | 8.840    | 5.245    | 10.890           | $-3.24$         |  |
| 602      | 0.000    | 0.000    | 114.918          | $-2.42$         |  |
| 6002010  | 8.840    | 5.245    | 10.890           | $-3.24$         |  |
| 7001010  | 3.450    | 1.770    | 10.859           | $-4.20$         |  |
| 801      | 0.000    | 0.000    | 114.995          | $-2.52$         |  |
| 8001027  | 0.000    | 0.000    | 27.498           | $-2.52$         |  |
| 8001010  | 7.655    | 4.340    | 10.915           | $-3.23$         |  |
| 802      | 0.000    | 0.000    | 114.995          | $-2.52$         |  |
| 8002027  | 0.000    | 0.000    | 27.498           | $-2.52$         |  |
| 8002010  | 7.655    | 4.340    | 10.915           | $-3.23$         |  |
| 9001010  | 3.230    | 1.560    | 11.177           | $-3.02$         |  |
| 1001     | 0.000    | 0.000    | 116.068          | $-2.42$         |  |
| 10001035 | 0.000    | 0.000    | 38.858           | $-2.42$         |  |
| 10001010 | 2.695    | 1.600    | 10.978           | $-3.34$         |  |
| 1002     | 0.000    | 0.000    | 116.068          | $-2.42$         |  |
| 10002035 | 0.000    | 0.000    | 38.858           | $-2.42$         |  |
| 10002010 | 2.695    | 1.600    | 10.978           | $-3.34$         |  |
| 11001010 | 3.670    | 1.980    | 10.739           | $-4.71$         |  |
| 1201     | 0.000    | 0.000    | 114.016          | $-3.43$         |  |
| 12001035 | 0.000    | 0.000    | 38.173           | $-3.43$         |  |
| 12001010 | 5.715    | 2.765    | 10.778           | $-4.64$         |  |
| 1202     | 0.000    | 0.000    | 114.025          | $-3.43$         |  |
| 12002035 | 0.000    | 0.000    | 38.173           | $-3.43$         |  |
| 12002010 | 5.715    | 2.765    | 10.778           | $-4.64$         |  |
| 13001010 | 3.560    | 2.020    | 10.679           | $-4.78$         |  |
| 2001035  | 0.000    | 0.000    | 39.729           | $-1.66$         |  |
| 6001027  | 0.000    | 0.000    | 27.479           | $-2.42$         |  |
| 6002027  | 0.000    | 0.000    | 27.479           | $-2.42$         |  |
| 5011     | 0.000    | 0.000    | 120.557          | $-0.16$         |  |
| 5021     | 0.000    | 0.000    | 120.431          | $-0.19$         |  |
| 5031     | 0.000    | 0.000    | 120.193          | $-0.41$         |  |
| 5041     | 0.000    | 0.000    | 119.997          | $-0.49$         |  |
| 5011001  | 6.740    | 3.640    | 11.240           | $-2.46$         |  |
| 5011002  | 6.740    | 3.640    |                  |                 |  |
| 5021001  | $-6.000$ | 0.000    | 11.240<br>11.537 | $-2.46$<br>3.10 |  |
|          |          |          |                  |                 |  |
| 5021002  | $-6.000$ | 0.000    | 11.537           | 3.10            |  |
| 5031001  | 4.045    | $-1.125$ | 11.586           | $-2.66$         |  |
| 5031002  | 4.045    | $-1.125$ | 11.586           | $-2.66$         |  |
| 5041001  | 1.885    | 0.577    | 11.348           | $-2.13$         |  |
| 5041002  | 1.885    | 0.577    | 11.348           | $-2.13$         |  |

ІНФОРМАЦІЯ ПРО ВІТКИ

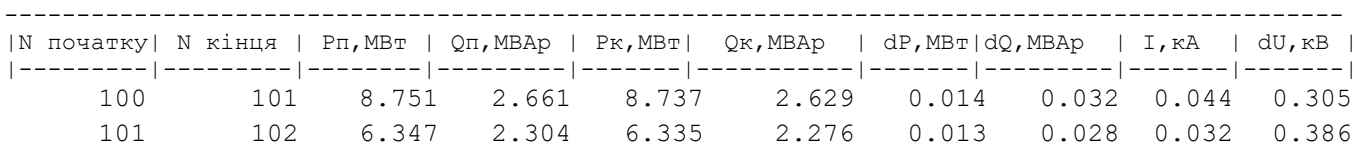

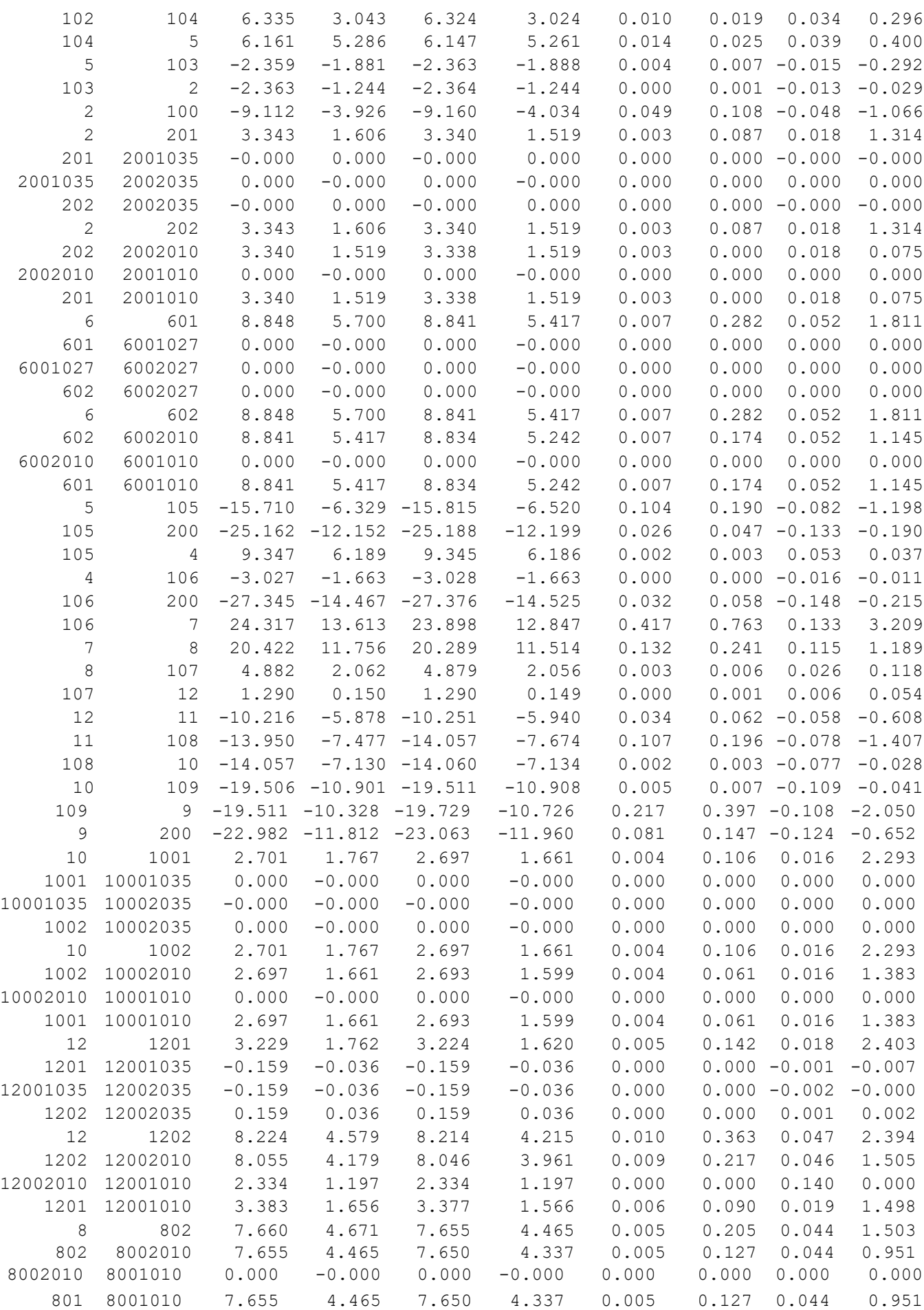

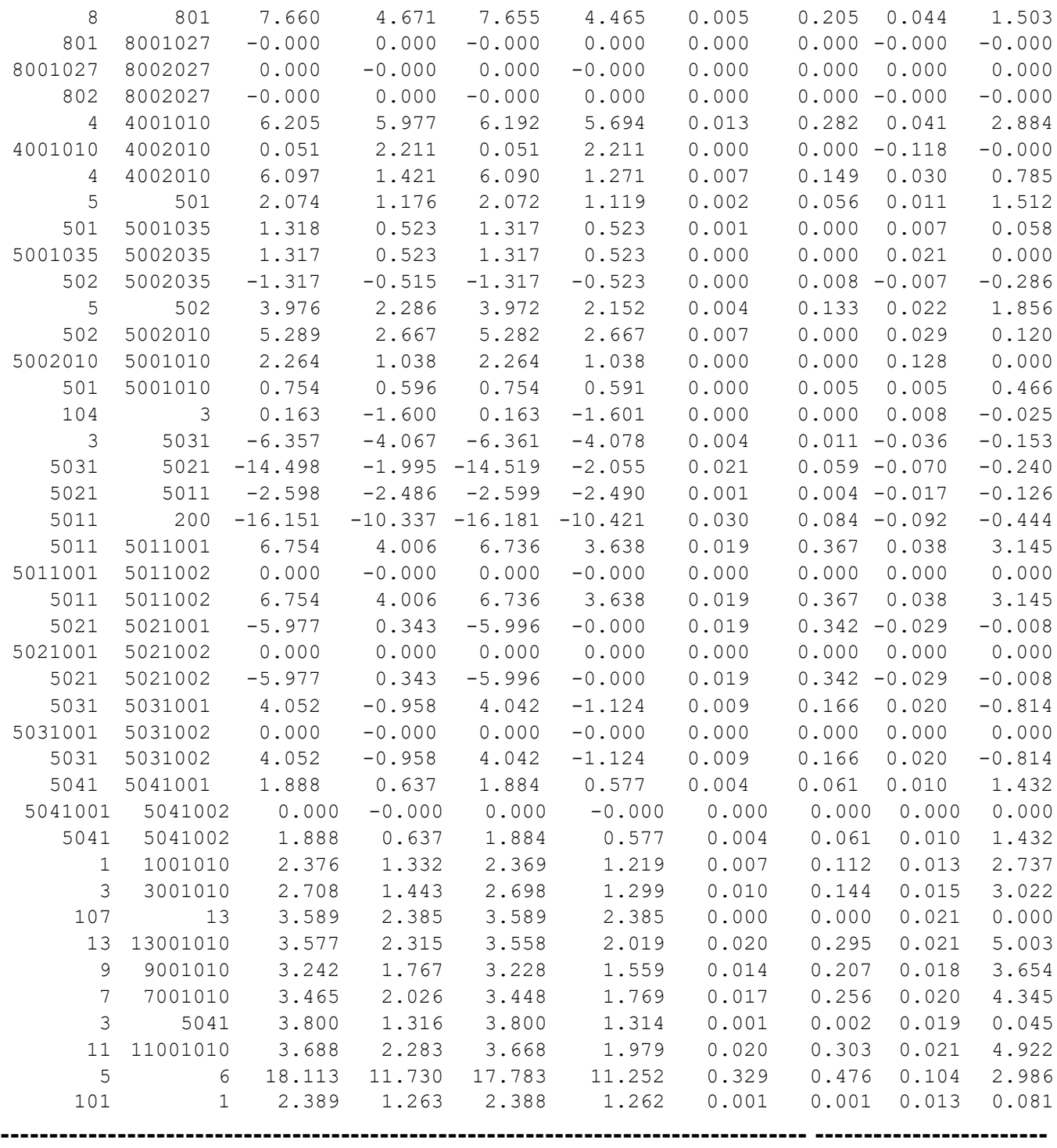

### **ДОДАТОК Є**

#### РЕЗУЛЬТАТИ РОЗРАХУНКУ РЕЖИМУ МАКСИМАЛЬНИХ НАВАНТАЖЕНЬ ПІСЛЯ ВСТАНОВЛЕННЯ БСК ТА РЕГУЛЮВАННЯ РПН НА СПОЖИВИЛЬНИХ ПІДСТАНЦІЯХ

 ЗАГАЛЬНА ІНФОРМАЦІЯ Тривалість звітного періоду: 8760.0 год Час втрат: 4318.9 год

Отримано потужн./ел.енерг.: 121.780 MВт / 1069.075 млн.кВт\*г Відпущено потужн./ел.енерг.: 119.140 MВт / 1043.666 млн.кВт\*г

Втрати в ЛЕП 220-35 кВ: 1.653 MВт / 16.393 млн.кВт\*г Втрати в ЛЕП 750-330 кВ: 0.000 MВт / 0.000 млн.кВт\*г Сумарні втрати в ЛЕП: 1.653 MВт / 16.393 млн.кВт\*г

Втрати х.х. в трансформаторах: 0.661 MВт / 5.789 млн.кВт\*г Втрати нав. в трансформаторах: 0.325 MВт / 3.226 млн.кВт\*г Сумарні втрати в трансформаторах: 0.986 MВт / 9.016 млн.кВт\*г

СУМАРНІ ВТРАТИ У МЕРЕЖАХ 750-35 кВ: 2.640 MВт / 25.409 млн.кВт\*г (2.4%)

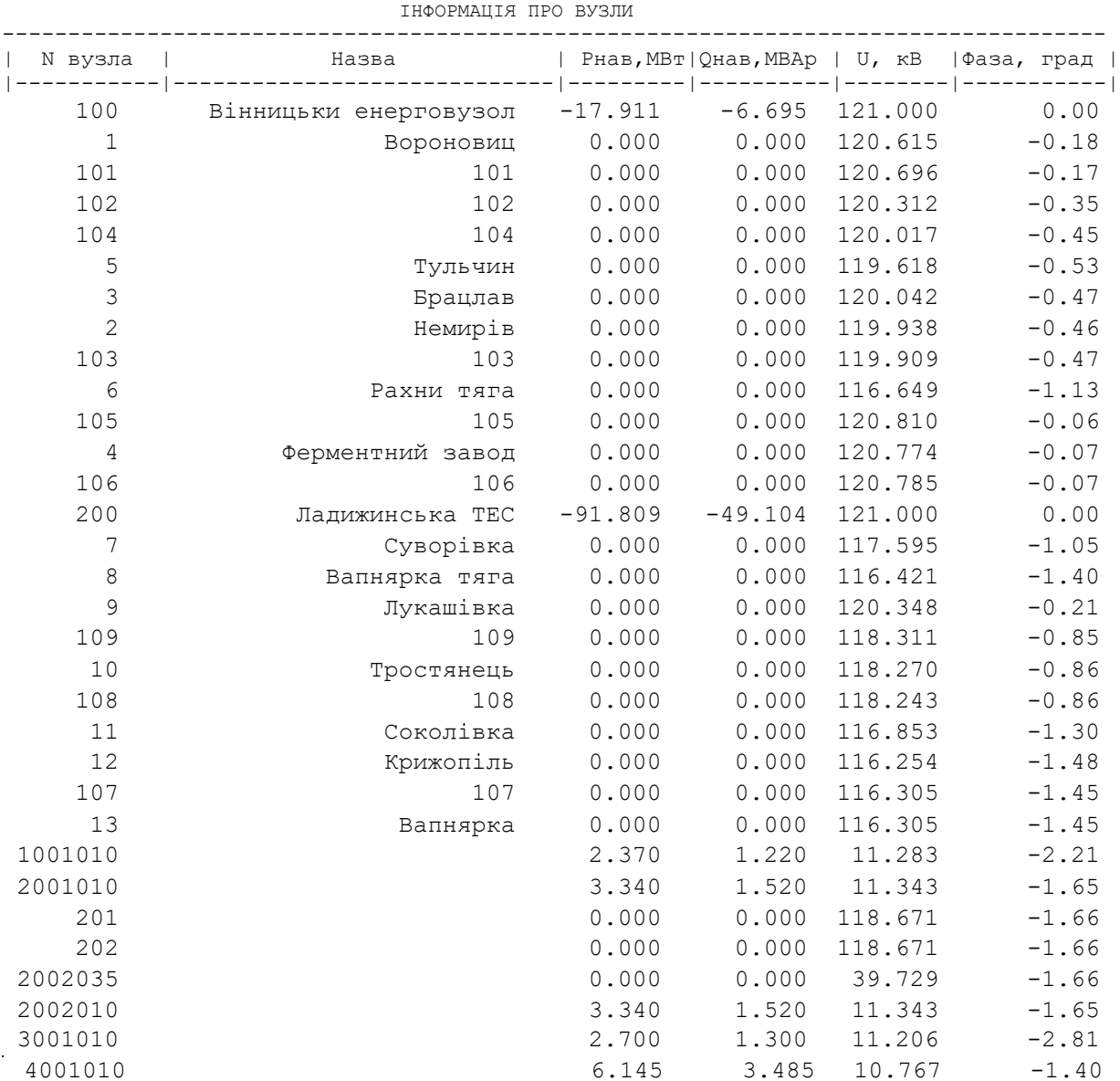

| 4002010  | 6.145    | 3.485    | 10.767           | $-1.39$ |
|----------|----------|----------|------------------|---------|
| 501      | 0.000    | 0.000    | 118.153          | $-1.70$ |
| 5001035  | 0.000    | 0.000    | 39.536           | $-1.69$ |
| 5001010  | 3.020    | 1.630    | 11.258           | $-1.94$ |
| 502      | 0.000    | 0.000    | 117.827          | $-1.97$ |
| 5002035  | 0.000    | 0.000    | 39.536           | $-1.69$ |
| 5002010  | 3.020    | 1.630    | 11.258           | $-1.94$ |
| 601      | 0.000    | 0.000    | 114.918          | $-2.42$ |
| 6001010  | 8.840    | 5.245    | 10.890           | $-3.24$ |
| 602      | 0.000    | 0.000    | 114.918          | $-2.42$ |
| 6002010  | 8.840    | 5.245    | 10.890           | $-3.24$ |
| 7001010  | 3.450    | 1.770    | 10.859           | $-4.20$ |
| 801      | 0.000    | 0.000    | 114.995          | $-2.52$ |
| 8001027  | 0.000    | 0.000    | 27.498           | $-2.52$ |
| 8001010  | 7.655    | 4.340    | 10.915           | $-3.23$ |
| 802      | 0.000    | 0.000    | 114.995          | $-2.52$ |
| 8002027  | 0.000    | 0.000    | 27.498           | $-2.52$ |
| 8002010  | 7.655    | 4.340    | 10.915           | $-3.23$ |
| 9001010  | 3.230    | 1.560    | 11.177           | $-3.02$ |
| 1001     | 0.000    | 0.000    | 116.068          | $-2.42$ |
| 10001035 | 0.000    | 0.000    | 38.858           | $-2.42$ |
| 10001010 | 2.695    | 1.600    | 10.978           | $-3.34$ |
| 1002     | 0.000    | 0.000    | 116.068          | $-2.42$ |
| 10002035 | 0.000    | 0.000    | 38.858           | $-2.42$ |
| 10002010 | 2.695    | 1.600    | 10.978           | $-3.34$ |
| 11001010 | 3.670    | 1.980    | 10.739           | $-4.71$ |
| 1201     | 0.000    | 0.000    | 114.016          | $-3.43$ |
| 12001035 | 0.000    | 0.000    | 38.173           | $-3.43$ |
| 12001010 | 5.715    | 2.765    | 10.778           | $-4.64$ |
| 1202     | 0.000    | 0.000    | 114.025          | $-3.43$ |
| 12002035 | 0.000    | 0.000    | 38.173           | $-3.43$ |
| 12002010 | 5.715    | 2.765    | 10.778           | $-4.64$ |
| 13001010 | 3.560    | 2.020    | 10.679           | $-4.78$ |
| 2001035  | 0.000    | 0.000    | 39.729           | $-1.66$ |
| 6001027  | 0.000    | 0.000    | 27.479           | $-2.42$ |
| 6002027  | 0.000    | 0.000    | 27.479           | $-2.42$ |
| 5011     | 0.000    | 0.000    | 120.557          | $-0.16$ |
| 5021     | 0.000    | 0.000    | 120.431          | $-0.19$ |
| 5031     | 0.000    | 0.000    | 120.193          | $-0.41$ |
| 5041     | 0.000    | 0.000    | 119.997          | $-0.49$ |
| 5011001  | 6.740    | 3.640    | 11.075           | $-2.46$ |
| 5011002  | 6.740    | 3.640    |                  | $-2.46$ |
| 5021001  | $-6.000$ | 0.000    | 11.075<br>11.040 | 3.10    |
|          | $-6.000$ |          |                  |         |
| 5021002  | 4.045    | 0.000    | 11.040           | 3.10    |
| 5031001  |          | $-1.125$ | 11.088           | $-2.66$ |
| 5031002  | 4.045    | $-1.125$ | 11.088           | $-2.66$ |
| 5041001  | 1.885    | 0.577    | 10.412           | $-2.13$ |
| 5041002  | 1.885    | 0.577    | 10.412           | $-2.13$ |

ІНФОРМАЦІЯ ПРО ВІТКИ

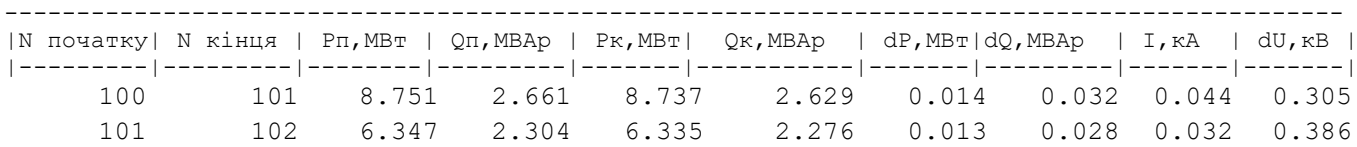

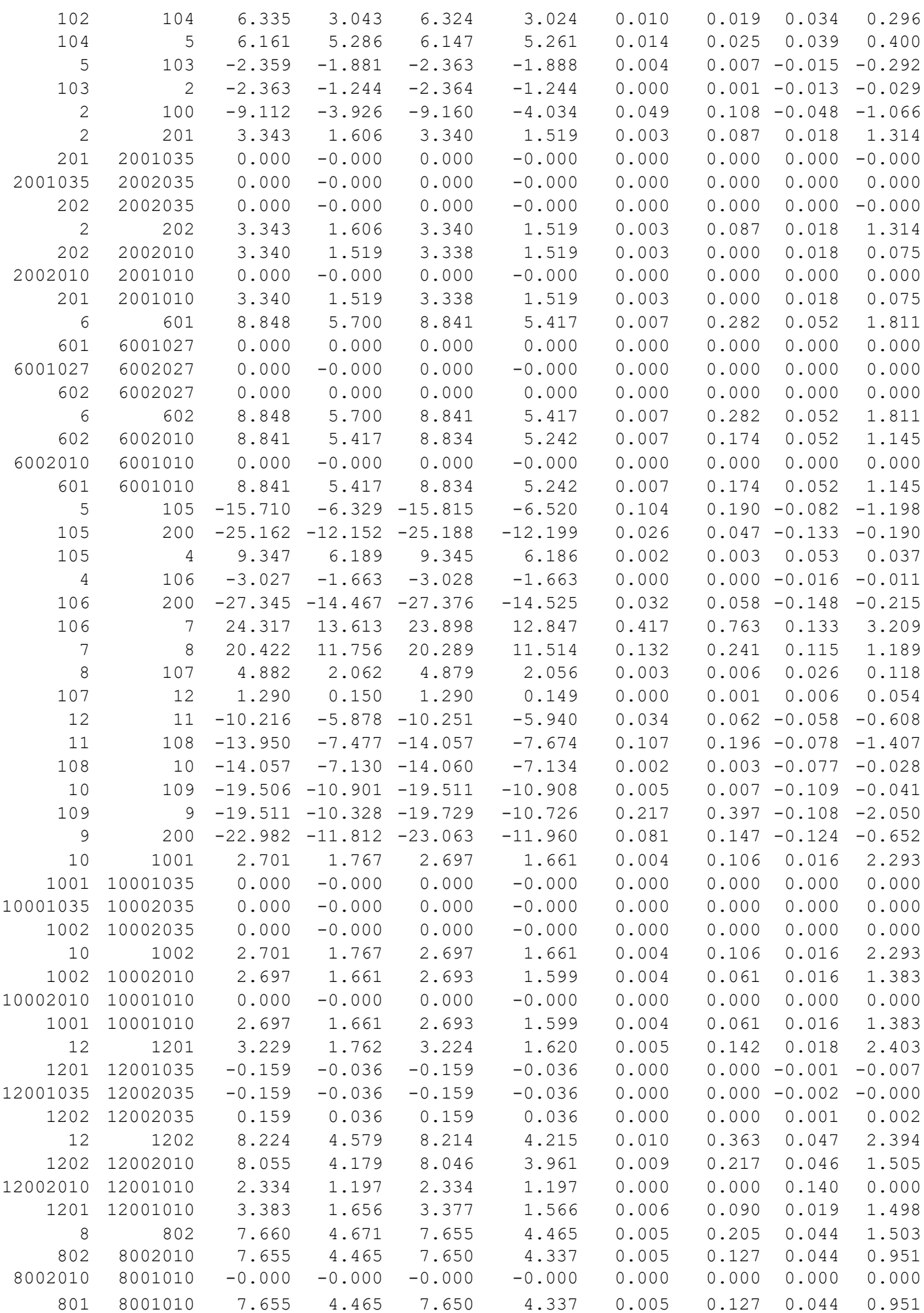

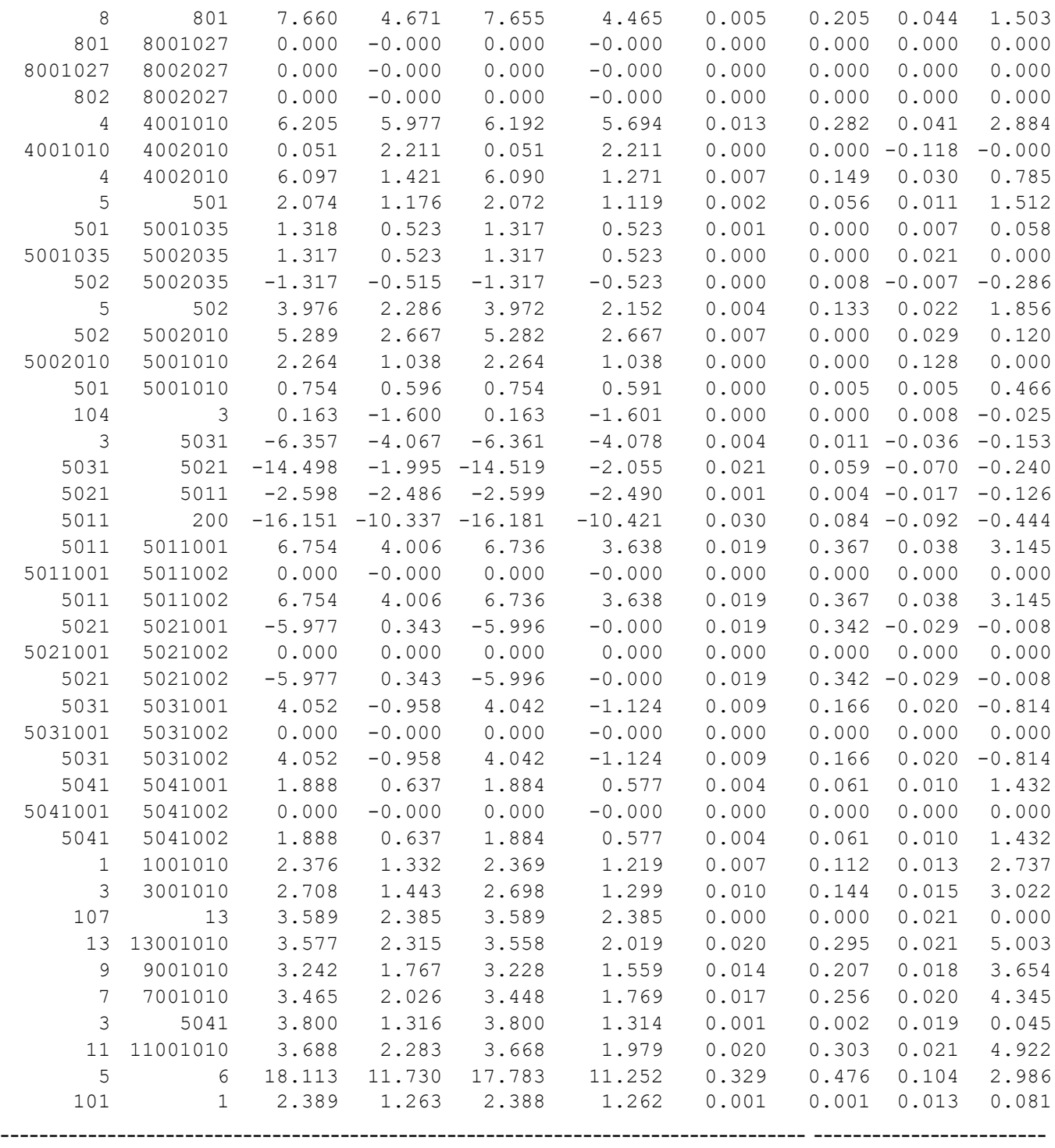

### **ДОДАТОК Ж**

### РЕЗУЛЬТАТИ РОЗРАХУНКУ ПОЕТАПНОГО РОЗВИТКУ ЕМ 1РІК

ЗАГАЛЬНА ІНФОРМАЦІЯ

Тривалість звітного періоду: 8760.0 год Час втрат: 4318.9 год

Отримано потужн./ел.енерг.: 125.569 MВт / 1099.982 млн.кВт\*г Відпущено потужн./ел.енерг.: 122.988 MВт / 1075.079 млн.кВт\*г

Втрати в ЛЕП 220-35 кВ: 1.718 MВт / 17.037 млн.кВт\*г Втрати в ЛЕП 750-330 кВ: 0.000 MВт / 0.000 млн.кВт\*г Сумарні втрати в ЛЕП: 1.718 MВт / 17.037 млн.кВт\*г

Втрати х.х. в трансформаторах: 0.593 MВт / 5.191 млн.кВт\*г Втрати нав. в трансформаторах: 0.270 MВт / 2.674 млн.кВт\*г Сумарні втрати в трансформаторах: 0.862 MВт / 7.865 млн.кВт\*г

СУМАРНІ ВТРАТИ У МЕРЕЖАХ 750-35 кВ: 2.581 MВт / 24.902 млн.кВт\*г (2.3%) ІНФОРМАЦІЯ ПРО ВУЗЛИ

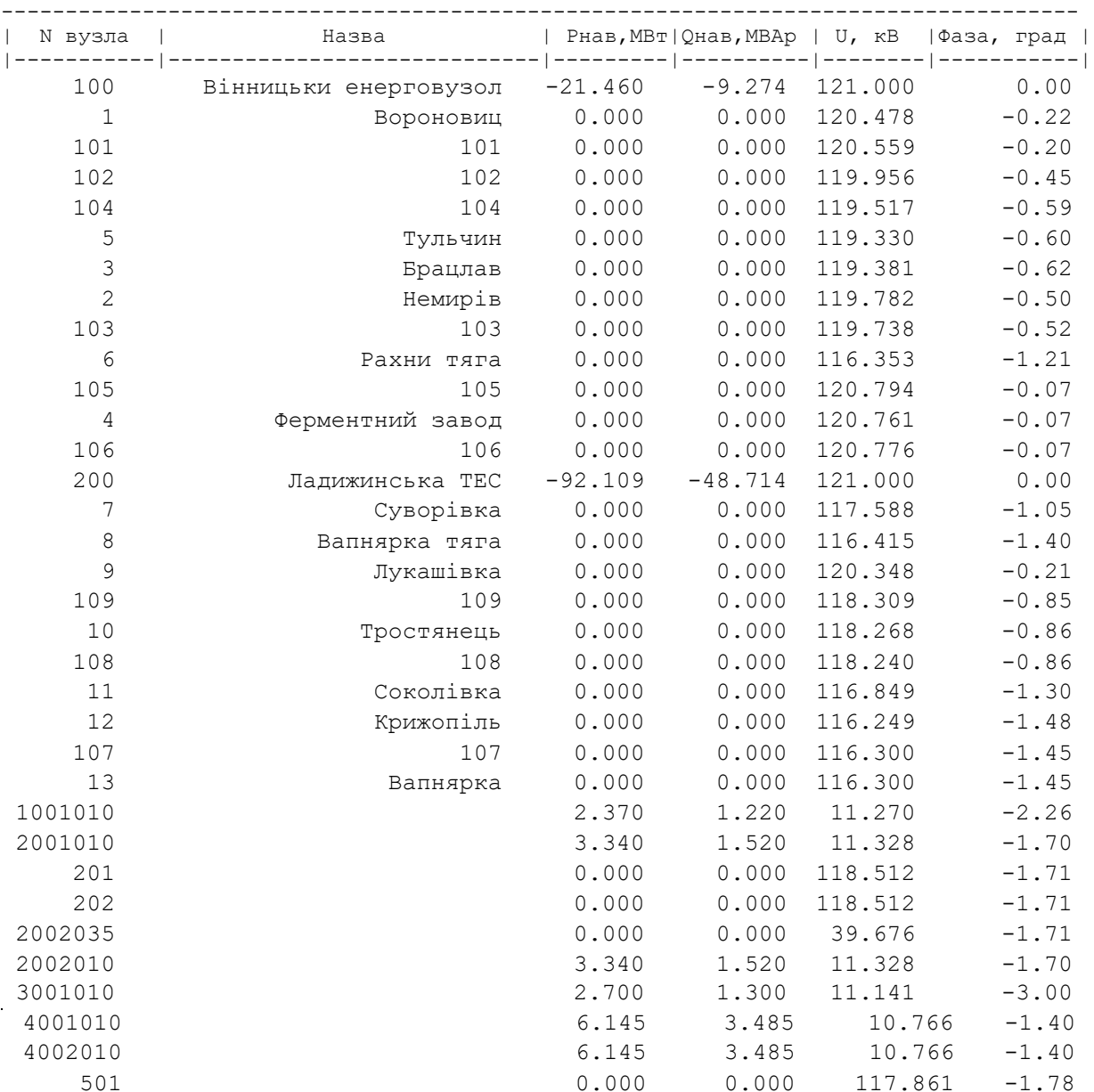

| 5001035  | 0.000    | 0.000    | 39.438  | $-1.77$       |
|----------|----------|----------|---------|---------------|
| 5001010  | 3.020    | 1.630    | 11.230  | $-2.03$       |
| 502      | 0.000    | 0.000    | 117.534 | $-2.06$       |
| 5002035  | 0.000    | 0.000    | 39.438  | $-1.77$       |
| 5002010  | 3.020    | 1.630    | 11.230  | $-2.03$       |
| 601      | 0.000    | 0.000    | 114.617 | $-2.51$       |
| 6001010  | 8.840    | 5.245    | 10.861  | $-3.33$       |
| 602      | 0.000    | 0.000    | 114.617 | $-2.51$       |
| 6002010  | 8.840    | 5.245    | 10.861  | $-3.33$       |
| 7001010  | 3.450    | 1.770    | 10.859  | $-4.20$       |
| 801      | 0.000    | 0.000    | 114.989 | $-2.52$       |
| 8001027  | 0.000    | 0.000    | 27.496  | $-2.52$       |
| 8001010  | 7.655    | 4.340    | 10.914  | $-3.23$       |
| 802      | 0.000    | 0.000    | 114.989 | $-2.52$       |
| 8002027  | 0.000    | 0.000    | 27.496  | $-2.52$       |
| 8002010  | 7.655    | 4.340    | 10.914  | $-3.23$       |
| 9001010  | 3.230    | 1.560    | 11.177  | $-3.02$       |
| 1001     | 0.000    | 0.000    | 116.066 | $-2.42$       |
| 10001035 | 0.000    | 0.000    | 38.857  | $-2.42$       |
| 10001010 | 2.695    | 1.600    | 10.978  | $-3.34$       |
| 1002     | 0.000    | 0.000    | 116.066 | $-2.42$       |
| 10002035 | 0.000    | 0.000    | 38.857  | $-2.42$       |
| 10002010 | 2.695    | 1.600    | 10.978  | $-3.34$       |
| 11001010 | 3.670    | 1.980    | 10.739  | $-4.71$       |
| 1201     | 0.000    | 0.000    | 114.011 | $-3.43$       |
| 12001035 | 0.000    | 0.000    | 38.172  | $-3.43$       |
| 12001010 | 5.715    | 2.765    | 10.777  | $-4.64$       |
| 1202     | 0.000    | 0.000    | 114.020 | $-3.43$       |
| 12002035 | 0.000    | 0.000    | 38.172  | $-3.43$       |
| 12002010 | 5.715    | 2.765    | 10.778  | $-4.64$       |
| 13001010 | 3.560    | 2.020    | 10.679  | $-4.78$       |
| 2001035  | 0.000    | 0.000    | 39.676  | $-1.71$       |
| 6001027  | 0.000    | 0.000    | 27.407  | $-2.51$       |
| 6002027  | 0.000    | 0.000    | 27.407  | $-2.51$       |
| 5011     | 0.000    | 0.000    | 120.644 | $-0.14$       |
| 5021     | 0.000    | 0.000    | 0.000   | 0.000         |
| 5031     | 0.000    | 0.000    | 0.000   | 0.000         |
| 5041     | 0.000    | 0.000    | 119.336 | $-0.65$       |
| 5011001  | 6.740    | 3.640    | 11.084  | $-2.44$       |
| 5011002  | 6.740    | 3.640    | 11.084  | $-2 \cdot 44$ |
| 5021001  | $-6.000$ | 0.000    | 0.000   | 0.000         |
| 5021002  | $-6.000$ | 0.000    | 0.000   | 0.000         |
| 5031001  | 4.045    | $-1.125$ | 0.000   | 0.000         |
| 5031002  | 4.045    | $-1.125$ | 0.000   | 0.000         |
| 5041001  | 1.885    | 0.577    | 10.353  | $-2.31$       |
| 5041002  | 1.885    | 0.577    | 10.353  | $-2.31$       |
|          |          |          |         |               |

ІНФОРМАЦІЯ ПРО ВІТКИ

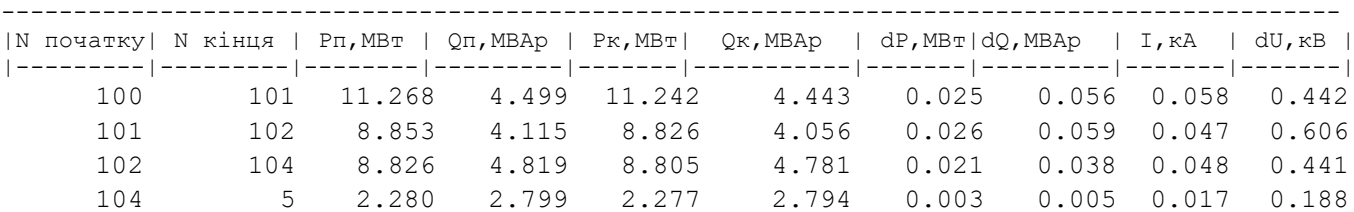

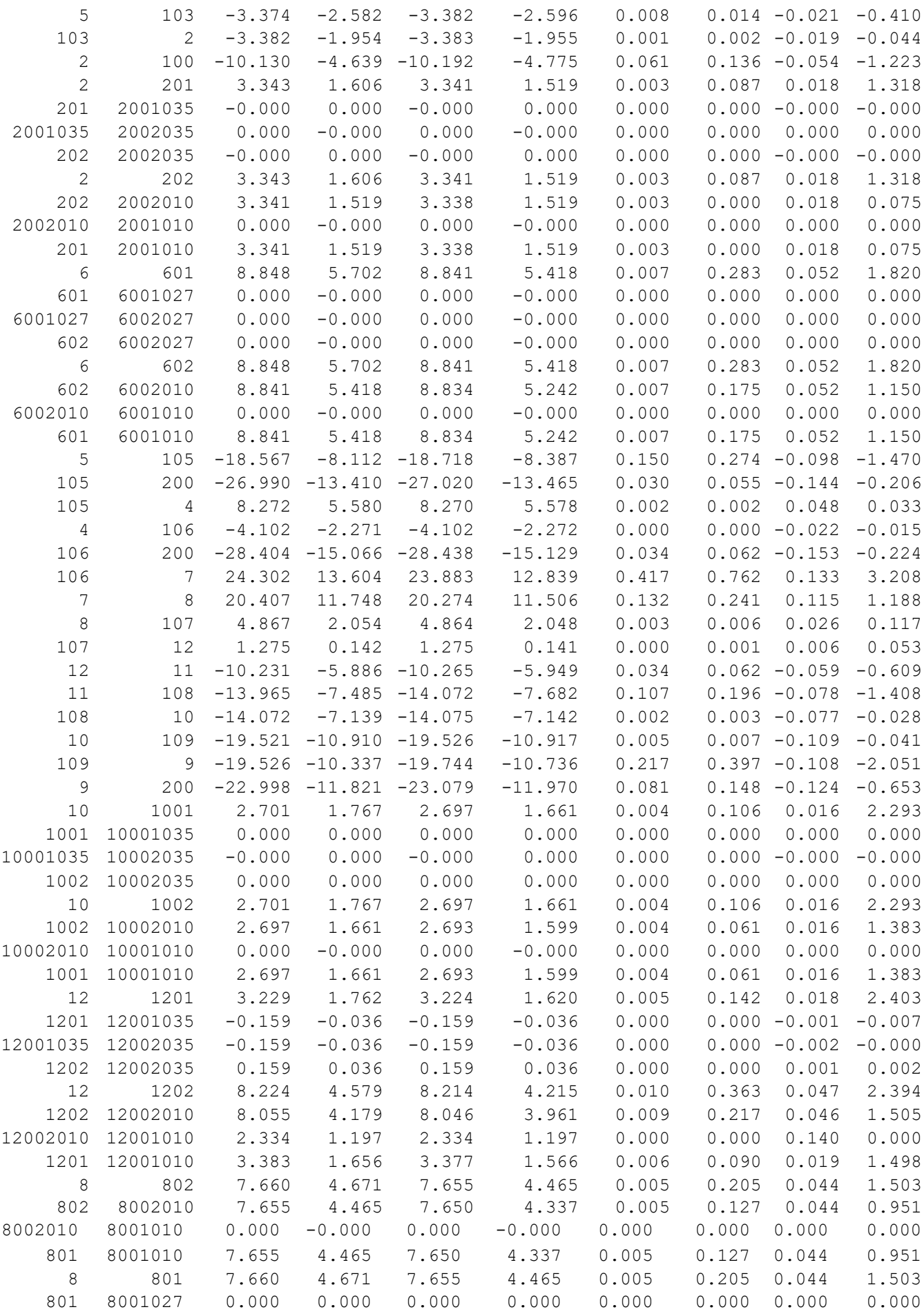

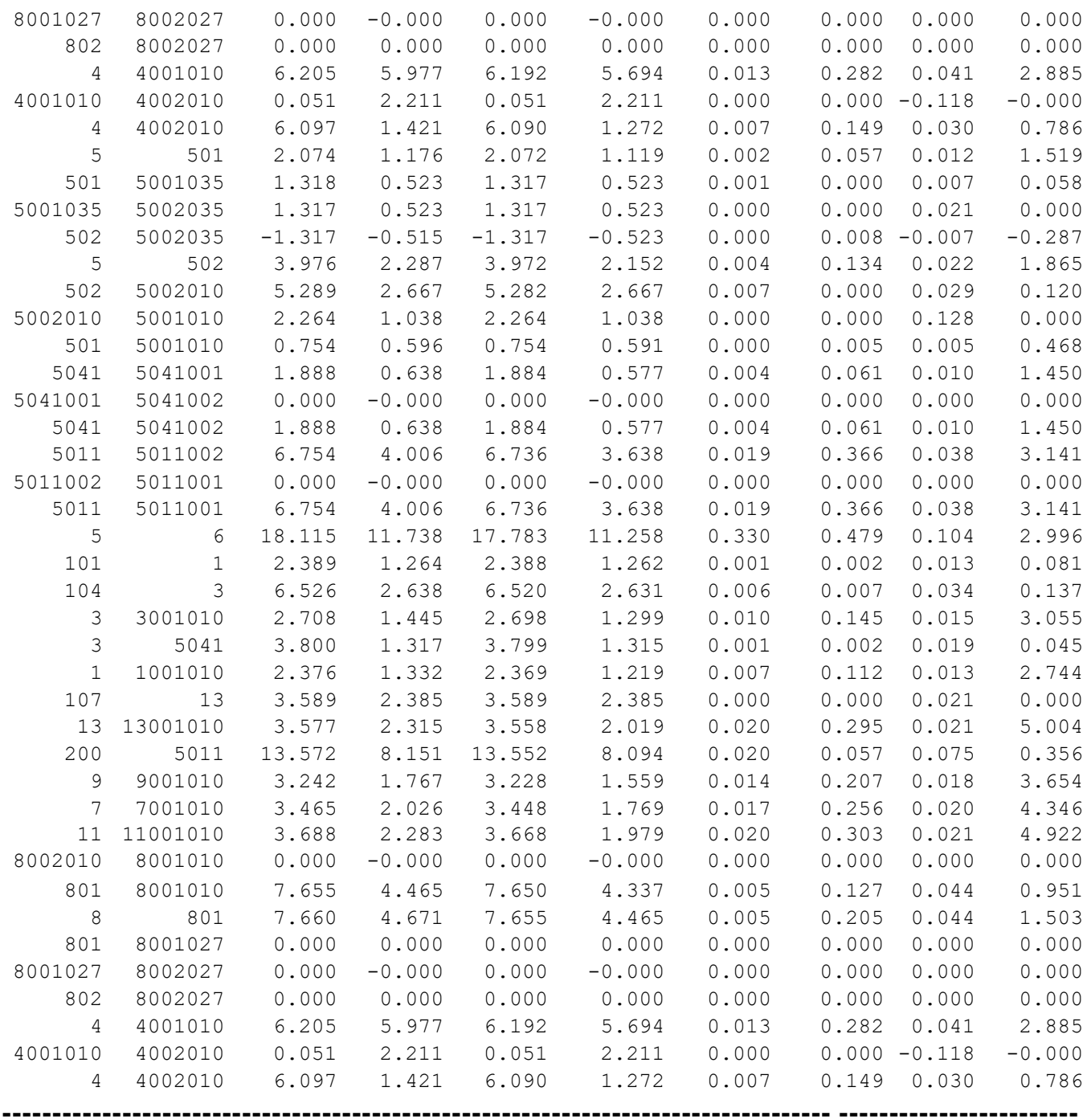

### 2рік

ЗАГАЛЬНА ІНФОРМАЦІЯ

Тривалість звітного періоду: 8760.0 год Час втрат: 4318.9 год

Отримано потужн./ел.енерг.: 121.799 MВт / 1069.265 млн.кВт\*г Відпущено потужн./ел.енерг.: 119.140 MВт / 1043.666 млн.кВт\*г

Втрати в ЛЕП 220-35 кВ: 1.673 MВт / 16.587 млн.кВт\*г Втрати в ЛЕП 750-330 кВ: 0.000 MВт / 0.000 млн.кВт\*г Сумарні втрати в ЛЕП: 1.673 MВт / 16.587 млн.кВт\*г

Втрати х.х. в трансформаторах: 0.660 MВт / 5.779 млн.кВт\*г Втрати нав. в трансформаторах: 0.326 MВт / 3.233 млн.кВт\*г Сумарні втрати в трансформаторах: 0.986 MВт / 9.012 млн.кВт\*г

СУМАРНІ ВТРАТИ У МЕРЕЖАХ 750-35 кВ: 2.659 MВт / 25.599 млн.кВт\*г (2.4%)

| N вузла        | Назва                 | ----- -------- | Рнав, МВт   Qнав, МВАр   U, кВ | ----   -- | Фаза, град |
|----------------|-----------------------|----------------|--------------------------------|-----------|------------|
| 100            | Вінницьки енерговузол | $-19.340$      | $-8.305$                       | 121.000   | 0.00       |
| $1\,$          | Вороновиц             | 0.000          | 0.000                          | 120.541   | $-0.19$    |
| 101            | 101                   | 0.000          | 0.000                          | 120.622   | $-0.18$    |
| 102            | 102                   | 0.000          | 0.000                          | 120.119   | $-0.38$    |
| 104            | 104                   | 0.000          | 0.000                          | 119.748   | $-0.49$    |
| 5              | Тульчин               | 0.000          | 0.000                          | 119.463   | $-0.55$    |
| 3              | Брацлав               | 0.000          | 0.000                          | 119.691   | $-0.51$    |
| $\overline{c}$ | Немирів               | 0.000          | 0.000                          | 119.853   | $-0.47$    |
| 103            | 103                   | 0.000          | 0.000                          | 119.816   | $-0.48$    |
| 6              | Рахни тяга            | 0.000          | 0.000                          | 116.490   | $-1.15$    |
| 105            | 105                   | 0.000          | 0.000                          | 120.802   | $-0.07$    |
| 4              | Ферментний завод      | 0.000          | 0.000                          | 120.767   | $-0.07$    |
| 106            | 106                   | 0.000          | 0.000                          | 120.780   | $-0.07$    |
| 200            | Ладижинська ТЕС       | $-90.399$      | $-48.040$                      | 121.000   | 0.00       |
| 7              | Суворівка             | 0.000          | 0.000                          | 117.591   | $-1.05$    |
| 8              | Вапнярка тяга         | 0.000          | 0.000                          | 116.418   | $-1.40$    |
| 9              | Лукашівка             | 0.000          | 0.000                          | 120.348   | $-0.21$    |
| 109            | 109                   | 0.000          | 0.000                          | 118.310   | $-0.85$    |
| 10             | Тростянець            | 0.000          | 0.000                          | 118.269   | $-0.86$    |
| 108            | 108                   | 0.000          | 0.000                          | 118.241   | $-0.86$    |
| 11             | Соколівка             | 0.000          | 0.000                          | 116.851   | $-1.30$    |
| 12             | Крижопіль             | 0.000          | 0.000                          | 116.251   | $-1.48$    |
| 107            | 107                   | 0.000          | 0.000                          | 116.302   | $-1.45$    |
| 13             | Вапнярка              | 0.000          | 0.000                          | 116.302   | $-1.45$    |
| 1001010        |                       | 2.370          | 1.220                          | 11.276    | $-2.23$    |
| 2001010        |                       | 3.340          | 1.520                          | 11.335    | $-1.66$    |
| 201            |                       | 0.000          | 0.000                          | 118.585   | $-1.68$    |
| 202            |                       | 0.000          | 0.000                          | 118.585   | $-1.68$    |
| 2002035        |                       | 0.000          | 0.000                          | 39.700    | $-1.68$    |
| 2002010        |                       | 3.340          | 1.520                          | 11.335    | $-1.66$    |
| 3001010        |                       | 2.700          | 1.300                          | 11.171    | $-2.87$    |
| 4001010        |                       | 6.145          | 3.485                          | 10.767    | $-1.40$    |
| 4002010        |                       | 6.145          | 3.485                          | 10.767    | $-1.40$    |
| 501            |                       | 0.000          | 0.000                          | 117.996   | $-1.72$    |
| 5001035        |                       | 0.000          | 0.000                          | 39.483    | $-1.71$    |
| 5001010        |                       | 3.020          | 1.630                          | 11.243    | $-1.97$    |
| 502            |                       | 0.000          | 0.000                          | 117.669   | $-2.00$    |
| 5002035        |                       | 0.000          | 0.000                          | 39.483    | $-1.71$    |
| 5002010        |                       | 3.020          | 1.630                          | 11.243    | $-1.97$    |
| 601            |                       | 0.000          | 0.000                          | 114.756   | $-2.45$    |
| 6001010        |                       | 8.840          | 5.245                          | 10.874    | $-3.27$    |
| 602            |                       | 0.000          | 0.000                          | 114.756   | $-2.45$    |
| 6002010        |                       | 8.840          | 5.245                          | 10.874    | $-3.27$    |
| 7001010        |                       | 3.450          | 1.770                          | 10.859    | $-4.20$    |
| 801            |                       | 0.000          | 0.000                          | 114.992   | $-2.52$    |
| 8001027        |                       | 0.000          | 0.000                          | 27.497    | $-2.52$    |
| 8001010        |                       | 7.655          | 4.340                          | 10.914    | $-3.23$    |
| 802            |                       | 0.000          | 0.000                          | 114.992   | $-2.52$    |
| 8002027        |                       | 0.000          | 0.000                          | 27.497    | $-2.52$    |

ІНФОРМАЦІЯ ПРО ВУЗЛИ

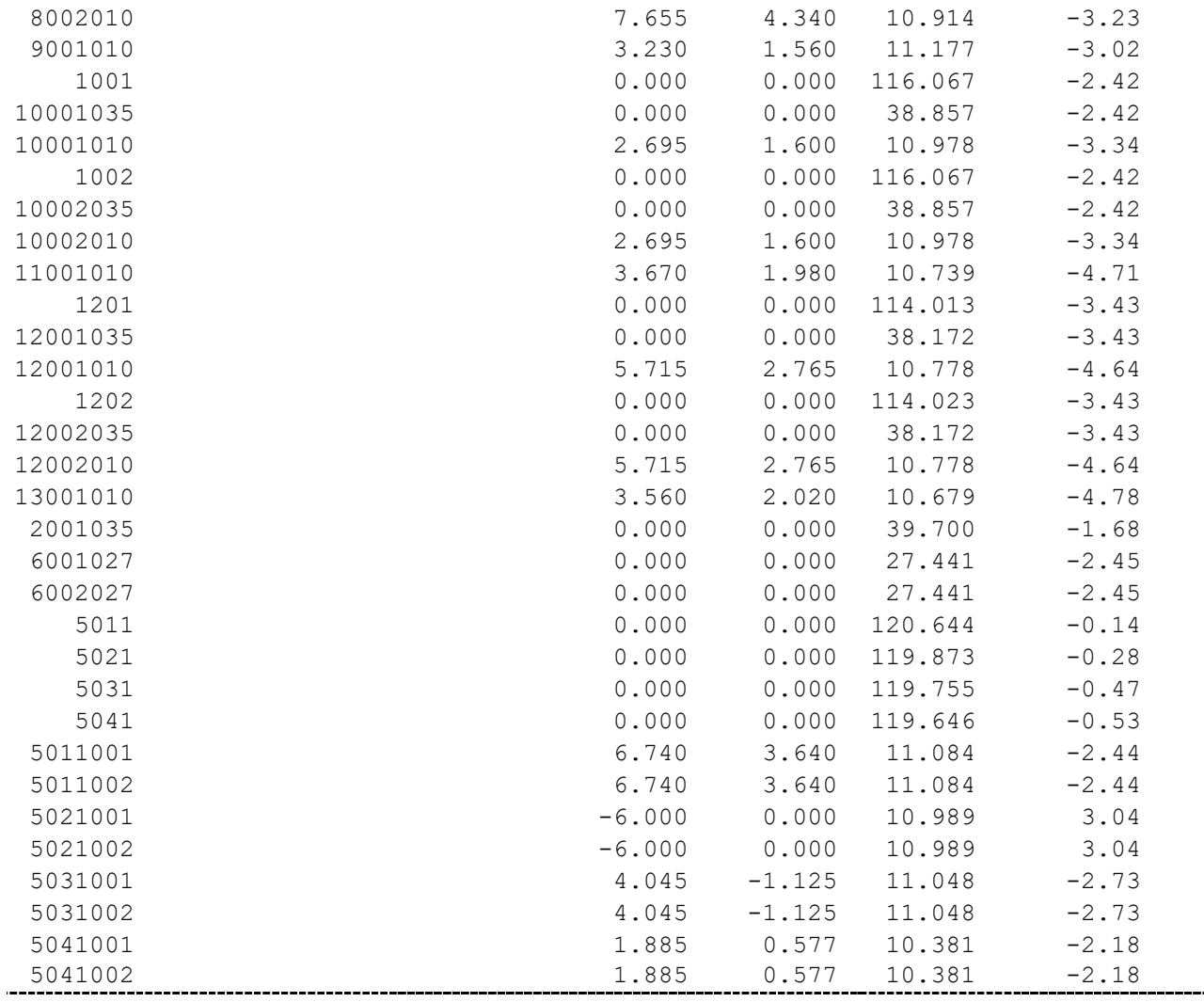

ІНФОРМАЦІЯ ПРО ВІТКИ

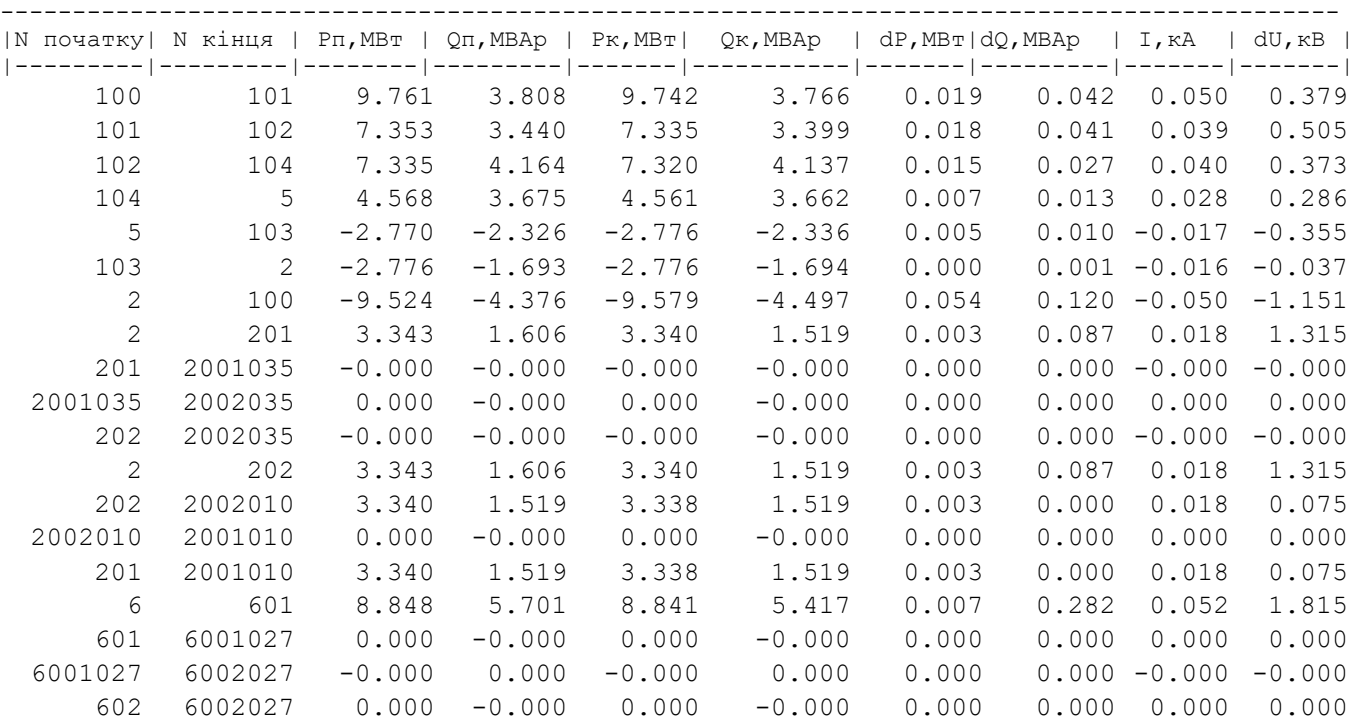

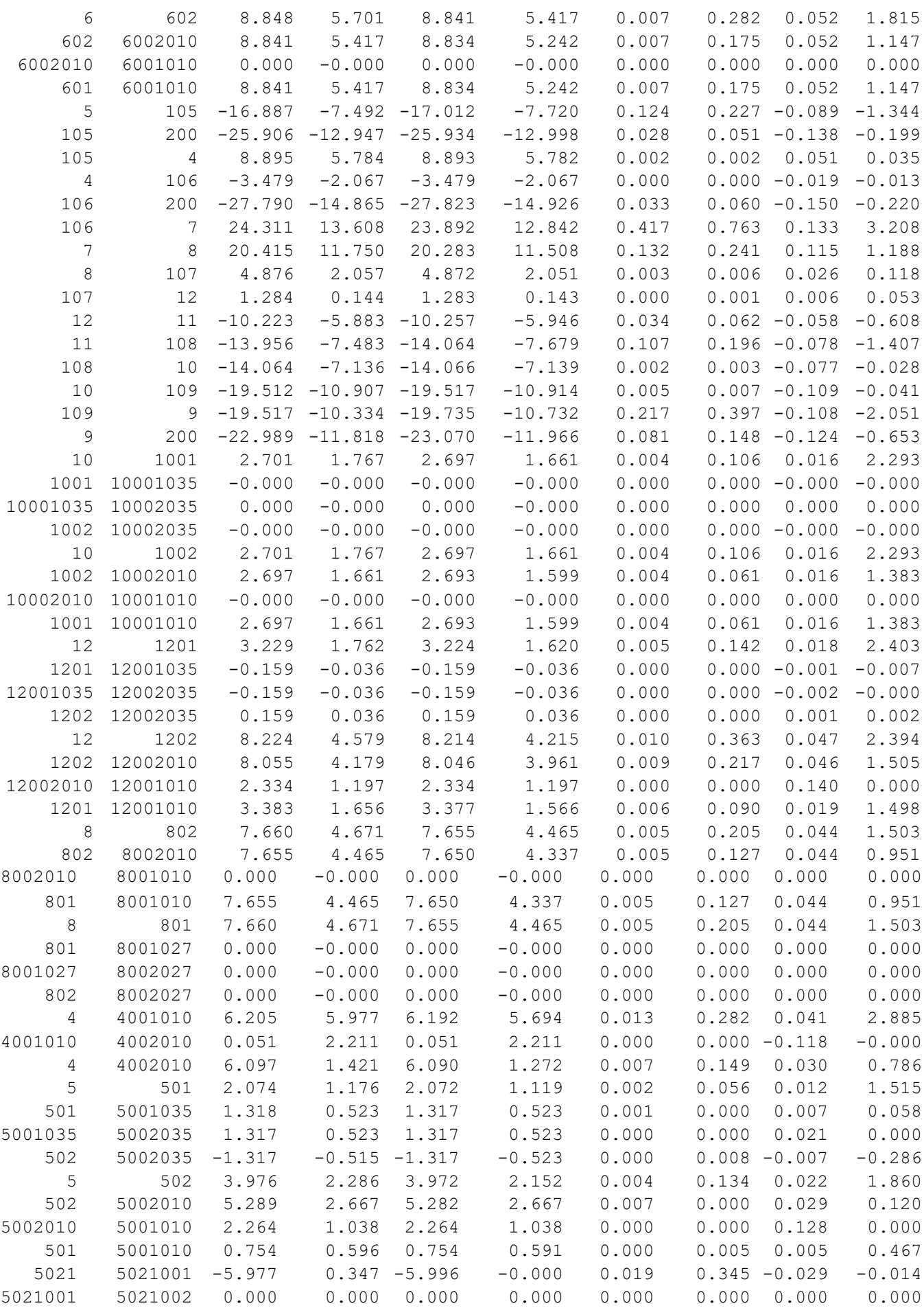

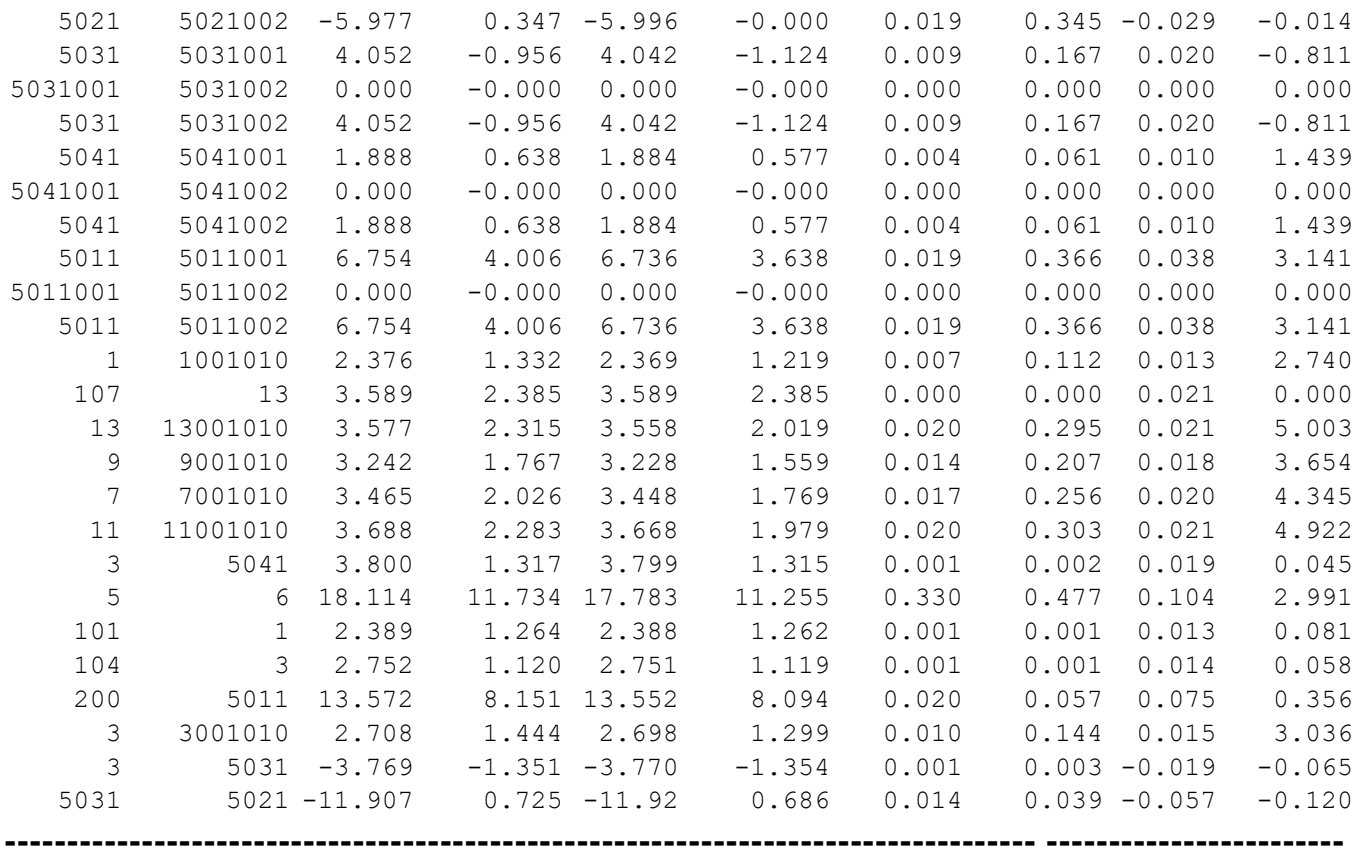

3рік

#### ЗАГАЛЬНА ІНФОРМАЦІЯ

Тривалість звітного періоду: 8760.0 год Час втрат: 4318.9 год

Отримано потужн./ел.енерг.: 121.780 MВт / 1069.075 млн.кВт\*г Відпущено потужн./ел.енерг.: 119.140 MВт / 1043.666 млн.кВт\*г

Втрати в ЛЕП 220-35 кВ: 1.653 MВт / 16.393 млн.кВт\*г Втрати в ЛЕП 750-330 кВ: 0.000 MВт / 0.000 млн.кВт\*г Сумарні втрати в ЛЕП: 1.653 MВт / 16.393 млн.кВт\*г

Втрати х.х. в трансформаторах: 0.661 MВт / 5.789 млн.кВт\*г Втрати нав. в трансформаторах: 0.325 MВт / 3.226 млн.кВт\*г Сумарні втрати в трансформаторах: 0.986 MВт / 9.016 млн.кВт\*г

СУМАРНІ ВТРАТИ У МЕРЕЖАХ 750-35 кВ: 2.640 MВт / 25.409 млн.кВт\*г (2.4%)

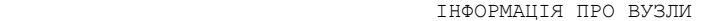

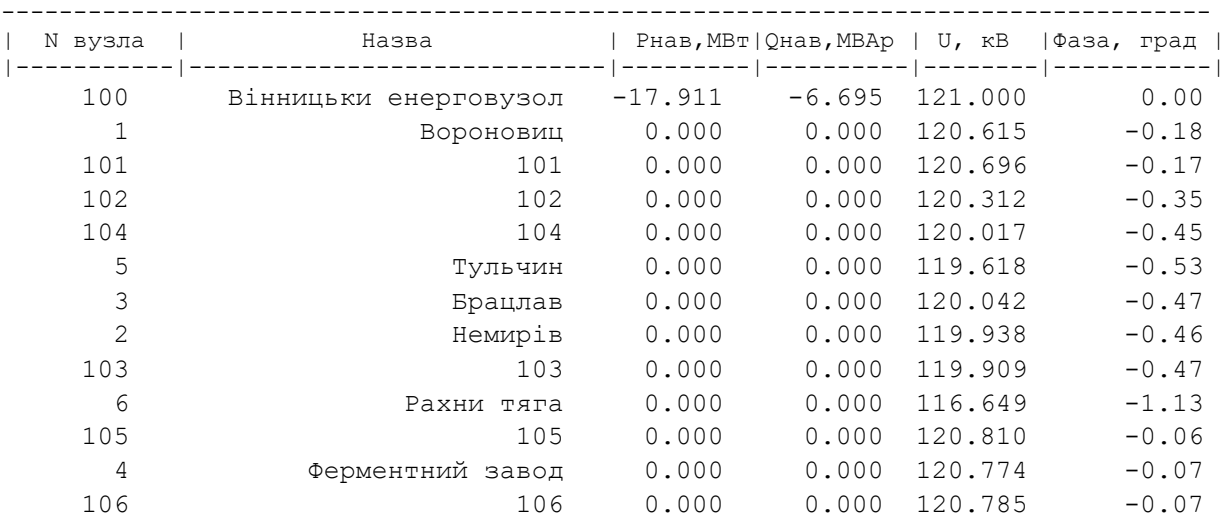

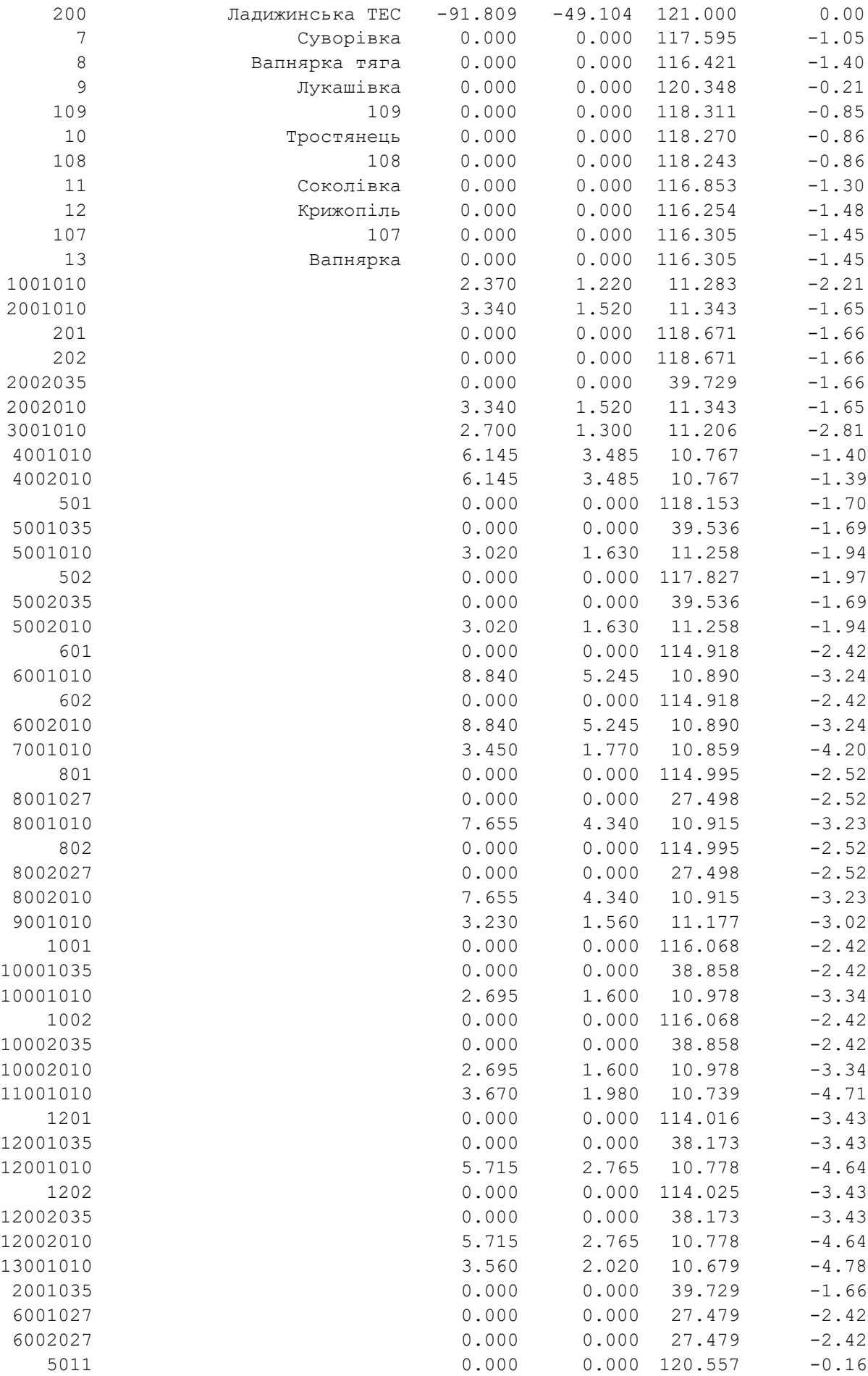

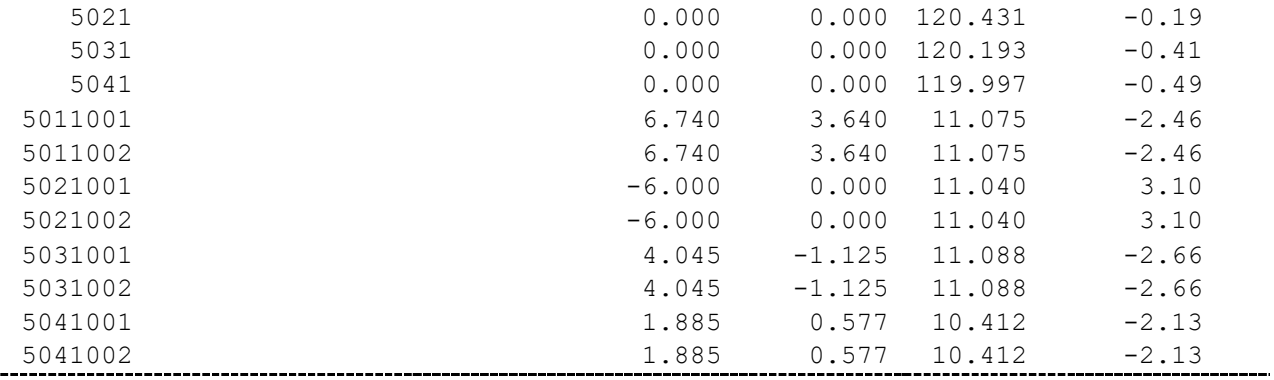

ІНФОРМАЦІЯ ПРО ВІТКИ

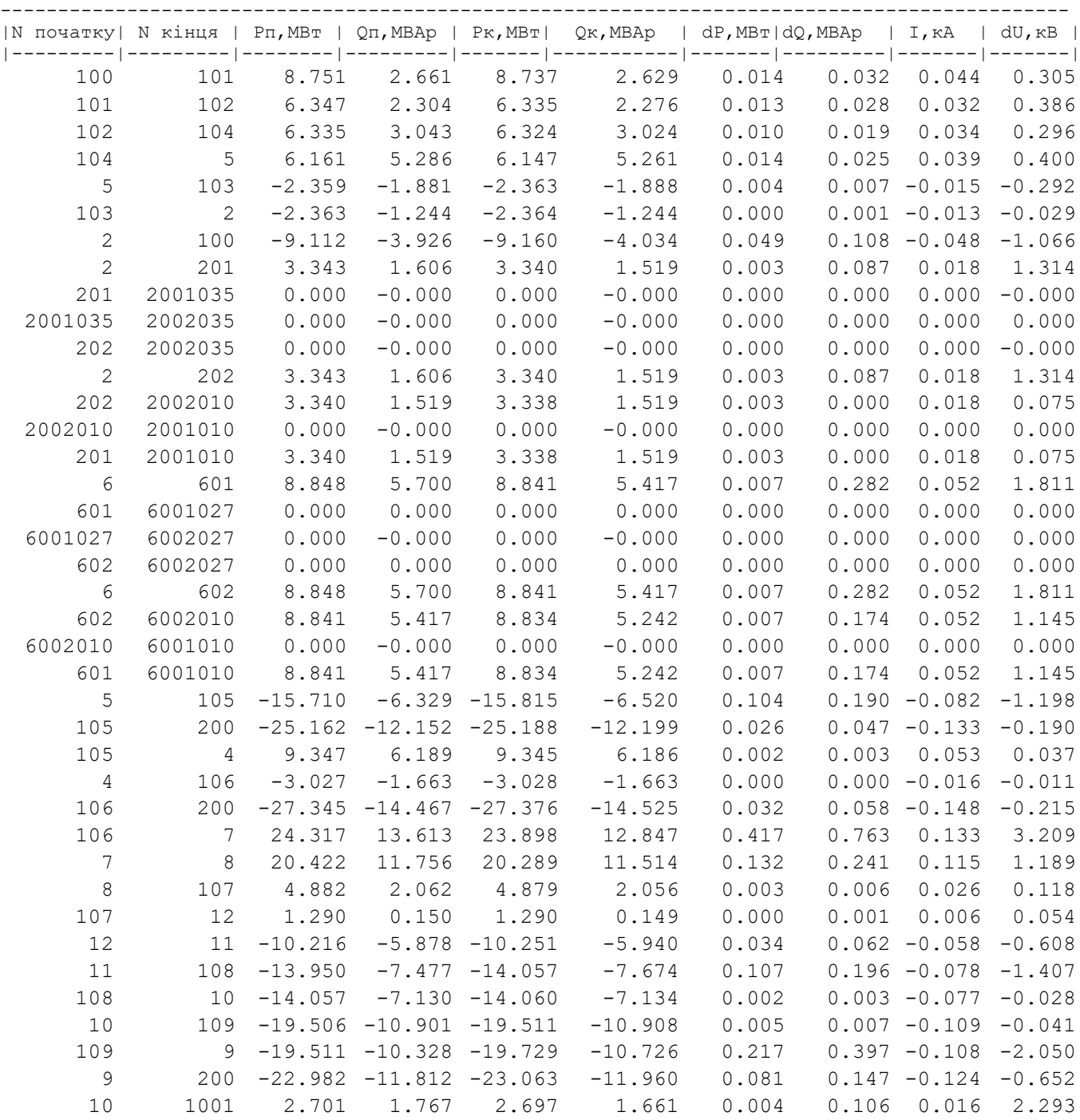

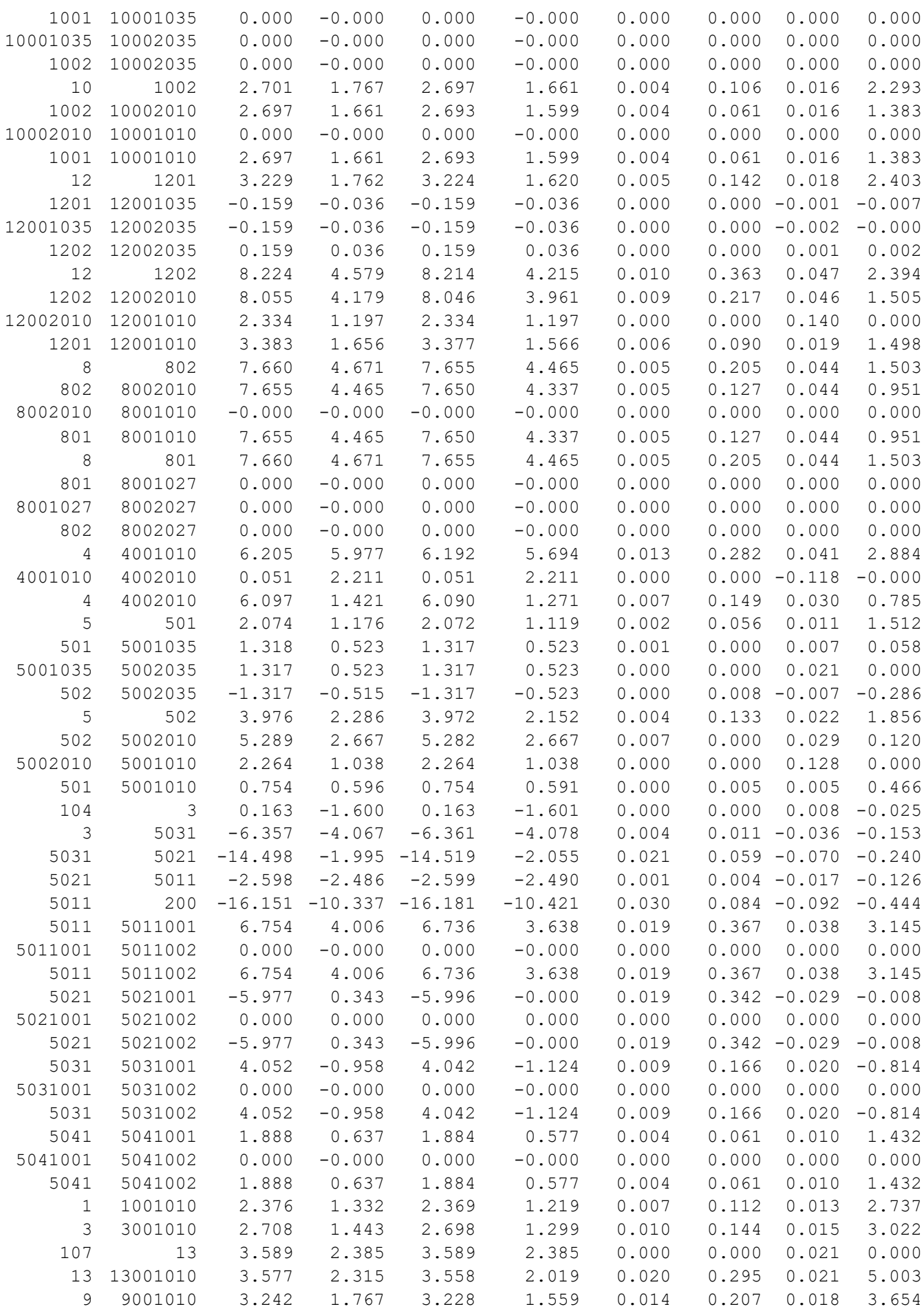

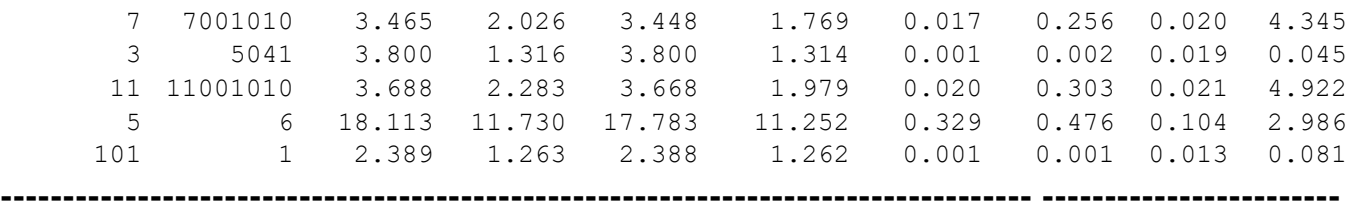

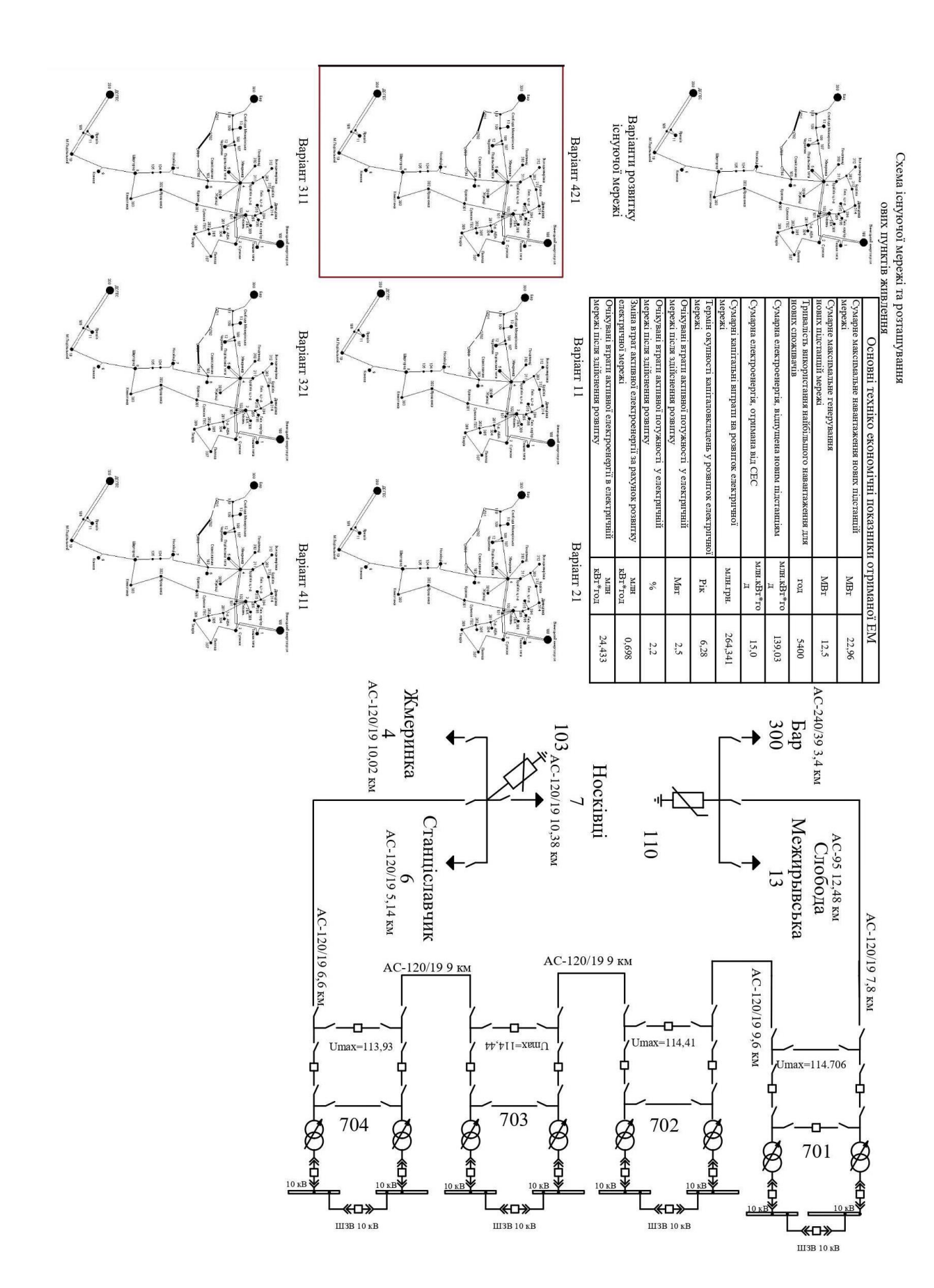

# Розвиток фрагменту електричної мережі 110 кВ з дослідженням кабельних ліній

Виконав: студент 2-го курсу ОППП , магістр групи ЕСМ-21м Орловська Л.О.

Керівник: к.т.н., доцент каф. ЕСС Собчук Н. В.

## **Мета і задачі дослідження**

- підключення нових споживачів до мережі;

- Знаходження найвигіднішого варіанту розвитку мережі з використанням симплекс-методу та за допомогою методу динамічного програмування прорахувати найкращий варіант для підключення в мережу нових проектованих підстанцій;

- розрахунок ділянок кабельних ліній для передачі електроенергії до споживачів;

- охорона праці та безпека життєдіяльності, де зазначається особливості конструкції КЛ 110 кВ, порядок та правила прокладання, а також способи заземлення для усунення ймовісності ураження струмом.

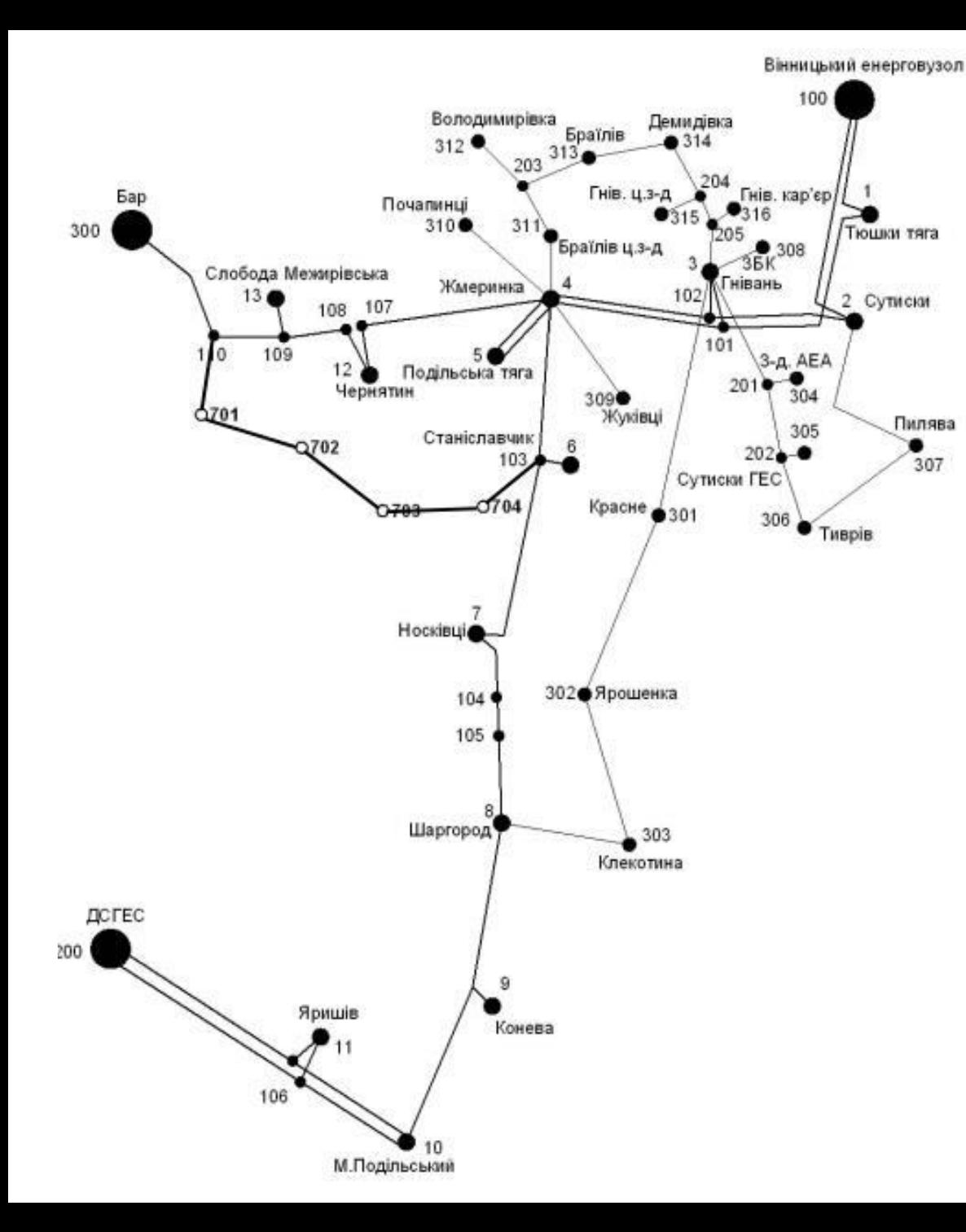

## **Оптимальна схема розрахована за симплекс-методом**

Наведено схему найкращого варіанту приєднання нових споживачів, а також споживачів I категорії електропостачання з точки зору капіталовкладень та з виконанням вимог до електропостачання

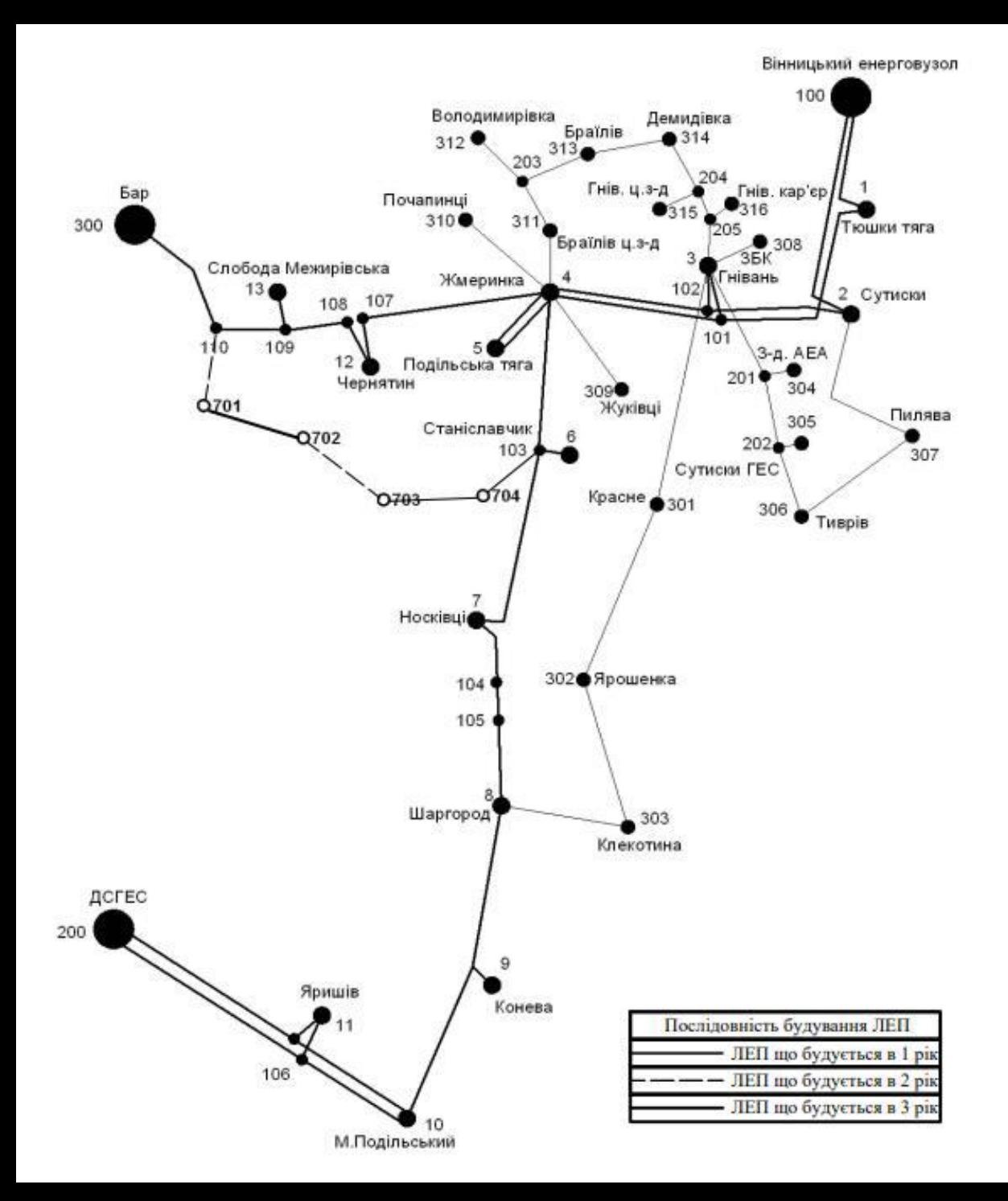

## **Оптимальна схема методом динамічного програмування**

Сформовано план перспективного розвитку ЕМ в період на три роки в два етапи:

- прямого ходу;

- зворотного ходу.

# **Програмний комплекс «Втрати 110кВ» у магістерській кваліфікаційній роботі**

Використавши дані ТЗ у програмі «Втрати 110кВ» проведено розрахунок режимів мережі:

- максимальних навантажень вхідної ЕМ;
- максимальних навантажень після розвитку ЕМ;
- мінімальних навантажень після розвитку ЕМ;
- післяаварійного навантаження після розвитку ЕМ;
- максимальних навантажень після встановлення БСК та РПН на ПС;
- результати поетапного розвитку ЕМ для 1-го, 2-го та 3-го року.

# **Кабелі із зшитого поліетилену на напругу 110 кВ**

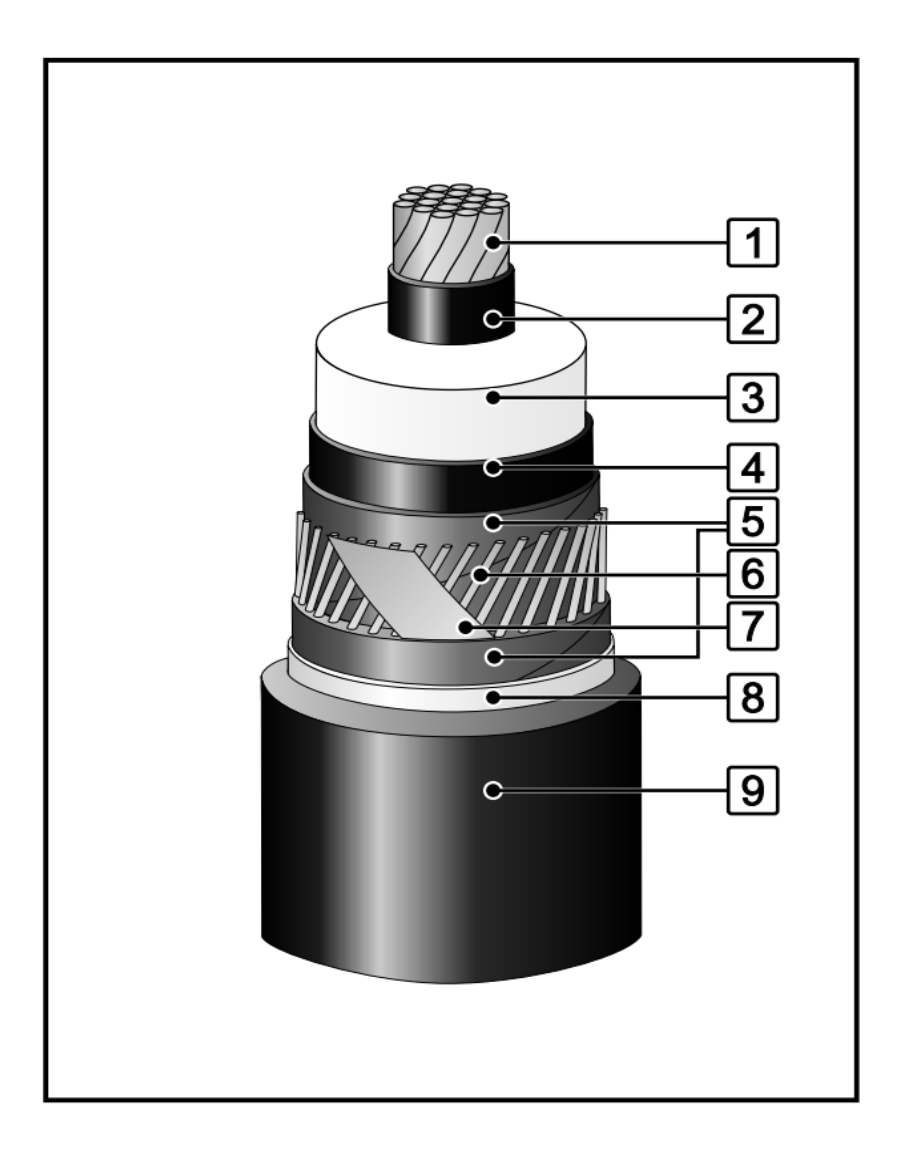

Основні правила укладання кабелю:

- 1. не перевищувати допустиме тяжіння;
- 2. не перевищувати допустимий бічний тиск;
- 3. не укладати кабель із радіусом вигину менше допустимого;
- 4. не укладати кабель за температури нижчої допустимої;
- 5. дотримуватись вимог безпеки при проведення робіт.

### Схема кабелю

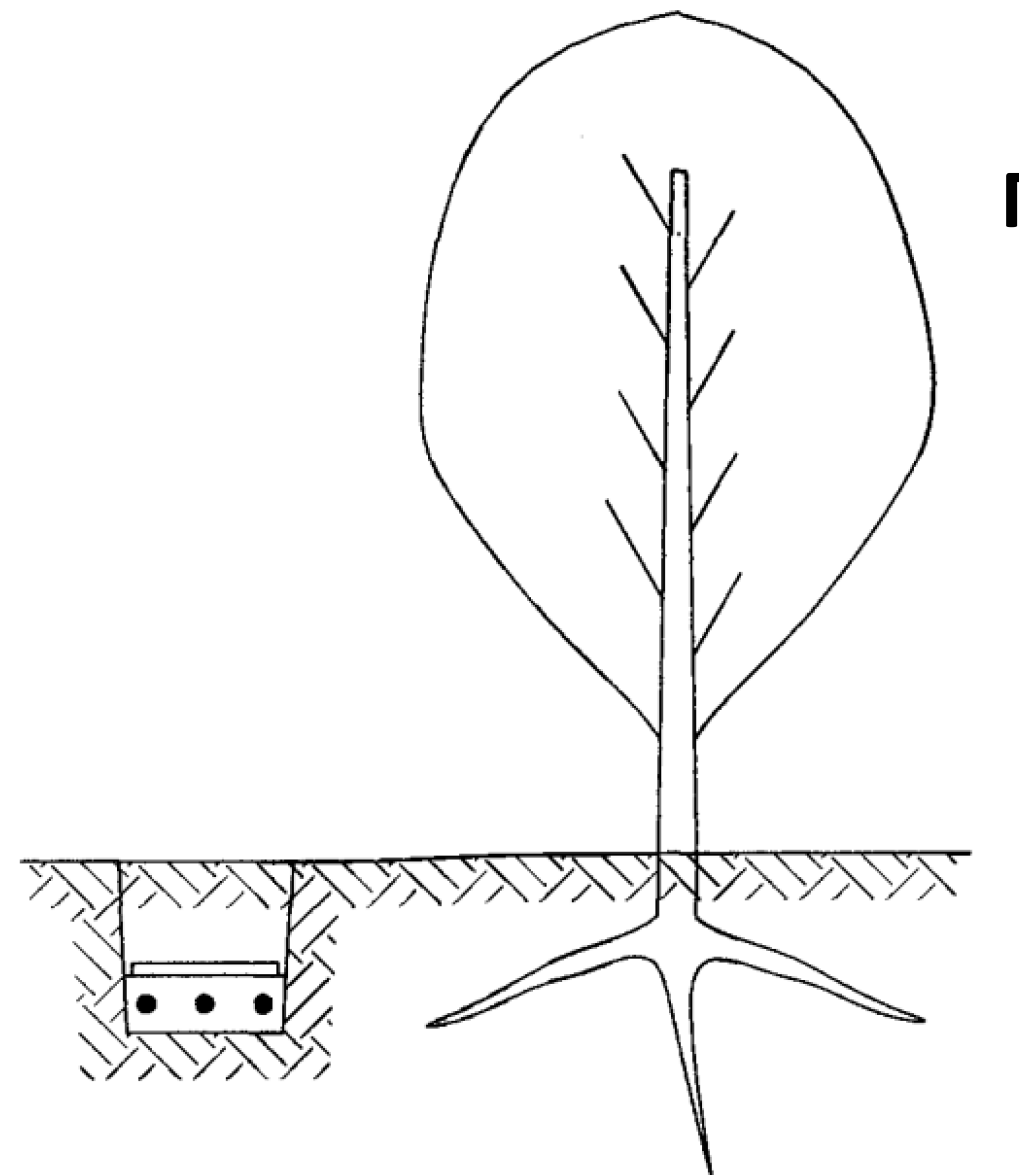

# **Прокладання кабельної лінії 110 кВ**

Кабелі з ізоляцією зі зшитого поліетилену можуть прокладатися:

- у землі;
- в залізобетонних лотках;
- у кабельних приміщеннях (тунелі, галереї, естакади);
- у трубах.

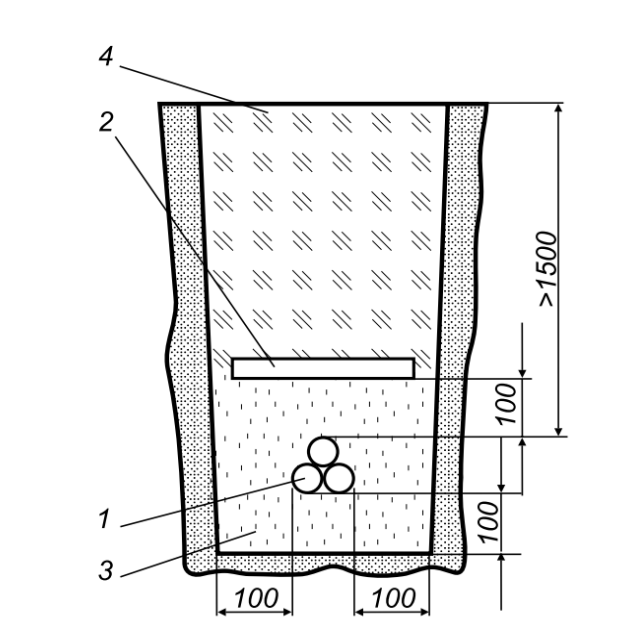

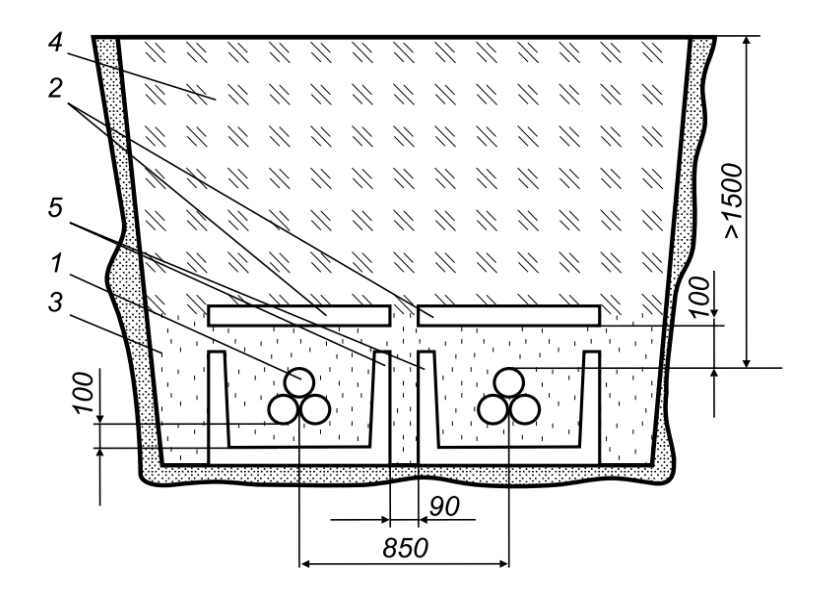

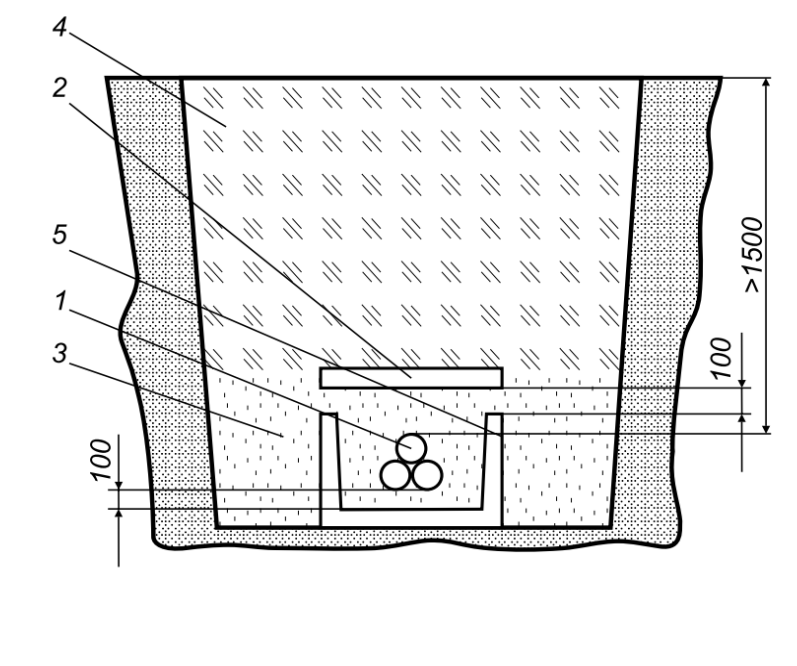

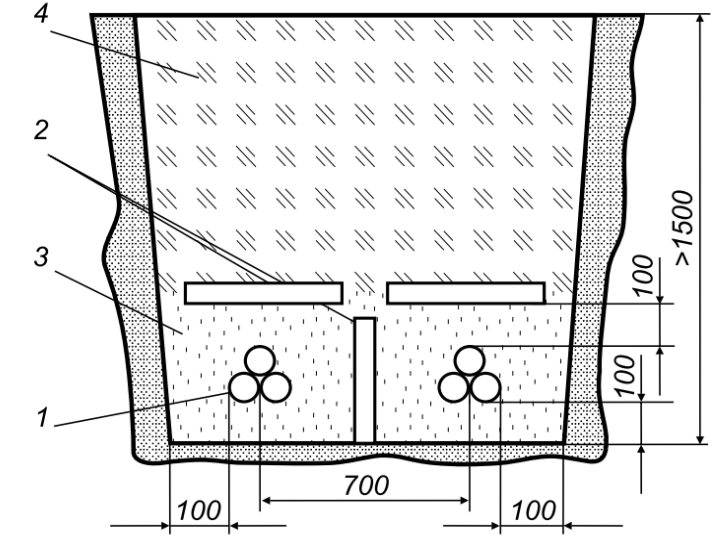

Прокладання в траншеї

- кабель 110 кВ;
- з/б плита;
- піщано-гравійна суміш;
- грунт;
- стінки лотків

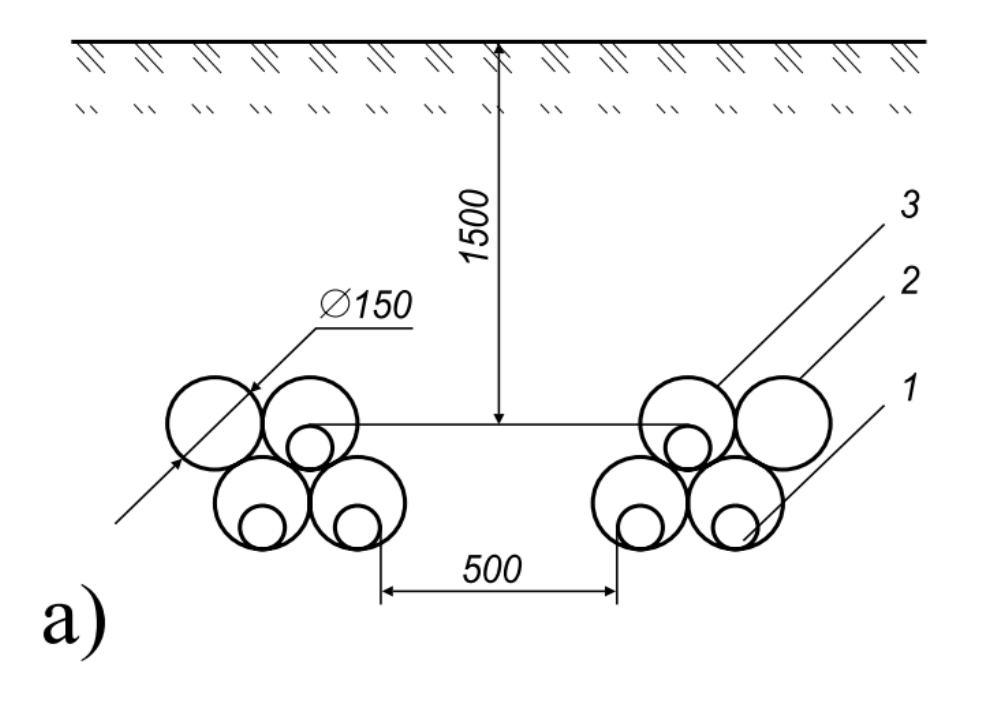

### $\checkmark$  $\mathcal{N}$  and  $\mathcal{N}$  and  $\mathcal{N}$ 1500 4  $\frac{1}{2}$ ╲  $\sqrt{}$  $\!\!-\!\!$  $\overline{0}$ ) 500 1200

Прокладання кабелю під дорогою

а) Прохід у трубах під автошляхом:

1 – кабель 110 кВ;

2 – резервна асбоцементна труба;

3 – асбоцементна труба;

б) Прохід у трубах під залізницею:

- 1 сталева труба;
- 2 бетон;
- 3 резервна асбоцементна труба;
- 4 кабель 110 кВ;
- 5 асбоцементна труба

## **ВИСНОВКИ**

За результатами роботи, маємо:

- При сумарній активній потужності генерації 126,762 МВт, спроектована мережа має малі втратами активної потужності – 2,5 МВт. Повні витрати на введення в експлуатацію мережі терміном за 3 роки складає 264 341,51тис. грн що є економічно вигідним для вкладання коштів.
- Схема розвитку мережі характеризується високою ефективністю оскільки її рентабельність становить 0.15, а оптимальний термін окупності становить 6,28 років.
- Досліджено методику прокладання КЛ 110 кВ з розрахунками заземлення екрану та розглянуто заходи безпеки при будівельно-монтажних виконанні робіт.